Se.

الممتدرسة

المهربة

**Title:** Methodology for GE 7x7 Fuel Lattice Model **Document Identifier** B000000000-01717-0210-00010 REV 01 Attachment X **Page 14 of** 15

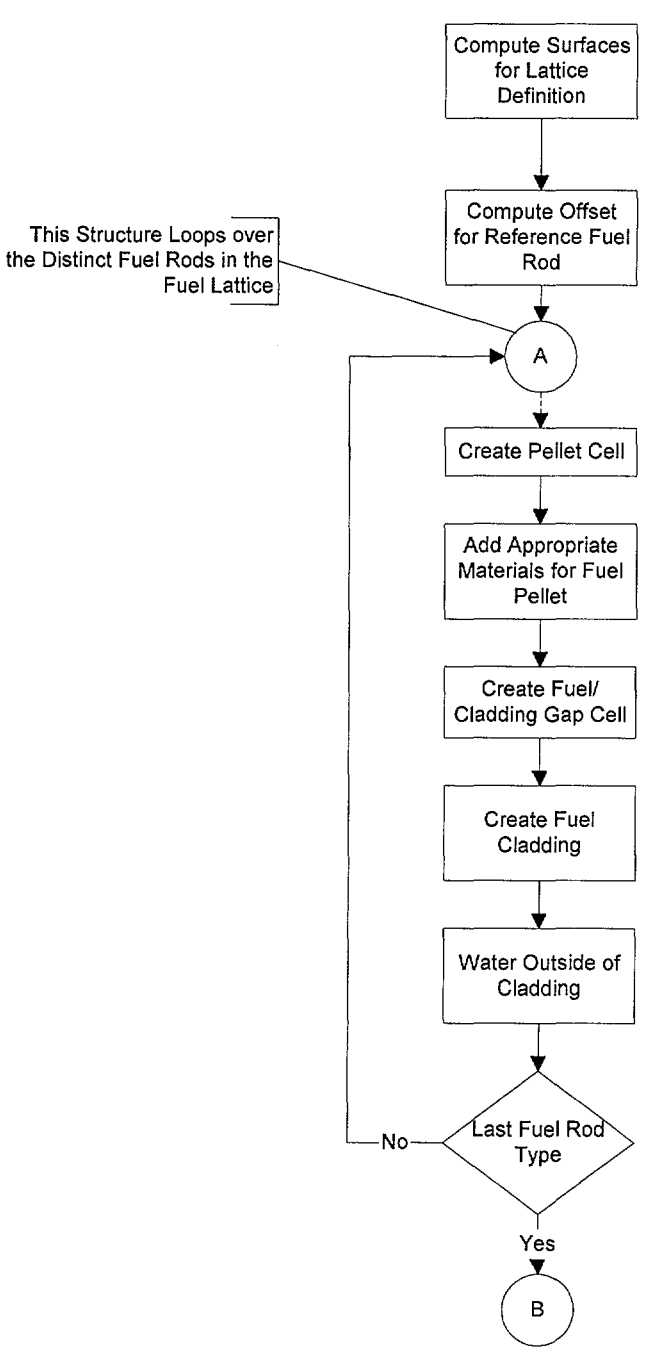

Figure 3-2 Flowchart for Creation of GE 7x7 Lattice

# **Waste Package Operations**

e<br>E

**Title:** Methodology for GE 7x7 Fuel Lattice Model Document Identifier B000000000-01717-0210-00010 REV 01 Attachment X **Page 15 of** 15

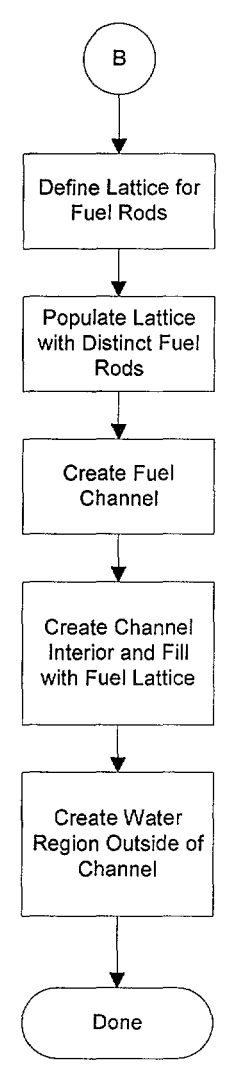

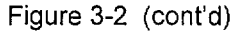

**Title:** Methodology forGE 8x8 Fuel Lattice with Small Water Rods Model **Document Identifier** B000000000-01717-0210-00010 REV 01 Attachment XI **Page 1 of** 13

# **CONTENTS**

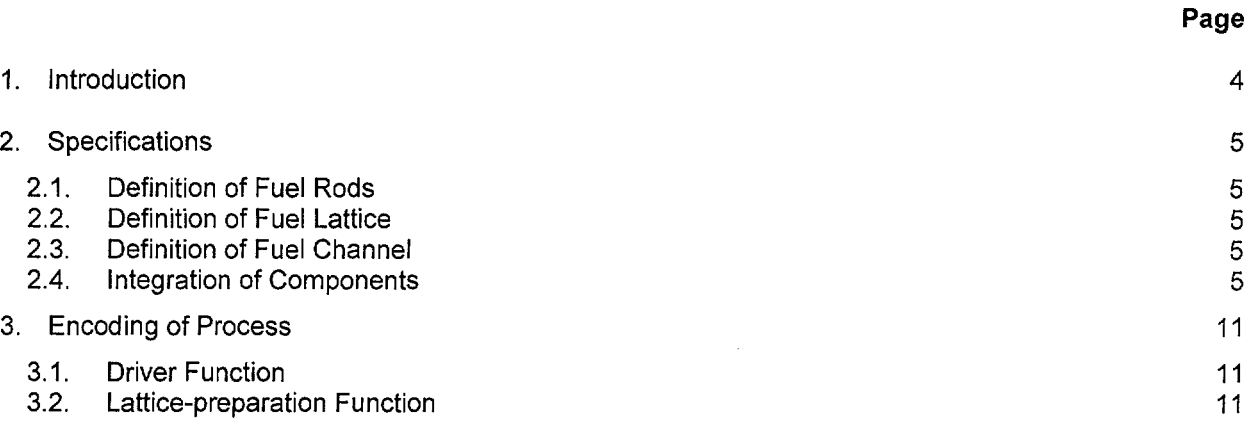

ممدرسة

 $\mathcal{C}_{\text{infinite}}$ 

 $\sim$ 

# **Title:** Methodology forGE 8x8 Fuel Lattice with Small Water Rods Model **Document Identifier** B000000000-01717-0210-00010 REV 01 Attachment XI **Page 2 of** 13

# **FIGURES**

# **Page**

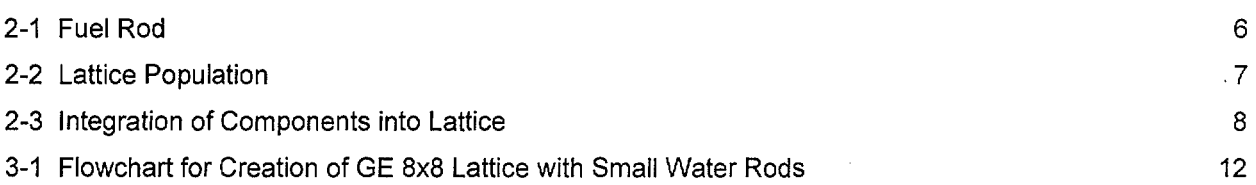

 $\bar{z}$ 

·.........\_....,-'

فتردد بالأش

Second

 $\bar{z}$ 

Title: Methodology for GE 8x8 Fuel Lattice with Small Water Rods Model Document Identifier B000000000-01717-0210-00010 REV 01 Attachment XI Page 3 of 13

# WORKSHEETS

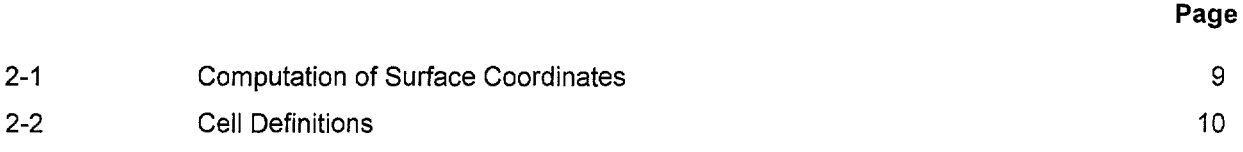

 $\sim 2^{\circ}$ 

Title: Methodology for GE 8x8 Fuel Lattice with Small Water Rods Model<br>Document Identifier B000000000-01717-0210-00010 REV 01 Attachment XI Page 4 of 13 Document Identifier B000000000-01717-0210-00010 REV 01

# 1. Introduction

ممبورينات

This attachment describes the methodology used to create GE 8x8 (small water rods) fuel lattice models for use in MCNP (References 7.1, 7.2, 7.5, and 7.6) representations of Boiling Water Reactor (BWR) cores. The methodology assumes the existence of a dataset describing the blade geometry that has been generated according to the requirements of Attachment V.

The driver coding within the linkage automation is intended to be sufficiently robust to readily model all the varieties of BWR fuel and is described in Attachment X. This attachment describes the modeling of a GE 8x8 fuel lattice with small water rods. Here "small" indicates that the water rod dimensions are identical to the fuel cladding dimensions.

# **Title:** Methodology forGE 8x8 Fuel Lattice with Small Water Rods Model **Document Identifier** B000000000-01717-0210-00010 REV 01 Attachment XI **Page 5 of** 13

# **2. Specifications**

·-. ~··

This process is a subset of the larger process described and illustrated in Attachment X and this attachment describes the particular processing for a GE 8x8 fuel lattice with small water rods (and for fuel assemblies designed and manufactured by other vendors which are consistent with this geometric representation). The basis values used in this attachment are shown in Attachment IV. Note that the values shown herein do not necessarily correspond to a particular lattice used in the analyses, but are shown to illustrate the process whereby such an MCNP input deck is constructed.

## **2.1. Definition of Fuel Rods**

The fuel rods are comprised of zircaloy tubes filled with  $UO<sub>2</sub>$  ceramic pellets (Reference 7.8) as shown in Figure 2-1. Computation of the values for the absorber tubes defining surfaces is shown in Worksheet 2-1, while the cell and universe definitions are shown in Worksheet 2-2.

## **2.2. Definition of Fuel Lattice**

The fuel rods fill a regular lattice. In the case of the GE 8x8 fuel design with small water rods, one or more of these fuel rods are displaced with cladding hulls through which non-voided water flows (see Figure 2-2).

## **2.3. Definition of Fuel Channel**

The channel is assumed to be of uniform thickness with rounded corners and is as described in Attachment X for a "D" lattice geometry.

## **2.4. Integration of Components**

The combination of the lattice components into a complete model is illustrated in Figure 2-3.

Title: Methodology for GE 8x8 Fuel Lattice with Small Water Rods Model **Document Identifier B000000000-01717-0210-00010 REV 01** Attachment XI Page 6 of 13

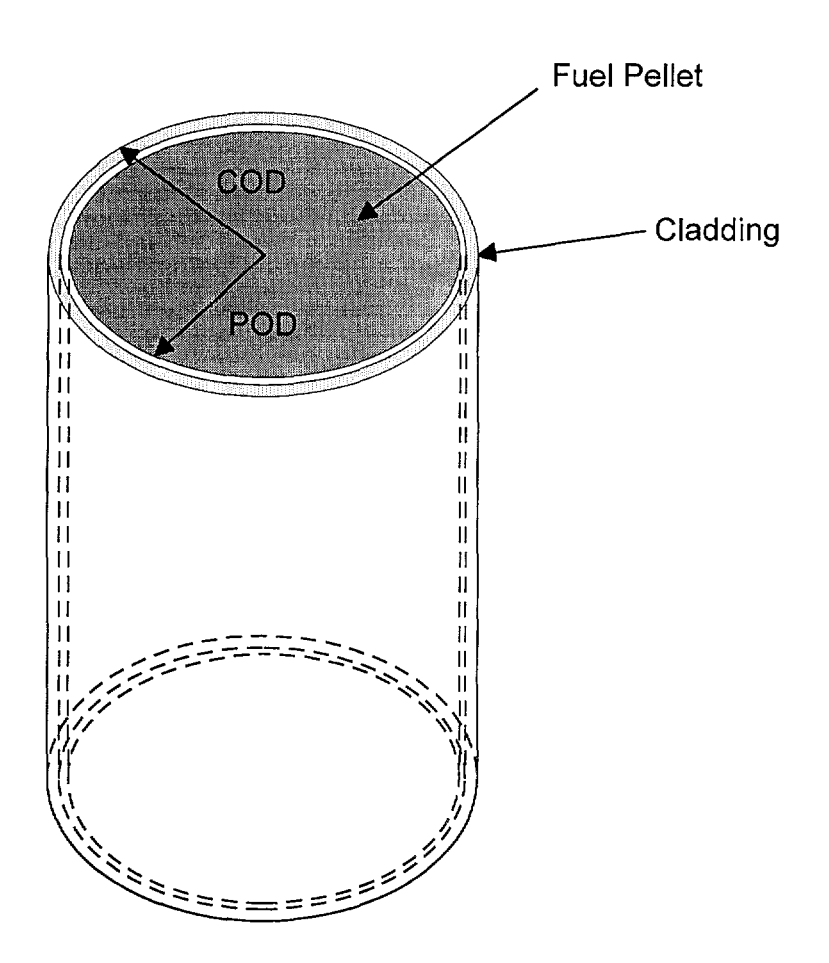

Figure 2-1 Fuel Rod

 $\epsilon_{\rm rec}$  .  $\sim$  Title: Methodology for GE 8x8 Fuel Lattice with Small Water Rods Model<br>Document Identifier B000000000-01717-0210-00010 REV 01 Attachment XI Page 7 of 13 **Document Identifier B00000000-01717-0210-00010 REV 01** 

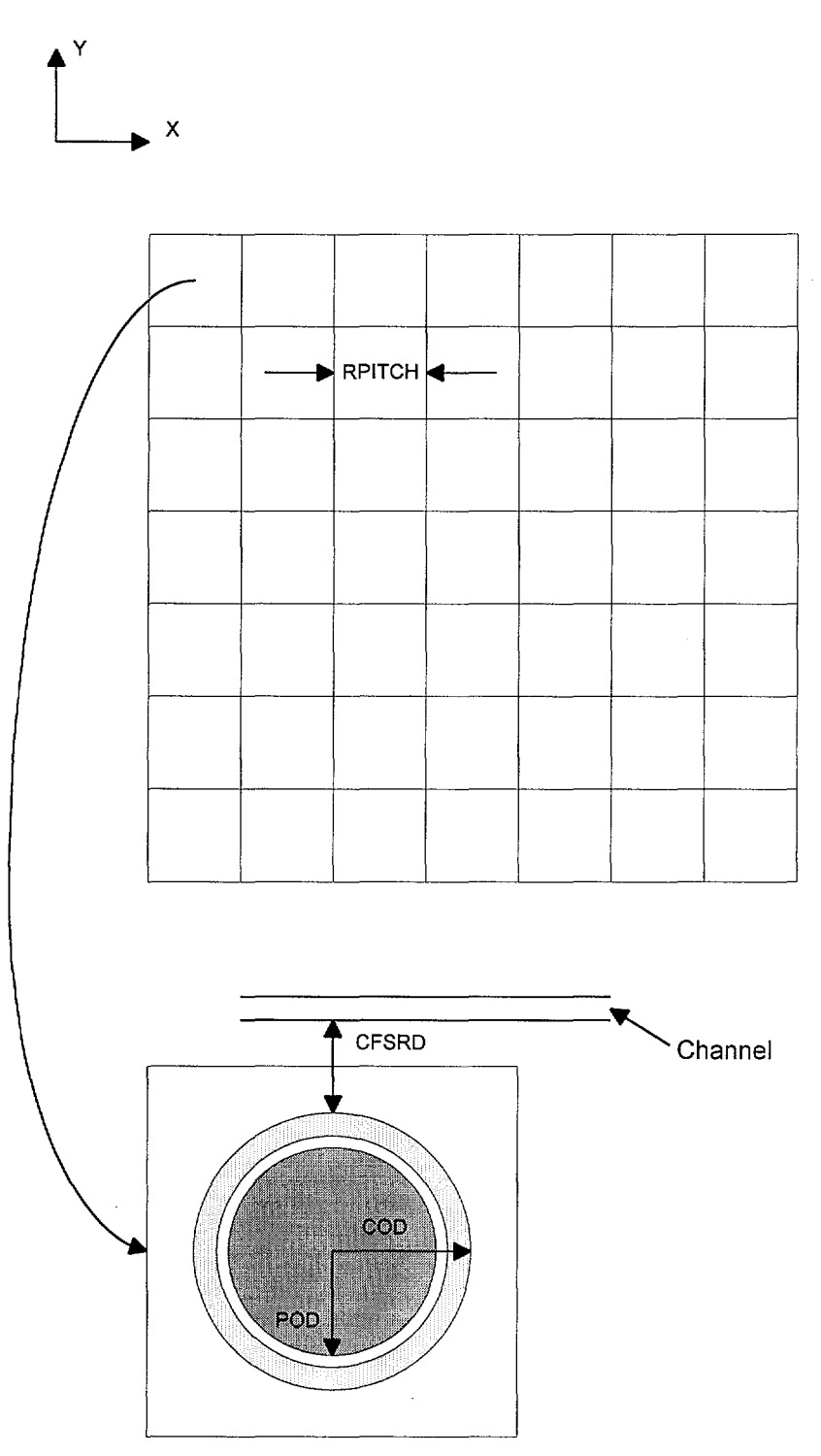

Figure 2-2 Lattice Population

# Waste Package Operations **Calculation (Attachment) Calculation** (Attachment)

'-' .~-·.

مسريديات

سيدينه

**Title:** Methodology forGE 8x8 Fuel Lattice with Small Water Rods Model **Document Identifier** B000000000-01717-0210-00010 REV 01 Attachment XI **Page 8 of** 13

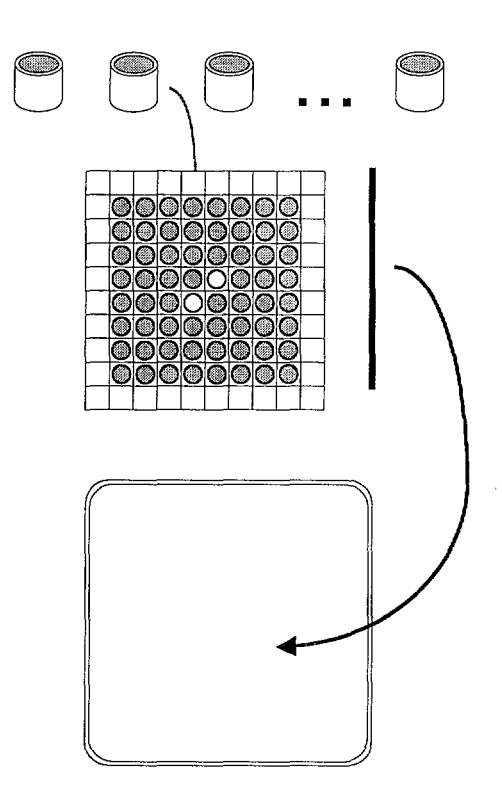

Figure 2-3 Integration of Components into Lattice

 $\bar{\phantom{a}}$ 

المستناءات

**Title:** Methodology forGE 8x8 Fuel Lattice with Small Water Rods Model **Document Identifier B000000000-01717-0210-00010 REV 01** Attachment XI **Page 9 of 13** 

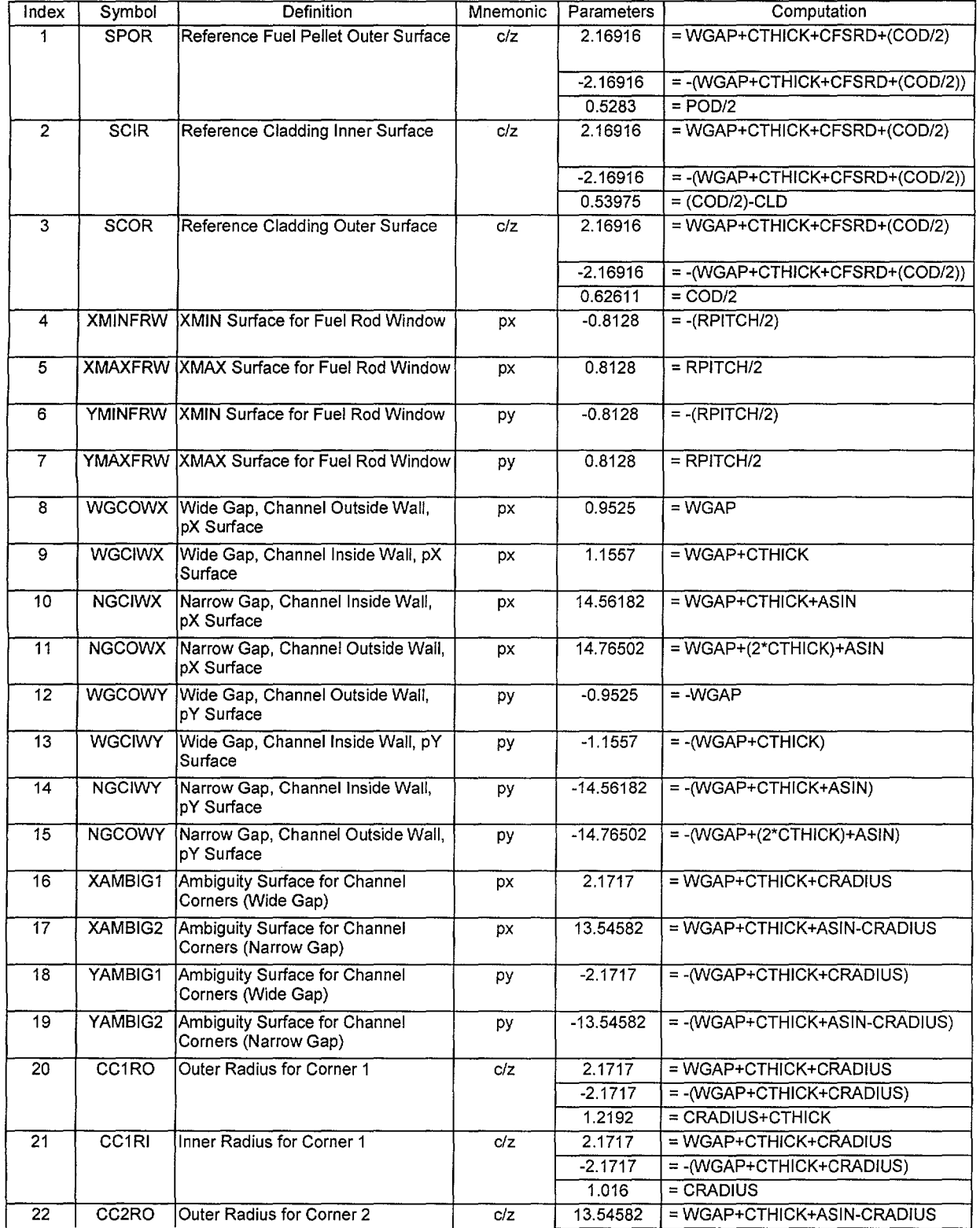

Worksheet 2-1 Computation of Surface Coordinates

# Title: Methodology for GE 8x8 Fuel Lattice with Small Water Rods Model<br>Document Identifier B000000000-01717-0210-00010 REV 01 Attachment XI Page 10 of 13 Document Identifier B000000000-01717-0210-00010 REV 01

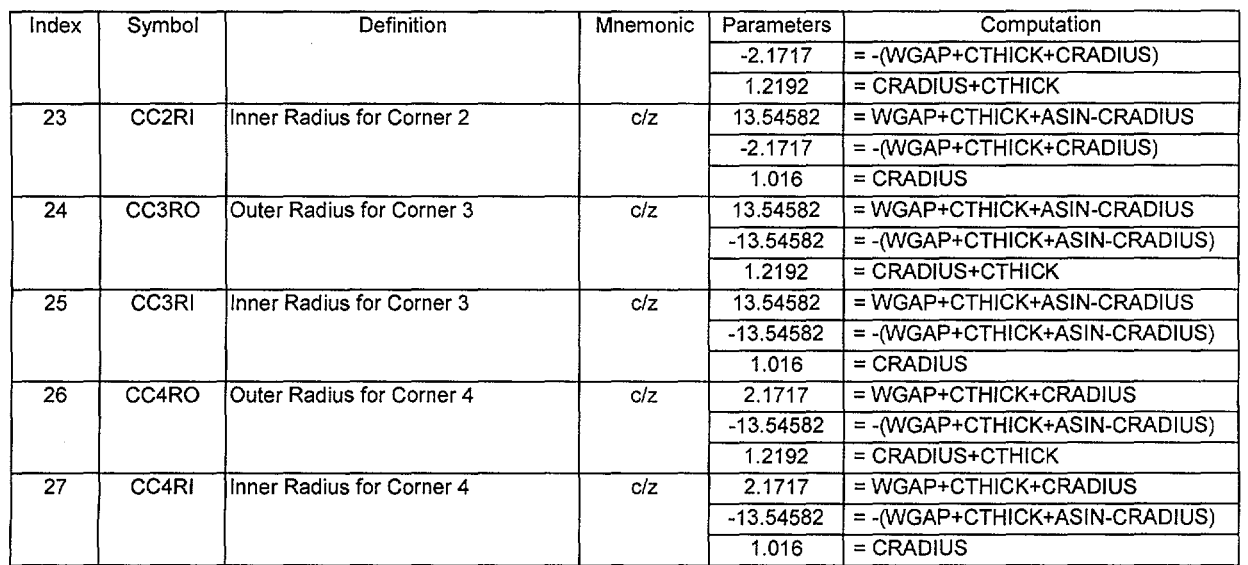

## Worksheet 2-2 Cell Definitions

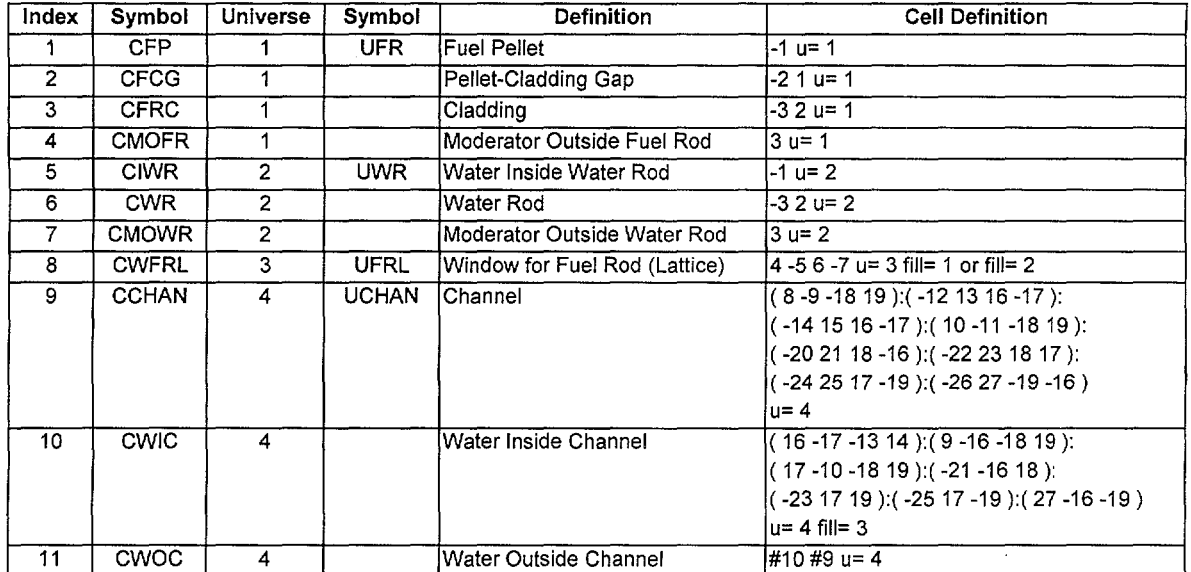

**Title:** Methodology forGE 8x8 Fuel Lattice with Small Water Rods Model **Document Identifier B00000000-01717-0210-00010 REV 01** Attachment XI **Page 11 of 13** 

#### **3. Encoding of Process**

There are two distinct parts of the process for creating lattice models. The first is a driver function that manages the selection of the appropriate data for the lattice and second is a lattice-geometry-specific function that creates the detailed lattice model.

#### **3.1. Driver Function**

--·

A description of this function is provided in Attachment X.

#### **3.2. Lattice-preparation Function**

A global description of this function is provided in Attachment X. The flowchart of this process for GE 8x8 fuel assemblies with small water rods is shown in Figure 3-1.

# Waste Package Operations **Calculation (Attachment) Calculation** (Attachment)

 $\sim$   $\sim$ 

# Title: Methodology for GE 8x8 Fuel Lattice with Small Water Rods Model<br>Document Identifier B000000000-01717-0210-00010 REV 01 Attachment XI Page 12 of 13 **Document Identifier B00000000-01717-0210-00010 REV 01**

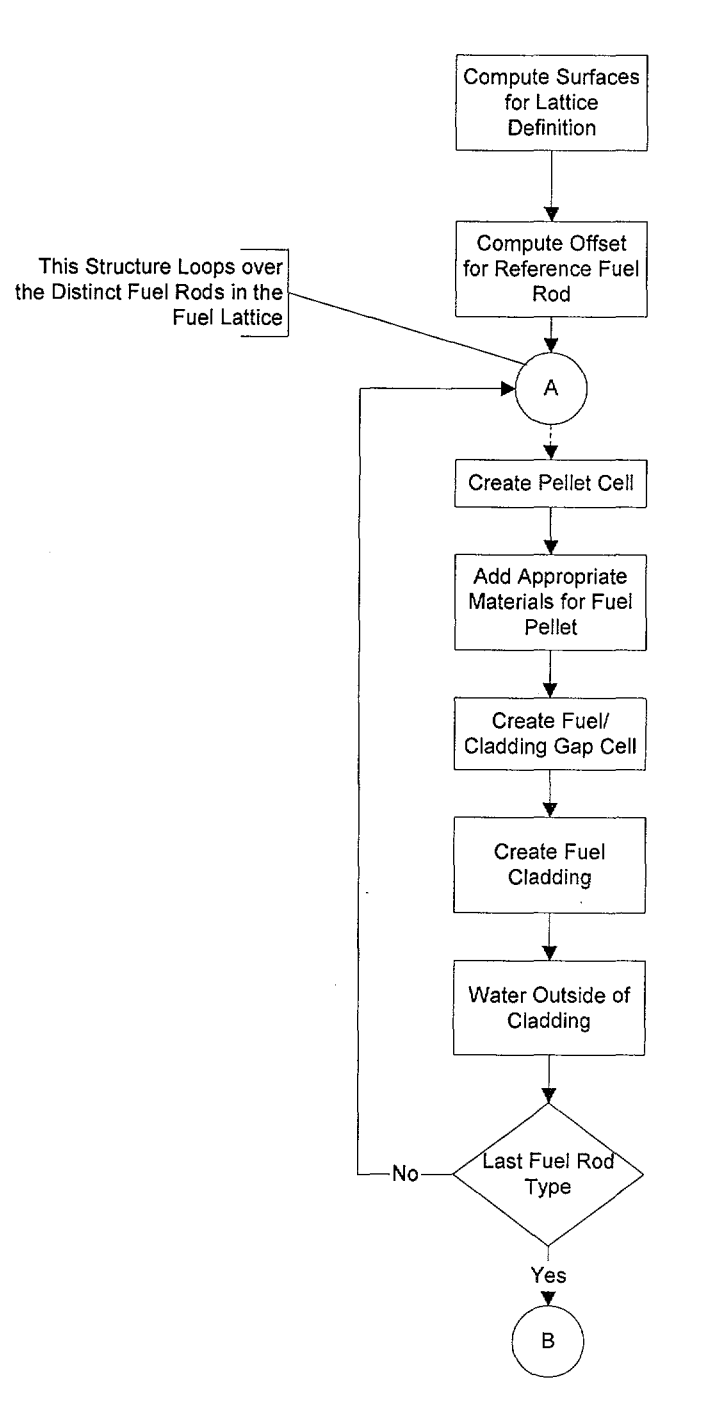

## Figure 3-1 Flowchart for Creation of GE 8x8 Lattice with Small Water Rods

ممساءا

ing<sub>gan</sub>a

Title: Methodology for GE 8x8 Fuel Lattice with Small Water Rods Model<br>Document Identifier B000000000-01717-0210-00010 REV 01 Attachment XI Page 13 of 13 **Document Identifier B00000000-01717-0210-00010 REV 01** 

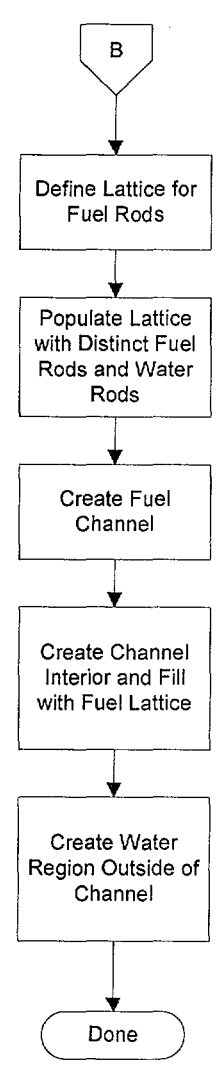

Figure 3-1 (cont'd)

·......\_..,·

**Title:** Creation ofMNCP Model for Quad Cities Unit 1 Beginning-of-Life Core **Document Identifier:** B00000000-01717-0210-00010 REV 01 Attachment XII **Page 1 of** 8

# **CONTENTS**

# **Page**

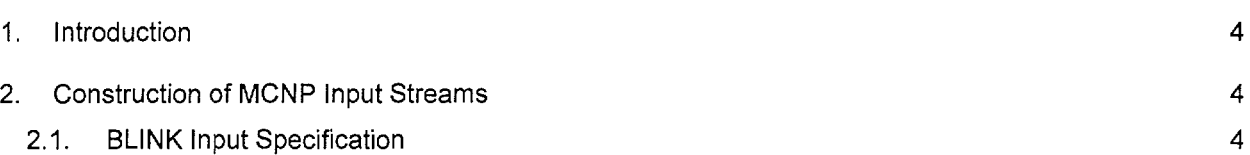

-., . .-r<'

فهربه

ر<br>س

Title: Creation of MNCP Model for Quad Cities Unit 1 Beginning-of-Life Core<br>Document Identifier: B00000000-01717-0210-00010 REV 01 Attachment XII Page 2 of 8 Document Identifier: B00000000-01717-0210-00010 REV 01

# FIGURES

# Page

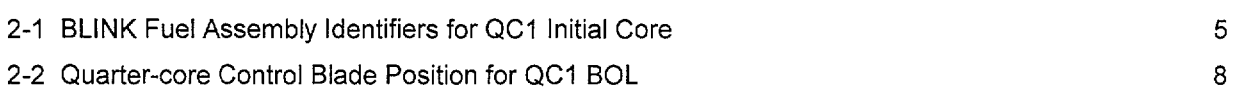

مردية

**Title:** Creation ofMNCP Model for Quad Cities Unit 1 Beginning-of-Life Core **Document Identifier:** B00000000-01717-0210-00010 REV 01 Attachment XII **Page 3 of 8** 

# **TABLES**

# **Page**

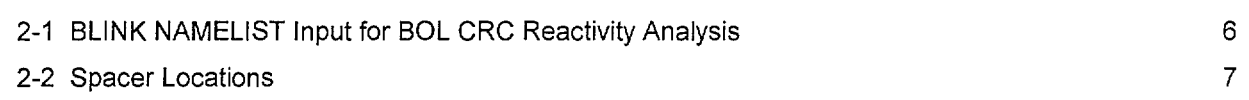

 $\bar{\gamma}$ 

# Title: Creation of MNCP Model for Quad Cities Unit 1 Beginning-of-Life Core **Document Identifier: B00000000-01717-0210-00010 REV 01** Attachment XII **Page 4 of 8**

## **1. Introduction**

This attachment describes the creation of the MCNP input streams to model the initial core critical for the Quad Cities Unit 1 core. Thus it documents the processing of Fuel Material Intermediate Datasets (FMID's) from lattice nuclear and geometric specifications and the preparation of input to BLINK, the linkage software routine used to prepare the MCNP input streams.

## **2. Construction of MCNP Input Streams**

The documentation of this portion of the work consists of three parts:

- 1. identifying the relationship between BLINK fuel assemblies indices and the identifiers used for the unexposed fuel inventories;
- 2. specifying the various datasets used to construct the MCNP input streams and geometrical and thermodynamic parameters; and
- 3. defining the control blade positioning.

## **2.1. BLINK Input Specification**

'·~·

This startup test was performed at the beginning of the first cycle for Quad Cities Unit 1. This evaluation was performed to validate the linkage methodology described in Attachment VI. As such the results must be essentially the same as those obtained from a previous evaluation (Reference 7.7, hereafter cited as the "previous evaluation") where a "hand-crafted" MCNP model was used.

## **2.1.1. Correspondence of Fuel Assembly Identifiers**

The BLINK fuel assembly indices are shown in Figure 2-1. These indices are the same as those used in the reference document for Quad Cities Unit 1 (Reference 7.8, hereafter cited to as the "EPRI Report").

The Fuel Material Intermediate Datasets (FMID's) are created with the IDSGEN software routine, which is documented in Attachment VIII. The SAS2H "cut" files processed in this manner have the following file name nomenclature: AaNn.dat -- where "a" is the BLINK fuel assembly index and "n" is the axial node index.

وليستعاد

Title: Creation of MNCP Model for Quad Cities Unit 1 Beginning-of-Life Core **Document Identifier:** B0000000-01717-0210-00010 REV 01 Attachment XII **Page 5 of 8** 

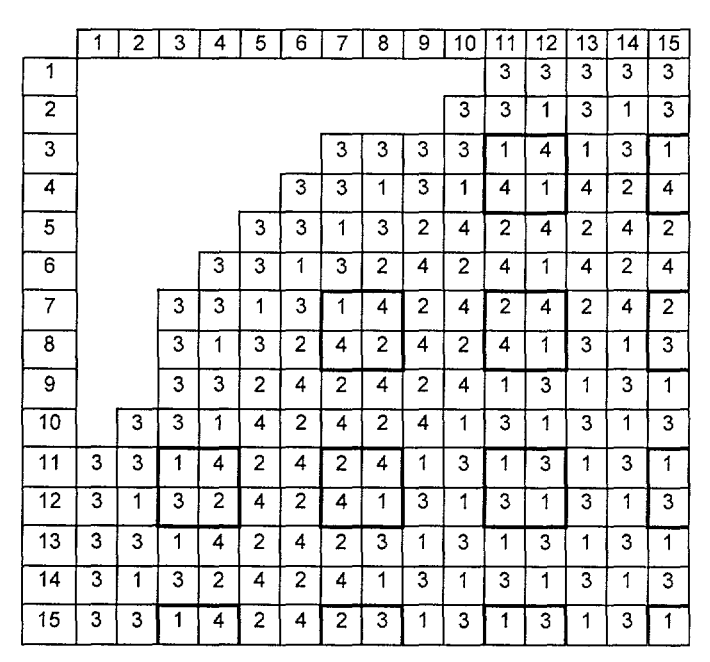

Figure 2-1 BLINK Fuel Assembly Identifiers for QC1 Initial Core

Title: Creation of MNCP Model for Quad Cities Unit 1 Beginning-of-Life Core **Document Identifier:** B00000000-01717-0210-00010 REV 01 Attachment XII Page 6 of 8

## 2.1.2. Dataset, Geometrical and Thermodynamic Input Values

These values are those documented in Attachment VI, §3.2. The specific values selected for the FORTRAN NAMELIST portion of input for this CRC are shown in Table 2-1. The values for the assignment of fuel assembly geometrical and material types and the underlying lattice geometric and material types are consistent with the fuel assembly indices. The axial node length was a constant value of 15.24 em (6 inches). This value was explicitly used for the BLINK Version 1 testing, but was implicit for the Version 0 testing. The spacer centers are shown in Table 2-2. The material definition for the smear spacer composition is "SG7D1" and is defined in Attachment Ill.

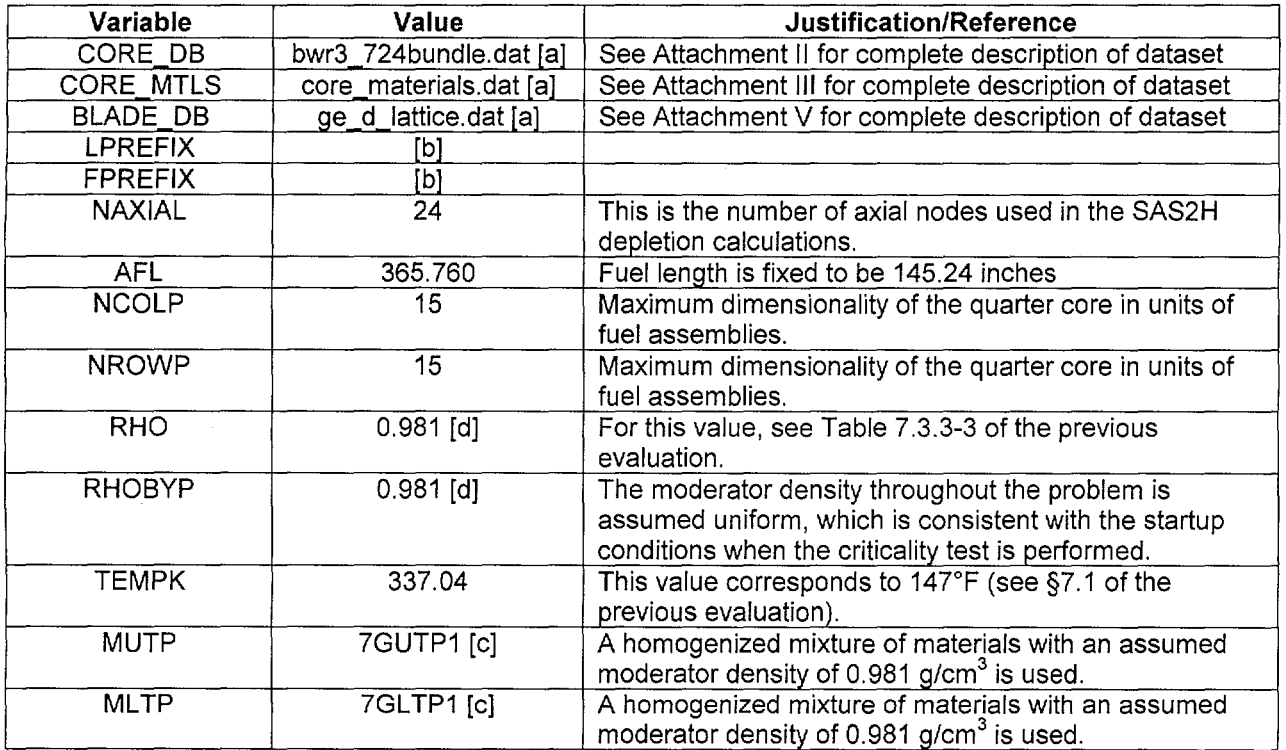

## Table 2-1 BLiNK NAMELIST Input for BOL CRC Reactivity Analysis

[a]. The prefix is consistent with the location where the software routine is executed.

[b]. This input is consistent with location of FMID's processed for this analysis.

[c]. See Attachment Ill for a complete description of this composition.

[d]. The input to BLINK implies greater precision; however, the effect is negligible.

. \_,.

Title: Creation of MNCP Model for Quad Cities Unit 1 Beginning-of-Life Core<br>Document Identifier: B00000000-01717-0210-00010 REV 01 Attachment XII Page 7 of 8 Document Identifier: B00000000-01717-0210-00010 REV 01

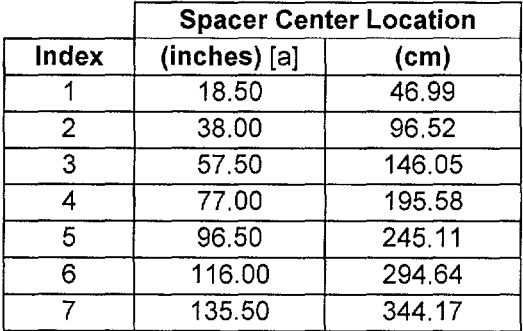

# Table 2-2 Spacer Locations

[a]. These values are from the EPRI Report, page A-8.

# Title: Creation of MNCP Model for Quad Cities Unit 1 Beginning-of-Life Core **Document Identifier:** B00000000-01717-0210-00010 REV 01 Attachment XII **Page 8 of** 8

## **2.1.3. Control Blade Positions**

The control blade positions at which the reactor attained criticality are shown in Figure 2-2. The core is modeled in quarter-core symmetry, but since the critical control blade pattern is quarter-core symmetric, no approximations were involved in the control blade pattern used.

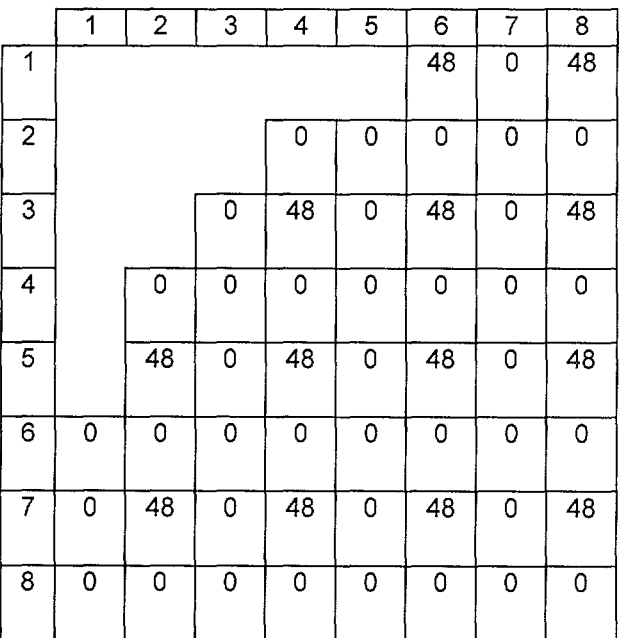

Figure 2-2 Quarter-core Control Blade Position for QC1 BOL

#### **2.1.4. Input Deck Generated by BLINK**

----·

A copy of the input deck generated by BLINK, Version 0, is given in Attachment XIII.

**Title: Index for Computer Files Supporting this Analysis Document Identifier: B00000000-01717-0210-00010 REV 01 Attachment XIII Page 1 of 76** 

**This attachment provides a Listing of the MCNP input deck generated by BLINK, version 0, for QC1, BOL.** 

```
Quad Cities-1, Beginning of Life 
c 
c Input Deck Generated by BLINK, Version 0:-
     Generated on 03/23/98 at 16:26:43 by Process 20234
c 
c Cell Cards 
c 
c Cells Defining Problem Domain 
c 
c Pressure Vessel<br>2001 1 -7.9000E+
      1 -7.9000E+00 -1 2 -3 4 -5 6imp:n= 1.0 
c Outside World<br>2002 0 (3:1:
      0 ( 3: 1: -2: -4: 5)
     imp:n= 0.0 
c Jet Pump Region 
         2 -9.8114E-01 -6 7 4 -5 -1 2imp:n=1.0 
c Core Shroud 
2004 1 -7.9000£+00 -7 8 4 -5 -1 2 
     imp:n=1.0c Upper Tie Plate Region 
         3 -1.3970E + 00 -8 4 -5 9 -10imp:n=1.0 
c Core Grid Region 
2006 4 -1.0450£+00 -8 4 -5 10 -11 
     imp:n=1.0 
     Upper Plenum Region
2007 2 -9.8114£-01 -8 4 -5 11 -1 
     imp:n=1.0 
c Lower Tie Plate Region 
2008 5 -1.3970£+00 -8 4 -5 -12 13 
     imp:n=1.0 
c Fuel Support/Core Plate 
2009 6 -2.5430£+00 -8 4 -5 -13 14 
     imp:n=1.0c Lower Plenum Region 
2010 2 -9.8114£-01 -8 4 -5 -14 2 
     imp:n=1.0 
c Boron Carbide in Reference Absorber Tube 
2011 7 -1.7600E+OO -15 
     imp: n=l. 0 u= 1 
c Reference Absorber Tube 
2012 1 -7.9000£+00 -16 15 
     imp:n=l.O u= 1 
c Water Outside Reference Absorber Tube 
2013 2 -9.8114E-01 16 
     imp:n=1.0 u= 1 
c Window for Reference Absorber Tube Cell 
2014 2 -9.8114£-01 -17 18 -19 20 
     imp:n=1.0 u= 2 1at= 1 fill= 0:21 0:0 0:0 1 20r 2
```
#### **Waste Package Operations**

~-·

**Title: Index for Computer Files Supporting this Analysis Document Identifier: B00000000-0 1717-0210-00010 REV 01**  c Tie Rod **Attachment XIII Page 2 of 76**   $1 -7.9000E+00$  (  $-21$  22  $-18$  23  $-24$  25): ( 26  $-27$  28  $-29$   $-24$  25) imp:n=1.0 u= 3 c Control Blade Sheath<br> $2016$  1-7.9000E+00 (  $1 - 7.9000E + 00$  (  $18 - 30$  19  $-21 - 24$  25): (  $18 - 30 - 20$  22  $-24$  25): ( 30 31 -32 -24 25 ) imp:n=l. 0 u= 4 c Inside of Blade Wing<br> $2017$   $2 - 9.8114E-01$  (  $2 - 9.8114E-01$  ( 33 34 -35 -30 -24 25 ): ( -31 -24 25 )  $u= 4$  fill= 2 imp:n= 1.0 c Region Outside of Blade Wing<br>2018 2 -9.8114E-01 #2016 #201 2018 2 -9.8114E-01 #2016 #2017 imp:n=1.0 u= 4 c Window for Wing of Blade 1 2 -9.8114E-01 36 -37 38 -39 fill= 4  $imp: n=1.0$   $u=3$ c Wing Cloned to North Position c c c c c c c 2 like 1 but \*trcl=( 0 0 0 90 0 90 180 90 90 90 90 0) 3 like 1 but \*trcl=( 0 0 0 180 90 90 -90 180 90 90 90 0) 4 like 1 but \*trcl=( 0 0 0 -90 180 90 0 -90 90 90 90 0) 2019 2 -9.8114E-01 #2015 #1 #2 #3 #4 2020 9 -1.0340E+01 -40 u= 5 imp:n= 1.0 2021 0 40 -41 u= 5 imp:n= 1.0 2022 10 -6.5600E+OO 41 -42 2023 8 -9.8114E-01 42  $u=$  3 Wing Cloned to West Position  $u = 3$ Wing Cloned to South Position  $u=-3$ Region Outside of Blade imp:n=l.O u= 3 Fuel Pellet, #1, L1 Fuel/Cladding Gap, #1, L1 Cladding, #1, L1 Water Outside Cladding #1, L1 u= 5 imp:n= 1.0  $u= 5$  imp:  $n= 1.0$ c Fuel Pellet, #2, L1 2024 like 2020 but mat= 11 rho= -9.9400E+OO u= 6 imp:n= 1.0 c Fuel/Cladding Gap, #2, L1 2025 like 2021 but u= 6 imp:n= 1.0 c Cladding, #2, L1 2026 like 2022 but u= 6 imp:n= 1.0 c Water Outside Cladding #2, L1 2027 like 2023 but u= 6 imp:n= 1.0 c Fuel Pellet, #3, L1 2028 like 2020 but mat= 12 rho= -9.4800E+OO  $u= 7$  imp:  $n= 1.0$ 

~~----~-----~--~-------------------------------

**Title: Index for Computer Files Supporting this Analysis Document Identifier: B00000000-0 17I7 -0210-000 I 0 REV 0 I Attachment XIII Page 3 of 76** 

```
c Fuel/Cladding Gap, #3, L1 
 2029 like 2021 but 
      u= 7 imp:n= 1.0 
c Cladding, #3, L1 
 2030 like 2022 but 
      u= 7 imp:n= 1.0 
c Water Outside Cladding #3, L1 
 2031 like 2023 but 
      u= 7 imp:n= 1.0 
      Fuel Pellet, #4, L1
 2032 like 2020 but 
      mat= 13 rho= -1.0340E+01 
      u= 8 imp:n= 1.0 
c Fuel/Cladding Gap, #4, L1 
 2033 like 2021 but 
      u= 8 imp:n= 1.0 
      Cladding, #4, L1
 2034 like 2022 but 
     u= 8 imp:n= 1.0 
c Water Outside Cladding #4, L1 
 2035 like 2023 but 
     u= 8 imp:n= 1.0 
c Fuel Pellet, #5, L1 
2036 like 2020 but 
     mat= 14 rho= -9.9400E+OO 
      u= 9 imp:n= 1.0 
c Fuel/Cladding Gap, #5, L1
 2037 like 2021 but 
      u= 9 imp:n= 1.0 
c Cladding, #5, L1
 2038 like 2022 but 
     u= 9 imp:n= 1.0 
c Water Outside Cladding #5, L1 
 2039 like 2023 but 
     u= 9 imp:n= 1.0 
c Fuel Pellet, #6, L1 
 2040 like 2020 but 
     mat= 15 rho= -9.9400E+OO 
     u= 10 imp:n= 1.0 
c Fuel/Cladding Gap, #6, L1 
2041 like 2021 but 
     u= 10 imp:n= 1.0 
c Cladding, #6, L1 
2042 like 2022 but 
     u= 10 imp:n= 1.0 
c Water Outside Cladding #6, L1 
2043 like 2023 but 
     u= 10 imp:n= 1.0 
c Fuel Pellet, #7, L1 
2044 like 2020 but 
     mat= 16 rho= -1.0300E+01 
     u= 11 imp:n= 1.0 
c Fuel/Cladding Gap, #7, L1 
2045 like 2021 but
```
-. ....\_\_.....

-----

 $\mathbb{R}^2 \times \mathbb{R}^2$ 

. ..\_\_.\_...

**Title: Index for Computer Files Supporting this Analysis Document Identifier: B00000000-0 17 I 7-0210-000 I 0 REV 01 Attachment XIII Page 4 of 76** 

```
u= 11 imp:n= 1.0 
c Cladding, #7, L1 
2046 like 2022 but 
     u= 11 imp: n= 1.0c Water Outside Cladding #7, L1 
2047 like 2023 but 
     u= 11 imp:n= 1.0 
c fuel Pellet, #8, Ll 
2048 like 2020 but 
     mat= 17 rho= -l.0340E+Ol 
     u= 12 imp:n= 1.0 
c Fuel/Cladding Gap, #8, Ll 
2049 like 2021 but 
     u= 12 imp:n= 1.0 
c Cladding, #8, Ll 
2050 like 2022 but 
     u= 12 imp:n= 1.0 
c Water Outside Cladding #8, Ll 
2051 like 2023 but 
     u= 12 imp:n= 1.0 
c Reference Fuel Rod Cell, Ll 
 2052 8 -9.8114E-01 -43 44 45 -46 lat= 1 u = 13 imp:n= 1.0
     fill= -1:7 -1:7 0:0 
        13 13 13 13 13 13 13 13 13 
        13 10 10 9 9 9 9 10 13 
        13 10 8 8 5 5 6 9 13 
        13 9 8 12 5 5 5 6 13 
        13 9 5 5 7 5 11 6 13 
        13 9 5 5 5 5 5 6 13 
        13 9 6 5 11 5 5 6 13 
        13 10 9 6 6 6 6 9 13 
        13 13 13 13 13 13 13 13 13 
c Channel, Ll 
 2053 18 -6.5600E+00 ( 47 -48 -49 50): ( -51 52 53 -54):
     (-55 \ 56 \ 53 \ -54) : (57 \ -58 \ 50 \ -49) :(-59 60 49 -53): (-61 62 49 54):
     (-63 64 54 -50): (-65 66 -50 -53)u= 14 imp:n= 1.0 
c Active Fuel Area, Ll 
2054 8 -9.8114£-01 ( 53 -54 -52 55); ( 48 -53 -49 50 ) : 
     (54 -57 -49 50) : ( -60 -53 49) :(-62 54 49) : (-64 54 -50):(-66 - 53 - 50)fill= 13 u= 14 imp:n= 1.0 
c Water Outside of Channel, Ll 
2055 2 -9.8114E-01 ( -47 : 51 : 58 : -56 ):
     (59 - 53 49):
     61 54 49 ) : 
     63 54 -50 ) : 
     65 -53 -50 ) 
     u= 14 imp:n= 1.0 
c Fuel Pellet, #1, L2 
2056 19 -1.0340E+Ol -40 u= 15 imp:n= 1.0 
c Fuel/Cladding Gap, #1, L2
```
## **Waste Package Operations**

·~

--....--

#### **Calculation (Attachment)**

**Title: Index for Computer Files Supporting this Analysis Document Identifier: B00000000-01717-0210-00010 REV 01 Attachment XIII Page 5 of 76** 

2057 0 40 -41 u= 15 imp:  $n=1.0$ c Cladding, #1, L2  $2058$  10 -6.5600E+00 41 -42 u= 15 imp:n= 1.0<br>c Water Outside Cladding #1, L2 c Water Outside Cladding #1, L2 8 -9.8114E-01 42 u= 15 imp:n= 1.0 Fuel Pellet, #2, L2 2060 like 2056 but mat= 20 rho= -9.9400E+OO u= 16 imp:n= 1.0 c Fuel/Cladding Gap, #2, L2 2061 like 2057 but u= 16 imp:n= 1.0 Cladding, #2, L2 2062 like 2058 but  $u= 16$  imp:  $n= 1.0$ c Water Outside Cladding #2, L2 2063 like 2059 but u= 16 imp:n= 1.0 c Fuel Pellet, #3, L2 2064 like 2056 but mat= 21 rho= -9.4800E+OO  $u= 17$  imp:  $n= 1.0$ c Fuel/Cladding Gap, #3, L2 2065 like 2057 but u= 17 imp:n= 1.0 c Cladding, #3, L2 2066 like 2058 but u= 17 imp:n= 1.0 c Water Outside Cladding #3, L2 2067 like 2059 but u= 17 imp:n= 1.0 c Fuel Pellet, #4, L2 2068 like 2056 but mat= 22 rho= -1.0340E+Ol u= 18 imp:n= 1.0 c Fuel/Cladding Gap, #4, L2 2069 like 2057 but u= 18 imp:n= 1.0 c Cladding, #4, L2 2070 like 2058 but u= 18 imp:n= 1.0 c Water Outside Cladding #4, L2 2071 like 2059 but u= 18 imp:n= 1.0 c Fuel Pellet, #5, L2 2072 like 2056 but mat= 23 rho= -9.9400E+OO u= 19 imp:n= 1.0 c Fuel/Cladding Gap, #5, L2 2073 like 2057 but u= 19 imp:n= 1.0 Cladding, #5, L2 2074 like 2058 but

**Title: Index for Computer Files Supporting this Analysis Document Identifier: B00000000-0 1717-0210-00010 REV 01**  u= 19 imp:n= 1.0 c Water Outside Cladding #5, 12 2075 like 2059 but u= 19 imp:n= 1.0 c Fuel Pellet, #6, L2 2076 like 2056 but  $mat = 24$  rho $= -9.9400E+00$ u= 20 imp:n= 1.0 c Fuel/Cladding Gap, #6, L2 2077 like 2057 but u= 20 imp:n= 1.0 c Cladding, #6, 12 2078 like 2058 but u= 20 imp:n= 1.0 c Water Outside Cladding #6, 12 2079 like 2059 but u= 20 imp:n= 1.0 c Fuel Pellet, #7, 12 2080 like 2056 but mat= 25 rho= -1.0300E+Ol  $u= 21$  imp:  $n= 1.0$ c Fuel/Cladding Gap, #7, 12 2081 like 2057 but u= 21 imp:n= 1.0 c Cladding, #7, L2 2082 like 2058 but u= 21 imp:n= 1.0 c Water Outside Cladding #7, 12 2083 like 2059 but u= 21 imp:n= 1.0 c Fuel Pellet, #8, 12 2084 like 2056 but  $mat = 26$  rho=  $-1.0340E+01$ u= 22 imp:n= 1.0 c Fuel/Cladding Gap, #8, 12 2085 like 2057 but u= 22 imp:n= 1.0 c Cladding, #8, L2 2086 like 2058 but u= 22 imp:n= 1.0 c Water Outside Cladding #8, 12 2087 like 2059 but u= 22 imp:n= 1.0 c Reference Fuel Rod Cell, L2<br>2088 8 -9.8114E-01 -43 44 45 2088 8 -9.8114E-01 -43 44 45 -46 lat= 1 u = 23 imp:n= 1.0 fill=  $-1:7$   $-1:7$  0:0<br>23 23 23 23 23 23 23 23 23 23 23 23 23 23 20 20 19 19 19 19 20 23 23 20 18 18 15 15 16 19 23 23 19 18 22 15 15 15 16 23 23 19 15 15 17 15 21 16 23 23 19 15 15 15 15 15 16 23 23 19 16 15 21 15 15 16 23 23 20 19 16 16 16 16 19 23 **Attachment XIII Page 6 of 76** 

',, ....,.,.\_..-

# **Waste Package Operations**

"---•'

'--''

#### **Calculation (Attachment)**

**Title: Index for Computer Files Supporting this Analysis Document Identifier: B00000000-0 1717-0210-00010 REV 01 Attachment XIII Page 7 of 76** 

```
23 23 23 23 23 23 23 23 23 
c Channel, L2<br>2089 18 -6.56
 2089 18 -6.5600E+00 ( 47 -48 -49 50): ( -51 52 53 -54):
      (-55 56 53 -54): (57 -58 50 -49):
      (-59 60 49 - 53): (-61 62 49 54):
      (-63 64 54 -50): (-65 66 -50 -53)u= 24 imp: n= 1.0c Active Fuel Area, L2<br>2090 8 - 9.8114F - 01 (
 2090 8 -9.8114E-01 ( 53 -54 -52 55): ( 48 -53 -49 50 ):
     (54 -57 -49 50): (-60 -53 49):
      (-62 54 49): (-64 54 -50):
      (-66 - 53 - 50)fill= 23 u= 24 imp:n= 1.0 
c Water Outside of Channel, L2<br>2091 2 -9.8114E-01 ( -47 : 5
 2091 2 -9.8114E-01 ( -47 : 51 : 58 : -56 ):
      59 -53 49 ) : 
      61 54 49 ) : 
      (63 54 -50):
      (65 -53 -50)u= 24 imp:n= 1.0 
c Fuel Pellet, #1, L3
2092 27 -1.0340E+Ol -40 u= 25 imp:n= 1.0 
c Fuel/Cladding Gap, #1, L3 
 2093 0 40 -41 u= 25 imp:n= 
1.0 
c Cladding, #1, L3 
 2094 10 -6.5600E+OO 41 -42 
u= 25 imp:n= 
1.0 
c Water Outside Cladding #1, 
L3 
 2095 8 -9.8114E-01 42 
      u= 25 imp:n= 1.0 
c Fuel Pellet, #2, L3 
 2096 like 2092 but 
      mat= 28 rho= -9.9400E+OO 
      u= 26 imp:n= 1.0 
c Fuel/Cladding Gap, #2, L3 
 2097 like 2093 but 
     u= 26 imp:n= 1.0 
c Cladding, #2, L3 
2098 like 2094 but 
     u= 26 imp: n= 1.0c Water Outside Cladding #2, L3 
2099 like 2095 but 
      u= 26 imp:n= 1.0 
c Fuel Pellet, #3, L3 
2100 like 2092 but 
      mat= 29 rho= -9.4800E+OO 
      u= 27 imp:n= 1.0 
c Fuel/Cladding Gap, #3, L3 
2101 like 2093 but 
     u= 27 imp:n= 1.0 
c Cladding, #3, L3 
2102 like 2094 but 
     u= 27 imp:n= 1.0 
c Water Outside Cladding #3, L3 
2103 like 2095 but
```
''.\_..../

,~"

*'..\_/* 

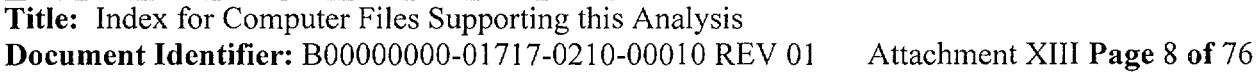

u= 27 imp:n= 1.0 c Fuel Pellet, #4, L3 2104 like 2092 but  $mate = 30$   $rho = -1.0340E+01$ u= 28 imp:n= 1.0 c Fuel/Cladding Gap, #4, L3 2105 like 2093 but u= 28 imp:n= 1.0 c Cladding, #4, L3 2106 like 2094 but u= 28 imp:n= 1.0 c Water Outside Cladding #4, L3 2107 like 2095 but u= 28 imp:n= 1.0 c Fuel Pellet, #5, L3 2108 like 2092 but mat= 31 rho= -9.9400E+OO u= 29 imp:n= 1.0 c Fuel/Cladding Gap, #5, L3 2109 like 2093 but u= 29 imp:n= 1.0 c Cladding, #5, L3 2110 like 2094 but u= 29 imp:n= 1.0 c Water Outside Cladding #5, L3 2111 like 2095 but u= 29 imp:n= 1.0 c Fuel Pellet, #6, L3 2112 like 2092 but mat= 32 rho= -9.9400E+OO u= 30 imp:n= 1.0 c Fuel/Cladding Gap, #6, L3 2113 like 2093 but u= 30 imp:n= 1.0 c Cladding, #6, L3 2114 like 2094 but u= 30 imp:n= 1.0 c Water Outside Cladding #6, L3 2115 like 2095 but u= 30 imp:n= 1.0 c Fuel Pellet, #7, L3 2116 like 2092 but mat= 33 rho= -1.0300E+01 u= 31 imp:n= 1.0 c Fuel/Cladding Gap, #7, L3 2117 like 2093 but u= 31 imp:n= 1.0 c Cladding, #7, L3 2118 like 2094 but u= 31 imp:n= 1.0 c Water Outside Cladding #7, L3 2119 like 2095 but u= 31 imp:n= 1.0 c Fuel Pellet, #8, L3

المتحارب المساري المعارضه ومناوب

 $\sim~$ 

·~·

----......~-

**Title: Index for Computer Files Supporting this Analysis Document Identifier: 800000000-0 I 717-02 I 0-00010 REV 01 Attachment XIII Page 9 of 76** 

```
2120 like 2092 but 
     mat= 34 rho= -1.0340E+01 
     u= 32 imp:n= 1.0 
c Fuel/Cladding Gap, #8, L3 
 2121 like 2093 but 
     u= 32 imp:n= 1.0 
     Cladding, #8, L3
 2122 like 2094 but 
     u= 32 imp:n= 1.0 
c Water Outside Cladding #8, L3 
 2123 like 2095 but 
     u= 32 imp:n= 1.0 
c Reference Fuel Rod Cell, L3 
 2124 8 -9.8114E-01 -43 44 45 -46 lat= 1 u = 33 imp:n= 1.0
     fill= -1:7 -1:7 0:0 
        33 33 33 33 33 33 33 33 33 
        33 30 30 29 29 29 29 30 33 
        33 30 28 28 25 25 26 29 33 
        33 29 28 32 25 25 25 26 33 
         33 29 25 25 27 25 31 26 33 
         33 29 25 25 25 25 25 26 33 
        33 29 26 25 31 25 25 26 33 
        33 30 29 26 26 26 26 29 33 
        33 33 33 33 33 33 33 33 33 
c Channel, L3 
 2125 18 -6.5600E+00 ( 47 -48 -49.50): ( -51.52.53 -54):
     (-55 56 53 -54) : (57 -58 50 -49) :(-59 60 49 -53) : (-61 62 49 54) :(-63 64 54 -50): (-65 66 -50 -53)u= 34 imp:n= 1.0 
c Active Fuel Area, L3 
 2126 8 -9.8114E-01 ( 53 -54 -52 55) : ( 48 -53 -49 50 ) : 
     (54 -57 -49 50): (-60 -53 49):
      (-62 54 49) : (-64 54 -50):(-66 - 53 - 50)fill= 33 u= 34 imp:n= 1.0 
c Water Outside of Channel, L3 
2127 2 -9.8114E-01 ( -47 : 51 : 58 : -56 ):
      59 -53 49 ) : 
      61 54 49 ) : 
     (63\;54\; -50):
     65 -53 -50 ) 
     u= 34 imp:n= 1.0 
c Fuel Pellet, #1, L4 
2128 35 -1.0340E+01 -40 u= 35 imp:n= 1.0 
     Fuel/Cladding Gap, #1, L4
2129 0 40 -41 u= 35 imp:n= 1.0 
    c Cladding, #1, L4 
2130 10 -6.5600E+OO 41 -42 u= 35 imp:n= 1.0 
c Water Outside Cladding #1, L4 
2131 8 -9.8114E-01 42 
     u= 35 imp:n= 1.0 
c Fuel Pellet, #2, L4 
2132 like 2128 but
```
**Title: Index for Computer Files Supporting this Analysis Document Identifier: B00000000-01717-0210-00010 REV 01 Attachment XIII Page 10 of 76** 

 $mat = 36$   $rho = -9.4800E+00$ u= 36 imp:n= 1.0 c Fuel/Cladding Gap, #2, 14 2133 like 2129 but u= 36 imp:n= 1.0 c Cladding, #2, 14 2134 like 2130 but u= 36 imp:n= 1.0 c Water Outside Cladding #2, 14 2135 like 2131 but u= 36 imp:n= 1.0 c Fuel Pellet, #3, 14 2136 like 2128 but mat= 37 rho= -1.0340E+01 u= 37 imp:n= 1.0 c Fuel/Cladding Gap, #3, 14 2137 like 2129 but u= 37 imp:n= 1.0 c Cladding, #3, L4 2138 like 2130 but u= 37 imp:n= 1.0 Water Outside Cladding #3, L4 2139 like 2131 but u= 37 imp:n= 1.0 c Fuel Pellet, #4, 14 2140 like 2128 but mat= 38 rho= -1.0340E+01 u= 38 imp:n= 1.0 c Fuel/Cladding Gap, #4, 14 2141 like 2129 but u= 38 imp:n= 1.0 c Cladding, #4, 14 2142 like 2130 but u= 38 imp:n= 1.0 c Water Outside Cladding #4, 14 2143 like 2131 but u= 38 imp:n= 1.0 Fuel Pellet, #5, L4 2144 like 2128 but mat= 39 rho= -1.0300E+01 u= 39 imp:n= 1.0 c Fuel/Cladding Gap, #5, 14 2145 like 2129 but u= 39 imp:n= 1.0 c Cladding, #5, 14 2146 like 2130 but u= 39 imp:n= 1.0 c Water Outside Cladding #5, 14 2147 like 2131 but u= 39 imp:n= 1.0 c Fuel Pellet, #6, 14 c Fuel Pellet, a<br>2148 like 2128 but mat= 40 rho= -1.0340E+01  $u= 40$  imp:  $n= 1.0$ 

## Waste Package Operations **Calculation (Attachment)**

 $\alpha$  is a second second order of  $\alpha$ 

.,\_\_\_\_\_,. ... '

···-·--···-------------------------------

**Title: Index for Computer Files Supporting this Analysis Document Identifier: B0000000-01717-0210-00010 REV 01** Attachment XIII Page 11 of 76

```
c Fuel/Cladding Gap, #6, L4 
2149 like 2129 but 
     u= 40 imp:n= 1.0 
c Cladding, #6, L4 
 2150 like 2130 but 
     u= 40 imp:n= 1.0 
c Water Outside Cladding #6, L4 
 2151 like 2131 but 
     u= 40 imp:n= 1.0 
c Reference Fuel Rod Cell, L4 
 2152 8 -9. 8ll4E-01 -43 44 45 -46 lat= 1 u = 41 imp:n= 1.0 
     fill= -1:7 -1:7 0:0 
        41 41 41 41 41 41 41 41 41 
         41 38 38 37 37 37 37 38 41 
         41 38 37 37 35 35 35 37 41 
         41 37 37 40 35 35 35 35 4 1 
        41 37 35 35 36 35 39 35 41 
        41 37 35 35 35 35 35 35 41 
        41 37 35 35 39 35 35 35 41 
        41 38 37 35 35 35 35 37 41 
        41 41 41 41 41 41 41 41 41 
c Channel, L4 
2153 18 -6.5600E+OO ( 47 -48 -49 50) : ( -51 52 53 -54) : 
      (-55 56 53 -54) : (57 -58 50 -49) :(-59 60 49 -53) : (-61 62 49 54) :(-63 64 54 -50): (-65 66 -50 -53)u= 42 imp:n= 1.0<br>c Active Fuel Area
     Active Fuel Area, L4
2154 8 -9. 8ll4E-Ol ( 53 -54 -52 55): ( 48 -53 -49 50 ) : 
      (54 -57 -49 50): (-60 -53 49):
      (-62 54 49) : (-64 54 -50) :(-66 - 53 - 50)fill= 41 u= 42 imp:n= 1.0c Water Outside of Channel, L4 
2155 2 -9.8114E-01 ( -47 : 51 : 58 : -56 ):
     59 -53 49 ) : 
     61 54 49 ) : 
     (63 \t54 \t-50):
      (65 -53 -50)u= 42 imp:n= 1.0 
c Fuel Pellet, #1, L5
2156 41 -1.0340E+Ol -40 u= 43 imp:n= 1.0 
c Fuel/Cladding Gap, #1, L5<br>2157 0 40 -41 u= 43 i
                      u = 43 imp:n= 1.0
c Cladding, #1, L5 
2158 10 -6.5600E+OO 41 -42 u= 43 imp:n= 1.0 
c Water Outside Cladding #1, L5
2159 8 -9. 8ll4E-01 42 
     u= 43 imp:n= 1.0 
c Fuel Pellet, #2, L5 
2160 like 2156 but 
     mat= 42 rho= -9.4800E+OO 
     u= 44 imp: n= 1.0c Fuel/Cladding Gap, #2, L5
```
**Title: Index for Computer Files Supporting this Analysis Document Identifier: B00000000-01717-0210-00010 REV 01 Attachment XIII Page 12 of 76** 

2161 like 2157 but  $u= 44$  imp:  $n= 1.0$ c Cladding, #2, L5 2162 like 2158 but  $u= 44$  imp:  $n= 1.0$ c Water Outside Cladding #2, L5 2163 like 2159 but u= 44 imp:n= 1.0 c Fuel Pellet, #3, L5 2164 like 2156 but mat= 43 rho= -1.0340E+Ol u= 45 imp:n= 1.0 c Fuel/Cladding Gap, #3, L5 2165 like 2157 but u= 45 imp:n= 1.0 c Cladding, #3, L5 2166 like 2158 but u= 45 imp:n= 1.0 c Water Outside Cladding #3, L5 2167 like 2159 but u= 45 imp:n= 1.0 c Fuel Pellet, #4, L5 2168 like 2156 but  $mat = 44$  rho=  $-1.0340E+01$ u= 46 imp:n= 1.0 c Fuel/Cladding Gap, #4, L5 2169 like 2157 but<br> $u= 46$  imp:n= 1.0 c Cladding, #4, L5 2170 like 2158 but u= 46 imp:n= 1.0 c Water Outside Cladding #4, L5 2171 like 2159 but u= 46 imp:n= 1..0 c Fuel Pellet, #5, L5 2172 like 2156 but mat= 45 rho= -1.0260E+Ol u= 47 imp:n= 1.0 c Fuel/Cladding Gap, #5, L5 2173 like 2157 but u= 47 imp:n= 1.0 c Cladding, #5, L5 2174 like 2158 but u= 47 imp:n= 1.0 c Water Outside Cladding #5, L5 2175 like 2159 but u= 47 imp:n= 1.0 c Fuel Pellet, #6, L5 2176 like 2156 but mat= 46 rho= -1.0340E+Ol u= 48 imp:n= 1.0 c Fuel/Cladding Gap, #6, L5 2177 like 2157 but u= 48 imp:n= 1.0

 $\mathcal{A}^{\mathcal{A}}$  and  $\mathcal{A}^{\mathcal{A}}$  are  $\mathcal{A}^{\mathcal{A}}$  . In the  $\mathcal{A}^{\mathcal{A}}$ 

# **Title: Index for Computer Files Supporting this Analysis Document Identifier: B0000000-01717-0210-00010 REV 01** Attachment XIII Page 13 of 76

```
-~ 
      c Cladding, #6, L5
       2178 like 2158 but 
            u= 48 imp:n= 1.0 
      c Water Outside Cladding #6, L5 
       2179 like 2159 but 
            u= 48 imp:n= 1.0 
            Reference Fuel Rod Cell, L5
       2180 8 -9.8114E-01 -43 44 45 -46 lat= 1 u 49 imp:n= 1.0 
            fill= -1:7 -1:7 0:0 
               49 49 49 49 49 49 49 49 49 
               49 46 46 45 45 45 45 46 49 
               49 46 45 45 43 43 43 45 49 
               49 45 45 48 43 43 43 43 49 
               49 45 43 43 44 43 47 43 49 
               49 45 43 43 43 43 43 43 49 
               49 45 43 43 47 43 43 43 49 
               49 46 45 43 43 43 43 45 49 
               49 49 49 49 49 49 49 49 49 
      c Channel, L5 
       2181 18 -6.5600E+OO ( 47 -48 -49 50) : ( -51 52 53 -54) : 
            (-55 56 53 -54) : (57 -58 50 -49) :(-59 60 49 -53) : (-61 62 49 54) :(-63 64 54 -50): (-65 66 -50 -53)u= 50 imp:n= 1.0 
      c Active Fuel Area, L5 
       2182 8 -9. 8114E-01 ( 53 -54 -52 55): ( 48 -53 -49 50 ) : 
            (54 -57 -49 50): (-60 -53 49):
            (-62 54 49) : (-64 54 -50):(-66 - 53 - 50)fill= 49 u= 50 imp: n= 1.0c Water Outside of Channel, L5 
       2183 2 -9.8114E-01 ( -47 : 51 : 58 : -56 ):
            59 -53 49 ) : 
            (61 54 49):(63\;54\; -50):
            (65 -53 -50)u= 50 imp:n= 1.0 
      c Fuel Pellet, #1, L6 
       2184  47 -1.0340E+01 -40  u= 51 imp:n= 1.0
      c Fuel/Cladding Gap, #1, L6<br>2185 0 40 -41 u= 51 in
                            u = 51 imp:n= 1.0
      c Cladding, #1, L6
       2186 10 -6.5600E+OO 41 -42 u= 51 imp:n= 1.0 
      c Water Outside Cladding #1, L6 
       2187 8 -9. 8114E-Ol 42 
            u= 51 imp:n= 1.0 
      c Fuel Pellet, #2, L6 
       2188 like 2184 but 
            mat= 48 rho= -9.4800E+OO 
            u= 52 imp:n= 1.0 
      c Fuel/Cladding Gap, #2, L6 
       2189 like 2185 but 
            u= 52 imp:n= 1.0 
      c Cladding, #2, L6
```
**Title: Index for Computer Files Supporting this Analysis Document Identifier: B00000000-01717-0210-00010 REV 01 Attachment XIII Page 14 of 76** 

2190 like 2186 but u= 52 imp:n= 1.0 c Water Outside Cladding #2, L6 2191 like 2187 but u= 52 imp:n= 1.0 c Fuel Pellet, #3, L6 2192 like 2184 but mat= 49 rho= -1.0340E+01 u= 53 imp:n= 1.0 c Fuel/Cladding Gap, #3, L6 2193 like 2185 but u= 53 imp:n= 1.0 c Cladding, #3, L6 2194 like 2186 but u= 53 imp:n= 1.0 c Water Outside Cladding #3, L6 2195 like 2187 but u= 53 imp:n= 1.0 c Fuel Pellet, #4, L6 2196 like 2184 but mat= 50 rho= -1.0340E+Ol u= 54 imp:n= 1.0 c Fuel/Cladding Gap, #4, L6 2197 like 2185 but u= 54 imp:n= 1.0 c Cladding, #4, L6 2198 like 2186 but u= 54 imp:n= 1.0 c Water Outside Cladding #4, L6 2199 like 2187 but  $u = 54$  imp:  $n = 1.0$ c Fuel Pellet, #5, L6 2200 like 2184 but mat= 51 rho= -1.0260E+Ol  $u= 55$  imp:  $n= 1.0$ c Fuel/Cladding Gap, #5, L6 2201 like 2185 but u= 55 imp:n= 1.0 c Cladding, #5, L6 2202 like 2186 but u= 55 imp:n= 1.0 c Water Outside Cladding #5, L6 2203 like 2187 but u= 55 imp:n= 1.0 c Fuel Pellet, #6, L6 2204 like 2184 but mat= 52 rho= -1.0340E+Ol u= 56 imp:n= 1.0 c Fuel/Cladding Gap, #6, L6 2205 like 2185 but u= 56 imp:n= 1.0 c Cladding, #6, L6 2206 like 2186 but u= 56 imp:n= 1.0

## Waste Package Operations **Calculation (Attachment) Calculation** (Attachment)

c..\_.-

**Title: Index for Computer Files Supporting this Analysis Document Identifier:** B0000000-01717-0210-00010 REV 01 Attachment XIII Page 15 of 76

```
c Water Outside Cladding #6, L6 
 2207 like 2187 but 
      u= 56 imp:n= 1.0 
c Reference Fuel Rod Cell, L6<br>2208 8 -9.8114F-01 -43 44 45
 2208 8 -9.8114E-01 -43 44 45 -46 lat= 1 u = 57 imp:n= 1.0
      fill= -1:7 -1:7 0:0 
        57 57 57 57 57 57 57 57 57 
        57 54 54 53 53 53 53 54 57 
        57 54 53 53 51 51 51 53 57 
        57 53 53 56 51 51 51 51 57 
        57 53 51 51 52 51 55 51 57 
            57 53 51 51 51 51 51 51 57 
        57 53 51 51
        57 54 53 51 51 51 51 53 57 
        57 57 57 57 57 57 57 57 57 
c Channel, L6<br>2209 18 -6.56
 2209 18 -6.5600E+OO ( 47 -48 -49 50) : ( -51 52 
53 -54) : 
      (-55 56 53 -54); (57 -58 50 -49):
      (-59 60 49 -53): (-61 62 49 54):
      (-63 64 54 -50): (-65 66 -50 -53)u= 58 imp:n= 1.0 
c Active Fuel Area, L6 
 2210 8 -9.8114E-01 ( 53 -54 -52 55): ( 48 -53 
-49 50 ) : 
      (54 -57 -49 50): (-60 -53 49):
      (-62 54 49) : (-64 54 -50):(-66 - 53 - 50)fill= 57 u= 58 imp:n= 1.0c Water Outside of Channel, L6 
 2211 2 -9.8114E-01 ( -47 : 51 : 58 : -56 ):
      (59 - 53 49):
      (615449):(6354 -50):
      (65 -53 -50)u= 58 imp:n= 1.0 
c Fuel Pellet, #1, L7 
2212 53 -1. 0340E+01 -40 u= 59 imp:n= 1.0 
c Fuel/Cladding Gap, #1, L7
 2213 0 40 -41 u= 59 imp:n= 
1.0 
c Cladding, #1, L7 
2214 10 -6.5600E+OO 41 -42 
c Water Outside Cladding #1, 
L7 
2215 8 -9.8114E-01 42 
     u= 59 imp:n= 1.0 
c Fuel Pellet, #2, L7 
2216 like 2212 but 
     mat= 54 rho= -9.9400E+OO 
     u= 60 imp:n= 1.0 
c Fuel/Cladding Gap, #2, L7 
2217 like 2213 but 
     u= 60 imp:n= 1.0 
c Cladding, #2, L7 
2218 like 2214 but 
     u= 60 imp:n= 1.0 
c Water Outside Cladding #2, L7 
                                   u= 59 imp:n= 
1.0
```
**Title: Index for Computer Files Supporting this Analysis Document Identifier: B0000000-01717-0210-00010 REV 01** Attachment XIII Page 16 of 76

2219 like 2215 but u= 60 imp:n= 1.0 c Fuel Pellet, #3, L7 2220 like 2212 but mat= 55 rho= -9.4800E+OO u= 61 imp:n= 1.0 c Fuel/Cladding Gap, #3, L7 2221 like 2213 but u= 61 imp:n= 1.0 c Cladding, #3, L7 2222 like 2214 but u= 61 imp:n= 1.0 c Water Outside Cladding #3, L7 2223 like 2215 but u= 61 imp:n= 1.0 c Fuel Pellet, #4, L7 2224 like 2212 but mat= 56 rho= -1.0340E+Ol  $u= 62$  imp:  $n= 1.0$ c Fuel/Cladding Gap, #4, L7 2225 like 2213 but u= 62 imp:n= 1.0 c Cladding, #4, L7 2226 like 2214 but u= 62 imp:n= 1.0 c Water Outside Cladding #4, L7 2227 like 2215 but u= 62 imp:n= 1.0 c Fuel Pellet, #5, L7 2228 like 2212 but mat= 57 rho= -9.9400E+OO u= 63 imp:n= 1.0 c Fuel/Cladding Gap, #5, L7 2229 like 2213 but u= 63 imp:n= 1.0 c Cladding, #5, L7 2230 like 2214 but u= 63 imp:n= 1.0 c Water Outside Cladding #5, L7 2231 like 2215 but u= 63 imp:n= 1.0 c Fuel Pellet, #6, L7 2232 like 2212 but mat= 58 rho= -9.9400E+OO  $u = 64$  imp:  $n = 1.0$ c Fuel/Cladding Gap, #6, L7 2233 like 2213 but  $u = 64$  imp:  $n = 1.0$ c Cladding, #6, L7 2234 like 2214 but u= 64 imp:n= 1.0 c Water Outside Cladding #6, 17 2235 like 2215 but u= 64 imp:n= 1.0

<sup>~</sup>.. ~-

. The property is a second contract of the  $\mathcal{C}_1$  -dimension  $\mathcal{C}_2$ 

'-,.\_....,...-"

"-..-~

**Title: Index for Computer Files Supporting this Analysis Document Identifier: B0000000-01717-0210-00010 REV 01** Attachment XIII Page 17 of 76

```
c Fuel Pellet, #7, L7 
 2236 like 2212 but 
     mat= 59 rho= -1.0300E+Ol 
      u= 65 imp:n= 1.0 
c Fuel/Cladding Gap, #7, L7 
 2237 like 2213 but 
      u= 65 imp:n= 1.0 
c Cladding, #7, L7
 2238 like 2214 but 
      u= 65 imp:n= 1.0 
      Water Outside Cladding #7, L7
 2239 like 2215 but 
      u= 65 imp: n= 1.0c Reference Fuel Rod Cell, L7<br>2240 8 -9.8114E-01 -43 44 45
         8 - 9.8114E-01 -43 44 45 -46 lat= 1 u = 66 imp:n= 1.0
      fill= -1:7 -1:7 0:0 
         66 66 66 66 66 66 66 66 66 
         66 64 64 63 63 63 63 64 66 
        66 64 62 62 59 59 60 63 66 
        66 63 62 59 59 59 59 60 66 
                66 63 59 59 61 59 65 60 66 
        66 63 59 59 59 59 59 60 66 
        66 63 60 59 65 59 59 60 66 
        66 64 63 60 60 60 60 63 66 
        66 66 66 66 66 66 66 66 66 
c Channel, L7 
 2241 18 -6.5600E+00 ( 47 -48 -49 50): ( -51 52 53 -54):<br>( -55 56 53 -54): ( 57 -58 50 -49):
      (-59 60 49 -53): (-61 62 49 54):
      (-63 64 54 -50): (-65 66 -50 -53)u= 67 imp:n= 1.0 
c Active Fuel Area, L7 
 2242 8 -9.8114E-01 ( 53 -54 -52 55) : ( 48 -53 -49 50 ) : 
      (54 -57 -49 50): (-60 -53 49):(-62 54 49) : (-64 54 -50) :
      (-66 - 53 - 50)fill= 66 u= 67 imp:n= 1.0
c Water Outside of Channel, 17 
2243 2 -9.8114E-01 ( -47 : 51 : 58 : -56 ):
      (59 - 53 49):
      61 54 49 ) : 
      (6354 -50):
      (65 -53 -50)u= 67 imp:n= 1.0 
c Fuel Pellet, #1, L8 
2244 60 -1.0340E+01 -40 u= 68 imp:n= 1.0 
c Fuel/Cladding Gap, #1, L8
2245 0 40 -41 u= 68 imp:n= 1.0 
c Cladding, #1, L8 
2246 10 -6.5600E+OO 41 -42 u= 68 imp:n= 1.0 
c Water Outside Cladding #1, LS 
-2247 8 -9.8114E-01 42
     u= 68 imp:n= 1.0 
c Fuel Pellet, #2, LS
```
-----------------·- -------------------------------

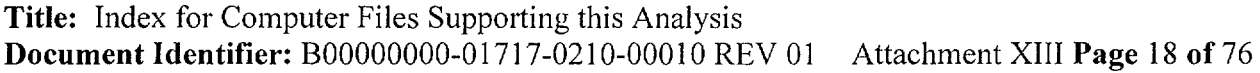

2248 like 2244 but mat= 61 rho= -9.9400E+OO u= 69 imp:n= 1.0 c Fuel/Cladding Gap, #2, LB 2249 like 2245 but u= 69 imp:n= 1.0 c Cladding, #2, L8 2250 like 2246 but u= 69 imp:n= 1.0 c Water Outside Cladding #2, LB 2251 like 2247 but u= 69 imp:n= 1.0 c Fuel Pellet, #3, LB 2252 like 2244 but mat= 62 rho= -9.4800E+OO u= 70 imp:n= 1.0 c Fuel/Cladding Gap, #3, LB 2253 like 2245 but u= 70 imp:n= 1.0 c Cladding, #3, LB 2254 like 2246 but u= 70 imp:n= 1.0 c Water Outside Cladding #3, LB 2255 like 2247 but u= 70 imp:n= 1.0 c Fuel Pellet, *#4,* LB 2256 like 2244 but mat= 63 rho= -1.0340E+Ol u= 71 imp:n= 1.0 c Fuel/Cladding Gap, *#4,* LB 2257 like 2245 but u= 71 imp:n= 1.0 c Cladding, #4, L8 2258 like 2246 but u= 71 imp:n= 1.0 c Water Outside Cladding #4, LB 2259 like 2247 but u= 71 imp:n= 1.0 c Fuel Pellet, #5, LB 2260 like 2244 but mat= 64 rho= -9.9400E+OO u= 72 imp:n= 1.0 c Fuel/Cladding Gap, #5, LB 2261 like 2245 but u= 72 imp:n= 1.0 c Cladding, #5, LB 2262 like 2246 but u= 72 imp:n= 1.0 c Water Outside Cladding #5, LB 2263 like 2247 but u= 72 imp:n= 1.0 c Fuel Pellet, #6, L8 2264 like 2244 but mat= 65 rho= -9.9400E+OO

.,--.,./

**Title: Index for Computer Files Supporting this Analysis Document Identifier: B00000000-01717-0210-00010 REV 01** Attachment XIII Page 19 of 76

```
u= 73 imp:n= 1.0 
       c Fuel/Cladding Gap, #6, LB 
       2265 like 2245 but 
            u= 73 imp:n= 1.0 
       c Cladding, #6, LB 
       2266 like 2246 but 
            u= 73 imp:n= 1.0 
       c Water Outside Cladding #6, L8
       2267 like 2247 but 
            u= 73 imp:n= 1.0 
            Fuel Pellet, #7, L8
       2268 like 2244 but 
            mat= 66 rho= -1.0290E+01 
            u= 74 imp:n= 1.0 
       c Fuel/Cladding Gap, #7, LB 
       2269 like 2245 but 
            u= 74 imp:n= 1.0 
      c Cladding, #7, LB 
       2270 like 2246 but 
            u= 74 imp:n= 1.0 
      c Water Outside Cladding #7, LB 
       2271 like 2247 but 
            u= 74 imp: n= 1.0c Reference Fuel Rod Cell, LB 
       2272 8 -9.8114E-01 -43 44 45 -46 lat= 1 u = 75 imp:n= 1.0
            fill= -1:7 -1:7 0:0 
                                  75 75 75 75 75 75 75 75 75 ·-~ 75 73 73 72 72 72 72 73 75 
                75 73 71 71 68 68 69 72 75 
               75 72 71 68 68 68 68 69 75 
               75 72 68 68 70 68 74 69 75 
               75 72 68 68 68 68 68 69 75 
               75 72 69 68 74 68 68 69 75 
               75 73 72 69 69 69 69 72 75 
               75 75 75 75 75 75 75 75 75 
      c Channel, LB 
       2273 18 -6.5600E+OO ( 47 -48 -49 50) : ( -51 52 53 -54) : 
            (-55 56 53 -54): (57 -58 50 -49):
            (-59 60 49 -53) : (-61 62 49 54) :(-63 \ 64 \ 54 \ -50): (-65 \ 66 \ -50 \ -53)u= 76 imp:n= 1.0 
      c Active Fuel Area, LB 
       2274 8 -9.8114E-01 ( 53 -54 -52 55): ( 48 -53 -49 50 ) : 
            (54 -57 -49 50): (-60 -53 49):(-62 54 49): (-64 54 -50):
            (-66 - 53 - 50)fill= 75 u= 76 imp:n= 1.0 
      c Water Outside of Channel, LB 
       2275 2 -9.8114E-01 ( -47 : 51 : 58 : -56 ):
            (59 - 53 49):
            (61 54 49):63 54 -50 ) : 
            65 -53 -50 ) 
            u= 76 imp: n= 1.0
```
## Waste Package Operations **Calculation (Attachment)**

..,.,\_\_\_...

**Title: Index for Computer Files Supporting this Analysis Document Identifier: B0000000-01717-0210-00010 REV 01** Attachment XIII Page 20 of 76

```
c Fuel Pellet, #1, L9 
 2276 67 -1.0340E+01 -40 u= 77 imp:n= 1.0 
c Fuel/Cladding Gap, #1, L9 
 2277 0 40 -41 u= 77 imp:n= 1.0 
c Cladding, #1, L9 
 2278 10 -6.5600E+OO 41 -42 u= 77 imp:n= 1.0 
c Water Outside Cladding #1, L9<br>2279 8 -9.8114E-01 42
      8 -9.8114E-01 42
      u= 77 imp: n= 1.0c Fuel Pellet, #2, L9 
 2280 like 2276 but 
      mat= 68 rho= -9.4800E+OO 
      u= 78 imp:n= 1.0 
c Fuel/Cladding Gap, #2, L9 
 2281 like 2277 but 
      u= 78 imp:n= 1.0 
c Cladding, #2, L9 
 2282 like 2278 but 
      u= 78 imp:n= 1.0 
c Water Outside Cladding #2, L9 
 2283 like 2279 but 
      u= 78 imp:n= 1.0 
c Fuel Pellet, #3, L9 
 2284 like 2276 but 
      mat= 69 rho= -1.0340E+01 
      u= 79 imp:n= 1.0 
c Fuel/Cladding Gap, #3, L9<br>2285 like 2277 but
      u= 79 imp:n= 1.0 
c Cladding, #3, L9 
 2286 like 2278 but 
      u= 79 imp:n= 1.0 
c Water Outside Cladding #3, L9 
 2287 like 2279 but 
     u= 79 imp:n= 1.0 
c Fuel Pellet, #4, L9 
 2288 like 2276 but 
     mat= 70 rho= -1.0340E+01 
      u= 80 imp:n= 1.0 
c Fuel/Cladding Gap, #4, L9 
 2289 like 2277 but 
     u= 80 imp:n= 1.0 
c Cladding, #4, L9 
 2290 like 2278 but 
      u= 80 imp:n= 1.0 
c Water Outside Cladding #4, L9 
 2291 like 2279 but 
     u= 80 imp:n= 1.0 
c Fuel Pellet, #5, L9
 2292 like 2276 but 
     mat= 71 rho= -1.0300E+01 
     u= 81 imp:n= 1.0 
c Fuel/Cladding Gap, #5, L9 
2293 like 2277 but
```
**Title: Index for Computer Files Supporting this Analysis Document Identifier: B00000000-01717-0210-00010 REV 01 Attachment XIII Page 21 of76** 

```
u= 81 imp:n= 1.0 
c Cladding, #5, L9 
 2294 like 2278 but 
     u= 81 imp:n= 1.0 
c Water Outside Cladding #5, L9
 2295 like 2279 but 
     u= 81 imp:n= 1.0 
c Reference Fuel Rod Cell, L9 
 2296 8 -9. 8114E-01 -43 44 45 -46 lat= 1 u = 82 imp:n= 
1.0 fill= -1:7 -1:7 0:0<br>82 82 82 82 8
        82 82 82 82 82 82 82 82 82 
         82 80 80 79 79 79 79 80 82 
         82 80 79 79 77 77 77 79 82 
         82 79 79 77 77 77 77 77 82 
         82 79 77 77 78 77 81 77 82 
         82 79 77 77 77 77 77 77 82 
        82 79 77 77 81 77 77 77 82 
        82 80 79 77 77 77 77 79 82 
        82 82 82 82 82 82 82 82 82 
c Channel, L9 
2297 18 -6.5600E+OO ( 47 -48 -49 50): ( -51 52 53 -54) : 
     (-55 56 53 -54) : (57 -58 50 -49) :(-59 60 49 -53) : (-61 62 49 54) :(-63 64 54 -50): (-65 66 -50 -53)u= 83 imp:n= 1.0 
c Active Fuel Area, L9 
2298 8 -9.8114E-01 ( 53 -54 -52 55): ( 48 -53 -49 50 ) : 
     (54 -57 -49 50):(-60 -53 49):(-62 54 49): (-64 54 -50):(-66 - 53 - 50)fill= 82 u= 83 imp:n= 1.0c Water Outside of Channel, L9 
 2299 2 -9.8114E-01 ( -47 : 51 : 58 : -56 ):
     59-5349): 
      61 54 49 ) : 
     (63\;54\; -50):
     65 -53 -50 ) 
     u= 83 imp:n= 1.0 
c Fuel Pellet, #1, LlO 
2300 72 -1.0340E+Ol -40 u= 84 imp:n= 1.0 
c Fuel/Cladding Gap, #1, LlO 
2301 0 40 -41 u= 84 imp:n= 1.0 
c Cladding, #1, LlO 
2302 10 -6.5600E+OO 41 -42 u= 84 imp:n= 1.0 
c Water Outside Cladding #1, LlO 
2303 8 -9.8114E-Ol 42 
     u= 84 imp: n= 1.0c Fuel Pellet, #2, LlO 
 2304 like 2300 but 
     mat= 73 rho= -9.9400E+OO 
     u= 85 imp:n= 1.0 
c Fuel/Cladding Gap, #2, LlO 
2305 like 2301 but 
     u= 85 imp:n= 1.0
```
**√/22/** 

**Title: Index for Computer Files Supporting this Analysis Document Identifier: B0000000-01717-0210-00010 REV 01** Attachment XIII Page 22 of 76

c Cladding, #2, L10 2306 like 2302 but u= 85 imp:n= 1.0 c Water Outside Cladding #2, L10 2307 like 2303 but u= 85 imp:n= 1.0 c Fuel Pellet, #3, L10 2308 like 2300 but  $\text{mat} = 74 \text{ rho} = -9.4800E+00$ u= 86 imp:n= 1.0 c Fuel/Cladding Gap, #3, L10 2309 like 2301 but u= 86 imp:n= 1.0 c Cladding, #3, L10 2310 like 2302 but u= 86 imp:n= 1.0 c Water Outside Cladding #3, L10 2311 like 2303 but u= 86 imp:n= 1.0 c Fuel Pellet, #4, L10 2312 like 2300 but  $\text{mat} = 75 \text{ rho} = -1.0340E+01$ u= 87 imp:n= 1.0 c Fuel/Cladding Gap, #4, L10 2313 like 2301 but u= 87 imp:n= 1.0 c Cladding, #4, L10<br>2314 like 2302 but u= 87 imp:n= 1.0 c Water Outside Cladding #4, L10 2315 like 2303 but u= 87 imp:n= 1.0 c Fuel Pellet, #5, L10 2316 like 2300 but mat= 76 rho= -9.9400£+00 u= 88 imp:n= 1.0 c Fuel/Cladding Gap, #5, L10 2317 like 2301 but u= 88 imp:n= 1.0 c Cladding, #5, L10 2318 like 2302 but u= 88 imp:n= 1.0 c Water Outside Cladding #5, L10 2319 like 2303 but u= 88 imp:n= 1.0 c Fuel Pellet, #6, L10 2320 like 2300 but  $\text{mat} = 77 \text{ rho} = -9.9400E+00$ u= 89 imp:n= 1.0 c Fuel/Cladding Gap, #6, L10 2321 like 2301 but u= 89 imp:n= 1.0 c Cladding, #6, L10 2322 like 2302 but

'-.,~·

.-..\_\_./

**Title: Index for Computer Files Supporting this Analysis Document Identifier: B00000000-01717-021 0-00010 REV 01 Attachment XIII Page 23 of 76** 

```
u= 89 imp:n= 1.0 
c Water Outside Cladding #6, LlO 
 2323 like 2303 but 
      u= 89 imp:n= 1.0 
c Fuel Pellet, #7, LlO 
 2324 like 2300 but 
      mat= 78 rho= -1.0290E+Ol 
      u= 90 imp:n= 1.0 
c Fuel/Cladding Gap, #7, LlO 
 2325 like 2301 but 
      u= 90 imp:n= 1.0 
c Cladding, #7, LlO 
 2326 like 2302 but 
      u= 90 imp:n= 1.0 
c Water Outside Cladding #7, LlO 
 2327 like 2303 but 
      u= 90 imp:n= 1.0 
c Reference Fuel Rod Cell, L10<br>2328 8 -9.8114E-01 -43 44 45
 2328 8 -9. 8114E-01 -43 44 45 -46 
lat= 
1 u = 
91 imp:n= 1.0 
      fill= -1:7 -1:7 0:0 
         91 91 91 91 91 91 91 
         91 89 89 88 88 88 88 
89 91 
         91 89 87 87 84 84 85 
88 91 
         91 88 87 84 84 84 84 
85 91 
         91 88 84 84
         91 88 84 84 84 84 84 
85 91 
         91 88 85 84 90 84 84 
         91 89 88 85 85 85 85 
         91 91 91 91 91 91 91 
91 91 
c Channel, L10 
 2329 18 -6.5600E+OO ( 47 -48 -49 
50) : ( 
-51 52 
53 -54) : 
                                    91 91 
                        85 91 
                                    85 91 
                                    88 91 
      -55 56 53 -54) : ( 57 -58 50 -4 9) : 
      (-59 60 49 -53): (-61 62 49 54):
    ( -63 \ 64 \ 54 \ -50) : ( -65 \ 66 \ -50 \ -53)u= 92 imp:n= 1.0 
c Active Fuel Area, LlO 
 2330 8 -9.8114E-01 ( 53 -54 -52 55): ( 48 -53 -49 50 ):
      54 -57 -49 50): ( -60 -53 4 9) : 
      (-62 54 49) : (-64 54 -50) :(-66 - 53 - 50)fill= 91 u= 92 imp:n= 1.0 
c Water Outside of Channel, L10 
 2331   2 - 9.8114E-01 ( -47 : 51 : 58 : -56 ):
      (59 -53 49):
      61 54 49 ) : 
      63 54 -50 ) : 
      (65 -53 -50)u= 92 imp:n= 1.0 
c Fuel Pellet, #1, L2 
2332 19 -1.0340E+Ol -40 u= 93 imp:n= 1.0 
c Fuel/Cladding Gap, #1, L2<br>2333 0 40 -41 u= 93 in
                   u= 93 imp:n= 1.0
c Cladding, #1, L2
 2334 10 -6.5600E+OO 41 -42 u= 93 imp:n= 
1.0
```
### **Waste Package Operations Calculation (Attachment)**

**Title: Index for Computer Files Supporting this Analysis Document Identifier: B0000000-01717-0210-00010 REV 01** Attachment XIII Page 24 of 76

c Water Outside Cladding #1, L2 2335 79 -1.1790E+OO *42*  u= 93 imp:n= 1.0 c Fuel Pellet, #2, L2 2336 like 2332 but mat= 20 rho= -9.9400E+OO u= 94 imp:n= 1.0 c Fuel/Cladding Gap, #2, L2 2337 like 2333 but u= 94 imp:n= 1.0 c Cladding, #2, L2 2338 like 2334 but u= 94 imp: n= 1. 0 c Water Outside Cladding #2, L2 2339 like 2335 but u= 94 imp:n= 1.0 c Fuel Pellet, #3, L2 2340 like 2332 but mat= 21 rho= -9.4800E+OO u= 95 imp:n= 1.0 c Fuel/Cladding Gap, #3, L2 2341 like 2333 but u= 95 imp:n= 1.0 c Cladding, #3, L2 2342 like 2334 but u= 95 imp:n= 1.0 c Water Outside Cladding #3, L2 2343 like 2335 but u= 95 imp:n= 1.0 c Fuel Pellet, #4, L2 2344 like 2332 but mat= 22 rho= -1.0340E+01 u= 96 imp:n= 1.0 c Fuel/Cladding Gap, #4, L2 2345 like 2333 but u= 96 imp:n= 1.0 c Cladding, #4, L2 2346 like 2334 but u= 96 imp:n= 1.0 c Water Outside Cladding *#4,* L2 2347 like 2335 but u= 96 imp:n= 1.0 c Fuel Pellet, #5, L2 2348 like 2332 but mat= 23 rho= -9.9400E+OO u= 97 imp:n= 1.0 c Fuel/Cladding Gap, #5, L2 2349 like 2333 but u= 97 imp:n= 1.0 c Cladding, #5, L2 2350 like 2334 but u= 97 imp:n= 1.0 c Water Outside Cladding #5, L2 2351 like 2335 but

 $\sim$ 

 $\cdots \cdots \cdots \cdots \cdots$ 

'~

 $\sim$ 

---...-'

 $\sigma$ 

 $\bar{z}$ 

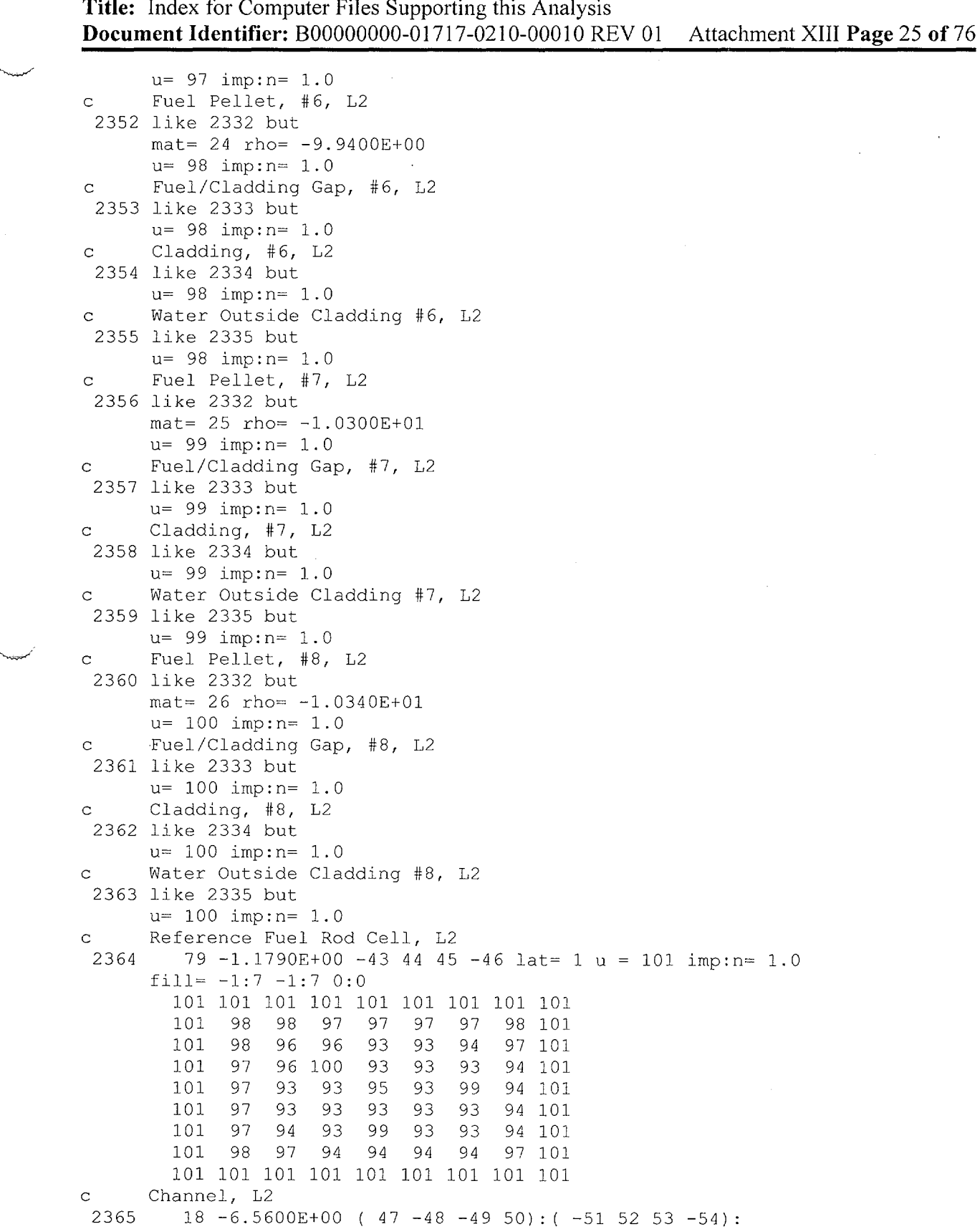

--~

'•...;c~"~

------------------------------------

**Title: Index for Computer Files Supporting this Analysis Document Identifier: B0000000-01717-0210-00010 REV 01** Attachment XIII Page 26 of 76

```
(-55 56 53 -54) : (57 -58 50 -49) :(-59 60 49 -53): (-61 62 49 54):
      (-63 64 54 -50) : (-65 66 -50 -53)u= 102 imp: n= 1.0c Active Fuel Area, L2 
2366 79 -1.1790E+OO ( 53 -54 -52 55): ( 48 -53 -49 50 ) : 
     (54 -57 -49 50):( -60 -53 49):(-62 54 49): (-64 54 -50):
      (-66 - 53 - 50)fill= 101 u= 102 imp:n= 1.0c Water Outside of Channel, L2 
2367 2 -9.8114E-01 ( -47 : 51 : 58 : -56 ):
      59-5349): 
      61 54 49 ) : 
      (63 54 -50):
     (65 -53 -50)u= 102 imp: n= 1.0c 
 2368   27 -1.0340E+01 -40   u= 103 imp:n= 1.0
     Fuel Pellet, #1, L3 
c Fuel/Cladding Gap, #1, L3 
2369 0 40 -41 u= 103 imp:n= 1.0
c Cladding, H, L3 
 2370 
10 -6.5600E+OO 41 -42 
c 
     Water Outside Cladding #1, L3 
2371 
c 
 2372 
like 2368 but 
c 
 2373 
like 2369 but 
     79 -1.1790E+OO 42 
     u= 103 imp:n= 1.0 
     Fuel Pellet, #2, L3 
     mat= 28 rho= -9.9400E+OO 
     u= 104 imp: n= 1.0Fuel/Cladding Gap, #2, L3 
     u= 104 imp:n= 1.0 
c Cladding, #2, L3 
2374 like 2370 but 
     u= 104 imp: n= 1.0c Water Outside Cladding #2, L3 
2375 like 2371 but 
     u= 104 imp: n= 1.0c Fuel Pellet, #3, L3 
2376 like 2368 but 
     mat= 29 rho= -9.4800E+OO 
     u= 105 imp: n= 1.0c Fuel/Cladding Gap, #3, L3 
2377 like 2369 but 
     u= 105 imp:n= 1.0 
     Cladding, #3, L3
2378 like 2370 but 
     u= 105 imp:n= 1.0 
c Water Outside Cladding #3, L3 
2379 like 2371 but 
     u= 105 imp:n= 1.0 
c Fuel Pellet, #4, L3 
2380 like 2368 but 
                                u= 103 imp:n= 1.0
```
**Title: Index for Computer Files Supporting this Analysis Document Identifier: B00000000-01717-0210-00010 REV 01 Attachment XIII Page 27 of76** 

```
mat = 30 rho = -1.0340E+01u= 106 imp: n= 1.0c Fuel/Cladding Gap, #4, 13 
 2381 like 2369 but 
      u= 106 imp:n= 1.0 
c Cladding, #4, 13 
 2382 like 2370 but 
      u= 106 imp:n= 1.0 
c Water Outside Cladding #4, 13 
 2383 like 2371 but 
      u= 106 imp:n= 1.0 
c Fuel Pellet, #5, 13 
 2384 like 2368 but 
     mat= 31 rho= -9.9400E+OO 
      u= 107 imp:n= 1.0 
c Fuel/Cladding Gap, #5, 13 
 2385 like 2369 but 
     u= 107 imp:n= 1.0 
c Cladding, #5, L3
 2386 like 2370 but 
     u= 107 imp:n= 1.0 
c Water Outside Cladding #5, 13 
 2387 like 2371 but 
     u= 107 imp:n= 1.0 
c Fuel Pellet, #6, L3
 2388 like 2368 but 
     mat = 32 rho = -9.9400E+00u = 108 imp: n = 1.0c Fuel/Cladding Gap, #6, 13 
2389 like 2369 but 
     u= 108 imp:n= 1.0 
c Cladding, #6, L3
 2390 like 2370 but 
     u= 108 imp:n= 1.0 
c Water Outside Cladding #6, 13 
 2391 like 2371 but 
     u= 108 imp: n= 1.0c Fuel Pellet, #7, 13 
 2392 like 2368 but 
     mat= 33 rho= -1.0300E+01 
     u= 109 imp:n= 1.0 
c Fuel/Cladding Gap, #7, 13 
2393 like 2369 but 
     u= 109 imp:n= 1.0 
c Cladding, #7, L3
2394 like 2370 but 
     u= 109 imp: n= 1.0c Water Outside Cladding #7, 13 
2395 like 2371 but 
     u= 109 imp: n= 1.0c Fuel Pellet, #8, 13 
2396 like 2368 but 
     mat= 34 rho= -1.0340E+01 
     u= 110 imp:n= 1.0
```
~ ·-~ ·-~\_\_\_\_\_.··

**Title: Index for Computer Files Supporting this Analysis Document Identifier: B00000000-01717-0210-00010 REV 01 Attachment Xlli Page 28 of 76** 

```
c Fuel/Cladding Gap, #8, L3
 2397 like 2369 but 
     u= 110 imp:n= 1.0 
c Cladding, #8, L3 
 2398 like 2370 but 
     u= 110 imp:n= 1.0 
c Water Outside Cladding #8, L3 
 2399 like 2371 but 
     u= 110 imp:n= 1.0 
c Reference Fuel Rod Cell, L3 
 2400 79 -1.1790E+OO -43 44 45 -46 lat= 1 u = 111 imp:n= 1.0 
      fill= -1:7 -1:7 0:0 
       111 111 111 111 111 111 111 111 111 
       111 108 108 107 107 107 107 108 111 
       111 108 106 106 103 103 104 107 111 
       111 107 106 110 103 103 103 104 111 
       111 107 103 103 105 103 109 104 111 
       111 107 103 103 103 103 103 104 111 
       111 107 104 103 109 103 103 104 111 
       111 108 107 104 104 104 104 107 111 
       111 111 111 111 111 111 111 111 111 
c Channel, L3 
2401 18 -6.5600E+OO ( 47 -48 -49 50): ( -51 52 53 -54) : 
      (-55 56 53 -54): (57 -58 50 -49):
      (-59 60 49 -53): (-61 62 49 54):
      (-63 64 54 -50) : (-65 66 -50 -53)u= 112 imp:n= 1.0 c Active Fuel Area, L3
2402 79 -1.1790E+OO ( 53 -54 -52 55): ( 48 -53 -49 50 ) : 
      (54 -57 -49 50): (-60 -53 49):
      (-62 54 49) : (-64 54 -50):(-66 - 53 - 50)fill= 111 u= 112 imp:n= 1.0 
c Water Outside of Channel, L3 
2403 2 -9.8114E-01 ( -47 : 51 : 58 : -56 ):
     (59 - 53 49):
      61 54 49 ) : 
      (63 54 -50):
      (65 -53 -50)u= 112 imp:n= 1.0 
c Fuel Pellet, #1, L5 
2404 41 -1.0340E+Ol -40 u= 113 imp:n= 1.0 
c Fuel/Cladding Gap, #1, L5
2405 0 40 -41 u= 113 imp:n= 1.0 
c Cladding, #1, L5
2406 10 -6.5600E+OO 41 -42 u= 113 imp:n= 1.0 
c Water Outside Cladding #1, L5 
2407 79 -1.1790E+OO 42 
     u= 113 imp:n= 1.0 
c Fuel Pellet, #2, L5 
2408 like 2404 but 
     mat= 42 rho= -9.4800E+OO 
     u= 114 imp:n= 1.0 
c Fuel/Cladding Gap, #2, L5
```
**Title: Index for Computer Files Supporting this Analysis Document Identifier: B0000000-01717-0210-00010 REV 01** Attachment XIII Page 29 of 76

2409 like 2405 but u= 114 imp:n= 1.0 c Cladding, #2, L5 2410 like 2406 but u= 114 imp:n= 1.0 c Water Outside Cladding #2, L5 2411 like 2407 but u= 114 imp:n= 1.0 c fuel Pellet, #3, L5 2412 like 2404 but mat= 43 rho= -1.0340E+01 u= 115 imp:n= 1.0 c Fuel/Cladding Gap, #3, L5 2413 like 2405 but  $u= 115$  imp:  $n= 1.0$ c Cladding, #3, L5 2414 like 2406 but  $u= 115$  imp:  $n= 1.0$ c Water Outside Cladding #3, L5 2415 like 2407 but u= 115 imp:n= 1.0 c fuel Pellet, #4, L5 2416 like 2404 but mat= 44 rho= -1.0340E+01 u= 116 imp:n= 1.0 c Fuel/Cladding Gap, #4, L5 2417 like 2405 but<br> $u = 116$  imp:n= 1.0 c Cladding, #4, L5 2418 like 2406 but u= 116 imp:n= 1.0 c Water Outside Cladding #4, L5 2419 like 2407 but u= 116 imp:n= 1.0 c fuel Pellet, #5, L5 2420 like 2404 but mat= 45 rho= -1.0260E+01 u= 117 imp:n= 1.0 c Fuel/Cladding Gap, #5, L5 2421 like 2405 but u= 117 imp:n= 1.0 c Cladding, #5, L5 2422 like 2406 but u= 117 imp:n= 1.0 c Water Outside Cladding #5, L5 2423 like 2407 but u= 117 imp:n= 1.0 c fuel Pellet, #6, L5 2424 like 2404 but mat= 46 rho= -1.0340E+01 u= 118 imp:n= 1.0 c Fuel/Cladding Gap, #6, L5 2425 like 2405 but u= 118 imp:n= 1.0

"--·/

# **Title: Index for Computer Files Supporting this Analysis Document Identifier: B00000000-01717-021 0-00010 REV 01 Attachment XIII Page 30 of 76**

```
c~ 
       c Cladding, #6, L5
        2426 like 2406 but 
              u= 118 imp:n= 1.0 
       c Water Outside Cladding #6, L5 
        2427 like 2407 but 
              u= 118 imp:n= 1.0 
        c Reference Fuel Rod Cell, L5<br>2428 79 -1.1790E+00 -43 44 45
                 79 - 1.1790E+00 -43 44 45 -46 lat= 1 u = 119 imp:n= 1.0
              fill= -1:7 -1:7 0:0 
                119 119 119 119 119 119 119 119 119 
                119 116 116 115 115 115 115 116 119 
                119 116 115 115 113 113 113 115 119 
                119 115 115 118 113 113 113 113 119 
                119 115 113 113 114 113 117 113 119 
                119 115 113 113 113 113 113 113 119 
                119 115 113 113 117 113 113 113 119 
                119 116 115 113 113 113 113 115 119 
                119 119 119 119 119 119 119 119 119 
       c Channel, L5<br>2429 18 -6.56
                18 - 6.5600E + 00 ( 47 - 48 - 4950) : ( -515253 -54) :
              (-55 56 53 -54): (57 -58 50 -49):
              (-59 60 49 -53): (-61 62 49 54);
              (-63 64 54 -50): (-65 66 -50 -53)u= 120 imp:n= 1.0 
       c Active Fuel Area, L5 
        2430 79 -1.1790E+00 (53 -54 -52 55): (48 -53 -49 50):
              (54 -57 -49 50): (-60 -53 49):<br>(-62 54 49): (-64 54 -50):
              (-66 - 53 - 50)fill= 119 u= 120 imp:n= 1.0 
       c Water Outside of Channel, L5<br>2431 2 -9.8114E-01 (-47): 5
                2 - 9.8114E-01 ( -47 : 51 : 58 : -56 ) :
              59 -53 49 ) : 
              61 54 49 ) : 
              (63 54 -50):
              (65 -53 -50)u= 120 imp:n= 1.0 
       c Fuel Pellet, #1, L6<br>2432 47 -1.0340E+01 -40
                                        u = 121 imp:n= 1.0
       c Fuel/Cladding Gap, #1, L6<br>2433 0 40 -41 u= 121 :
       2433 0 40 -41 u= 121 imp:n= 1.0 
        cladding, #1, L6<br>2434 10 -6.5600E+00
                 10 -6.5600E+00 41 -42 u= 121 imp:n= 1.0
       c Water Outside Cladding #1, L6<br>2435 79 -1.1790E+00 42
              2435 79 -1.1790E+OO 42 
              u= 121 imp:n= 1.0 
       c Fuel Pellet, #2, L6 
        2436 like 2432 but 
              mat= 48 rho= -9.4800E+OO 
              u= 122 imp:n= 1.0 
       c Fuel/Cladding Gap, #2, L6 
        2437 like 2433 but 
              u = 122 imp: n = 1.0c Cladding, #2, L6
```
 $-$ 

··---·-·--· --··-----------------------------

**Title: Index for Computer Files Supporting this Analysis Document Identifier: B0000000-01717-0210-00010 REV 01** Attachment XIII Page 31 of 76

```
2438 like 2434 but
     u= 122 imp:n= 1.0 
c Water Outside Cladding #2, L6 
 2439 like 2435 but 
     u= 122 imp:n= 1.0 
c Fuel Pellet, #3, L6 
 2440 like 2432 but 
     mat= 49 rho= -1.0340£+01 
      u= 123 imp:n= 1.0 
c Fuel/Cladding Gap, #3, L6 
 2441 like 2433 but 
      u= 123 imp:n= 1.0 
c Cladding, #3, L6 
 2442 like 2434 but 
     u = 123 imp: n = 1.0c Water Outside Cladding #3, L6 
 2443 like 2435 but 
     u= 123 imp:n= 1.0 
c Fuel Pellet, #4, L6 
 2444 like 2432 but 
     mat= 50 rho= -1.0340E+Ol 
      u= 124 imp:n= 1.0 
c Fuel/Cladding Gap, #4, L6 
 2445 like 2433 but 
      u= 124 imp:n= 1.0 
c Cladding, #4, L6 
 2446 like 2434 but<br>u = 124 imp:n= 1.0
c Water Outside Cladding #4, L6 
 2447 like 2435 but 
     u= 124 imp:n= 1.0 
c Fuel Pellet, #5, L6 
 2448 like 2432 but 
     mat= 51 rho= -1.0260E+Ol 
     u= 125 imp:n= 1.0 
c Fuel/Cladding Gap, #5, L6 
 2449 like 2433 but 
     u= 125 imp:n= 1.0 
c Cladding, #5, L6 
2450 like 2434 but 
     u= 125 imp:n= 1.0 
c Water Outside Cladding #5, L6 
 2451 like 2435 but 
      u= 125 imp:n= 1.0 
c Fuel Pellet, #6, L6 
 2452 like 2432 but 
     mat= 52 rho= -1.0340E+Ol 
     u= 126 imp:n= 1.0 
c Fuel/Cladding Gap, #6, L6 
 2453 like 2433 but 
     u= 126 imp:n= 1.0 
c Cladding, #6, L6
2454 like 2434 but 
      u = 126 imp:n= 1.0
```
# Waste Package Operations **Calculation (Attachment) Calculation (Attachment)**

·-.......,..,../

**Title: Index for Computer Files Supporting this Analysis Document Identifier: B0000000-01717-0210-00010 REV 01** Attachment XIII Page 32 of 76

```
c Water Outside Cladding #6, L6
 2455 like 2435 but 
      u= 126 imp:n= 1.0 
c Reference Fuel Rod Cell, 16 
 2456 79 -1.1790E+OO -43 44 45 -46 lat= 1 u 127 imp:n= 1.0 
      fill= -1:7 -1:7 0:0 
        127 127 127 127 127 127 127 127 127 
        127 124 124 123 123 123 123 124 127 
        127 124 123 123 121 121 121 123 127 
        127 123 123 126 121 121 121 121 127 
        127 123 121 121 122 121 125 121 127 
        127 123 121 121 121 121 121 121 127 
       127 123 121 121 125 121 121 121 127 
        127 124 123 121 121 121 121 123 127 
        127 127 127 127 127 127 127 127 127 
c Channel, L6 
 2457 18 -6.5600E+OO ( 47 -48 -49 50) : ( -51 52 53 -54) : 
      (-55 56 53 -54) : (57 -58 50 -49) :(-59 60 49 -53) : (-61 62 49 54) :(-63 64 54 -50) : (-65 66 -50 -53)u= 128 imp:n= 1.0 
c Active Fuel Area, L6<br>2458 79 -1.1790E+00 (
        79 -1.1790E+00 ( 53 -54 -52 55): ( 48 -53 -49 50 ):
      (54 -57 -49 50): (-60 -53 49):
      (-62 54 49) : (-64 54 -50):(-66 - 53 - 50)fill= 127 u= 128 imp:n= 1.0c Water Outside of Channel, 16 
 2459 2 -9.8114E-01 ( -47 : 51 : 58 : -56 ):
      (59 - 53 49):
      61 54 49 ) : 
      (63 54 -50):
      (65 -53 -50)u= 128 imp:n= 1.0 
c Fuel Pellet, #1, 18 
2460 60 -1.0340E+Ol -40 u= 129 imp:n= 1.0 
c Fuel/Cladding Gap, #1, L8
 2461 0 40 -41 u= 129 imp:n= 1.0 
c Cladding, #1, L8 
24 62 10 -6.5600E+OO 41 -42 u= 129 imp:n= 1.0 
c Water Outside Cladding #1, L8 
 2463 79 -1.1790E+OO 42 
     u= 129 imp:n= 1.0 
     Fuel Pellet, #2, L8
 24 64 like 2460 but 
     mat= 61 rho= -9.9400E+OO 
     u= 130 imp:n= 1.0 
     Fuel/Cladding Gap, #2, L8
 2465 like 2461 but 
     u= 130 imp:n= 1.0 
c Cladding, #2, L8 
 2466 like 24 62 but 
     u= 130 imp:n= 1.0 
c Water Outside Cladding #2, L8
```
**Title: Index for Computer Files Supporting this Analysis Document Identifier:** B0000000-01717-0210-00010 REV 01 Attachment XIII Page 33 of 76

2467 like 2463 but u= 130 imp:n= 1.0 c Fuel Pellet, #3, L8 24 68 like 2460 but mat= 62 rho= -9.4800E+OO u= 131 imp:n= 1.0 c Fuel/Cladding Gap, #3, L8 2469 like 2461 but u= 131 imp:n= 1.0 c Cladding, #3, L8 2470 like 2462 but u= 131 imp:n= 1.0 c Water Outside Cladding #3, L8 2471 like 2463 but u= 131 imp:n= 1.0 c Fuel Pellet, #4, L8 2472 like 2460 but  $\text{mat} = 63 \text{ rho} = -1.0340E + 01$ u= 132 imp:n= 1.0 c Fuel/Cladding Gap, #4, L8 2473 like 2461 but u= 132 imp:n= 1.0 c Cladding, #4, L8 2474 like 2462 but u= 132 imp:n= 1.0 c Water Outside Cladding #4, L8 2475 like 2463 but u= 132 imp:n= 1.0 c Fuel Pellet, #5, L8 2476 like 2460 but mat= 64 rho= -9.9400E+OO u= 133 imp:n= 1.0 c Fuel/Cladding Gap, #5, L8 2477 like 2461 but u= 133 imp:n= 1.0 c Cladding, #5, L8 2478 like 2462 but u= 133 imp:n= 1.0 c Water Outside Cladding #5, L8 2479 like 2463 but u= 133 imp:n= 1.0 c Fuel Pellet, #6, L8 2480 like 2460 but mat= 65 rho= -9.9400E+OO u= 134 imp:n= 1.0 c Fuel/Cladding Gap, #6, L8 2481 like 2461 but u= 134 imp:n= 1.0 c Cladding, #6, L8 2482 like 24 62 but u= 134 imp:n= 1.0 c Water Outside Cladding #6, L8 2483 like 2463 but  $u = 134$  imp:  $n = 1.0$ 

"-..\_,~'

**Title: Index for Computer Files Supporting this Analysis Document Identifier: B0000000-01717-0210-00010 REV 01** Attachment XIII Page 34 of 76

```
c Fuel Pellet, #7, 18 
 2484 like 24 60 but 
      mat= 66 rho= -1.0290E+01 
      u= 135 imp: n= 1.0c Fuel/Cladding Gap, #7, 18 
 2485 like 2461 but 
      u= 135 imp:n= 1.0 
c Cladding, #7, 18 
 2486 like 2462 but
      u= 135 imp:n= 1.0 
c Water Outside Cladding #7, 18 
 2487 like 2463 but 
      u= 135 imp:n= 1.0 
      Reference Fuel Rod Cell, L8
 2488 79 -1.1790E+00 -43 44 45 -46 lat= 1 u = 136 imp:n= 1.0
      fill= -1:7 -1:7 0:0 
        136 136 136 136 136 136 136 136 136 
       136 134 134 133 133 133 133 134 136 
        136 134 132 132 129 129 130 133 136 
        136 133 132 129 129 129 129 130 136 
        136 133 129 129 131 129 135 130 136 
        136 133 129 129 129 129 129 130 136 
        136 133 130 129 135 129 129 130 136 
        136 134 133 130 130 130 130 133 136 
        136 136 136 136 136 136 136 136 136 
c Channel, 18 
 2489 18 -6.5600E+00 ( 47 -48 -49 50): ( -51 52 53 -54):<br>( -55 56 53 -54): ( 57 -58 50 -49):
      (-59 60 49 -53) : (-61 62 49 54) :(-63 64 54 -50) : (-65 66 -50 -53)u= 137 imp:n= 1.0 
c Active Fuel Area, 18 
 2490 79 -1.1790E+OO ( 53 -54 -52 55) : ( 48 -53 -49 50 ) : 
      (54 -57 -49 50): (-60 -53 49):
      (-62 \ 54 \ 49): (-64 \ 54 \ -50):
      (-66 - 53 - 50)fill= 136 u= 137 imp:n= 1.0 
c Water Outside of Channel, 18 
 2491 2 -9.8114E-01 ( -47 : 51 : 58 : -56 ):
        59 - 53 49 ):
      61 54 49 ) : 
      (63\;54\; -50):
        65 - 53 - 50u= 137 imp:n= 1.0 
c Fuel Pellet, #1, 110 
 2492 72 -1.0340E+01 -40 u= 138 imp:n= 1.0 
c Fuel/Cladding Gap, #1, 110 
2493 0 40 -41 u= 138 imp:n= 1.0 
c Cladding, #1, L1024 94 10 -6.5600E+OO 41 -42 u= 138 imp:n= 1.0 
c Water Outside Cladding #1, 110 
 2495 79 -1.1790E+OO 42 
     u= 138 imp:n= 1.0 
c Fuel Pellet, #2, L10
```
~~~----~---~~~---·------------------------------

**Title: Index for Computer Files Supporting this Analysis Document Identifier: B0000000-01717-0210-00010 REV 01** Attachment XIII Page 35 of 76

2496 like 2492 but mat= 73 rho= -9.9400E+OO u= 139 imp:n= 1.0 c Fuel/Cladding Gap, #2, LlO 2497 like 2493 but u= 139 imp:n= 1.0 c Cladding, #2, L10 2498 like 2494 but u= 139 imp:n= 1.0 c Water Outside Cladding #2, L10 24 99 like 24 95 but u= 139 imp:n= 1.0 c Fuel Pellet, #3, L10 2500 like 24 92 but mat= 74 rho= -9.4800E+OO u= 140 imp:n= 1.0 c Fuel/Cladding Gap, #3, L10 2501 like 2493 but u= 140 imp:n= 1.0 c Cladding, #3, L10 2502 like 2494 but u= 140 imp:n= 1.0 c Water Outside Cladding #3, L10 2503 like 2495 but u= 140 imp:n= 1.0 c Fuel Pellet, #4, L10  $mat = 75$  rho=  $-1.0340E+01$ u= 141 imp:n= 1.0 c Fuel/Cladding Gap, #4, L10 2505 like 2493 but u= 141 imp:n= 1.0 c Cladding, #4, L10 2506 like 2494 but u= 141 imp:n= 1.0 c Water Outside Cladding #4, L10 2507 like 2495 but u= 141 imp:n= 1.0 c Fuel Pellet, #5, L10 2508 like 2492 but mat= 76 rho= -9.9400E+OO u= 142 imp:n= 1.0 c Fuel/Cladding Gap, #5, L10 2509 like 2493 but u= 142 imp:n= 1.0 c Cladding, #5, L10 2510 like 2494 but u= 142 imp:n= 1.0 c Water Outside Cladding #5, L10 2511 like 2495 but  $u= 142$  imp:  $n= 1.0$ c Fuel Pellet, #6, L10 2512 like 2492 but  $mat = 77$  rho $= -9.9400E+00$ 

'~,\_.;"

~-

**Title: Index for Computer Files Supporting this Analysis Document Identifier: B0000000-01717-0210-00010 REV 01** Attachment XIII Page 36 of 76

```
u= 143 imp:n= 1.0 
c Fuel/Cladding Gap, #6, L10
 2513 like 2493 but 
      u= 143 imp:n= 1.0 
c Cladding, #6, L10
 2514 like 2494 but
      u= 143 imp:n= 1.0 
c Water Outside Cladding #6, LlO 
 2515 like 2495 but 
      u= 143 imp: n= 1.0c Fuel Pellet, #7, LlO 
 2516 like 2492 but 
      mat= 78 rho= -1.0290£+01 
      u= 144 imp:n= 1.0 
c Fuel/Cladding Gap, #7, LlO 
 2517 like 2493 but 
      u= 144 imp: n= 1.0c Cladding, #7, LlO 
 2518 like 2494 but
      u= 144 imp:n= 1.0 
c Water Outside Cladding #7, LlO 
 2519 like 2495 but 
      u= 144 imp:n= 1.0 
c Reference Fuel Rod Cell, LlO 
 2520 79 -1.1790E+00 -43 44 45 -46 lat= 1 u = 145 imp:n= 1.0
      fill= -1:7 -1:7 0:0 
        145 145 145 145 145 145 145 145 145 ··-....·~'"""' 145 143 143 142 142 142 142 143 145 
        145 143 141 141 138 138 139 142 145 
        145 142 141 138 138 138 138 139 145 
        145 142 138 138 140 138 144 139 145 
        145 142 138 138 138 138 138 139 145 
        145 142 139 138 144 138 138 139 145 
        145 143 142 139 139 139 139 142 145 
        145 145 145 145 145 145 145 145 145 
c Channel, LlO 
 2521 18 -6.5600£+00 ( 47 -48 -49 50) : ( -51 52 53 -54) : 
      (-55 56 53 -54) : (57 -58 50 -49) :(-59 60 49 -53) : (-61 62 49 54) :(-63 64 54 -50) : (-65 66 -50 -53)u= 146 imp: n= 1.0c Active Fuel Area, LlO 
 2522 79 -1.1790£+00 ( 53 -54 -52 55): ( 48 -53 -49 50 ) : 
      (54 -57 -49 50): (-60 -53 49):
      (-62 54 49) : (-64 54 -50):(-66 - 53 - 50)fill= 145 u= 146 imp:n= 1.0 
c Water Outside of Channel, LlO 
 2523 2 -9.8114E-01 ( -47 : 51 : 58 : -56 ):
      59 -53 49 ) : 
      61 54 49 ) : 
      63 54 -50 ) : 
      65 -53 -50 ) 
     u= 146 imp:n= 1.0
```
'·-~

ù.

**Title: Index for Computer Files Supporting this Analysis Document Identifier:** B00000000-01717-0210-00010 REV 01 Attachment XIII Page 37 of 76

```
c Axial Node 1 for Fuel Assembly 1 2524 0 -67
         0 -67fill= 14u= 147 imp:n= 1.0 
c Axial Node 2 for Fuel Assembly 1<br>2525 0 67 -68
       0 \t67 -68fill= 24 
      u= 147 imp:n= 1.0 
c Axial Node 3 for Fuel Assembly 1 
         0 68 -69fill= 24 
      u= 147 imp: n= 1.0c Axial Node 4 for Fuel Assembly 1 
          069 -70fill= 102 
      u= 147 imp:n= 1.0 
c Axial Node 5 for Fuel Assembly 1<br>2528 0 70 -71
          0 70 -71fill= 24 
      u= 147 imp:n= 1.0 
c Axial Node 6 for Fuel Assembly 1 
       0 \t71 -72fill= 24u= 147 imp: n= 1.0c Axial Node 7 for Fuel Assembly 1 
          0 \t 72 \t -73fill= 102<br>u= 147 imp:n= 1.0c Axial Node 8 for Fuel Assembly 1 
         0 \t73 -74fill= 24u= 147 imp:n= 1.0 
c Axial Node 9 for Fuel Assembly 1 
       0 \t74 -75fill= 34 
      u= 147 imp:n= 1.0 
c Axial Node 10 for Fuel Assembly 1 
       0\quad 75\quad -76fill= 112 
      u= 147 imp:n= 1.0 
c Axial Node 11 for Fuel Assembly 1
 2534 0 76 -77 
      fill= 34 
      u= 147 imp:n= 1.0 
c Axial Node 12 for Fuel Assembly 1 
          0 \t 77 -78fill= 34 
      u= 147 imp:n= 1.0 
c Axial Node 13 for Fuel Assembly 1 
          2536 0 78 -79 
      fill= 112 
      u= 147 imp:n= 1.0 
c Axial Node 14 for Fuel Assembly 1 
      0\quad 79\quad -80
```
~~~- ~-~~~- ~----------- ------------------------------

**Title: Index for Computer Files Supporting this Analysis Document Identifier: B0000000-01717-0210-00010 REV 01** Attachment XIII Page 38 of 76

fill= 34 u= 147 imp:n= 1.0 c Axial Node 15 for Fuel Assembly 1 2538 0 80 -81 fill= 34 u= 147 imp:n= 1.0 c Axial Node 16 for Fuel Assembly 1 2539 0 81 -82 fill= 34 u= 147 imp:n= 1.0 c Axial Node 17 for Fuel Assembly 1 2540 0 82 -83 fill= 112 u= 147 imp:n= 1.0 c Axial Node 18 for Fuel Assembly 1 2541 0 83 -84 fill= 34  $\bar{ }$ u= 147 imp:n= 1.0 c Axial Node 19 for Fuel Assembly 1 2542 0 84 -85 fill= 24 u= 147 imp:n= 1.0 c Axial Node 20 for Fuel Assembly 1 2543 0 85 -86 fill= 102 u= 147 imp:n= 1.0 c Axial Node 21 for Fuel Assembly 1 ·~ 2544 0 86 -87 fill= 24 u= 147 imp:n= 1.0 c Axial Node 22 for Fuel Assembly 1 2545 0 87 -88 fill= 24 u= 147 imp:n= 1.0 c Axial Node 23 for Fuel Assembly 1 2546 0 88 -89 fill= 102 u= 147 imp:n= 1.0 c Axial Node 24 for Fuel Assembly 1 2547 0 89 fill= 14 u= 147 imp:n= 1.0 c Axial Node 1 for Fuel Assembly 2 2548 0 -67 fill= 42  $u= 148$  imp:  $n= 1.0$ c Axial Node 2 for Fuel Assembly 2 2549 0 67 -68 fill= 50 u= 148 imp:n= 1.0 c Axial Node 3 for Fuel Assembly 2 2550 0 68 -69 fill= 50 u= 148 imp:n= 1.0

**Title: Index for Computer Files Supporting this Analysis Document Identifier: B00000000-01717-0210-00010 REV 01** Attachment XIII Page 39 of 76

 $\begin{array}{cc}\n \text{c} & \text{Axial Node 4 for Fuel Assembly 2} \\
 \text{2551} & \text{0 69 -70}\n \end{array}$  $0.69 -70$ fill= 120 u= 148 imp:n= 1.0 c Axial Node 5 for Fuel Assembly 2  $0 \t70 \t-71$ fill= 50 u= 148 imp:n= 1.0 c Axial Node 6 for Fuel Assembly 2<br> $2553$  0 71 -72  $0 \t71 -72$ fill= 50 u= 148 imp:n= 1.0 c Axial Node 7 for Fuel Assembly 2<br> $2554$  0 72 -73  $0 \t72 -73$ fill= 120 u= 148 imp:n= 1.0 c Axial Node 8 for Fuel Assembly 2<br> $\cdot$  2555 0 73 -74  $0 \t 73 \t -74$ fill= 50 u= 148 imp:n= 1.0 c Axial Node 9 for Fuel Assembly 2  $0 \t74 -75$ fill= 58 u= 148 imp:n= 1.0 c Axial Node 10 for Fuel Assembly 2  $0 \t75 -76$ fill=  $128$ <br>u=  $148$  imp:n=  $1.0$ c Axial Node 11 for Fuel Assembly 2  $0 \t76 -77$ fill= 58 u= 148 imp:n= 1.0 c Axial Node 12 for Fuel Assembly 2 2559 0 77 -78 fill= 58 u= 148 imp:n= 1.0 c Axial Node 13 for Fuel Assembly 2 2560 0 78 -79 fill= 128 u= 148 imp:n= 1.0 c Axial Node 14 for fuel Assembly 2 2561 0 79 -80 fill= 58 u= 148 imp:n= 1.0 c Axial Node 15 for Fuel Assembly 2  $0 80 -81$ fill= 58  $u= 148$  imp:  $n= 1.0$ c Axial Node 16 for Fuel Assembly 2  $0 81 -82$ fill= 58 u= 148 imp:n= 1.0 c Axial Node 17 for Fuel Assembly 2  $0 \t82 -83$ 

**Title: Index for Computer Files Supporting this Analysis Document Identifier: B00000000-01717-0210-00010 REV 01 Attachment XIII Page 40 of76** 

fill= 128 u= 148 imp:n= 1.0  $c$  Axial Node 18 for Fuel Assembly 2<br>2565 0 83 -84  $0 \t83 -84$ fill= 58 u= 148 imp:n= 1.0 c Axial Node 19 for Fuel Assembly 2  $0 \t84 -85$  $fill= 50$ u= 148 imp:n= 1.0 c Axial Node 20 for Fuel Assembly 2  $085 -86$ fill= 120 u= 148 imp:n= 1.0 c Axial Node 21 for Fuel Assembly 2  $0 86 -87$ fill= 50 u= 148 imp:n= 1.0 c Axial Node 22 for Fuel Assembly 2  $0 \t87 -88$ fill= 50 u= 148 imp:n= 1.0 c Axial Node 23 for Fuel Assembly 2 2570 0 88 -89 fill= 120 u= 148 imp:n= 1.0 c axial Node 24 for Fuel Assembly 2<br>2571 0 89 fill= 42 u= 148 imp:n= 1.0 c Axial Node 1 for Fuel Assembly 3 2572 0 -67 fill= 67  $u= 149$  imp:  $n= 1.0$ c Axial Node 2 for Fuel Assembly 3  $0 \t67 -68$ fill= 76  $u= 149$  imp:  $n= 1.0$ c Axial Node 3 for Fuel Assembly 3  $0 68 -69$ fill= 76  $u= 149$  imp:  $n= 1.0$ c Axial Node 4 for Fuel Assembly 3  $0 69 -70$ fill= 137 u= 149 imp:n= 1.0 c Axial Node 5 for Fuel Assembly 3  $0 70 -71$ fill= 76 u= 149 imp:n= 1.0 c Axial Node 6 for Fuel Assembly 3 2577 0 71 -72 fill= 76  $u= 149$  imp:  $n= 1.0$ 

## Waste Package Operations **Calculation (Attachment)**

'-.........-'

'-..-..-~·-

- .-....... --------· ·------------------------------

**Title: Index for Computer Files Supporting this Analysis Document Identifier:** B00000000-01717-0210-00010 REV 01 Attachment XIII Page 41 of 76

c Axial Node 7 for Fuel Assembly 3<br>2578 0 72 -73  $0 \t72 \t-73$ fill= 137  $u= 149$  imp:  $n= 1.0$ c Axial Node 8 for Fuel Assembly 3  $0 \t 73 \t -74$ fill= 76  $u= 149$  imp:  $n= 1.0$ c Axial Node 9 for Fuel Assembly 3  $0 \t74 -75$ fill= 76  $u= 149$  imp:  $n= 1.0$ c Axial Node 10 for Fuel Assembly 3  $0.75 -76$ fill= 137 u= 149 imp:n= 1.0 c Axial Node 11 for Fuel Assembly 3  $0 76 -77$ fill= 76  $u= 149$  imp:  $n= 1.0$ c Axial Node 12 for Fuel Assembly 3 2583 0 77 -78 fill= 76  $u= 149$  imp:  $n= 1.0$ c Axial Node 13 for Fuel Assembly 3 2584 0 78 -79 fill= 137 u= 149 imp:n= 1.0 c Axial Node 14 for Fuel Assembly 3  $0 79 -80$ fill= 76  $u= 149$  imp:  $n= 1.0$ c Axial Node 15 for Fuel Assembly 3 2586 0 80 -81 fill= 76  $u= 149$  imp:  $n= 1.0$ c Axial Node 16 for Fuel Assembly 3 2587 0 81 -82 fill= 76  $u= 149$  imp:  $n= 1.0$ c Axial Node 17 for Fuel Assembly 3 2588 0 82 -83 fill= 137 u= 149 imp:n= 1.0 c Axial Node 18 for Fuel Assembly 3 2589 0 83 -84 fill= 76  $u= 149$  imp:  $n= 1.0$ c Axial Node 19 for Fuel Assembly 3  $0 84 -85$ fill= 76 u= 149 imp:n= 1.0 c Axial Node 20 for Fuel Assembly 3 2591 0 85 -8 6 ~

# **Title: Index for Computer Files Supporting this Analysis Document Identifier: B00000000-01717-0210-00010 REV 01** Attachment XIII Page 42 of 76

fill= 137 u= 149 imp:n= 1.0 c Axial Node 21 for Fuel Assembly 3 2592 0 86 -87 fill= 76 u= 149 imp:n= 1.0 c Axial Node 22 for Fuel Assembly 3  $087 -88$ fill= 76  $u= 149$  imp:  $n= 1.0$ c Axial Node 23 for Fuel Assembly 3 2594 0 88 -89 fill= 137  $u= 149$  imp:  $n= 1.0$ c Axial Node 24 for Fuel Assembly 3 0 89  $fill= 67$  $u= 149$  imp:  $n= 1.0$ c Axial Node 1 for Fuel Assembly 4<br> $2596$  0 -67  $0 -67$ fill= 83 u= 150 imp:n= 1.0 c Axial Node 2 for Fuel Assembly 4 2597 0 67 -68 fill= 92 u= 150 imp:n= 1.0 c Axial Node 3 for Fuel Assembly 4<br>2598 0 68 -69 fill= 92 u= 150 imp:n= 1.0 c Axial Node 4 for Fuel Assembly 4  $0 \t69 -70$ fill= 146 u= 150 imp:n= 1.0 c Axial Node 5 for Fuel Assembly 4 2600 0 70 -71 fill= 92 u= 150 imp:n= 1.0 c Axial Node 6 for Fuel Assembly 4 2601 0 71 -72 fill= 92 u= 150 imp:n= 1.0 c Axial Node 7 for Fuel Assembly 4 2602 0 72 -73 fill= 146 u= 150 imp:n= 1.0 c Axial Node 8 for Fuel Assembly 4 2603 0 73 -74 fill= 92 u= 150 imp:n= 1.0 c Axial Node 9 for Fuel Assembly 4 2604 0 74 -75 fill= 92  $u= 150$  imp:  $n= 1.0$ 

**Title: Index for Computer Files Supporting this Analysis** . **Document Identifier:** B0000000-01717-0210-00010 REV 01 Attachment XIII Page 43 of 76

 $\begin{array}{cc}\text{c} & \text{Axial Node 10 for Fuel Assembly 4} \\ \text{2605} & \text{0} & \text{75} & \text{-76}\end{array}$  $075 -76$  $fill= 146$ u= 150 imp:n= 1.0 c Axial Node 11 for Fuel Assembly 4  $0 \t 76 \t -77$ fill= 92 u= 150 imp:n= 1.0 c Axial Node 12 for Fuel Assembly 4  $0\quad 77 -78$ fill= 92 u= 150 imp:n= 1.0 c Axial Node 13 for Fuel Assembly 4  $078 -79$ fill= 14 6 u= 150 imp:n= 1.0 c Axial Node 14 for Fuel Assembly 4<br> $2609$  0 79 -80  $079 -80$ fill= 92 u= 150 imp:n= 1.0 c Axial Node 15 for Fuel Assembly 4 2610 0 80 -81 fill= 92 u= 150 imp:n= 1.0 c Axial Node 16 for Fuel Assembly 4  $081 -82$ fill= 92 u= 150 imp:n= 1.0 c Axial Node  $17$  for Fuel Assembly  $4$ <br> $2612$  0 82 -83  $0 \t 82 \t -83$ fill= 146  $u= 150$  imp:  $n= 1.0$ c Axial Node 18 for Fuel Assembly 4 2613 0 83 -84 fill= 92 u= 150 imp:n= 1.0 c Axial Node 19 for Fuel Assembly 4 2614 0 84 -85 fill= 92 u= 150 imp:n= 1.0 c Axial Node 20 for Fuel Assembly 4 2615 0 85 -86 fill= 146 u= 150 imp:n= 1.0 c Axial Node 21 for Fuel Assembly 4  $086 -87$ fill= 92 u= 150 imp:n= 1.0 c Axial Node 22 for Fuel Assembly 4 2617 0 87 -88 fill= 92 u= 150 imp:n= 1.0 c Axial Node 23 for Fuel Assembly 4 2618 0 88 -89

**Title: Index for Computer Files Supporting this Analysis Document Identifier: B0000000-01717-0210-00010 REV 01** Attachment XIII Page 44 of 76

The article and company of the company of the company of the company of the

```
fill= 146u= 150 imp:n= 1.0 
c Axial Node 24 for Fuel Assembly 4 
 2619 0 89 
      fill= 83 
      u= 150 imp:n= 1.0 
c Fuel Assembly in Northwest Quadrant, CC151 
    5 2 -9. 8114E-01 ( ( -90 91 -92 93 ) 
      ( # ( -90 93 94 -95 96 )))
      u= 151 imp:n= 1.0 
      *trcl=( 0.0 0.0 0.0 180 90 90 -90 180 90 90 90 0 ) 
      fill= 0 
c Fuel Assembly in Northeast Quadrant, CC151 
    6 like 5 but fill= 0 
      *trcl=( 0 0 0 90 0 90 180 90 90 90 90 0) 
      u= 151 imp:n= 1.0 
c Fuel Assembly in Southeast Quadrant, CC151 
    7 like 6 but fill= 149 
      trcl = ( 0 0 0 ) u= 151 imp:n= 1.0
c Fuel Assembly in Southwest Quadrant, CC151 
    8 like 5 but fill= 0 
      *trcl=( 0 \t0 \t0 \t-90 \t180 \t90 \t0 \t-90 \t90 \t90 \t90 \t0) \t u= 151 \timp:n= 1.0c Blade Window, CC151 
    9 2 -9.8114E-01 ( 97 -98 99 -100 ) : ( 101 -102 103 -104) 
      u = 151 imp: n = 1.0c Balance of Control Cell, CC151 
   10 2 -9.8114E-01 #5 #6 #7 #8 #9 
      u= 151 imp:n= 1.0
c Fuel Assembly in Northwest Quadrant, CC152 
   11 2 -9.8114E-01 (( -90 91 -92 93 )
      ( # ( -90 93 94 -95 96 ) )u= 152 imp:n= 1.0 
      *trcl=( 0.0 0.0 0.0 180 90 90 -90 180 90 90 90 0 )
      fill= 149 
c Fuel Assembly in Northeast Quadrant, CC152 
   12 like 11 but fill= 149 
      *trcl=( 0 0 0 90 0 90 180 90 90 90 90 0) 
      u= 152 imp:n= 1.0 
c Fuel Assembly in Southeast Quadrant, CC152 
   13 like 12 but fill= 147 
      trcl=( 0 0 0 ) u= 152 imp:n= 1.0
c Fuel Assembly in Southwest Quadrant, CC152 
   14 like 11 but fill= 149 
      *trcl=( 0 \t0 \t0 \t-90 \t180 \t90 \t0 \t-90 \t90 \t90 \t90 \t0) u= 152 imp:n= 1.0
c Blade Window, CC152 
   15 2 -9. 8114E-01 ( 97 -98 99 -100 ) : ( 101 -102 103 -104) 
      u= 152 imp:n= 1.0 
      fill= 3 trcl=( 0.0 0.0 -3.6576E+02 )
c Guide Tube Segment, CC152 
   16 1 -7.9000E+OO -105 106 u= 152 imp:n= 1.0 
c Inside Guide Tube Segment, CC152 
   17 0 -106 u= 152 imp:n= 1.0 
c Balance of Control Cell, CC152 
   18 2 -9.8114E-01 #11 #12 #13 #14 #15 #16 #17
```
-<br>-<br>-

-------·--------------- --------· -------·- ---------------------

**Title: Index for Computer Files Supporting this Analysis Document Identifier: B00000000-01717-0210-00010 REV 01 Attachment XIII Page 45 of** 76

```
u= 152 imp:n= 1.0 
c Fuel Assembly in Northwest Quadrant, CC153<br>19 2 -9.8114E-01 ((-90 91 -92 93)
           2 -9.8114E-01 (( -90 91 -92 93 )
       (\# ( -90 93 94 -95 96 ) )u= 153 imp:n= 1.0 
       *trcl=( 0.0 0.0 0.0 180 90 90 -90 180 90 90 90 0 ) 
       fill= 149 
c Fuel Assembly in Northeast Quadrant, CC153 
   20 like 19 but fill= 149 
       *trcl=( 0 0 0 90 0 90 180 90 90 90 90 0) 
       u= 153 imp: n= 1.0c Fuel Assembly in Southeast Quadrant, CC153 
   21 like 20 but fill= 147 
       trcl=( 0 0 0 ) u= 153 imp:n= 1.0 
c Fuel Assembly in Southwest Quadrant, CC153 
   22 like 19 but fill= 149
       *trcl=( 0 \t0 \t0 \t-90 \t180 \t90 \t0 \t-90 \t90 \t90 \t90 \t0) u= 153 imp:n= 1.0
c Blade Window, CC153<br>23 2 -9.8114E-01 (
           2 -9.8114E-01 ( 97 -98 99 -100 ) : ( 101 -102 103 -104)
      u= 153 imp:n= 1.0 
      fill= 3 trcl=( 0.0 0.0 O.OOOOE+OO 
c Guide Tube Segment, CC153<br>24 1 -7.9000E+00 -105 100
          1 -7.9000E+00 -105 106
      trcl = (-3.0480E + 01 0.0 0.0) u= 153 imp:n= 1.0
c Inside Guide Tube Segment, CC153<br>25 0 -106 trcl=(-3.0480E+
      0 -106 trcl=( -3.0480E+01 0.0 0.0) u= 153 imp:n= 1.0<br>Balance of Control Cell, CC153
c Balance of Control Cell, CC153<br>26 2 -9.8114E-01 #19 #20 #21 #22 #23 #24 #25
      u= 153 imp:n= 1.0 
c Fuel Assembly in Northwest Quadrant, CC154<br>27 \t2 - 9.8114F - 01 ((-90) 91 -92 93)
           2 -9.8114E-01 ( -90 91 -92 93 )
       ( # ( -90 93 94 -95 96 ) ) )
       u= 154 imp:n= 1.0 
       *trcl=( 0.0 0.0 0.0 180 90 90 -90 180 90 90 90 0 )
       fill= 149 
c Fuel Assembly in Northeast Quadrant, CC154 
   28 like 27 but fill= 0
       *trcl=( 0 0 0 90 0 90 180 90 90 90 90 0) 
      u= 154 imp:n= 1.0 
c Fuel Assembly in Southeast Quadrant, CC154 
   29 like 28 but fill= 0
      trcl = ( 0 0 0 ) u= 154 imp:n= 1.0
c Fuel Assembly in Southwest Quadrant, CC154 
   30 like 27 but fill= 14 9 
       *trcl=( 0 \t0 \t0 \t-90 \t180 \t90 \t0 \t-90 \t90 \t90 \t90 \t0) u= 154 imp:n= 1.0
c Blade Window, CC154 
   31 2 -9. 8114E-01 ( 97 -98 99 -100 ) : ( 101 -102 103 -104) 
      u= 154 imp:n= 1.0 
      fill= 3 trcl=( 0.0 0.0 -3.6576E+02 
c Balance of Control Cell, CC154 
   32 2 -9.8114E-01 #27 #28 #29 #30 #31 
      u= 154 imp:n= 1.0 
c Fuel Assembly in Northwest Quadrant, CC155 
   33 2 -9.8114E-01 ((-90.91 -92.93)
```
*''-.......,\_/* 

**Title: Index for Computer Files Supporting this Analysis Document Identifier:** B0000000-01717-0210-00010 REV 01 Attachment XIII Page 46 of 76

```
(\# ( -90 93 94 -95 96))u= 155 imp: n= 1.0*trcl=( 0.0 0.0 0.0 180 90 90 -90 180 90 90 90 0 )
      fill= 149c Fuel Assembly in Northeast Quadrant, CC155 
   34 like 33 but fill= 14 9 
      *trcl= ( 0 0 0 90 0 90 180 90 90 90 90 0) 
      u= 155 imp:n= 1.0 
c Fuel Assembly in Southeast Quadrant, CC155 
   35 like 34 but fill= 147 
      trcl=( 0 0 0 ) u= 155 imp:n= 1.0 
c Fuel Assembly in Southwest Quadrant, CC155 
   36 like 33 but fill= 14 9 
      *trcl=( 0 \t0 \t0 \t-90 \t180 \t90 \t0 \t-90 \t90 \t90 \t90 \t0) u= 155 imp:n= 1.0
c Blade Window, CC155<br>37 2 -9.8114E-01 (
          2 -9.8114E-01 ( 97 -98 99 -100 ): ( 101 -102 103 -104)
      u= 155 imp:n= 1.0 
      fill= 3 trcl=( 0.0 0.0 O.OOOOE+OO 
c Guide Tube Segment, CC155<br>38 1 -7.9000E+00 -105 10
          1 - 7.9000E+00 -105 106 u= 155 imp:n= 1.0
c Inside Guide Tube Segment, CC155<br>39 0 -106 u= 155 imp:n= 1.0
          0 -106 u= 155 imp:n= 1.0
c Balance of Control Cell, CC155 
   40 2 -9.8114E-01 #33 #34 #35 #36 #37 #38 #39 
      u= 155 imp:n= 1.0 
c Fuel Assembly in Northwest Quadrant, CC156 
   41 2 -9.8114E-01 (( -90 91 -92 93 )<br>(# ( -90 93 94 -95 96 ) ) )
      u= 156 imp:n= 1.0 
      *trcl=( 0.0 0.0 0.0 180.90 90 -90 180.90 90.90 0 )
      fill= 147 
c Fuel Assembly in Northeast Quadrant, CC156 
   42 like 41 but fill= 150 
      *trcl=( 0 0 0 90 0 90 180 90 90 90 90 0) 
      u= 156 imp:n= 1.0 
c Fuel Assembly in Southeast Quadrant, CC156 
   43 like 42 but fill= 147 
      trcl=( 0 0 0 ) u= 156 imp:n= 1.0 
c Fuel Assembly in Southwest Quadrant, CC156 
   44 like 41 but fill= 150*trcl=( 0 \t0 \t0 \t-90 \t180 \t90 \t0 \t-90 \t90 \t90 \t90 \t0) \t u= 156 \timp:n= 1.0c Blade Window, CC156 
   45 2 -9. 8114E-Ol ( 97 -98 99 -100 ) : ( 101 -102 103 -104) 
      u= 156 imp:n= 1.0 
      fill= 3 trcl=( 0.0 0.0 0.0000E+00 )
c Guide Tube Segment, CC156 
   46 1 -7.9000E+OO -105 106 
     . trcl=( 0.0 3.0480E+01 0.0) u= 156 imp:n= 1.0
c Inside Guide Tube Segment, CC156 
   47 0 -106 trcl=( 0.0 3.0480E+Ol 0. 0) u= 156 imp:n= 1.0 
c Balance of Control Cell, CC156 
   48 2 -9.8114E-01 #41 #42 #43 #44 #45 #46 #47 
      u= 156 imp:n= 1.0 
c Fuel Assembly in Northwest Quadrant, CC157
```
### **Waste Package Operations Calculation (Attachment)**

**Title: Index for Computer Files Supporting this Analysis Document Identifier: B0000000-01717-0210-00010 REV 01** Attachment XIII Page 47 of 76

```
·· .... ~ 49 2 -9.8114£-01 ( ( -90 91 -92 93 ) 
      ( # ( -90 93 94 -95 96 ) ) )
      u= 157 imp:n= 1.0 
      *trcl=( 0.0 0.0 0.0 180 90 90 -90 180 90 90 90 0 ) 
      fill= 147 
c Fuel Assembly in Northeast Quadrant, CC157 
   50 like 49 but fill= 149
      *trcl=( 0 0 0 90 0 90 180 90 90 90 90 0) 
      u= 157 imp:n= 1.0 
c Fuel Assembly in Southeast Quadrant, CC157 
   51 like 50 but fill= 148 
      trcl= ( 0 0 0 ) u= 157 imp:n= 1.0 
c Fuel Assembly in Southwest Quadrant, CC157 
   52 like 49 but fill= 150*trcl=( 0 \t0 \t0 \t-90 \t180 \t90 \t0 \t-90 \t90 \t90 \t90 \t0) u= 157 imp:n= 1.0
c Blade Window, CC157 
   53 2 -9.8114£-01 ( 97 -98 99 -100 ) : ( 101 -102 103 -104) 
      u= 157 imp:n= 1.0
      fill= 3 trcl=( 0.0 0.0 O.OOOOE+OO 
c Guide Tube Segment, CC157 
   54 1 -7.9000£+00 -105 106 
      trcl=( -3.0480£+01 3.0480E+01 0.0) u= 157 imp:n= 1.0 
c Inside Guide Tube Segment, CC157 
   55 0 -106 trcl=( -3.0480£+01 3.0480£+01 0. 0) u= 157 imp:n= 1.0 
c Balance of Control Cell, CC157 
   56 2 -9.8114£-01 #49 #50 #51 #52 #53 #54 #55 
      u= 157 imp:n= 1.0 
c Fuel Assembly in Northwest Quadrant, CC158<br>57 2 -9.8114E-01 ((-90 91 -92 93 )
          57 2 -9.8114£-01 ( ( -90 91 -92 93 ) 
      ( # (-90 93 94 -95 96 ) ) )
      u= 158 imp:n= 1.0 
      *trcl=( 0.0 0.0 0.0 180 90 90 -90 180 90 90 90 0 )
      fill= 147 
c Fuel Assembly in Northeast Quadrant, CC158 
   58 like 57 but fill= 0 
      *trcl= ( 0 0 0 90 0 90 180 90 90 90 90 0) 
      u= 158 imp:n= 1.0 
c Fuel Assembly in Southeast Quadrant, CC158 
   59 like 58 but fill= 0trcl = ( 0 0 0 ) u= 158 imp:n= 1.0
c Fuel Assembly in Southwest Quadrant, CC158 
   60 like 57 but fill= 150 
      *trcl=( 0\ 0\ 0\ -90\ 180\ 90\ 0\ -90\ 90\ 90\ 90\ 00\ 0 = 158\ nmp:n=1.0c Blade Window, CC158 
   61 2 -9.8114£-01 ( 97 -98 99 -100 ) : ( 101 -102 103 -104) 
      u= 158 imp:n= 1.0 
      fill= 3 trcl= ( 0.0 0.0 O.OOOOE+OO 
c Balance of Control Cell, CC158 
   62 2 -9.8114£-01 #57 #58 #59 #60 # 61 
      u= 158 imp:n= 1.0 
c Fuel Assembly in Northwest Quadrant, CC159 
   63 2 -9.8114£-01 ( ( -90 91 -92 93 ) 
      ( # ( -90 93 94 -95 96 ) ) )
      u= 159 imp: n= 1.0
```
-------------------------------------

**Title: Index for Computer Files Supporting this Analysis Document Identifier: B00000000-01 717-0210-00010 REV 01 Attachment XIII Page 48 of 76** 

```
*trcl = ( 0.0 0.0 0.0 180 90 90 -90 180 90 90 0 )fill= 0 
c fuel Assembly in Northeast Quadrant, CC159 
   64 like 63 but fill= 0 
      *trcl=( 0 0 0 90 0 90 180 90 90 90 90 0) 
      u= 159 imp:n= 1.0 
c fuel Assembly in Southeast Quadrant, CC159 
   65 like 64 but fill= 149trcl=( 0 0 0 ) u= 159 imp:n= 1.0 
c Fuel Assembly in Southwest Quadrant, CC159 
   66 like 63 but fill= 0*trcl=( 0 0 0 -90 180 90 0 -90 90 90 90 0) u= 159 imp:n= 1.0 
c Blade Window, CC159 
   67 2 -9. 8114E-01 ( 97 -98 99 -100 ) : ( 101 -102 103 -104) 
      u = 159 imp: n = 1.0c Guide Tube Segment, CC159 
   68 1 -7.9000E+OO -105 106 u= 159 imp:n= 1.0 
c Inside Guide Tube Segment, CC159 
   69 0 -106 u= 159 imp:n= 1.0 
c Balance of Control Cell, CC159 
   70 2 -9.8114E-01 #63 #64 #65 #66 #67 #68 #69 
      u= 159 imp:n= 1.0 
c Fuel Assembly in Northwest Quadrant, CC160 
   71 2 -9. 8114E-01 ( ( -90 91 -92 93 ) 
      ( # (-909394 - 9596)) )u= 160 imp:n= 1.0 
      *trcl=( 0.0 0.0 0.0 180 90 90 -90 180 90 90 90 0 ) fill= 147
c Fuel Assembly in Northeast Quadrant, CC160 
   72 like 71 but fill= 14 9 
      *trcl=( 0 0 0 90 0 90 180 90 90 90 90 0) 
      u= 160 imp: n= 1.0 
c Fuel Assembly in Southeast Quadrant, CC160 
   73 like 72 but fill= 148 
      \text{trcl} = (0 0 0) \text{ u} = 160 \text{ imp}: n = 1.0c Fuel Assembly in Southwest Quadrant, CC160 
   74 like 71 but fill= 14 9 
      *trcl=( 0 \t0 \t0 \t-90 \t180 \t90 \t0 \t-90 \t90 \t90 \t90 \t0) u= 160 imp:n= 1.0
c Blade Window, CC160 
   75 2 -9. 8114E-01 ( 97 -98 99 -100 ) : ( 101 -102 103 -104) 
      u= 160 imp:n= 1.0 
      fill= 3 trcl=( 0.0 0.0 -3.6576E+02 )
c Guide Tube Segment, CC160 
   76 1 -7.9000E+OO -105 106 u= 160 imp:n= 1.0 
c Inside Guide Tube Segment, CC160 
   77 0 -106 u= 160 imp:n= 1.0 
c Guide Tube Segment (2), CC160<br>78 1 -7.9000E+00 -105 106
          1 -7.9000E+00 -105 106
      trcl=( 0.0 3.0480E+01 0. 0) u= 160 imp:n= 1.0 
c Inside Guide Tube Segment (2), CC160
   79 0 -106 trcl=( 0.0 3.0480E+01 0.0) u= 160 imp:n= 1.0 
c Balance of Control Cell, CC160 
   80 2 -9.8114E-01 #71 #72 #73 #74 #75 #76 #77 #78 #79
      u= 160 imp: n= 1.0
```
# **Waste Package Operations Calculation (Attachment)**

''-.-/

~-

**Title: Index for Computer Files Supporting this Analysis Document Identifier:** B00000000-01717-0210-00010 REV 01 Attachment XIII Page 49 of 76

```
c Fuel Assembly in Northwest Quadrant, CC161<br>81 2 -9.8114E-01 (( -90 91 -92 93 )
          2 -9.8114E-01 ( -90 91 -92 93 )
      (#( -90 93 94 -95 96 ) ) )u= 161 imp:n= 1.0 
      *trcl=( 0.0 0.0 0.0 180 90 90 -90 180 90 90 90 0 )
      fill= 148c Fuel Assembly in Northeast Quadrant, CC161 
   82 like 81 but fill= 150 
      *trcl=( 0 0 0 90 0 90 180 90 90 90 90 0) 
      u= 161 imp:n= 1.0 
c Fuel Assembly in Southeast Quadrant, CC161 
   83 like 82 but fill= 148 
      trcl=( 0 0 0 ) u= 161 imp:n= 1.0 
c Fuel Assembly in Southwest Quadrant, CC161 
   84 like 81 but fill= 150 
      *trcl=( 0 0 0 -90 180 90 0 -90 90 90 90 0) u= 161 imp:n= 1.0
c Blade Window, CC161<br>85   2 -9.8114E-01 (
          85 2 -9. 8114E-01 ( 97 -98 99 -100 ) : ( 101 -102 103 -104) 
      u= 161 imp:n= 1.0 
      fill= 3 trcl=( 0.0 0.0 O.OOOOE+OO 
c Guide Tube Segment, CC161 
       86 1 -7.9000E+OO -105 106 
      trcl=(-3.0480E+01 0.0 0.0) u= 161 imp:n= 1.0
c Inside Guide Tube Segment, CC161 
   87 0 -106 trcl=( -3.0480E+Ol 0.0 0. 0) u= 161 imp:n= 1.0 
c Guide Tube Segment (2), CC161<br>88 1 -7.9000E+00 -105 106
   88 1 -7.9000E+00 -105 106<br>trcl=( -3.0480E+01 3.0480E+01 0.0) u= 161 imp:n= 1.0
c Inside Guide Tube Segment (2), CC161<br>89 0 -106 trcl=(-3.0480E+0130 -106 trcl=( -3.0480E+01 3.0480E+01 0.0) u= 161 imp:n= 1.0
c Balance of Control Cell, CC161 
   90 2 -9.8114E-Ol #81 #82 #83 #84 #85 #86 #87 #88 #89 
      u= 161 imp:n= 1.0 
c Fuel Assembly in Northwest Quadrant, CC162 
   91 2 -9.8114E-01 ((-90 91 -92 93)
      (#( -90 93 94 -95 96 ))
      u= 162 imp:n= 1.0 
      *trcl=( 0.0 0.0 0.0 180 90 90 -90 180 90 90 90 0 )
      fill= 148 
c Fuel Assembly in Northeast Quadrant, CC162 
   92 like 91 but fill= 150*trcl= ( 0 0 0 90 0 90 180 90 90 90 90 0) 
      u= 162 imp:n= 1.0 
c Fuel Assembly in Southeast Quadrant, CC162 
   93 like 92 but fill= 147 
      trcl=( 0 0 0 ) u= 162 imp:n= 1.0 
c Fuel Assembly in Southwest Quadrant, CC162 
   94like 91 but fill= 150 
      *trcl=( 0 0 0 -90 180 90 0 -90 90 90 90 0) u= 162 imp:n= 1.0 
c Blade Window, CC162 
   95 2 -9. 8114E-01 ( 97 -98 99 -100 ) : ( 101 -102 103 -104) 
      u= 162 imp:n= 1.0 
      fill= 3 trcl=( 0.0 0.0 -3.6576E+02 )
c Guide Tube Segment, CC162
```
```
Title: Index for Computer Files Supporting this Analysis 
Document Identifier: B00000000-01717-0210-00010 REV 01 Attachment XIII Page 50 of76 
   96 1 -7.9000E+OO -105 106 u= 162 imp:n= 1.0 
c Inside Guide Tube Segment, CC162 
   97 0 -106 u= 162 imp:n= 1.0 
c Balance of Control Cell, CC162 
   98 2 -9.8114E-01 #91 #92 #93 #94 #95 #96 #97 
      u= 162 imp:n= 1.0 
c Fuel Assembly in Northwest Quadrant, CC163 
   99 2 -9.8114E-01 ((-90 91 -92 93)
      (#( -90 93 94 -95 96 )) ) 
      u= 163 imp:n= 1.0 
      *trcl = (0.0 0.0 0.0 180 90 90 -90 180 90 90 0)fill= 148c Fuel Assembly in Northeast Quadrant, CC163 
  100 like 99 but fill= 150 
      *trcl=( 0 0 0 90 0 90 180 90 90 90 90 0) 
      u= 163 imp:n= 1.0 
c Fuel Assembly in Southeast Quadrant, CC163 
  101 like 100 but fill= 148 
      trcl = ( 0 0 0 ) u= 163 imp:n= 1.0
      Fuel Assembly in Southwest Quadrant, CC163
  102 like 99 but fill= 150 
      *trcl=( 0 \t0 \t0 \t-90 \t180 \t90 \t0 \t-90 \t90 \t90 \t90 \t0) u= 163 imp:n= 1.0
c Blade Window, CC163 
  103 2 -9. 8114E-01 ( 97 -98 99 -100 ) : ( 101 -102 103 -104) 
      u= 163 imp:n= 1.0 
      fill= 3 trcl=( 0.0 0.0 O.OOOOE+OO 
c Guide Tube Segment, CC163 
  104 1 -7.9000E+OO -105 106 
      trcl=( -3.0480E+01 0.0 0.0) u= 163 imp:n= 1.0 
c Inside Guide Tube Segment, CC163 
  105 0 -106 trcl=( -3.0480E+01 0.0 0.0) u= 163 imp:n= 1.0 
c Balance of Control Cell, CC163 
  106 2 -9.8114E-01 #99 #100 #101 #102 #103 #104 #105 
      u= 163 imp:n= 1.0 
c Fuel Assembly in Northwest Quadrant, CC164 
  107 2 -9.8114E-01 (( -90 91 -92 93 )
      ( # ( -90 93 94 -95 96 )))
      u= 164 imp:n= 1.0 
      *trcl=( 0.0 0.0 0.0 180 90 90 -90 180 90 90 90 0 ) 
      fill= 148 
      Fuel Assembly in Northeast Quadrant, CC164
  108 like 107 but fill= 0 
      *trcl=( 0 0 0 90 0 90 180 90 90 90 90 0) 
      u= 164 imp:n= 1.0 
c Fuel Assembly in Southeast Quadrant, CC164 
  109 like 108 but fill= 0 
      trcl=( 0 0 0 ) u= 164 imp:n= 1.0 
c Fuel Assembly in Southwest Quadrant, CC164 
  110 like 107 but fill= 150 
      *trcl=( 0 \t0 \t0 \t-90 \t180 \t90 \t0 \t-90 \t90 \t90 \t90 \t0) u= 164 imp:n= 1.0
c Blade Window, CC164 
  111 2 -9. 8114E-01 ( 97 -98 99 -100 ) : ( 101 -102 103 -104) 
      u= 164 imp:n= 1.0 
      fill= 3 trcl=( 0.0 0.0 -3.6576E+02
```
**Title: Index for Computer Files Supporting this Analysis Document Identifier: B0000000-01717-0210-00010 REV 01** Attachment XIII Page 51 of 76

-----·------- -----·------

```
c Balance of Control Cell, CC164 
  112 2 -9.8114E-01 #107 #108 #109 #110 #111 
      u= 164 imp:n= 1.0 
c Fuel Assembly in Northwest Quadrant, CC165 
  113 2 -9.8114E-01 ((-90 91 -92 93)
      ( # ( -90 93 94 -95 96 ) ) )
      u= 165 imp:n= 1.0 
      *trcl=( 0.0 0.0 0.0 180 90 90 -90 180 90 90 90 0 )
      fill= 149 
c Fuel Assembly in Northeast Quadrant, CC165 
  114 like 113 but fill= 149 
      *trcl=( 0 0 0 90 0 90 180 90 90 90 90 0) 
      u= 165 imp:n= 1.0 
c Fuel Assembly in Southeast Quadrant, CC165 
  115 like 114 but fill= 147 
      trcl = ( 0 0 0 ) u= 165 imp:n= 1.0
c Fuel Assembly in Southwest Quadrant, CC165 
  116 like 113 but fill= 149 
      *trcl=( 0 \t0 \t0 \t-90 \t180 \t90 \t0 \t-90 \t90 \t90 \t90 \t0) \t u= 165 \timp:n= 1.0Blade Window, CC165
  117 2 -9. 8114E-01 ( 97 -98 99 -100 ) : ( 101 -102 103 -104) 
      u= 165 imp: n= 1.0fill= 3 trcl=( 0.0 0.0 O.OOOOE+OO 
c Guide Tube Segment, CC165 
  118 1 -7.9000E+OO -105 106 
      trcl=( 0.0 3.0480E+Ol 0.0) u= 165 imp:n= 1.0 
c Inside Guide Tube Segment, CC165 
  119 0 -106 trcl=( 0.0 3.0480E+Ol 0.0) u= 165 imp:n= 1.0 
c Balance of Control Cell, CC165 
  120 2 -9.8114E-01 #113 #114 #115 #116 #117 #118 #119 
      u= 165 imp:n= 1.0 
c Fuel Assembly in Northwest Quadrant, CC166 
  121 2 -9.8114E-01 ((-90 91 -92 93)
      (\# ( -90 93 94 -95 96 ) )u= 166 imp:n= 1.0 
      *trcl=( 0.0 0.0 0.0 180 90 90 -90 180 90 90 90 0 ) 
      fill= 147 
c Fuel Assembly in Northeast Quadrant, CC166 
  122 like 121 but fill= 149 
      *trcl=( 0 0 0 90 0 90 180 90 90 90 90 0) 
      u= 166 imp: n= 1.0c Fuel Assembly in Southeast Quadrant, CC166 
  123 like 122 but fill= 148 
      trcl = ( 0 0 0 ) u= 166 imp:n= 1.0
c Fuel Assembly in Southwest Quadrant, CC166 
  124 like 121 but fill= 149 
      *trcl=( 0 0 0 -90 180 90 0 -90 90 90 90 0) u= 166 imp:n= 1.0
c Blade Window, CC166 
  125 2 -9.8114E-01 ( 97 -98 99 -100 ) : ( 101 -102 103 -104) 
      u= 166 imp:n= 1.0 
      fill= 3 trcl=( 0.0 0.0 0.0000E+00 )
c Guide Tube Segment, CC166 
  126 1 -7.9000E+OO -105 106 
      trcl=( -3.0480E+Ol 3.0480E+Ol 0.0) u= 166 imp:n= 1.0
```
**Title: Index for Computer Files Supporting this Analysis Document Identifier: B00000000-0 I 717-0210-000** I 0 **REV 01 Attachment XIII Page 52 of 76** 

```
c Inside Guide Tube Segment, CC166<br>127 0 -106 trcl=(-3.0480E+
          0 -106 trcl=( -3.0480E+01 3.0480E+01 0.0) u= 166 imp:n= 1.0
c Balance of Control Cell, CC166 
  128 2 -9.8114E-01 #121 #122 #123 #124 #125 #126 #127 
      u= 166 imp:n= 1.0 
c Fuel Assembly in Northwest Quadrant, CC167<br>129 2 -9.8114E-01 ((-90 91 -92 93 )
          2 -9.8114E-01 ( -90 91 -92 93 )
      (\#(-909394-9596))u= 167 imp:n= 1.0 
      *trcl=( 0.0 0.0 0.0 180 90 90 -90 180 90 90 90 0 )
      fill= 147 
c Fuel Assembly in Northeast Quadrant, CC167 
  130 like 129 but fill= 150 
      *trcl=( 0 0 0 90 0 90 180 90 90 90 90 0) 
      u= 167 imp:n= 1.0 
c Fuel Assembly in Southeast Quadrant, CC167 
  131 like 130 but fill= 148 
      trcl=( 0 0 0 ) u= 167 imp:n= 1.0 
c Fuel Assembly in Southwest Quadrant, CC167 
  132 like 129 but fill= 150 
      *trcl=( 0 \t0 \t0 \t-90 \t180 \t90 \t0 \t-90 \t90 \t90 \t90 \t0) u= 167 imp:n= 1.0
c Blade Window, CC167 
  133 2 -9. 8114E-01 ( 97 -98 99 -100 ) : ( 101 -102 103 -104) 
      u= 167 imp:n= 1.0 
      fill= 3 trcl=( 0.0 0.0 O.OOOOE+OO 
c Guide Tube Segment, CC167 
  134 1 -7.9000E+OO -105 106 u= 167 imp:n= 1.0 
c Inside Guide Tube Segment, CC167 
  135 0 -106 u= 167 imp:n= 1.0 
c Guide Tube Segment (2), CC167 
  136 1 -7.9000E+OO -105 106 
      trcl=( 0.0 3.0480E+01 0.0) u= 167 imp:n= 1.0 
c Inside Guide Tube Segment (2), CC167 
  137 0 -106 trcl=( 0.0 3.0480E+01 0.0) u= 167 imp:n= 1.0 
c Balance of Control Cell, CC167 
  138 2 -9.8114E-01 #129 #130 #131 #132 #133 #134 #135 #136 #137 
      u= 167 imp:n= 1.0 
c Fuel Assembly in Northwest Quadrant, CC168 
  139 2 -9. 8114E-01 ( ( -90 91 -92 93 ) 
      ( # ( -90 93 94 -95 96 ) ) )
      u= 168 imp:n= 1.0 
      *trcl=( 0.0 0.0 0.0 180 90 90 -90 180 90 90 90 0 ) 
      fill= 148 
c Fuel Assembly in Northeast Quadrant, CC168 
  140 like 139 but fill= 150 
      *trcl=( 0 0 0 90 0 90 180 90 90 90 90 0) 
      u= 168 imp:n= 1.0 
c Fuel Assembly in Southeast Quadrant, CC168 
  141 like 140 but fill= 147 
      trcl=( 0 0 0 ) u= 168 imp:n= 1.0 
c Fuel Assembly in Southwest Quadrant, CC168 
  142 like 139 but fill= 150 
      *trcl=( 0 \t0 \t0 \t-90 \t180 \t90 \t0 \t-90 \t90 \t90 \t90 \t0) u= 168 imp:n= 1.0
c Blade Window, CC168
```
**Title: Index for Computer Files Supporting this Analysis Document Identifier: B0000000-01717-0210-00010 REV 01** Attachment XIII Page 53 of 76

```
143 2 -9. 8114E-01 ( 97 -98 99 -100 ) : ( 101 -102 103 -104) 
      u= 168 imp:n= 1.0 
      fill= 3 trcl=( 0.0 0.0 O.OOOOE+OO 
c Guide Tube Segment, CC168 
  144 1 -7.9000E+00 -105 106
      trcl=( 0.0 3.0480E+01 0.0) u= 168 imp:n= 1.0 
      Inside Guide Tube Segment, CC168
  145 0 -106 trcl=( 0.0 3.0480E+01 0.0) u= 168 imp:n= 1.0 
c Balance of Control Cell, CC168 
  146 2 -9.8114E-01 #139 #140 #141 #142 #143 #144 #145 
      u= 168 imp: n= 1.0c Fuel Assembly in Northwest Quadrant, CC169 
  147 2 -9.8114E-01 (( -90 91 -92 93 )
      (\#(-909394 - 9596))u= 169 imp:n= 1.0 
      *trcl=( 0.0 0.0 0.0 180 90 90 -90 180 90 90 90 0 ) 
      fill= 148 
c Fuel Assembly in Northeast Quadrant, CC169 
  148 like 147 but fill= 150 
      *trcl=( 0 0 0 90 0 90 180 90 90 90 90 0) 
     u= 169 imp:n= 1.0 
c Fuel Assembly in Southeast Quadrant, CC169 
  149 like 148 but fill= 147 
     trcl=( 0 0 0 ) u= 169 imp:n= 1.0 
c Fuel Assembly in Southwest Quadrant, CC169 
  150 like 147 but fill= 149 
      *trcl=( 0 \t0 \t0 \t-90 \t180 \t90 \t0 \t-90 \t90 \t90 \t90 \t0) u= 169 imp:n= 1.0
c Blade Window, CC169 
  151 2 -9. 8114E-01 ( 97 -98 99 -100 ) : ( 101 -102 103 -104) 
      u= 169 imp:n= 1.0 
      fill= 3 trcl=( 0.0 0.0 O.OOOOE+OO 
c Guide Tube Segment, CC169 
  152 1 -7.9000E+OO -105 106 
      trcl=(-3.0480E+01 3.0480E+01 0.0) u= 169 imp:n= 1.0
c Inside Guide Tube Segment, CC169 
 153 0 -106 trcl=( -3.0480E+01 3.0480E+01 0.0) u= 169 imp:n= 1.0 
c Balance of Control Cell, CC169 
  154 2 -9.8114E-01 #147 #148 #149 #150 #151 #152 #153 
     u= 169 imp:n= 1.0 
c Fuel Assembly in Northwest Quadrant, CC170 
 155 2 -9.8114E-01 (( -90 91 -92 93 )
      (#( -90 93 94 -95 96 ))
     u= 170 imp:n= 1.0 
      *trcl=( 0.0 0.0 0.0 180 90 90 -90 180 90 90 90 0 )
      fill= 148 
c Fuel Assembly in Northeast Quadrant, CC170 
 156 like 155 but fill= 0 
      *trcl=( 0 0 0 90 0 90 180 90 90 90 90 0) 
     u= 170 imp:n= 1.0 
     Fuel Assembly in Southeast Quadrant, CC170
  157 like 156 but fill= 0trcl=( 0 0 0 ) u= 170 imp:n= 1.0 
c Fuel Assembly in Southwest Quadrant, CC170 
 158 like 155 but fill= 149
```
---- --------------------------------------

**Title: Index for Computer Files Supporting this Analysis Document Identifier: B00000000-01717-0210-00010 REV 01 Attachment XIII Page 54 of 76** 

```
*trcl=( 0 \t0 \t0 \t-90 \t180 \t90 \t0 \t-90 \t90 \t90 \t90 \t0) u= 170 imp:n= 1.0
c Blade Window, CC170 
  159 2 -9. 8114E-01 ( 97 -98 99 -100 ) : ( 101 -102 103 -104) 
      u= 170 imp:n= 1.0 
      fill= 3 trcl=( 0.0 0.0 O.OOOOE+OO 
c Balance of Control Cell, CC170 
  160 2 -9.8114E-01 #155 #156 #157 #158 #159 
      u= 170 imp:n= 1.0 
c Fuel Assembly in Northwest Quadrant, CC171 
  161 2 -9.8114E-01 (( -90 91 -92 93) 
      (#( -90 93 94-95 96 ))) 
      u= 171 imp:n= 1.0 
      *trcl=( 0.0 0.0 0.0 180 90 90 -90 180 90 90 90 0 ) 
      fill= 14 8 
c Fuel Assembly in Northeast Quadrant, CC171 
  162 like 161 but fill= 150 
      *trcl=( 0 0 0 90 0 90 180 90 90 90 90 0) 
      u= 171 imp:n= 1.0 
c Fuel Assembly in Southeast Quadrant, CC171 
  163 like 162 but fill= 148 
      trcl=( 0 0 0 ) u= 171 imp:n= 1.0 
c Fuel Assembly in Southwest Quadrant, CC171 
  164 like 161 but fill= 150 
      *trcl=( 0 \t0 \t0 \t-90 \t180 \t90 \t0 \t-90 \t90 \t90 \t90 \t0) \t u= 171 \timp:n= 1.0c Blade Window, CC171 
  165 2 -9.8114E-01 ( 97 -98 99 -100 ) : ( 101 -102 103 -104) 
      u= 171 imp:n= 1.0 
      fill= 3 trcl=( 0.0 0.0 -3.6576E+02 )
c Guide Tube Segment, CC171 
  166 1 -7.9000E+OO -105 106 u= 171 imp:n= 1.0 
c Inside Guide Tube Segment, CC171 
  167 0 -106 u= 171 imp:n= 1.0 
c Guide Tube Segment (2), CC171 
  168 1 -7.9000E+OO -105 106 
      trcl=( 0.0 3.0480E+01 0.0) u= 171 imp:n= 1.0 
c Inside Guide Tube Segment (2), CC171 
  169 0 -106 trcl=( 0.0 3.0480E+01 0.0) u= 171 imp:n= 1.0 
c Balance of Control Cell, CC171 
  170 2 -9.81148-01 #161 #162 #163 #164 #165 #166 #167 #168 #169 
      u= 171 imp:n= 1.0 
c Fuel Assembly in Northwest Quadrant, CC172 
  171 2 -9.8114E-01 (( -90 91-92 93) 
      (#( -90 93 94 -95 96 )) ) 
      u= 172 imp:n= 1.0 
      *trcl=( 0.0 0.0 0.0 180 90 90 -90 180 90 90 90 0 ) 
      fill= 148 
c Fuel Assembly in Northeast Quadrant, CC172 
  172 like 171 but fill= 150 
      *trcl=( 0 0 0 90 0 90 180 90 90 90 90 0) 
      u= 172 imp:n= 1.0 
c Fuel Assembly in Southeast Quadrant, CC172 
  173 like 172 but fill= 147 
      trcl=( 0 0 0 ) u= 172 imp:n= 1.0 
c Fuel Assembly in Southwest Quadrant, CC172
```
**Title: Index for Computer Files Supporting this Analysis Document Identifier: B00000000-01717-021 0-00010 REV 01 Attachment XIII Page 55 of 76** 

```
174 like 171 but fill= 150 
       *trcl=( 0 \t0 \t0 \t-90 \t180 \t90 \t0 \t-90 \t90 \t90 \t90 \t0) u= 172 imp:n= 1.0
c Blade Window, CC172<br>175 2 - 9.8114E-01 (
        2 -9.8114E-01 ( 97 -98 99 -100 ): ( 101 -102 103 -104)
      u= 172 imp:n= 1.0 
      fill= 3 trcl=( 0.0 0.0 O.OOOOE+OO 
c Guide Tube Segment, CC172<br>176 1 -7.9000E+00 -105 10
           1 - 7.9000E + 00 -105 106trcl = (-3.0480E+01 0.0 0.0) u= 172 imp:n= 1.0
c Inside Guide Tube Segment, CC172<br>177 0 -106 trcl=(-3.0480E+
           0 -106 trcl=(-3.0480E+01 0.0 0.0) u= 172 imp:n= 1.0
c Guide Tube Segment (2), CC172<br>178 1 -7.9000E+00 -105 106
           1 -7.9000E+00 -105 106
      trcl=( -3.0480E+Ol 3.0480E+Ol 0.0) u= 172 imp:n= 1.0 
c Inside Guide Tube Segment (2), CC172<br>179 0 -106 trcl=(-3.0480E+01 3
                     \text{trcl} = (-3.0480E+01 \quad 3.0480E+01 \quad 0.0) \quad u= 172 \quad \text{imp:} \quad n= 1.0c Balance of Control Cell, CC172 
  180 2 -9.8114E-Ol #171 #172 #173 #174 #175 #176 #177 #178 #179 
      u= 172 imp:n= 1.0 
c Fuel Assembly in Northwest Quadrant, CC173<br>181 2 -9.8114E-01 ((-90 91 -92 93)
       2 -9.8114E-01 (( -90 91 -92 93 )
      (\#(-909394 - 9596))u= 173 imp:n= 1.0 
      *trcl=( 0.0 0.0 0.0 180 90 90 -90 180 90 90 90 0 ) 
      fill= 147c Fuel Assembly in Northeast Quadrant, CC173 
  182 like 181 but fill= 149 
      *trcl=( 0 0 0 90 0 90 180 90 90 90 90 0) 
      u= 173 imp:n= 1.0 
c Fuel Assembly in Southeast Quadrant, CC173 
  183 like 182 but fill= 147 
      trcl=( 0 0 0 ) u= 173 imp:n= 1.0 
c Fuel Assembly in Southwest Quadrant, CC173 
  184 like 181 but fill= 149 
      *trcl=( 0 0 0 -90 180 90 0 -90 90 90 90 0) u= 173 imp:n= 1.0 
c Blade Window, CC173 
  185 2 -9.8114E-01 ( 97 -98 99 -100 ) : ( 101 -102 103 -104) 
      u= 173 imp:n= 1.0 
      fill= 3 trcl=( 0.0 0.0 -3.6576E+02 )
c Guide Tube Segment, CC173 
  186 1 -7.9000E+OO -105 106 u= 173 imp:n= 1.0 
c Inside Guide Tube Segment, CC173 
  187 0 -106 u= 173 imp:n= 1.0 
c Balance of Control Cell, CC173 
  188 2 -9.8114E-01 #181 #182 #183 #184 #185 #186 #187 
      u= 173 imp:n= 1.0 
c Fuel Assembly in Northwest Quadrant, CC174 
  189 2 -9.8114E-01 (( -90 91 -92 93 )
      (\#(-909394-9596))u= 174 imp:n= 1.0 
      *trcl=( 0.0 0.0 0.0 180 90 90 -90 180 90 90 90 0 ) 
      fill= 147 
c Fuel Assembly in Northeast Quadrant, CC174 
  190 like 189 but fill= 149
```
·v='"''

~--

**Title: Index for Computer Files Supporting this Analysis Document Identifier: 800000000-01717-0210-00010 REV 01 Attachment XIII Page 56 of 76** 

```
*trcl=( 0 0 0 90 0 90 180 90 90 90 90 0) 
      u= 174 imp:n= 1.0 
c Fuel Assembly in Southeast Quadrant, CC174 
  191 like 190 but fill= 147 
      trcl= ( 0 0 0 ) u= 174 imp:n= 1.0 
c Fuel Assembly in Southwest Quadrant, CC174 
  192 like 189 but fill= 149
      *trcl=( 0 \t0 \t0 \t-90 \t180 \t90 \t0 \t-90 \t90 \t90 \t90 \t0) u= 174 imp:n= 1.0
c Blade Window, CC174 
  193 2 -9.8114E-Ol ( 97 -98 99 -100 ) : ( 101 -102 103 -104) 
      u= 174 imp:n= 1.0 
      fill= 3 trcl=( 0.0 0.0 O.OOOOE+OO 
c Guide Tube Segment, CC174 
  194 1 -7.9000E+OO -105 106 
      trcl = (-3.0480E+01 0.0 0.0) u= 174 imp:n= 1.0
c Inside Guide Tube Segment, CC174 
 195 0 -106 trcl=( -3.0480E+Ol 0.0 0.0) u= 174 imp:n= 1.0 
c Balance of Control Cell, CC174 
 196 2 -9. 8114E-01 #189 #190 #191 #192 #193 #194 #195 
      u= 174 imp:n= 1.0 
c Fuel Assembly in Northwest Quadrant, CC175 
  197 2 -9.8114E-01 (( -90 91 -92 93 )
      (\# ( -90 93 94 -95 96 )) )u= 175 imp:n= 1.0 
      *trcl=( 0.0 0.0 0.0 180 90 90 -90 180 90 90 90 0 )
      fill= 147 
  Fuel Assembly in Northeast Quadrant, CC175<br>198 like 197 but fill= 0
      *trcl=( 0 0 0 90 0 90 180 90 90 90 90 0) 
      u= 175 imp:n= 1.0 
c Fuel Assembly in Southeast Quadrant, CC175 
  199 like 198 but fill= 0 
      trcl=( 0 0 0 ) u= 175 imp:n= 1.0 
c Fuel Assembly in Southwest Quadrant, CC175 
  200 like 197 but fill= 149
      *trcl=( 0 \t0 \t0 \t-90 \t180 \t90 \t0 \t-90 \t90 \t90 \t90 \t0) u= 175 imp:n= 1.0
c Blade Window, CC175 
  201 2 -9. 8114E-01 ( 97 -98 99 -100 ) : ( 101 -102 103 -104) 
      u= 175 imp:n= 1.0 
      fill= 3 trcl=( 0.0 0.0 -3.6576E+02 )
c Balance of Control Cell, CC175 
  202 2 -9.8114E-01 #197 #198 #199 #200 #201 
      u= 175 imp:n= 1.0 
c Fuel Assembly in Northwest Quadrant, CC176 
  203 2 -9. 8114E-01 ( ( -90 91 -92 93 ) 
      (\# ( -90 93 94 -95 96 )) )u= 176 imp:n= 1.0 
      *trcl=( 0.0 0.0 0.0 180 90 90 -90 180 90 90 90 0 )
      fill= 149 
      Fuel Assembly in Northeast Quadrant, CC176
  204 like 203 but fill= 149
      *trcl= ( 0 0 0 90 0 90 180 90 90 90 90 0) 
      u= 176 imp:n= 1.0 
c Fuel Assembly in Southeast Quadrant, CC176
```
 $\overline{\phantom{a}}$ 

## **Title: Index for Computer Files Supporting this Analysis Document Identifier:** B00000000-01717-0210-00010 REV 01 Attachment XIII Page 57 of 76

```
205 like 204 but fill= 147 
      trcl = ( 0 0 0 ) u= 176 imp:n= 1.0
c Fuel Assembly in Southwest Quadrant, CC176 
  206 like 203 but fill= 149
      *trcl=( 0 \t0 \t0 \t-90 \t180 \t90 \t0 \t-90 \t90 \t90 \t90 \t0) u= 176 imp:n= 1.0
c Blade Window, CC176 
  207 2 -9. 8114E-01 ( 97 -98 99 -100 ) : ( 101 -102 103 -104) 
      u= 176 imp:n= 1.0 
      fill= 3 trcl=( 0.0 0.0 0.0000E+00 )
c Balance of Control Cell, CC176 
  208 2 -9. 8114E-01 #203 #204 #205 #206 #207 
      u= 176 imp:n= 1.0 
c Fuel Assembly in Northwest Quadrant, CC177 
  209 2 -9.8114E-01 ((-90 91 -92 93)
      (#( -90 93 94 -95 96 ) )
      u= 177 imp:n= 1.0 
      *trcl=( 0.0 0.0 0.0 180 90 90 -90 180 90 90 0)fill= 147
c Fuel Assembly in Northeast Quadrant, CC177 
  210 like 209 but fill= 150 
      *trcl=( 0 0 0 90 0 90 180 90 90 90 90 0) 
      u= 177 imp:n= 1.0 
c Fuel Assembly in Southeast Quadrant, CC177 
  211 like 210 but fill= 148 
      trcl=( 0 0 0 ) u= 177 imp:n= 1.0 
      Fuel Assembly in Southwest Quadrant, CC177
  212 like 209 but fill= 149
      *trcl = ( 0 0 0 -90 180 90 0 -90 90 90 90 0) u = 177 imp:n = 1.0c Blade Window, CC177 
  213 2 -9.8ll4E-01 ( 97 -98 99 -100 ) : ( 101 -102 103 -104) 
      u= 177 imp:n= 1.0 
      fill= 3 trcl={ 0.0 0.0 O.OOOOE+OO 
c Guide Tube Segment, CC177 
  214 1 -7.9000E+OO -105 106 
      trcl=( 0.0 3.0480E+01 0. 0) u= 177 imp:n= 1.0 
c Inside Guide Tube Segment, CC177 
  215 0 -106 trcl={ 0.0 3.0480E+01 0. 0) u= 177 imp:n= 1.0 
c Balance of Control Cell, CC177 
  216 2 -9. 8ll4E-01 #209 #210 #211 #212 #213 #214 #215 
      u= 177 imp:n= 1.0 
c Fuel Assembly in Northwest Quadrant, CC178 
  217 2 -9. Sl14E-01 ( ( -90 91 -92 93 ) 
      ( # ( -90 93 94 -95 96 ) ) )
      u= 178 imp:n= 1.0 
      *trcl=( 0.0 0.0 0.0 180 90 90 -90 180 90 90 90 0 ) 
      fill= 148 
c Fuel Assembly in Northeast Quadrant, CC178 
  218 like 217 but fill= 150 
      *trcl=( 0 0 0 90 0 90 180 90 90 90 90 0) 
      u= 178 imp:n= 1.0 
c Fuel Assembly in Southeast Quadrant, CC178 
  219 like 218 but fill= 148 
      trcl=( 0 0 0 ) u= 178 imp:n= 1.0 
c Fuel Assembly in Southwest Quadrant, CC178
```
**Title: Index for Computer Files Supporting this Analysis Document Identifier: B0000000-01717-0210-00010 REV 01** Attachment XIII **Page 58 of 76** 

```
220 like 217 but fill= 150
      *trcl=( 0 \t0 \t0 \t-90 \t180 \t90 \t0 \t-90 \t90 \t90 \t90 \t0) \t u= 178 \timp:n= 1.0c Blade Window, CC178 
  221 2 -9.8114E-01 ( 97 -98 99 -100 ) : ( 101 -102 103 -104) 
      u= 178 imp: n= 1.0fill= 3 trcl=( 0.0 0.0 O.OOOOE+OO 
c Guide Tube Segment, CC178 
  222 1 -7.9000E+OO -105 106 
      trcl= ( -3.0480E+01 3.0480E+01 0. 0) u= 178 imp:n= 1.0 
c Inside Guide Tube Segment, CC178 
  223 0 -106 trcl=( -3.0480E+01 3.0480E+01 0. 0) u= 178 imp:n= 1.0 
c Balance of Control Cell, CC178 
  224 2 -9.8114E-01 #217 #218 #219 #220 #221 #222 #223 
      u= 178 imp:n= 1.0 
c Fuel Assembly in Northwest Quadrant, CC179 
  225 2 -9.8114E-01 (( -90 91 -92 93)
      (\# ( -90 93 94 -95 96 ) )u= 179 imp:n= 1.0 
      *trcl=( 0.0 0.0 0.0 180 90 90 -90 180 90 90 90 0 ) 
      fill= 147
c Fuel Assembly in Northeast Quadrant, CC179 
  226 like 225 but fill= 149
      *trcl=( 0 0 0 90 0 90 180 90 90 90 90 0) 
      u= 179 imp: n= 1.0c Fuel Assembly in Southeast Quadrant, CC179 
  227 like 226 but fill= 147 
      \text{trcl} = (0 0 0) \text{ u} = 179 \text{ imp} : n = 1.0c Fuel Assembly in Southwest Quadrant, CC179
  228 like 225 but fill= 149 
      *trcl= ( 0 0 0 -90 180 90 0 -90 90 90 90 0) u= 179 imp:n= 1.0 
      Blade Window, CC179
  229 2 -9. 8114E-01 ( 97 -98 99 -100 ) : ( 101 -102 103 -104) 
      u= 179 imp: n= 1.0fill= 3 trcl=( 0.0 0.0 O.OOOOE+OO 
c Guide Tube Segment, CC179 
  230 1 -7.9000E+OO -105 106 
      trcl=(-3.0480E+01 3.0480E+01 0.0) u= 179 imp:n= 1.0
c Inside Guide Tube Segment, CC179 
  231 0 -106 trcl=(-3.0480E+01 3.0480E+01 0.0) u= 179 imp:n= 1.0
c Balance of Control Cell, CC179 
  232 2 -9.8114E-01 #225 #226 #227 #228 #229 #230 #231 
      u= 179 imp: n= 1.0c Fuel Assembly in Northwest Quadrant, CC180 
  233 2 -9.8114E-01 ( ( -90 91 -92 93 ) 
      (\# ( -90 93 94 -95 96 )) )u= 180 imp:n= 1.0 
      *trcl=( 0.0 0.0 0.0 180 90 90 -90 180 90 90 90 0 )
      fill= 147
c Fuel Assembly in Northeast Quadrant, CC180 
  234 like 233 but fill= 14 9 
      *trcl=( 0 0 0 90 0 90 180 90 90 90 90 0) 
      u= 180 imp: n= 1.0c Fuel Assembly in Southeast Quadrant, CC180 
  235 like 234 but fill= 147
```
## Waste Package Operations **Calculation (Attachment) Calculation** (Attachment)

# **Title: Index for Computer Files Supporting this Analysis Document Identifier: B0000000-01717-0210-00010 REV 01** Attachment XIII Page 59 of 76

```
trcl=( 0 0 0 ) u= 180 imp:n= 1.0 
c Fuel Assembly in Southwest Quadrant, CC180 
  236 like 233 but fill= 149 
      *trcl=( 0 \t0 \t0 \t-90 \t180 \t90 \t0 \t-90 \t90 \t90 \t90 \t0) u= 180 imp:n= 1.0
c Blade Window, CC180 
  237 2 -9.8114E-01 ( 97 -98 99 -100 ) : ( 101 -102 103 -104) 
      u= 180 imp:n= 1.0 
      fill= 3 trcl=( 0.0 0.0 O.OOOOE+OO 
c Guide Tube Segment, CC180 
  238 1 -7.9000E+OO -105 106 u= 180 imp:n= 1.0 
c Inside Guide Tube Segment, CC180 
  239 0 -106 u= 180 imp:n= 1.0 
c Guide Tube Segment (2), CC180 
  240 1 -7.9000E+OO -105 106 
      trcl=( 0.0 3.0480E+01 0.0) u= 180 imp:n= 1.0
c Inside Guide Tube Segment (2), CC180 
  241 0 -106 trcl=( 0.0 3.0480E+01 0.0) u= 180 imp:n= 1.0 
c Balance of Control Cell, CC180 
  242 2 -9.8114E-01 #233 #234 #235 #236 #237 #238 #239 #240 #241 
     u= 180 imp:n= 1.0 
c Fuel Assembly in Northwest Quadrant, CC181 
  243 2 -9.8114E-01 ((-90 91 -92 93)
      (#( -90 93 94 -95 96 )) ) 
      u= 181 imp:n= 1.0 
      *trcl=( 0.0 0.0 0.0 180 90 90 -90 180 90 90 90 0 ) 
      fill= 147 
      Fuel Assembly in Northeast Quadrant, CC181
  244 like 243 but fill= 149 
      *trcl=( 0 0 0 90 0 90 180 90 90 90 90 0) 
      u= 181 imp:n= 1.0 
      Fuel Assembly in Southeast Quadrant, CC181
  245 like 244 but fill= 147 
      trcl=( 0 0 0 ) u= 181 imp:n= 1.0 
c Fuel Assembly in Southwest Quadrant, CC181 
  246 like 243 but fill= 149 
      *trcl=( 0 \t0 \t0 \t-90 \t180 \t90 \t0 \t-90 \t90 \t90 \t90 \t0) \t u= 181 \timp:n= 1.0c Blade Window, CC181 
  24 7 2 -9. 8114E-01 ( 97 -98 99 -100 ) : ( 101 -102 103 -104) 
      u= 181 imp:n= 1.0 
      fill= 3 trcl=( 0.0 0.0 O.OOOOE+OO 
c Guide Tube Segment, CC181 
  248 1 -7.9000E+OO -105 106 
      trcl=( -3.0480E+01 0.0 0.0) u= 181 imp:n= 1.0 
c Inside Guide Tube Segment, CC181 
  249 0 -106 trcl=( -3.0480E+01 0.0 0.0) u= 181 imp:n= 1.0 
c Guide Tube Segment (2), CC181 
  250 1 -7.9000E+OO -105 106 
     trcl=( -3.0480E+01 3.0480E+01 0.0) u= 181 imp:n= 1.0 
c Inside Guide Tube Segment (2), CC181
  251 0 -106 trcl=( -3.0480E+01 3.0480E+01 0.0) u= 181 imp:n= 1.0 
c Balance of Control Cell, CC181 
  252 2 -9.8114E-01 #243 #244 #245 #246 #247 #248 #249 #250 #251 
     u= 181 imp:n= 1.0 
c Fuel Assembly in Northwest Quadrant, CC182
```
~~~

'~

------------------------------------

# **Title: Index for Computer Files Supporting this Analysis Document Identifier: B0000000-01717-0210-00010 REV 01** Attachment XIII Page 60 of 76

```
253 2 -9.8114E-01 ( ( -90 91 -92 93 ) 
      (#( -90 93 94 -95 96 ))
      u= 182 imp:n= 1.0 
      *trcl=( 0.0 0.0 0.0 180 90 90 -90 180 90 90 90 0 ) 
      fill= 147 
c Fuel Assembly in Northeast Quadrant, CC182 
  254 like 253 but fill= 0 
      *trcl=( 0 0 0 90 0 90 180 90 90 90 90 0) 
      u= 182 imp:n= 1.0 
c Fuel Assembly in Southeast Quadrant, CC182 
  255 like 254 but fill= 0 
      trcl=( 0 0 0 ) u= 182 imp:n= 1.0 
c Fuel Assembly in Southwest Quadrant, CC182 
  256 like 253 but fill= 149 
      *trcl=( 0\ 0\ 0\ -90\ 180\ 90\ 0\ -90\ 90\ 90\ 90\ 0) u= 182 imp:n= 1.0
c Blade Window, CC182
  257 2 -9.8114E-01 ( 97 -98 99 -100 ) : ( 101 -102 103 -104) 
      u= 182 imp:n= 1.0 
      fill= 3 trcl=( 0.0 0.0 O.OOOOE+OO 
c Balance of Control Cell, CC182 
  258 2 -9. 8114E-01 #253 #254 #255 #256 #257 
      u= 182 imp:n= 1.0 
c Fuel Assembly in Northwest Quadrant, CC183 
  259 2 -9.8114E-01 ( ( -90 91 -92 93 ) 
      ( # (-90 93 94 -95 96)) )u= 183 imp:n= 1.0 
      *trcl=( 0.0 0.0 0.0 180 90 90 -90 180 90 90 90 0 )fill= 147 
c Fuel Assembly in Northeast Quadrant, CC183 
  2 60 like 259 but fill= 150 
      *trcl=( 0 0 0 90 0 90 180 90 90 90 90 0) 
      u= 183 imp:n= 1.0 
c Fuel Assembly in Southeast Quadrant, CC183 
  261 like 260 but fill= 148 
      trcl=( 0 0 0 ) u= 183 imp:n= 1.0 
c Fuel Assembly in Southwest Quadrant, CC183 
  262 like 259 but fill= 149 
      *trcl=( 0 0 0 -90 180 90 0 -90 90 90 90 0) u= 183 imp:n= 1.0
c Blade Window, CC183 
  263 2 -9.8114E-01 ( 97 -98 99 -100 ) : ( 101 -102 
103 
-104) 
      u= 183 imp:n= 1.0 
      fill= 3 trcl=( 0.0 0.0 -3.6576E+02 )
c Guide Tube Segment, CC183 
  264 1 -7.9000E+OO -105 106 u= 183 imp:n= 1.0 
c Inside Guide Tube Segment, CC183 
 265 0 -106 u= 183 imp:n= 1.0 
c Balance of Control Cell, CC183 
  266 2 -9.8114E-01 #259 #260 #261 #262 #263 #264 #265 
     u= 183 imp:n= 1.0 
c Fuel Assembly in Northwest Quadrant, CC184 
  267 2 -9. 8114E-01 ( ( -90 91 -92 93 ) 
      ( # ( -90 93 94 -95 96 )))
     u= 184 imp:n= 1.0 
      *trcl=( 0.0 0.0 0.0 180 90 90 -90 180 90 90 90 0 )
```
---------------------------------------------

## **Title: Index for Computer Files Supporting this Analysis Document Identifier: B0000000-01717-0210-00010 REV 01** Attachment XIII Page 61 of 76

```
c 
c 
      fill= 14 8 
       Fuel Assembly in Northeast Quadrant, CC184 
  268 like 267 but fill= 149 
      *trcl=( 0 0 0 90 0 90 180 90 90 90 90 0) 
      u= 184 imp:n= 1.0 
      Fuel Assembly in Southeast Quadrant, CC184 
  269 like 268 but fill= 147 
      trcl=( 0 0 0 ) u= 184 imp:n= 1.0 
c Fuel Assembly in Southwest Quadrant, CC184 
  270 like 267 but fill= 150 
      *trcl=( 0 \t0 \t0 \t-90 \t180 \t90 \t0 \t-90 \t90 \t90 \t90 \t0) u= 184 imp:n= 1.0
c Blade Window, CC184 
  271 2 -9.8114E-01 ( 97 -98 99 -100 ) : ( 101 -102 103 -104) 
      u= 184 imp:n= 1.0 
      fill= 3 trcl=( 0.0 0.0 -3.6576E+02 )
c Guide Tube Segment, CC184 
  272 1 -7.9000E+OO -105 106 u= 184 imp:n= 1.0 
c Inside Guide Tube Segment, CC184 
 273 0 -106 u= 184 imp:n= 1.0 
c Balance of Control Cell, CC184 
  274 2 -9.8114E-01 #267 #268 #269 #270 #271 #272 #273 
      u= 184 imp:n= 1.0 
c Fuel Assembly in Northwest Quadrant, CC185<br>275 2 -9.8114E-01 ((-90 91 -92 93 )
          275 2 -9. 8114E-01 ( ( -90 91 -92 93 ) 
      (#( -90 93 94-95 96 ))) 
      u= 185 imp:n= 1.0 
      *trcl=( 0.0 0.0 0.0 180 90 90 -90 180 90 90 90 0 )
      fill= 14 7 
c Fuel Assembly in Northeast Quadrant, CC185 
  276 like 275 but fill= 149 
      *trcl=( 0 0 0 90 0 90 180 90 90 90 90 0) 
      u= 185 imp:n= 1.0 
c Fuel Assembly in Southeast Quadrant, CC185 
  277 like 276 but fill= 147 
      trcl = ( 0 0 0 ) u= 185 imp:n= 1.0
c Fuel Assembly in Southwest Quadrant, CC185 
  278 like 275 but fill= 149 
      *trcl=( 0 \t0 \t0 \t-90 \t180 \t90 \t0 \t-90 \t90 \t90 \t90 \t0) u= 185 imp:n= 1.0
c Blade Window, CC185 
  279 2 -9.8114E-Ol ( 97 -98 99 -100 ) : ( 101 -102 103 -104) 
      u= 185 imp:n= 1.0 
      fill= 3 trcl=( 0.0 0.0 -3.6576E+02 )
c Guide Tube Segment, CC185 
  280 1 -7.9000E+OO -105 106 u= 185 imp:n= 1.0 
c Inside Guide Tube Segment, CC185 
  281 0 -106 u= 185 imp:n= 1.0 
c Guide Tube Segment (2), CC185 
  282 1 -7.9000E+OO -105 106 
      trcl=( 0.0 3.0480E+Ol 0.0) u= 185 imp:n= 1.0 
c Inside Guide Tube Segment (2), CC185 
  283 0 -106 trcl=( 0.0 3.0480E+Ol 0.0) u= 185 imp:n= 1.0 
c Balance of Control Cell, CC185 
  284 2 -9.8114E-01 #275 #276 #277 #278 #279 #280 #281 #282 #283 
      u= 185 imp:n= 1.0
```
~~/

**Title: Index for Computer Files Supporting this Analysis Document Identifier: 800000000-01717-0210-00010 REV 01 Attachment XIII Page 62 of 76** 

```
\text{c} Fuel Assembly in Northwest Quadrant, CC186<br>285 2 -9.8114E-01 ((-90 91 -92 93 )
          2 -9.8114E-01 (( -90 91 -92 93 )
      (#( -90 93 94 -95 96 ))
      u= 186 imp: n= 1.0*trcl=( 0.0 0.0 0.0 180 90 90 -90 180 90 90 90 0 ) 
      fill= 149 
       Fuel Assembly in Northeast Quadrant, CC186
  286 like 285 but fill= 149
      *trcl=( 0 0 0 90 0 90 180 90 90 90 90 0) 
      u= 186 imp: n= 1.0Fuel Assembly in Southeast Quadrant, CC186
  287 like 286 but fill= 0 
      trcl=( 0 0 0 ) u= 186 imp:n= 1.0 
c Fuel Assembly in Southwest Quadrant, CC186 
  288 like 285 but fill= 0 
      *trcl=( 0 \t0 \t0 \t-90 \t180 \t90 \t0 \t-90 \t90 \t90 \t90 \t0) u= 186 imp:n= 1.0
c Blade Window, CC186 
  289 2 -9. 8114E-01 ( 97 -98 99 -100 ) : ( 101 -102 103 -104) 
      u= 186 imp: n= 1.0fill= 3 trcl=( 0.0 0.0 O.OOOOE+OO 
c Balance of Control Cell, CC186 
  290 2 -9.8114E-01 #285 #286 #287 lf288 #289 
      u= 186 imp: n= 1.0c Fuel Assembly in Northwest Quadrant, CC187 
  291 2 -9.8114E-01 ( ( -90 91 -92 93 ) 
      (#( -90 93 94 -95 96 ) )
      u= 187 imp:n= 1.0<br>*trcl={ 0.0 0.0 0.0 180 90 90 -90 180 90 90 90 0 )
      fill= 147 
c Fuel Assembly in Northeast Quadrant, CC187 
  292 like 291 but fill= 150 
      *trcl=( 0 0 0 90 0 90 180 90 90 90 90 0) 
      u= 187 imp:n= 1.0 
c Fuel Assembly in Southeast Quadrant, CC187 
  293 like 292 but fill= 0 
      trcl=( 0 0 0 ) u= 187 imp:n= 1.0 
c Fuel Assembly in Southwest Quadrant, CC187 
  294 like 291 but fill= 0 
      *trcl=( 0 \t0 \t0 \t-90 \t180 \t90 \t0 \t-90 \t90 \t90 \t90 \t0) u= 187 imp:n= 1.0
c Blade Window, CC187 
  295 2 -9. 8114E-01 ( 97 -98 99 -100 ) : ( 101 -102 103 -104) 
      u= 187 imp:n= 1.0 
      fill= 3 trcl=( 0.0 0.0 O.OOOOE+OO 
c Guide Tube Segment, CC187 
  296 1 -7.9000E+OO -105 106 
      trcl=( 0.0 3.0480E+01 0.0) u= 187 imp:n= 1.0
c Inside Guide Tube Segment, CC187 
  297 0 -106 trcl=( 0.0 3.0480E+Ol 0.0) u= 187 imp:n= 1.0 
c Balance of Control Cell, CC187 
  298 2 -9.8114E-01 #291 #292 #293 #294 #295 #296 #297 
      u= 187 imp:n= 1.0 
c Fuel Assembly in Northwest Quadrant, CC188 
  299 2 -9.8114E-01 ((-90 91 -92 93)
      ( # ( -90 93 94 -95 96 ) ) )
```
**Title: Index for Computer Files Supporting this Analysis Document Identifier:** B0000000-01717-0210-00010 REV 01 Attachment XIII Page 63 of 76

```
u= 188 imp: n= 1.0*trcl=( 0.0 0.0 0.0 180 90 90 -90 180 90 90 90 0 ) 
      fill= 148 
c Fuel Assembly in Northeast Quadrant, CC188 
  300 like 299 but fill= 150 
      *trcl=( 0 0 0 90 0 90 180 90 90 90 90 0) 
      u= 188 imp:n= 1.0 
c Fuel Assembly in Southeast Quadrant, CC188 
  301 like 300 but fill= 0 
      trcl=( 0 0 0 ) u= 188 imp:n= 1.0 
      Fuel Assembly in Southwest Quadrant, CC188
  302 like 299 but fill= 0 
      *trcl=( 0\ 0\ 0\ -90\ 180\ 90\ 0\ -90\ 90\ 90\ 90\ 0) u= 188 imp:n= 1.0
c Blade Window, CC188 
  303 2 -9.8114£-01 ( 97 -98 99 -100 ) : ( 101 -102 103 -104) 
      u= 188 imp:n= 1.0 
      fill= 3 trcl=( 0.0 0.0 O.OOOOE+OO 
c Guide Tube Segment, CC188 
  304 1 -7.9000£+00 -105 106 
      trcl=( -3.0480£+01 3.0480£+01 0.0) u= 188 imp:n= 1.0 
c Inside Guide Tube Segment, CC188 
  305 0 -106 trcl=( -3.0480£+01 3.0480E+01 0.0) u= 188 imp:n= 1.0 
c Balance of Control Cell, CC188 
  306 2 -9.8114£-01 #299 #300 #301 #302 #303 #304 #305 
      u= 188 imp:n= 1.0 
c Fuel Assembly in Northwest Quadrant, CC189 
  307 2 -9.8114E-01 (( -90 91 -92 93 )
      (#( -90 93 94 -95 96) )) 
      u= 189 imp:n= 1.0 
      *trcl=( 0.0 0.0 0.0 180 90 90 -90 180 90 90 90 0 ) 
      fill= 14 8 
c Fuel Assembly in Northeast Quadrant, CC189 
  308 like 307 but fill= 149 
      *trcl=( 0 0 0 90 0 90 180 90 90 90 90 0) 
      u= 189 imp:n= 1.0
c Fuel Assembly in Southeast Quadrant, CC189 
  309 like 308 but fill= 0 
     trcl=( 0 0 0 ) u= 189 imp:n= 1.0 
c Fuel Assembly in Southwest Quadrant, CC189 
  310 like 307 but fill= 0 
      *trcl=( 0 \t0 \t0 \t-90 \t180 \t90 \t0 \t-90 \t90 \t90 \t90 \t0) u= 189 imp:n= 1.0
c Blade Window, CC189 
  311 2 -9.8114£-01 ( 97 -98 99 -100 ) : ( 101 -102 103 -104) 
      u= 189 imp:n= 1.0 
      fill= 3 trcl=( 0.0 0.0 O.OOOOE+OO 
c Guide Tube Segment, CC189 
  312 1 -7.9000£+00 -105 106 
      trcl=( 0.0 3.0480E+Ol 0.0) u= 189 imp:n= 1.0 
c Inside Guide Tube Segment, CC189 
  313 0 -106 trcl=( 0.0 3.0480£+01 0.0) u= 189 imp:n= 1.0 
c Balance of Control Cell, CC189 
  314 2 -9.8114£-01 #307 #308 #309 #310 #311 #312 #313 
     u= 189 imp:n= 1.0 
c Fuel Assembly in Northwest Quadrant, CC190
```
~~~~

·<sub>~</sub>

**Title: Index for Computer Files Supporting this Analysis Document Identifier:** B00000000-01717-0210-00010 REV 01 Attachment XIII Page 64 of 76

```
315 2 -9. 8114E-01 ( ( -90 91 -92 93 ) 
      (\#(-909394 - 9596))u= 190 imp:n= 1.0 
      *trcl=( 0.0 0.0 0.0 180 90 90 -90 180 90 90 90 0 ) 
      fill= 14 7 
c Fuel Assembly in Northeast Quadrant, CC190 
  316 like 315 but fill= 149 
      *trcl=( 0 0 0 90 0 90 180 90 90 90 90 0) 
      u= 190 imp:n= 1.0 
c Fuel Assembly in Southeast Quadrant, CC190 
  317 like 316 but fill= 0 
      trcl=( 0 0 0 ) u= 190 imp:n= 1.0 
c Fuel Assembly in Southwest Quadrant, CC190 
  318 like 315 but fill= 0 
      *trcl=( 0\ 0\ 0\ -90\ 180\ 90\ 0\ -90\ 90\ 90\ 90\ 00\ u=190\ \text{imp:n}=1.0c Blade Window, CC190 
  319 2 -9. 8114E-01 ( 97 -98 99 -100 ) : ( 101 -102 103 -104) 
      u= 190 imp:n= 1.0 
      fill= 3 trcl=( 0.0 0.0 O.OOOOE+OO 
c Guide Tube Segment, CC190 
  320 1 -7.9000E+OO -105 106 
      trcl=( -3.0480E+01 3.0480E+01 0.0) u= 190 imp:n= 1.0 
c Inside Guide Tube Segment, CC190 
  321 0 -106 trcl=( -3.0480E+01 3.0480E+01 0.0) u= 190 imp:n= 1.0 
c Balance of Control Cell, CC190 
  322 2 -9.8114E-01 #315 #316 #317 #318 #319 #320 #321 
      u= 190 imp:n= 1.0 
c Fuel Assembly in Northwest Quadrant, CC191 
  323 2 -9.8114E-01 ( ( -90 91 -92 93 ) 
      (#(-90 93 94 -95 96))u= 191 imp:n= 1.0 
      *trcl=( 0.0 0.0 0.0 180 90 90 -90 180 90 90 90 0 )
      fill= 147 
c Fuel Assembly in Northeast Quadrant, CC191 
  324 like 323 but fill= 149 
      *trcl=( 0 0 0 90 0 90 180 90 90 90 90 0) 
      u= 191 imp:n= 1.0 
c Fuel Assembly in Southeast Quadrant, CC191 
  325 like 324 but fill= 0 
      trcl = ( 0 0 0 ) u= 191 imp:n= 1.0
c Fuel Assembly in Southwest Quadrant, CC191 
  326 like 323 but fill= 0 
      *trcl=( 0 \t0 \t0 \t-90 \t180 \t90 \t0 \t-90 \t90 \t90 \t90 \t0) \t u=191 \timp:n=1.0c Blade Window, CC191 
  327 2 -9. 8114E-01 ( 97 -98 99 -100 ) : ( 101 -102 103 -104) 
      u= 191 imp:n= 1.0 
      fill= 3 trcl=( 0.0 0.0 O.OOOOE+OO 
c Guide Tube Segment, CC191 
  328 1 -7.9000E+OO -105 106 
      trcl=( 0.0 3.0480E+01 0.0) u= 191 imp:n= 1.0 
c Inside Guide Tube Segment, CC191 
  329 0 -106 trcl=( 0.0 3.0480E+01 0.0) u= 191 imp:n= 1.0 
c Balance of Control Cell, CC191 
  330 2 -9.8114E-01 #323 #324 #325 #326 #327 #328 #329
```
'~

**Title: Index for Computer Files Supporting this Analysis Document Identifier: B0000000-01717-0210-00010 REV 01** Attachment XIII Page 65 of 76

```
u= 191 imp:n= 1.0 
c Fuel Assembly in Northwest Quadrant, CC192 
  331 2 -9.8114E-01 ((-90 91 -92 93)
      (#( -90 93 94 -95 96 ))
      u= 192 imp:n= 1.0 
      *trcl=( 0.0 0.0 0.0 180 90 90 -90 180 90 90 90 0 )
      fill= 147 
c Fuel Assembly in Northeast Quadrant, CC192 
  332 like 331 but fill= 0 
      *trcl= ( 0 0 0 90 0 90 180 90 90 90 90 0) 
      u= 192 imp:n= 1.0 
c Fuel Assembly in Southeast Quadrant, CC192 
  333 like 332 but fill= 0 
      trcl=( 0 0 0 ) u= 192 imp:n= 1.0 
c Fuel Assembly in Southwest Quadrant, CC192 
  334 like 331 but fill= 0*trcl=( 0 \t0 \t0 \t-90 \t180 \t90 \t0 \t-90 \t90 \t90 \t90 \t0) \t u= 192 \timp:n= 1.0c Blade Window, CC192 
  335 2 -9. 8114E-01 ( 97 -98 99 -100 ) : ( 101 -102 103 -104) 
      u= 192 imp:n= 1.0 
      fill= 3 trcl=( 0.0 0.0 O.OOOOE+OO 
c Balance of Control Cell, CC192 
  336 2 -9.8114E-01 #331 #332 #333 #334 #335 
      u= 192 imp:n= 1.0 
c Active Core 
 2 620 2 -9.8114£-01 -8 4 -5 -9 12 
      fill=235<br>imp:n= 1.0c Core Lattice 
 2621 2 -9.8114E-01 -107 108 109 -110 
      lat=1 u=235 imp:n= 1.0 
      fill= -8:0 -8:0 0:0 
       235 235 235 235 235 235 235 235 235 
       235 235 235 235 235 151 152 153 154 
       235 235 235 151 155 153 156 157 158 
       235 235 159 153 160 161 162 163 164 
       235 235 165 166 167 161 168 169 170 
       235 151 152 163 171 172 173 174 175 
       235 176 177 178 168 179 180 181 182 
       235 176 183 163 184 174 185 181 175 
       235 186 187 188 189 190 191 190 192
c Surface Cards 
c 
c Surfaces for Problem Domain 
c Top of Problem 
    1 pz 4.3300£+02 
c Bottom of Problem 
   2 pz -4.8570£+01 
c Maximum Radial Extent of Problem 
   3 cz 3.3433E+02 
c x-z Plane 
   *4 py 0.0 
c Y-Z Plane
```
# **Waste Package Operations Calculation (Attachment) Calculation (Attachment)**

 $\sim$   $\sim$   $\sim$ 

----------------·----·-------------------------

# **Title: Index for Computer Files Supporting this Analysis Document Identifier: B0000000-01717-0210-00010 REV 01** Attachment XIII Page 66 of 76

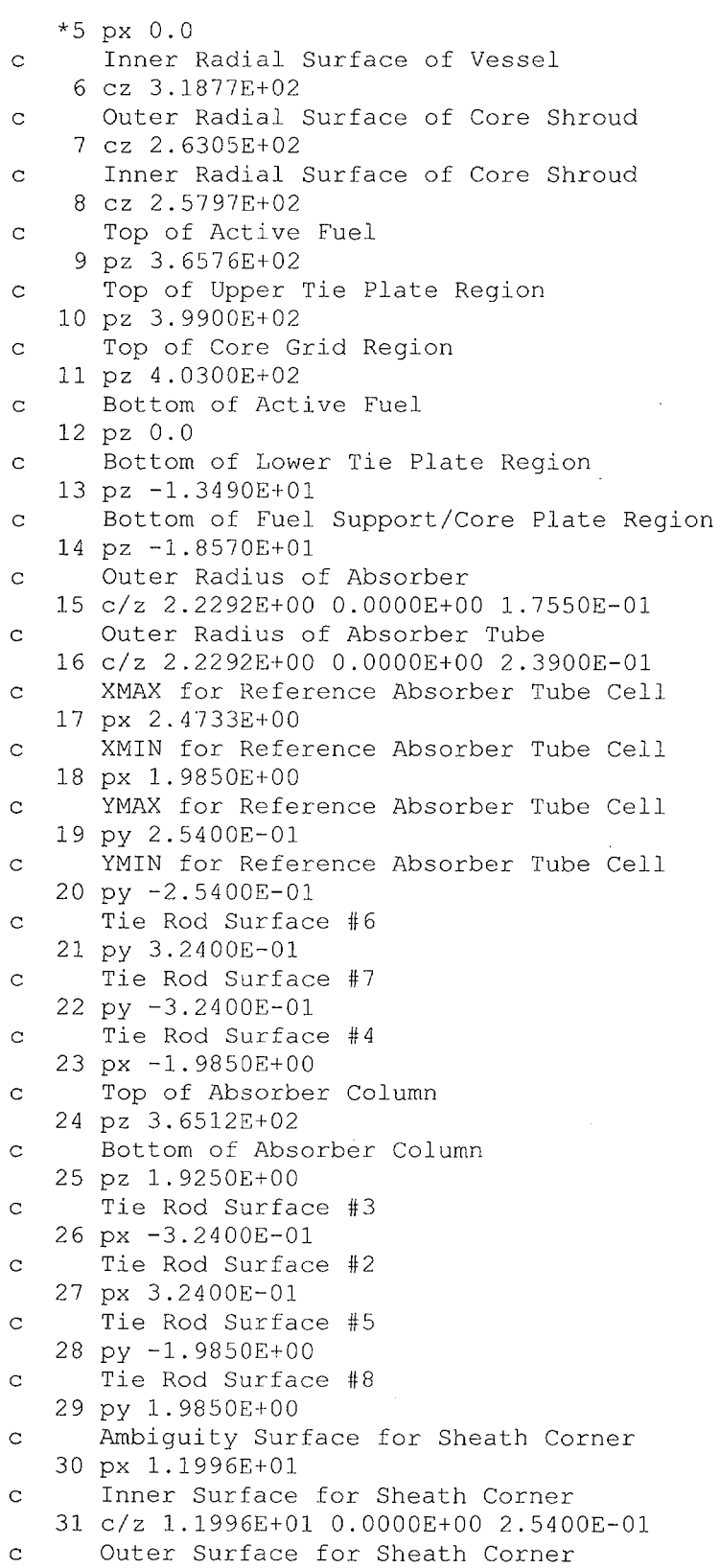

------------------·------------------------------

**Title: Index for Computer Files Supporting this Analysis Document Identifier:** B0000000-01717-0210-00010 REV 01 Attachment XIII Page 67 of 76

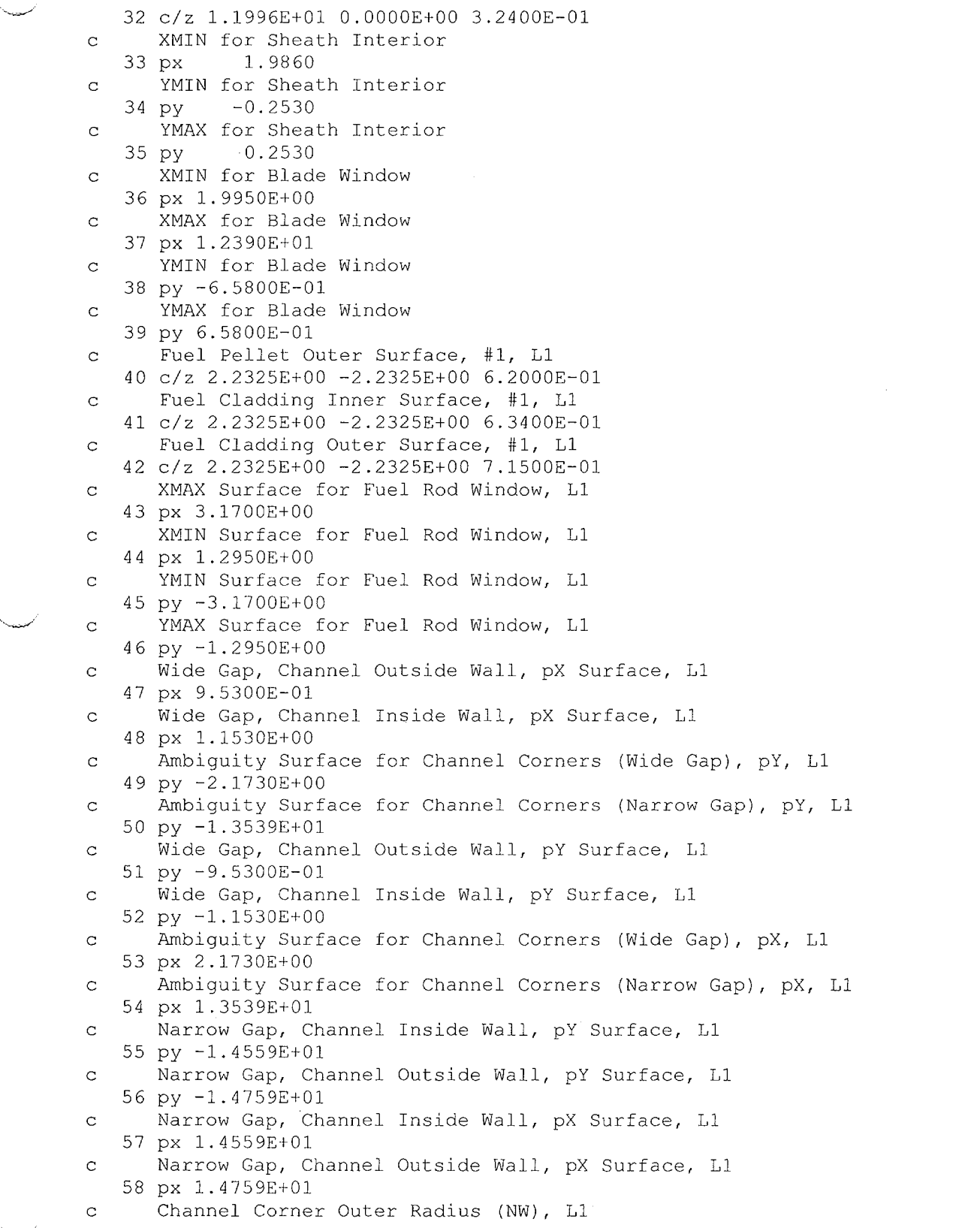

 $\sim$   $\sim$ 

The color of a constitution for a second manual but them is clear to be the party

"-,\_\_.....-

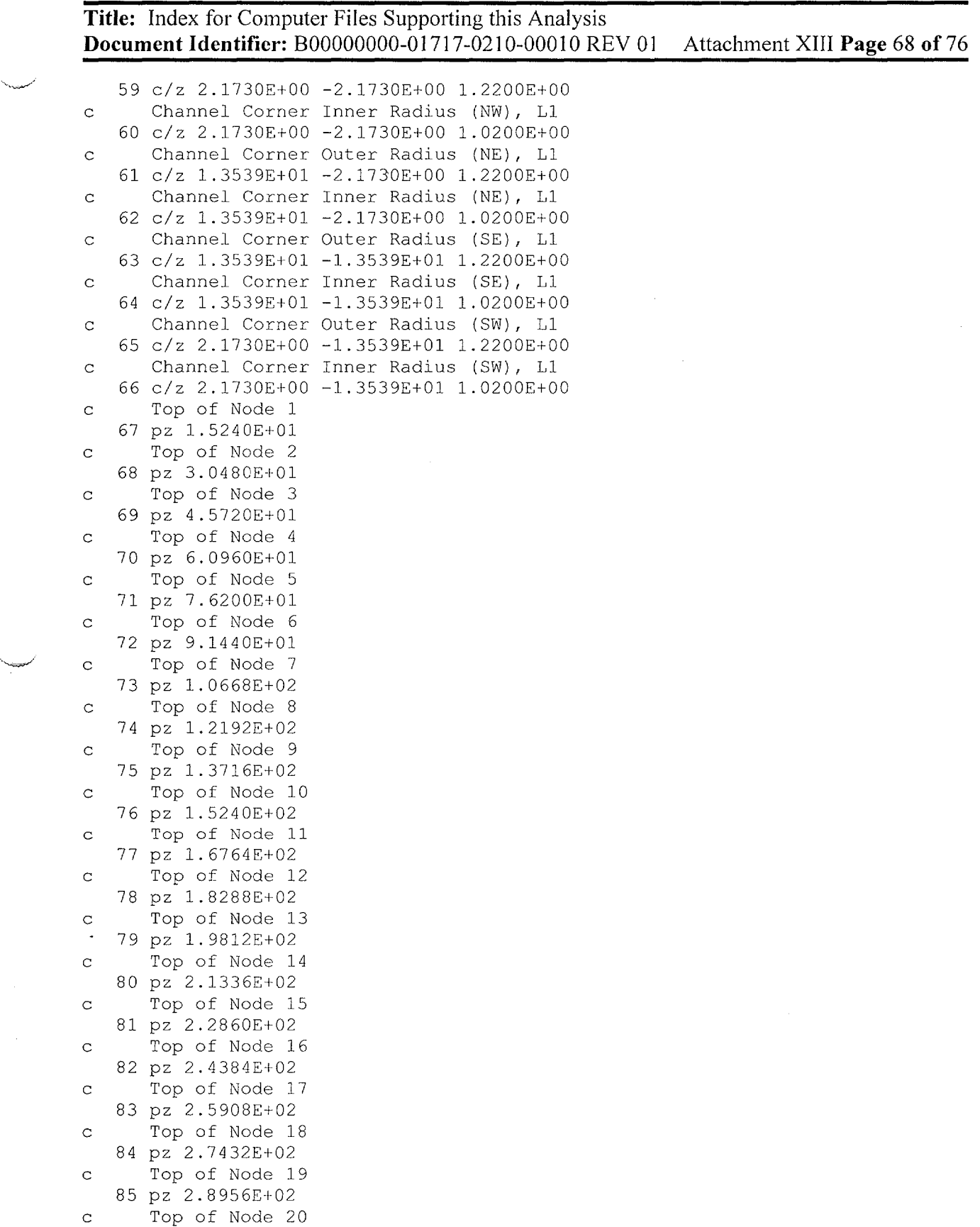

 $\sim$ 

the contract and communications of the

# **Title: Index for Computer Files Supporting this Analysis Document Identifier:** B0000000-01717-0210-00010 REV 01 Attachment XIII **Page 69 of 76**

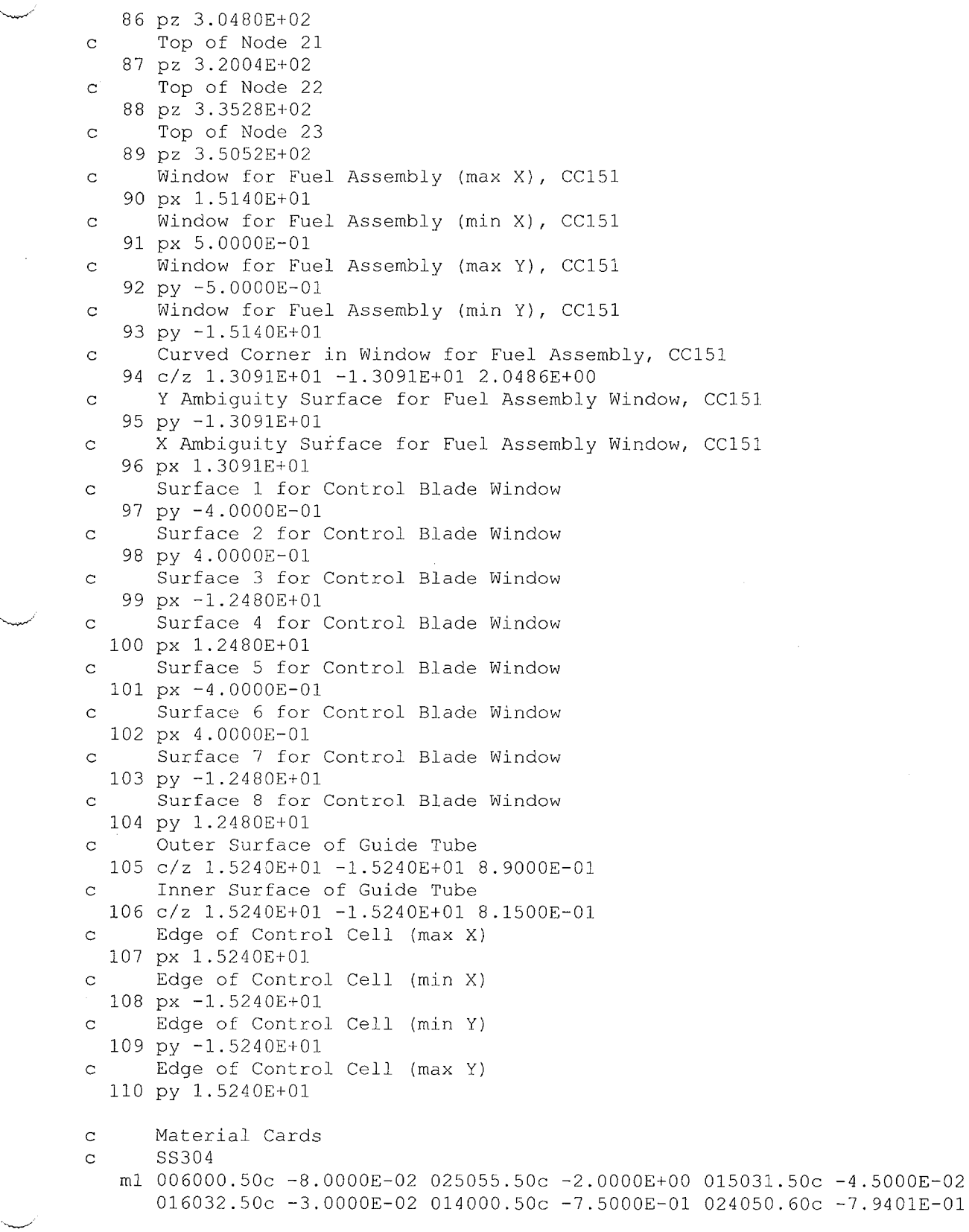

--·

**Title: Index for Computer Files Supporting this Analysis Document Identifier: B00000000-0 1717-0210-00010 REV 0 I Attachment XIII Page 70 of 76**  ·~ 024052.60c -1.5903E+01 024053.60c -1.8379E+OO 024054.60c -4.6512E-01 028058.60c -6.2161E+OO 028060.60c -2.4765E+OO 028061.60c -1. 0943E-01 028062.60c -3.5427E-01 028064.60c -9.3702E-02 007014.50c -1.0000E-01 026054.60c -3.8841E+00 026056.60c -6.3175E+Ol 026057.60c -1.4856E+OO 026058.60c -1.9936E-01 c Bypass Water m2 001001.50c 2.0 008016.50c 1.0 mt2 1wtr.01 c 7GUTP1 m3 001001.50c -7.0530E+OO 006000.50c -4.0000E-03 007014.50c -6.0000E-03 008016.50c -5.6015E+01 014000.50c -4.1000E-02 015031.50c -2.0000E-03 016032.50c -2.0000E-03 024050.60c -4.5175E-02 024052.60c -9.0481E-01 024053.60c -1.0457E-01 024054.60c -2.6463E-02 025055.50c -1.1000E-01 026054.60c -2.1781E-01 026056.60c -3.5427E+00 026057.60c -8.3307E-02 026058.60c -1.1179E-02 028058.60c -3.4474E-01 028060.60c -1.3735E-01 028061.60c -6.0688E-03 028062.60c -1. 9648E-02 028064.60c -5.1967E-03 040000.60c -3.0876E+01 050000.35c -4.4000E-01 c 3TG1 m4 001001.50c -1.0415E+01 006000.50c -6.0000E-03 007014.50c -7.0000E-03 008016.50c -8.2657E+01 014 000. SOc -5.2000E-02 015031.50c -3.0000E-03 016032.50c -2.0000E-03 024050.60c -5.4996E-02 024052.60c -1.1015E+OO 024053.60c -1.27 30E-01 024054.60c -3.2216E-02 025055.50c -1.3900E-01 026054.60c -2.6911E-01 026056.60c -4.3771E+OO 026057.60c -1.0293E-01 026058.60c -1.3813E-02 028058.60c -4.3076E-01 028060.60c -1. 7161E-01 028061.60c -7.5830E-03 028062.60c -2.4550E-02 028064.60c -6.4933E-03 c 7GLTP1  $m5$  001001.50c -3.0160E+00 006000.50c -4.4000E-02 007014.50c -5.5000E-02 008016.50c -2.3957E+Ol Ol4000.50c -4.1200E-01 015031.50c -2.5000E-02 016032.50c -1.6000E-02 024050.60c -4.3725E-01 024052.60c -8.7576E+OO 024053.60c -1.0121E+00 024054.60c -2.5613E-01 025055.50c -1.0990E+OO 026054.60c -2. 1366E+00 026056.60c -3.4752E+Ol 026057.60c -8 .1 720E-01 026058.60c -1.0967E-01 028058.60c -3.4205E+OO 028060.60c -1.3627E+OO 028061.60c -6.0215E-02 028062.60c -1.9495E-01 028064.60c -5.1562E-02 040000.60c -1.7754E+01 050000.35c -2.5300E-01 c 3CP1 m6 001001.50c -3.3430E+00 006000.50c -5.6000E-02 007014.50c -7.0000E-02 008016.50c -2.6533E+Ol 014000.50c -5.2600E-01 015031.50c -3.2000E-02 016032.50c -2.1000E-02 024050.60c -5.5681E-01 024052.60c -1.1152E+Ol 024053.60c -1.2888E+00 024054.60c -3.2617E-Ol 025055.50c -1. 4020E+OO 026054.60c -2.7237E+00 026056.60c -4.4301E+01 026057.60c -1.0418E+OO 026058.60c -1.3980E-01 028058.60c -4.3587E+OO 028060.60c -1.7365E+OO 028061.60c -7.6729E-02 028062.60c -2.4841E-01 028064.60c -6.5703E-02 c B4C m7 005010.50c -1.4420E+01 005011. 56c -6.3840E+Ol 006000.50c -2.0000E+01 c Inchanne1 Water m8 001001.50c 2.0 008016.50c 1.0 mt8 lwtr.Ol c G7212G003DL1.dat ( 1) m9 092234.50c -l.SOOOE-04 092235.50c -2.1770E-02 092236.50c -1.0000E-04 092238.50c -8.5942E-01 008016.50c -1.1853E-01 c ZIRC2 mlO 008016.50c -1.2000E-01 024050.60c -4.1790E-03 024052.60c -8.3701E-02

··~-~-

~-.--·

--··-------------------------------------

**Title: Index for Computer Files Supporting this Analysis Document Identifier: B0000000-01717-0210-00010 REV 01** Attachment XIII Page 71 of 76

```
024053.60c -9.6730E-03 024054.60c -2.4480E-03 026054.60c -5.6500E-03 
      026056.60c -9.1898E-02 026057.60c -2 .1610E-03 026058.60c -2.9000E-04 
      028058.60c -3.3600E-02 028060.60c -1.3387E-02 028061.60c -5.9150E-04 
      028062.60c -1.9150E-03 028064.60c -5.0650E-04 050000.35c -1.4000E+OO 
      040000.60c -9.8230E+01 
c G7212G003DLl.dat (2) 
  mll 092234.50c -l.SOOOE-04 092235.50c -2.1770E-02 092236.50c -l.OOOOE-04 
      092238.50c -8.5942E-01 008016.50c -1.1853E-01 
c G7212G003DLl.dat (3) 
  ml2 092234.50c -l.SOOOE-04 092235.50c -2.1770E-02 092236.50c -l.OOOOE-04 
      092238.50c -8.5942E-01 008016.50c -1.1853E-01 
c G7212G003DLl.dat ( 4) 
  ml3 092234.50c -1.2000E-04 092235.50c -1.4990E-02 092236.50c -7.0000E-05 
      092238.50c -8.6631E-01 008016.50c -1.1852E-Ol 
c G7212G003DLl.dat (5) 
  ml4 092234.50c -1.2000E-04 092235.50c -1. 4990E-02 092236.50c -7.0000E-05 
      092238.50c -8.6631E-01 008016.50c -1.1852E-Ol 
c G7212G003DLl.dat ( 6) 
  ml5 092234.50c -S.OOOOE-05 092235.50c -1.0580E-02 092236.50c -S.OOOOE-05 
      092238.50c -8.7078E-01 008016.50c -1.1851E-01 
c G7212G003DL1.dat (7)
  ml6 092234.50c -l.SOOOE-04 092235.50c -2.1450E-02 092236.50c -l.OOOOE-04 
      092238.50c -8.4653E-01 008016.50c -1.1873E-01 064152.50c -3.0000E-05 
      064154.50c -2.8000E-04 064155.50c -1.9000E-03 064156.50c -2.6400E-03 
      064157.50c -2.0300E-03 064158.50c -3.2500E-03 064160.50c -2.8900E-03 
c G7212G003DLl.dat ( 8) 
  ml7 092234.50c -l.SOOOE-04 092235.50c -2.1770E-02 092236.50c -l.OOOOE-04 092238.50c -8.5942E-01 008016.50c -1.1853E-01
c ZIRC4 
  ml8 008016.50c -1.2000E-01 024050.60c -4.1790E-03 024052.60c -8.3701E-02 
      024053.60c -9.6730E-03 024054.60c -2.4480E-03 026054.60c -1.1300E-02 
      026056.60c -1.8380E-01 026057.60c -4.3220E-03 026058.60c -5.8000E-04 
      050000.35c -1.4000E+00 040000.60c -9.8180E+Ol 
c G7212G006DL2.dat (1)
  ml9 092234.50c -l.SOOOE-04 092235.50c -2.1770E-02 092236.50c -l.OOOOE-04 
      092238.50c -8.5942E-01 008016.50c -1.1853E-01 
      c G7212G006DL2.dat (2) 
  m20 092234.50c -l.SOOOE-04 092235.50c -2 .1770E-02 092236.50c -l.OOOOE-04 
      092238.50c -8.5942E-01 008016.50c -1.1853E-01 
c G7212G006DL2.dat (3)
  m21 092234.50c -l.SO.OOE-04 092235.50c -2.1770E-02 092236.50c -l.OOOOE-04 
      092238.50c -8.5942E-01 008016.50c -1.1853E-01 
c G7212G006DL2.data (4)m22 092234.50c -1.2000E-04 092235.50c -1.4990E-02 092236.50c -7.0000E-05 
      092238.50c -8.6631E-01 008016.50c -1.1852E-01 
c G7212G006DL2.dat (5) 
  m23 092234.50c -1.2000E-04 092235.50c -1. 4990E-02 092236.50c -7.0000E-05 
      092238.50c -8.6631E-01 008016.50c -1.1852E-01 
c G7212G006DL2.dat ( 6) 
  m24 092234.50c -S.OOOOE-05 092235.50c -l.OSSOE-02 092236.50c -5.0000E-05 
      092238.50c -8.7078E-01 008016.50c -1.1851E-01 
      c G7212G006DL2.dat ( 7) 
  m25 092234.50c -l.SOOOE-04 092235.50c -2 .1120E-02 092236.50c -l.OOOOE-04 
      092238.50c -8.3364E-01 008016.50c -1.1894E-01 064152.50c -5.0000E-05
```
# **Waste Package Operations Calculation (Attachment) Calculation (Attachment)**

 $\sim$   $-$ 

The first the parameter and contribution of

·,~

**Title: Index for Computer Files Supporting this Analysis Document Identifier: B00000000-0 1717-0210-00010 REV 01 Attachment XIII Page 72 of 76** 

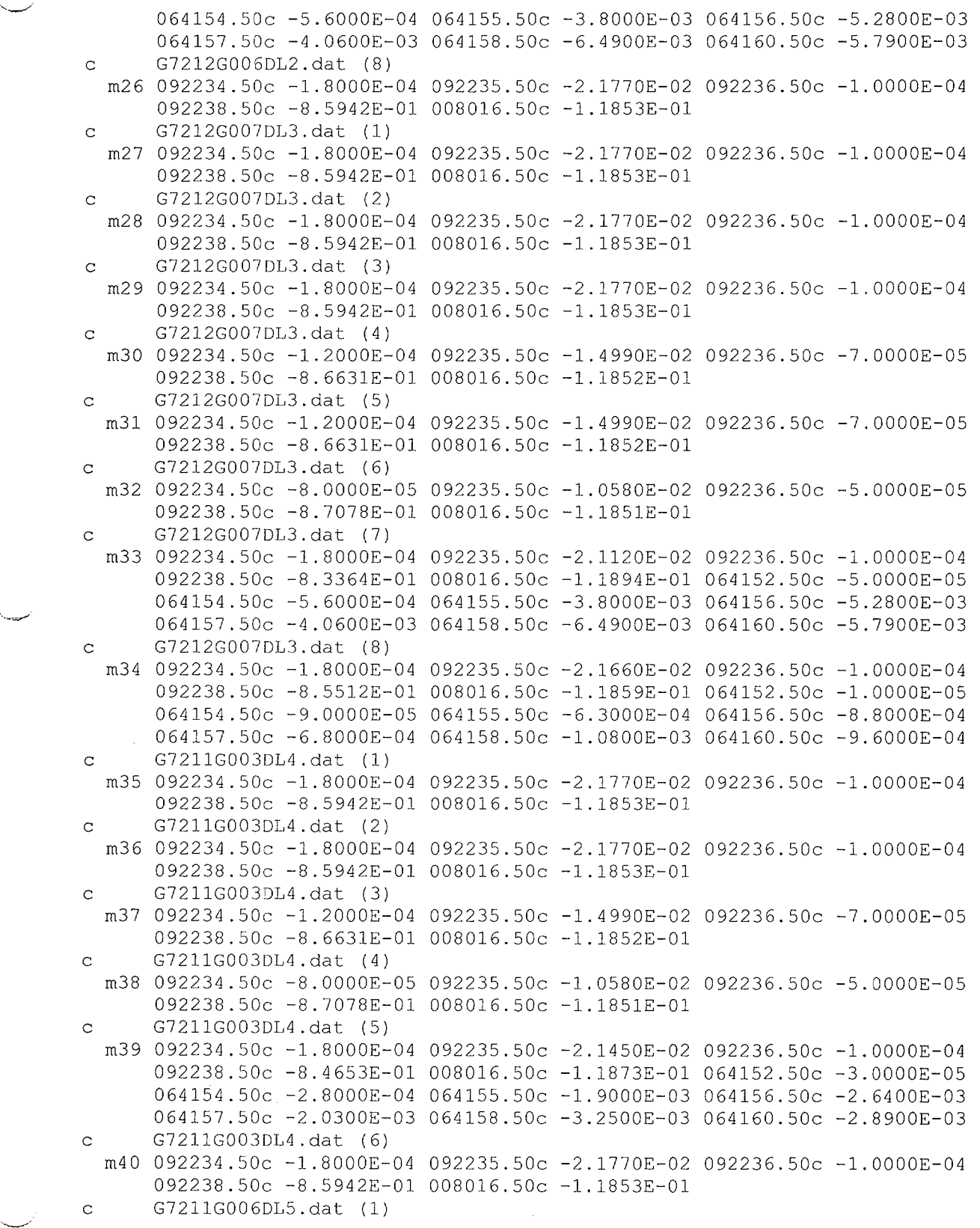

# Waste Package Operations **Calculation (Attachment) Calculation** (Attachment)

**Title: Index for Computer Files Supporting this Analysis Document Identifier: B00000000-0 1717-0210-00010 REV 01 Attachment XIII Page 73 of 76** 

The advanced on a sign of the property of a property of the first

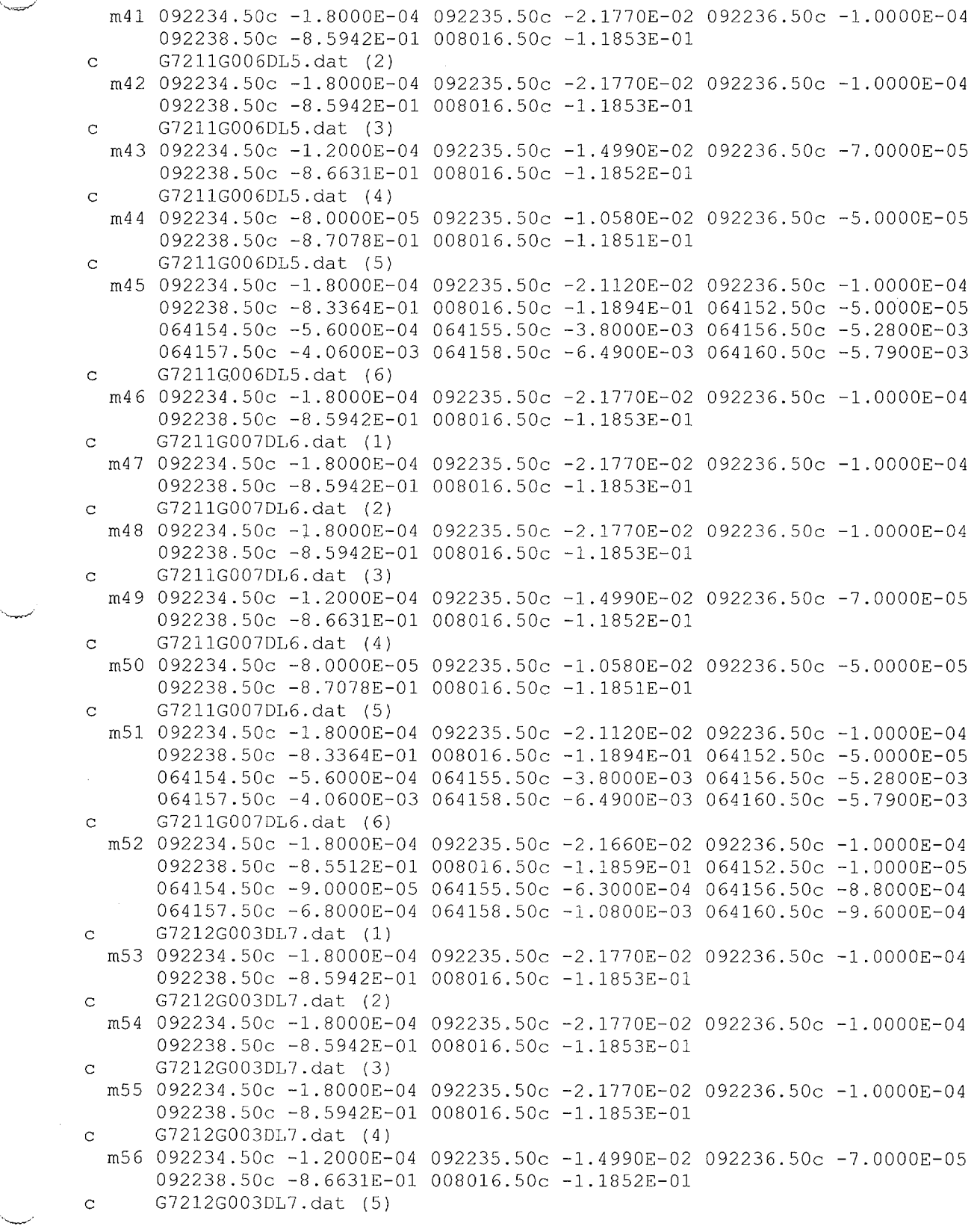

 $\sim$ 

The contract of the formula contract in the second contract of the contract of the contract of the contract of the contract of the contract of the contract of the contract of the contract of the contract of the contract of

**Title: Index for Computer Files Supporting this Analysis Document Identifier: B00000000-0 17 I 7-021 0-00010 REV 01 Attachment XIII Page 74 of 76** 

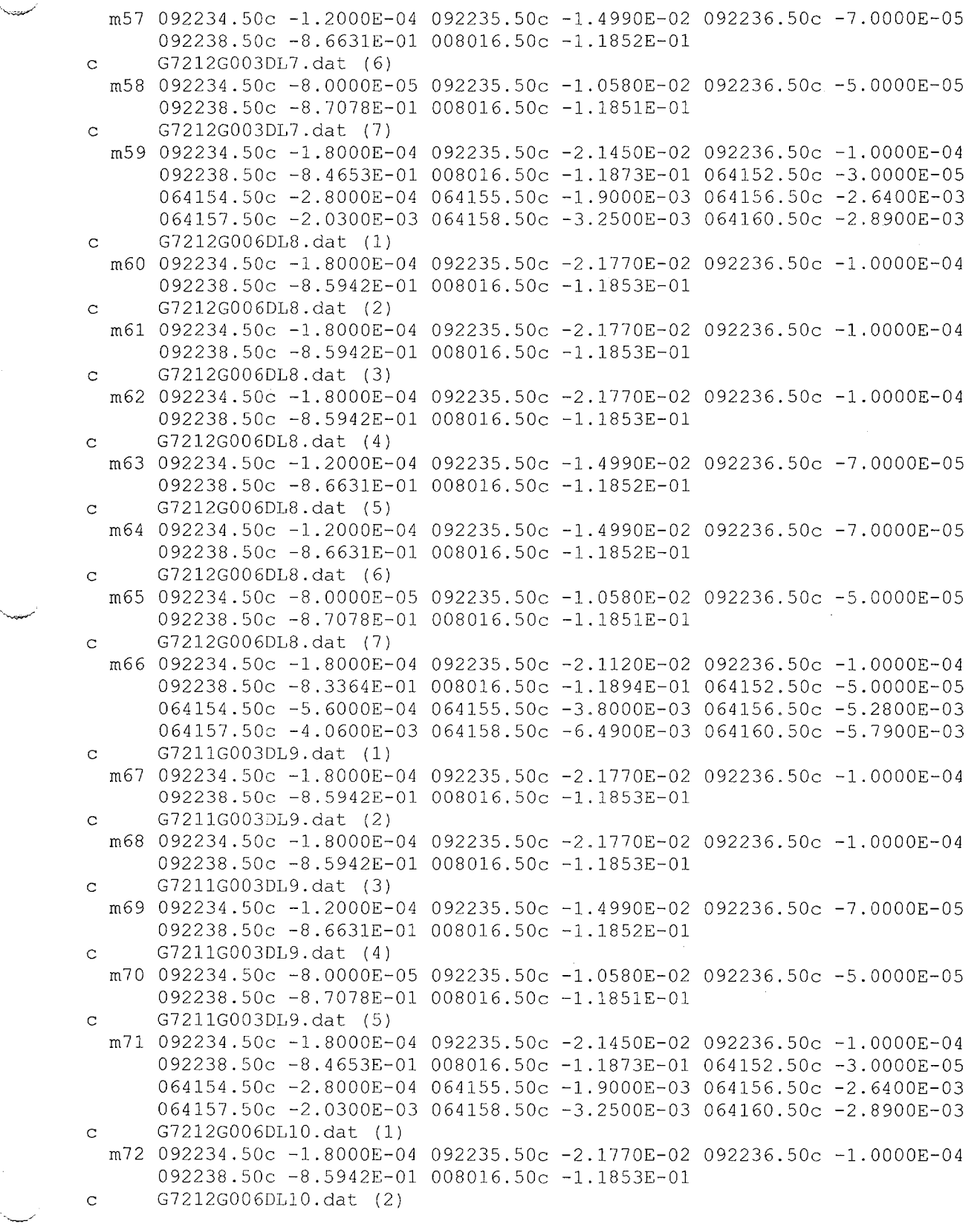

# **Waste Package Operations Calculation (Attachment) Calculation (Attachment)**

·~

-· -··--·-·-··-··--·--·-·---------------------------

 $\ddot{\phantom{0}}$ 

**Title: Index for Computer Files Supporting this Analysis Document Identifier: B00000000-01717-021 0-00010 REV 01 Attachment XIII Page 75 of 76** 

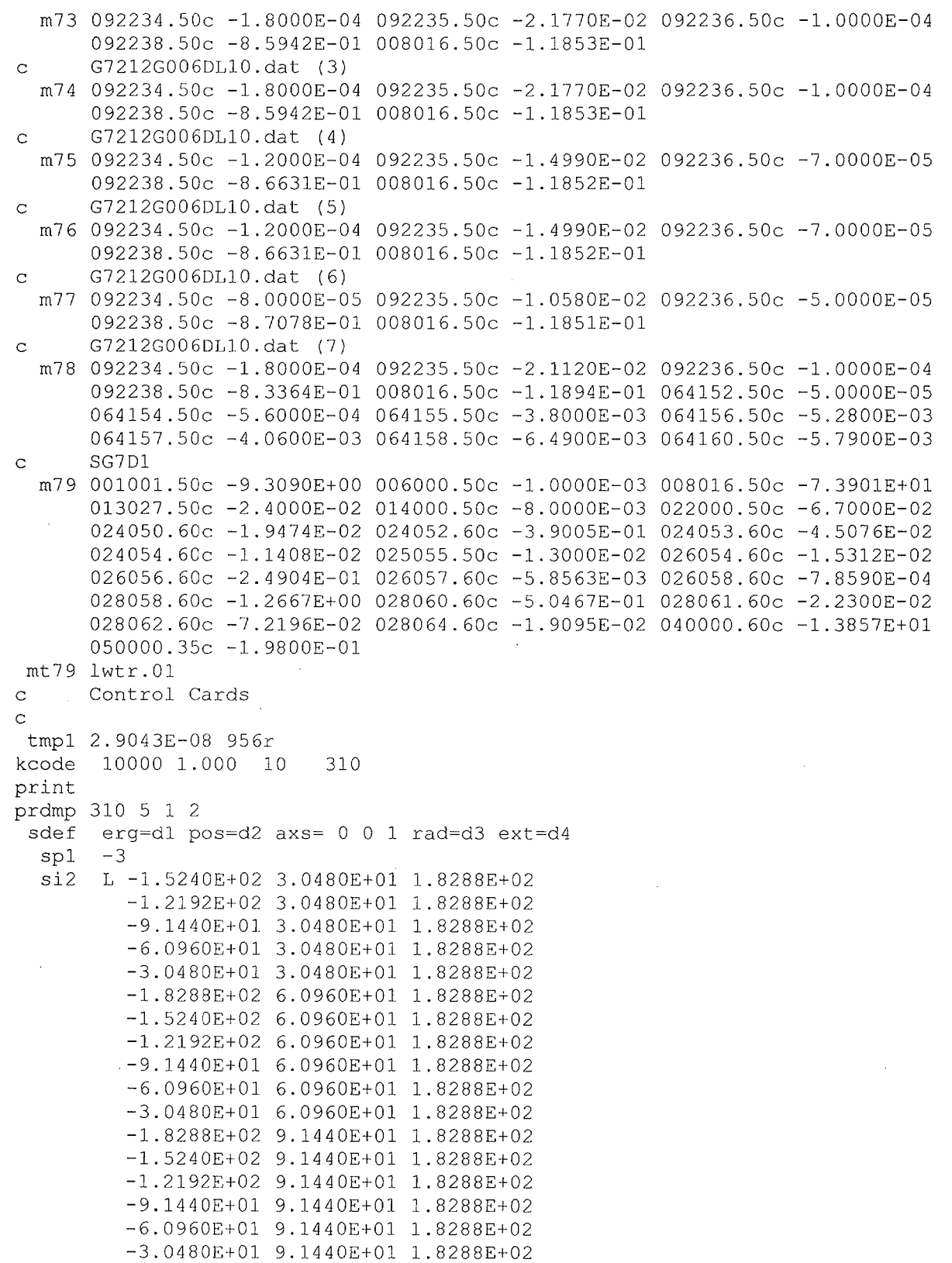

است

 $\bar{\gamma}$ 

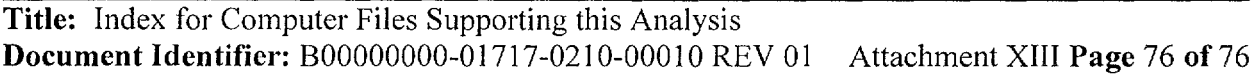

------ ---------

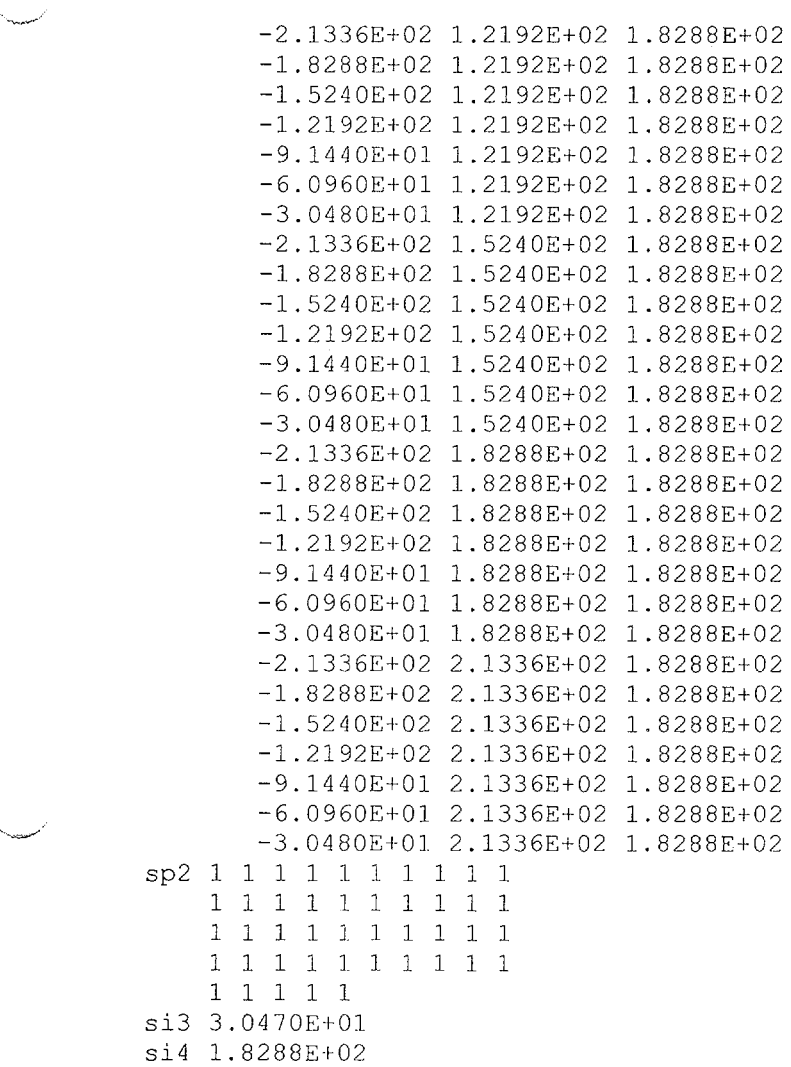

 $\hat{\boldsymbol{\cdot}$ 

·~·

## **Title:** Listing of Routines and Functions for BLINK, Version 0 **Document Identifier** B00000000-01717-0210-00010 REV 01 Attachment XIV **Page 1 of** 241

--------------·------

# **CONTENTS**

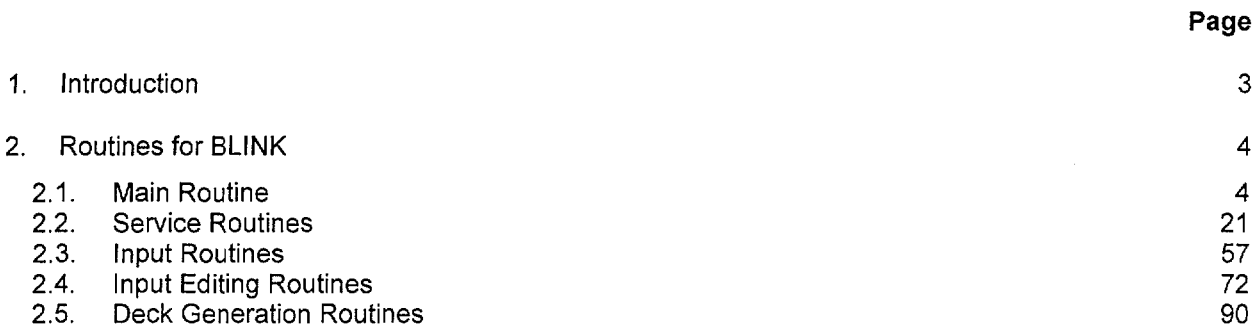

Title: Listing of Routines and Functions for BLINK, Version 0 **Document Identifier** B00000000-01717-0210-00010 REV 01 Attachment XIV **Page 2 of 241** 

# **TABLES**

1-1 Location of Listings for Each Functional Block 3 3

**Page** 

Title: Listing of Routines and Functions for BLINK, Version 0 Document Identifier B00000000-01717-0210-00010 REV 01 Attachment XIV Page 3 of 241

## 1. Introduction

··--.......\_\_....-'

This attachment contains listings of the FORTRAN routines and C functions that comprise version 0 of the BLINK software routine. The listings are divided by functional block as in the description of the software routine given in Attachment VI. Section 2 of this attachment provides the listing of the code consistent with the functional blocks of Attachment VI and Table 1-1 below.

| <b>Section</b> | <b>Contents</b>                 |
|----------------|---------------------------------|
|                | <b>Main Function</b>            |
| 2.2            | <b>Service Routines</b>         |
| 2.3            | <b>Input Routines</b>           |
| 24             | Input Editing Routines          |
| ን 5            | <b>Deck Generation Routines</b> |

Table 1-1 Location of Listings for Each Functional Block

Title: Listing of Routines and Functions for BLINK, Version 0 **Document Identifier B0000000-01717-0210-00010 REV 01** Attachment XIV Page 4 of 241

## **2. Routines for BLINK**

### **2.1. Main Routine**

/\* - - - - - - - - - - - - - - - Load Library Header Files - #include <stdio.h> #include <string.h> #include <time.h> #include <malloc.h> #include <errno.h> /\* - - - - - - - - - - - - - - - - - - Global Type Definitions - - - - - - \*I typedef char ascii string[133]; typedef struct ascii record{ struct ascii\_record \*last; ascii string line; struct ascii record \*next; } a record; typedef struct s\_material{ typedef struct u\_list{ typedef struct su list{ struct s material \*last; int atomic\_number; int mass\_number; float weight\_percentage; char library\_suffix[5]; struct s\_material \*next; } 11 material; struct u\_list \*last; int index; ascii\_string label; struct u list \*next; usage list; struct su\_list \*last; int index; ascii\_string label; ascii string value; char mnemonic[4]; ascii string equivalent label; struct su\_list \*next; surface\_usage list; typedef struct fuel geometry{ ascii string gds\_name; int latdim; int nwr; - \*/

···~~

**Title:** Listing of Routines and Functions for BLINK, Version 0 **Document Identifier B00000000-01717-0210-00010 REV 01** Attachment XIV Page 5 of 241

```
typedef struct all{ 
                             float cthick; 
                             float asin;
                             float wgap; 
                             float ngap; 
                             float cradius; 
                             float fsrd; 
                             float cfsrd; 
                             float rpitch; 
                             float cod; 
                             float cld; 
                             float pod; 
                             char frcmat[6];
                             char fcmat[6];
                           fg_list; 
                   struct all *last; 
                   int basis lattice material index;
                   int lattice material index;
                   struct all *next; 
                  } augmented_lattice list; 
/* - - - - - - - - - - - - - -
- - Function Prototypes - - - - -
 - - - - -
*I 
void abort(); 
void header(); 
void lines(); 
void echo(char [], char []);
int *memory integer(int,int,int *);
float *memory_float(int,int,float *);
ascii string \overline{x}memory ascii string(int, int, ascii string *);
void readin(char[],int *,char[],int *,int *,int *,float *,int *
 ,int *,int *,int *,float *,float *,float *,float *,float *,float * 
,float *,float *,float *,char *,char *,char [],char *,char* 
,char *,char *,char *,char *,int *,char[],char[],float * 
,float *,float *,float *,float*); 
void redmaps(int *,int *,int *,int *,int *,int *,int *,int *,int * 
     ,int *,int *,int *,int *,int *,int *,int *,int *,int *, int * 
    , int *); 
void redlats(int *, int *, int*, int *);
void ldlv(int *,int *,int *,int *); 
void ldlvr(int * , int *, int *, float *),void nladd(int, ascii string*); 
void ftclose(int *); 
void rblade(int *, char[], int *, int *, float *, float *, float *, float *
 ,float *,float *,float *,float *,int *,float *,float *,char[],char[] 
, char[], char[];
void rlattice(int *,char[],int *,float *,float *,float *,float *
,float *,float *,float *,float *,float *, float *,float*,char[] 
, char[], int \star, int \star);
fg list *memory fg list(int,int,fg list*); 
void lodct(int *, int *, int *, int *, int *, int *, int *, int *
```

```
Title: Listing of Routines and Functions for BLINK, Version 0 
Document Identifier B0000000-01717-0210-00010 REV 01 Attachment XIV Page 6 of 241
```

```
,int *); 
void editin(char[],char [],char [],int,int,float,int,int,int,int,int
 ,int,int *,int *,int *, int *,int *,int,int,ascii string * 
 ,ascii string *,char [],int,char[],float,float,float,char[],char[]);
void coredb edt(int,int,int,int,float,float,float,float,float,float
 ,float,float,float,int *,char [],char [],char [],char [] 
 ,char [],float,float); 
void bladedb edt(int,float,float,float,float,float,float,float,float
 , int, float, float, char [],char [] , char [] , char [] ) ; 
void fgds_edt(int,char[],ascii_string *,fg_list *); 
void edit_ct(int,int *p);
int clattice(int \star, int \star, int \star, int \star);
void strngr(int *,int *,int *,ascii_string *);
a record *load core mtls(char[],int);
a_record *memory_ascii record(int,a_record *); 
usage_list *memory_usage_list(int,usage_list *); 
surface_usage_list *memory_surface_usage_list(int 
 ,surface_usage_list *); 
void vessel_generation(float,float,float,float,float,float,float,float 
 , float, FILE *, FILE *, FILE *, int *, int *, int *, a record *, char[]
 , char[],char[],char[],char[],char[],int, surface usage list *
 ,usage list **,float,float); 
void ccmgen(int *,int *,int *,int *,int *,int *,int *,int * 
 ,int *,int *,int *,int *,int *,int *,int *); 
void build_control_blade(int,float,float,float,float,float,float 
 ,float,float,int,float,float,char[],char[],char[],char[],usage list *
 , surface usage list *,a record *, FILE *, FILE *, FILE *, int *, int *
 , float, int \star, int \star, int \star, int \star);
void generate deck(FILE *, FILE *, FILE *, FILE *);
void copy ascii file(FILE *, FILE *);
void echo MCNP deck(FILE *);
void discard scratch file(char []);
void memsum () ; 
int mchar(int *,char []); 
ll material *load fuel material(int *,char[],char[],int,int **,float **);
void generate_lattice_model(int *, int *, FILE *, FILE *, FILE *, surface_usage_list *,usage_list *,int *, fg_list *,ascii_string *
 , int, char[], float, float, int *, a_record *, int *, int *, char[]);
void build_assemblies(int *, int *, FILE *, FILE *, surface usage list *
 ,float *,int **,int,int *,int,int *,int *); 
usage_list *load_usage_list(char[],int,usage_list *); 
void build_control_cells(int *,int *,int,int,int *,int *,int,FILE *,FILE *
 , float, surface usage list *, float, int, float, float, char[], usage list *
 ,a record *,int *,int *,FILE *,float,float,float,int,int *,int *);
void core_lattice_generation(int *,int *,float,float,surface_usage_list *
 ,usage list *,int *,int,int,FILE *,FILE *,int,int *,float);
void source specification(int,float,int,int,FILE *,int,int,int *,int *
 ,float,float,int,int,int,int,int,float); 
void edit universes(int,int,int *,int *,int,int,int,int,int,int *
 ,int *); 
void edit surfaces(surface usage list *); 
void editmaterials(usage list *);
void edit spacer(int,int *, float *, ascii string *);
void spacer location(int,int,float,int *,float *,int *);
```
**Title:** Listing of Routines and Functions for BLINK, Version 0 **Document Identifier B0000000-01717-0210-00010 REV 01** Attachment XIV Page 7 of 241

```
augmented_lattice list *memory_lattice list(int 
 , augmented lattice list *);
void augment lattice list(int *,int *,int *,int,int,int,int,int,int * 
 , int *, augmented lattice list *, int *);
ll material *material match(a record *,char[],float *,int *);
void rollup \lim(11 \text{ material } *);
/* - - - - - - - - - - - - - - - - - - - - - - - - - - - - - - - - - - -
 - - Global Variables - - - - - - - - - - - - - - - - - - - - - - - - -
 \frac{1}{2} \frac{1}{2} \frac{- - Integer Variables
               nline - number of lines on current output page 
            version - version number of code 
 - - storage i - current integer storage requested (bytes)
 - - storage r - current real storage requested (bytes)
 - - storage c - current character storage requested (bytes)
 - - storage it - maximum integer storage requested (bytes)
 - - storage rt - maximum real storage requested (bytes)
 - - storage ct - maximum character storage requested (bytes)
 - - cdate - date of code execution
 - - crtime - time of code execution
            pid - process identifier for code execution 
 \frac{1}{2} \left( \frac{1}{2} \right) \frac{1}{2} \left( \frac{1}{2} \right) \left( \frac{1}{2} \right)\star /
  short nline = 0, version = 0;
   int storage_i = 0, storage_r = 0, storage_it = 0, storage_rt = 0,
       storage c = 0, storage ct = 0;
  int long pid; 
/* - Character Variables */ 
  char modification level = '-;
  char codenm[8] = \overline{v}BLINK";
  char cdate[9] = \{NULL\};
  char critime[9] = \{NULL\};ascii string case title;
/* - FILE Pointers \overline{*}/FILE *nout; 
void main(int argc, char *argv[]) 
/* - - - - - - - - - - - - - - - - - - - - - - - - - - - - - - -
 - - * B W R L I N K * Creates MCNP Input Decks for Modeling of
 \frac{1}{2} \frac{1}{2} \frac{Commercial Reactor Critical "Experiments" 
 (CRC) with Fuel Constituent Number Densities 
 from SAS2H Analyses 
 - -- - Command Line Argument(s):
 prefix - Prefix for Names of Input and Output Files 
 \sim \sim- - Variable Declarations - - - -
 - - Integer Variable(s) 
                  nin - FORTRAN logical 
unit number for input file 
 \sim - - \sim\frac{1}{2} \left( \frac{1}{2} \right) , \frac{1}{2} \left( \frac{1}{2} \right)lucgeom - FORTRAN logical 
unit number for core geometry dataset 
 \omega_{\rm{c}} , \omega_{\rm{c}}file 
 - - length fin - length of input file name
```
'~:-,;rr

.<br>The control

·-----........-··

## **Title: Listing ofRoutines and Functions for BLINK, Version 0 Document Identifier B00000000-01717-0210-00010 REV 01** Attachment XIV Page 8 of 241

The print of the continuum material in the material

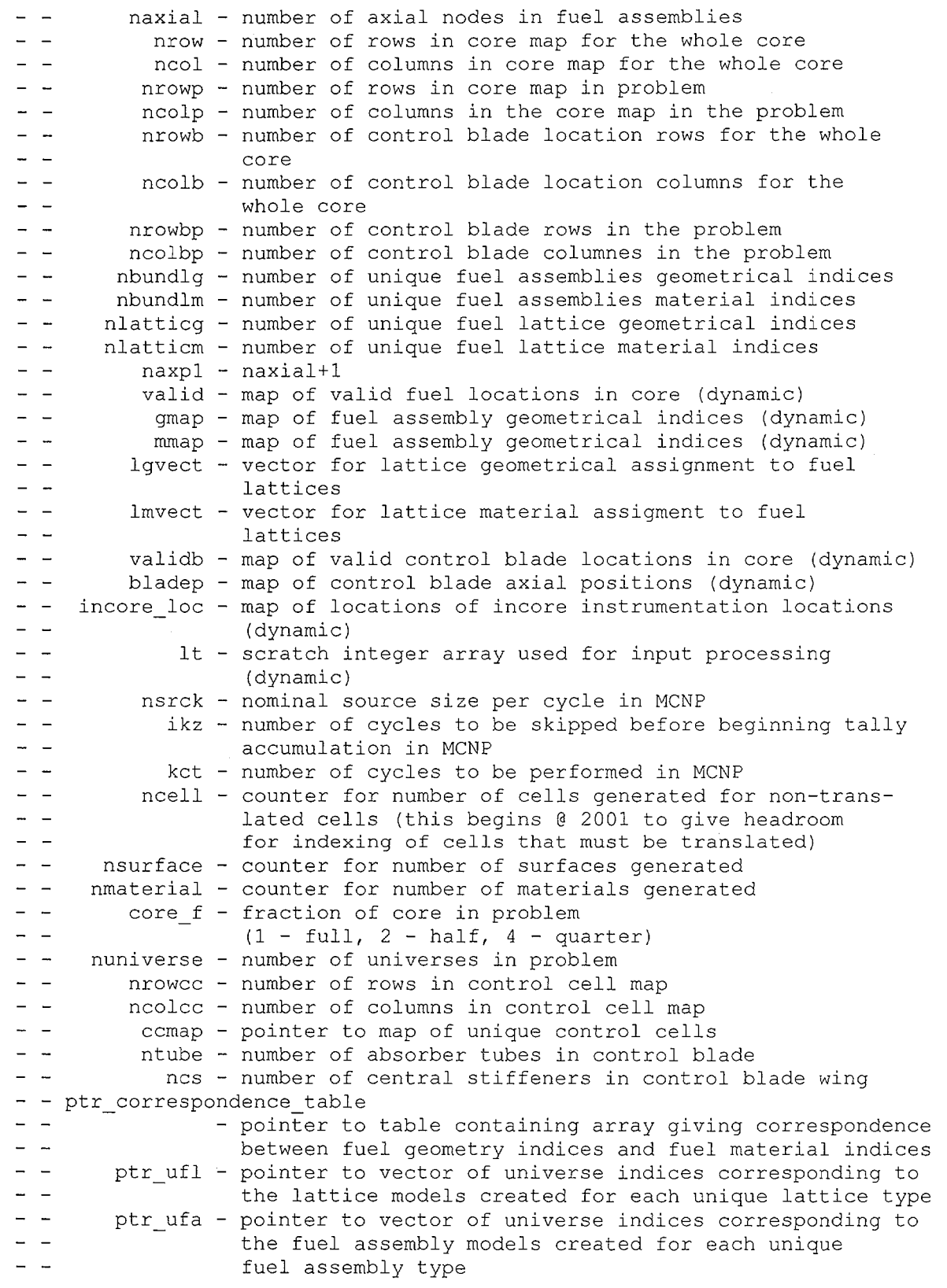

**Title: Listing of Routines and Functions for BLINK, Version 0 Document Identifier B00000000-01717-0210-00010 REV 01 Attachment XIV Page 9 of 241** 

··--·------------------------------

```
\sim \simucb - universe of control blade 
  \omega_{\rm c} and \omega_{\rm c}fau fill - pointer to array containing fuel assembly assignments 
  \equiv \equivto control cells 
                           ndm - periodicity for dumps to TPE file 
                           met - flag for creating MCTAL file 
  \equiv \equiv(0 - no file, <> 0 - create file) 
  - -ndmp - maximum number of dumps 
  - - ptr_n spacer<br>- -
                                    - pointer to vector containing number of spacers for 
  \frac{1}{2} \frac{1}{2} \frac{each fuel assembly geometrical type 
  - - ptr_spacer_node 
                                    - pointer to array containing the axial node locations 
  \omega_{\rm c} , \omega_{\rm c}for each fuel assembly geometrical type 
  - - total spacer locations
  \frac{1}{2} \left( \frac{1}{2} \right)- total number of spacer locations in geometrically 
  \omega_{\rm c} \omega_{\rm c}unique fuel assemblies 
  - - nlatticm_ref<br>- -
                                    - number of lattice material indices before addition of 
 \frac{1}{2} , \frac{1}{2}indices for spacer grid treatment 
               ncell tr - cell indicies for translated cells 
 \frac{1}{2} \frac{1}{2} \frac{*/ 
   int nin = 5, lucqeom = 1, nsrck = 10000, ikz = 10, kct = 310;
   int ndm = 5, mct = 1, ndmp = 2;
   int ncell = 2000, nsurface = 0, nmaterial = 0, core f = 4;
   int nuniverse = 0, ncell tr = 0;
   int ntube = 0, ncs = 0, ucb, nlatticm_ref;
   int nrowcc, ncolcc, total spacer locations; 
   int length fin = 132;int naxial, nrow, ncol, nrowp, ncolp, nrowb, ncolb, nrowbp, ncolbp
       , nbundlg, nbundlm, nlatticg, nlatticm,naxpl; 
    int *valid, *gmap, *mmap, *lgvect, *lmvect, *validb, *bladep, *incore loc 
    , *lt;;
    int *ccmap, *ptr n spacer, *ptr spacer node;
   int *ptr_correspondence_table, *ptr_ufl, *ptr_ufa, *fau_fill;
/* - Float Variable(s)
  \omega^+ \rightarrowafl - active fuel length 
 \frac{1}{2} = \frac{1}{2}apitch - fuel assembly pitch 
 \sim \simsod - shroud outer radius 
 \frac{1}{2} , \frac{1}{2}sthick - shroud thickness 
 \frac{1}{2} \frac{1}{2} \frac{1}{2} \frac{1}{2}vod - pressure vessel outer radius 
 \sim \simvthick - pressure vessle thickness 
 \sim \simtutpr - Top of Upper Tie Plate Region 
 \frac{1}{2} \frac{1}{2} \frac{tcgr - Top of Core Grid Region 
 \equiv \equivbltpr - Bottom of Lower Tie Plate Region 
 \omega^+ \omega^-bcpr - Bottom of Core Plate Region 
 \omega_{\rm c} and
                                       rkk - initial guess for eigenvalue in MCNP 
                bypass density - bypass water density 
 \omega = \omega .
 - - inchannel density - in-channel water density
 - - blade window offset 
 \frac{1}{2} \frac{1}{2} \frac{- sizing of windows for control blades 
 \frac{1}{2} \frac{1}{2} \frac{and fuel assemblies in control cell 
                                                    template 
 \frac{1}{2} \left( \frac{1}{2} \right)\frac{1}{2} and \frac{1}{2}cbspan - control blade span 
 \overline{\phantom{m}} . \overline{\phantom{m}}atid - blade absorber tube inner diameter (cm)
```
'>-., .... ,..... .... •'

**Title:** Listing of Routines and Functions for BLINK, Version 0 **Document Identifier B0000000-01717-0210-00010 REV 01 Attachment XIV Page 10 of 241** 

```
\mathbb{R}^{\mathbb{Z}}atod - blade absorber tube outer diameter (em) 
  \sim -cbthick - blade wing thickness (em) 
  \overline{a}trspan - blade tie rod span (em) 
                                 trthick - blade tie rod thickness (em) 
  \sim \simcblength - blade active absorber length (em) 
  \frac{1}{2} \frac{1}{2} \frac{wsthick - blade wing thickness (em) 
                                      csoff - blade central stiffener offset (em) 
  \sim \simcswidth - blade central stiffener width (em) 
  - -- -dtod - incore guide tube outer diameter (em) 
  \frac{1}{2} \frac{1}{2} \frac{dtid - incore guide tube inner diameter (em) 
                                 ptr nab - axial nodal boundary coordinates
                             cb stroke - control blade stroke (em) 
  \omega = -\frac{1}{2} \frac{1}{2} \frac{rho - input in-channel density value (g/cc) 
  \frac{1}{2} and \frac{1}{2}rhobyp - input bypass density value (q/cc)tempk - input problem temperature (Kelvins) 
  - -- - ptr_spacer_location<br>- -
                                                    - pointer to array containing spacer 
  - -axial location (w/r/t Bottom of Active 
  \ddot{\phantom{1}}\simFuel) 
*I 
   float afl, apitch, sod, sthick, vod, vthick, tutpr, tcgr, bltpr 
    , bcpr, dtod, dtid, rho = 0.0, rhobyp = 0.0, tempk = 293.15;
    float cbspan = 0.0, atid = 0.0, atod = 0.0, cbthick = 0.0, trspan = 0.0, trthick = 0.0, cblength = 0.0, wsthick = 0.0, \text{csoff} = 0.0, \text{cswidth} = 0.0, \text{cb} \text{ stroke} = 365.76;
    float rkk = 1.0, bypass density = 1.0, inchannel density = 1.0;
    float blade window offset = 0.40;<br>float *ptr_nab, *ptr_spacer_location;
/* - Character Variables 
  \frac{1}{2} and \frac{1}{2}fin - name for input file 
  - -fout - name for output file 
  \frac{1}{2} \frac{1}{2} \frac{inname - FORTRAN NAMELIST on input file 
  \overline{a} \overline{a}prefix - prefix for names of input and output files 
                        core db - name of core geometry database file 
  \perp \perplprefix - prefix for lattice geometry database 
  - -£prefix - prefix for fuel material intermediate database 
  \sim \simlgdsnam - pointer to names of datasets for unique geometrical 
  - -lattice types 
  \frac{1}{2}lmdsnam - pointer to names of datasets for unique geometrical
  \equiv \equivlattice types 
 \sim \simcell file - name for scratch file for cell definitions 
 - \, -surface file - name for scratch file for surface definitions 
 - - material file - name for scratch file for material definitions
 \frac{1}{2} \frac{1}{2} \frac{MCNP file - name for MCNP input file 
 - \, -core mtls - name of core materials database file 
                        mvessel - vessel material identifier 
  \frac{1}{2} \frac{1}{2} \frac{\frac{1}{2}mshroud - core shroud material identifier 
  - -mtg - core top guide region material identifier 
                                 mcp - core plate region material identifier 
                              mutp - upper tie plate region material identifier 
  \overline{\phantom{0}}mltp - lower tie plate region material identifier 
  - -migt - incore guide tube material identifier 
 \overline{\phantom{m}} \overline{\phantom{m}}blade db - dataset containing blade geometry for problem 
 \frac{1}{2} \frac{1}{2} \frac{cbpmat - identifier for blade poison material
```
**Title:** Listing of Routines and Functions for BLINK, Version 0 **Document Identifier B00000000-01717-0210-00010 REV 01 Attachment XIV Page 11 of 241** 

```
atmat - identifier for absorber tube poison material 
 - -cbsmat - identifier for blade sheath material 
 \frac{1}{2} , \frac{1}{2}cbtrmat - identifier for blade tie rod material 
 \frac{1}{2} and \frac{1}{2}- - ptr spacer material
 \frac{1}{2} \frac{1}{2} \frac{- pointer to vector containing alphanumeric 
 - -identifiers for each fuel assembly spacer 
 \frac{1}{2} \frac{1}{2}material mnemonic 
*I 
   char fin[133], fout[133]; 
   char inname[8] = "LINKIN";char prefix[133], core db[133], lprefix[133], fprefix[133]
     , cell file[133], surface file[133], material file[133]
     , MCNP file[133], core mtls[133], blade db[133];
   char mshroud[6], mvessel[6], mtg[6], mcp[6], mutp[6], mltp[6]
     , migt [ 6]; 
   char cbpmat[6], atmat[6], cbsmat[6], cbtrmat[6];
   ascii string *lgdsnam, *lmdsnam, *ptr spacer material;
/* - file pointers
           lmcnp - file for MCNP Input Deck 
 \frac{1}{2} and \frac{1}{2}lu8 - scratch file for MCNP card images for cell definitions 
 \frac{1}{2} \frac{1}{2} \frac{\frac{1}{2} \frac{1}{2} \left( \frac{1}{2} \right)lu9 - scratch file for MCNP card images for surface definitions 
 \frac{1}{2} , \frac{1}{2}lulO - scratch file for MCNP card images for material defini-
                         tions 
*/ 
   FILE *lmcnp, *lu8, *lu9, *lulO; 
/* - Structured Variable(s)ptr core mtls - pointer to first record of linked list for
 \sim -contents 
 \sim -of core materials dataset 
           ptr_surface_usage - pointer to first record of linked list for 
 \sim -
 \equiv \equivsurface labels and indices 
 \frac{1}{2} and \frac{1}{2} and \frac{1}{2}ptr material usage - pointer to first record of linked list for
 \frac{1}{2} \frac{1}{2} \frac{material labels and indices 
                         ptr lg ds - pointer to lattice geometry datasets
 \qquad \qquad -- - additional lattices - material lattice indices for lattices added for
 \frac{1}{2} and \frac{1}{2}spacer grid treatment 
*I 
   a record *ptr_core_mtls;
   usage list *ptr material usage;
   surface_usage_list *ptr_surface_usage;
   fg_list *ptr_lg_ds; 
   augmented lattice list *additional lattices; 
/* - initialize global variables not-explicitly initialized elsewhere */ 
/* - verify presence of prefix for input and output file names, if found 
 - - construct files names - - - - - - - - - - - - - - - - - - - - - */ 
   if(argc < 2) {
      puts("No file prefix available from command line-- abort\n"); 
      return;} 
   else { 
      strcpy(prefix,argv[l]); 
      strcpy(fin,prefix); 
      strcat(fin,".inp"); 
      strcpy(fout,prefix); 
      strcat(fout,".out");
```

```
Title: Listing of Routines and Functions for BLINK, Version 0
Document Identifier B0000000-01717-0210-00010 REV 01 Attachment XIV Page 12 of 241
```

```
} 
/* - open input and output files for processing */{ FILE *inp; 
    inp = fopen(fin, "r");
    if(!inp) { 
      puts("Input file cannot be opened\n"); 
      return;} 
    fclose(inp); 
  \mathcal{F}nout = fopen(fout,"w");
 header(); 
/* - echo input stream to output stream */echo(inname,fin);
/* - Process Input Directives - - - - - - - - - - - - - - - - - -/* - Read Namelists */readin(fin,&length_fin,core_db,&nin,&lucgeom,&naxial,&afl,&nrow 
   ,&ncol,&nrowp,&ncolp,&apitch,&sod,&sthick,&vod,&vthick 
   ,&tutpr,&tcgr,&bltpr,&bcpr,lprefix,fprefix,core_mtls,mvessel 
   , mshroud, mtg, mcp, mutp, mltp, & core f, blade db, migt, & dtod, & dtid
   ,&rho,&rhobyp,&tempk); 
/* - Set interal variables for in-channel and bypass water densities */if(rho != 0.0) inchannel density = rho;
  if (rhobyp := 0)bypass density = rhobyp; 
  else 
    if(rho != 0)
      bypass density = rho;
/* - Allocate Memory for Arrays */ 
 nrow\ ?? (nrowb = new/2+1): (nrowb = new/2);
 ncol%2?(ncolb = ncol/2+1):(ncolb = ncol/2);
 nrowp%2?(nrowbp = nrowp/2+1): (nrowbp = nrowp/2);
 ncolp%2?(ncolbp = ncolp/2+1):(ncolbp = ncolp/2);
  valid = memory integer(1, (nrow*ncol), valid);
  gmap = memory\integer(1, (nrowp*ncolp), gmap;
 mmap = memory\_integer(1, (nrowp*ncolp), mmap);validb = memory integer(1, (nrowb*ncolb), validb);
 bladep = memory integer(1, (nrowbp*ncolbp), bladep);
 incore loc = memory integer(1, (nrowb*ncolb), incore loc);
 lt = memory integer(1, (nrowp*ncolp),lt);/* - Read Arrays from Input and Core Geometry File */ 
  { int maxb; 
   maxb = nrowp*ncolp;redmaps(&nin,&lucgeom,&nrow,&ncol,&nrowp,&ncolp,valid,gmap,validb 
     ,bladep,&nbundlg,&maxb,lt,&nrowb,&ncolb,&nrowbp,&ncolbp 
     ,incore loc,mmap,&nbundlm); 
/* - Return Scratch Memory and Arrays that are No Longer Needed - - */ 
 valid = memory integer (-1, (nrow*ncol), valid);
 validb = memory integer(-1, (nrowb*ncolb), validb);
 lt = memory\ integer (-1, (nrowp*ncolp), lt);\gamma* - Read Lattice Assignments to Fuel Types - - - - - - - - - - - \gammanaxp1 = naxial+1;lgvect = memory integer(1, (naxp1*nbundlg), lgvect);
 ldlv(&nbundlg,&naxp1,&nin,lgvect);
```
·-·----------------·------------------------

**Title:** Listing of Routines and Functions for BLINK, Version 0 **Document Identifier B00000000-01717-0210-00010 REV 01 Attachment XIV Page 13 of241** 

```
lmvect = memory_integer(1, (naxp1*nbundlm),lmvect); 
  ldlv(&nbundlm,&naxp1,&nin,lmvect); 
/* - Determine the Number of Unique Lattices */{ int max; 
    max = naxy1 * nbundle;lt = memory integer(1,max,lt);nlatticg = (int) clattice(\text{anaxpl}, \text{anbundlg}, \text{amax}, \text{lgvect}, \text{lt};);
    lt = memory integer(-1,max,lt);max = naxp1*nbundlm;lt = memory\_integer(1,max,lt);nlatticm = (int) clattice(&naxp1, &nbundlm, &max, lmvect, lt);
    lt = memory integer(-1,max,lt);\mathcal{F}/* - Read Names of Datasets for Unique Lattice Geometrical and - - -
 - - Material Indices */
/* - Dataset Names are Limited to 132 Characters */lgdsnam = memory ascii string ( 1, (nlattice) , lgdsnam);
  lmdsnam = memory_ascii string(1, (nlatticm),lmdsnam); 
/* - Dataset Names for Fuel Geometries */ 
  \{ int len = 133;
   strngr(&nin, &len, &nlatticg, lgdsnam);
/* - Dataset Names for Fuel Material Intermediate Datasets */ 
    strngr(&nin,&len,&nlatticm,lmdsnam); 
/* - Spacer Information - - - - - - - - - - - - - - - - - - /
  { short int i; 
    int one = 1;/* - Read Number of Spacers for Each Fuel Assembly Geometrical 
 - - Type */ptr_n_space = memory_interest(1,nbundlg,ptr_nspace);ldlv(&one, &nbundlg, &nin, ptr_n_spacer);
/* - Compute Total Number of Spacers in Problem */ 
    { short int i; 
      int *ptr =ptr_n_space;
      for(i = 1;i \le nbundlg;i++){
        total spacer locations += *ptr;
        ptr++;}\mathcal{F}/* - Read in Spacer Locations and Material Mnemonic for each Fuel 
 - - Assembly Geometrical Type */
    ptr_spacer_location = memory_float(1,total_spacer_locations
     ,ptr_spacer_location); 
    ptr spacer material = memory ascii string(1,nbundlg
     , ptr_spacer_material);
    ldlvr(&one,&total_spacer_locations,&nin,ptr_spacer_location);<br>{        short int i;
    { short int i;<br>int len = 133;
      strngr(&nin,&len,&nbundlg,ptr_spacer_material); 
    \mathcal{F}/* - Load Contents of Fuel Geometry Datasets - - - - - - - -*/ 
/* - Allocate Memory */ptr_lg_ds = memory_fg list(1,nlatticg,ptr lg ds);
  { short int i;
```
-'"'----·

Title: Listing of Routines and Functions for BLINK, Version 0 **Document Identifier B0000000-01717-0210-00010 REV 01 Attachment XIV Page 14 of 241** 

```
int latdim, nwr; 
    float cthick, asin, wgap, ngap, cradius, fsrd, cfsrd, rpitch 
     , cod, cld, pod; 
    char frcmat[7], fcmat[7];
    ascii string *as = 1gdsnam, fn;
    fg_list *p; 
    p = ptr lg ds;
      int len=132, length; 
         length = mchar(\&len,lprefix);lpretix[length] = '\\0';length = mchar(\&len,fprefix);fpretix[length] = '\\0';\rightarrowfor( i = 1; i \le n hatticq; i + r, p + r, a s + r) {
      { int len=132, length; 
        ascii string holder;
        strncpy(holder,*as,len); 
        length = mchar(\&len, holder);holder[length] = ' \0';strnopy (*as, holder, (length+1));
      \mathcal{F}strcpy(fn,lprefix); 
      strcat(fn,*as); 
      rlattice(&length_fin,fn,&lucgeom,&cthick,&asin,&wgap,&ngap 
       ,&cradius,&fsrd,&cfsrd,&rpitch,&cod,&cld,&pod,frcmat,fcmat 
       , &latdim, &nwr); 
      strcpy(p->gds name, *as);
      p->latdim = latdim; p->nwr = nwr; p->cthick = cthick;
      p-\lambda a sin = asin; p-\lambda w gap = w gap; p-\lambda n gap = n gap;p->cradius = cradius; p->fsrd = fsrd; p->cfsrd = cfsrd; 
      p\rightarrowrpitch = rpitch; p\rightarrowcod = cod; p\rightarrowcld = cld;
      p->pod = pod;{ int len=6, length; 
        length = mchar(\&len,frcmat);frcmat[length] = '\0';
        length = mchar(\&len,format);fcmat[length] = '\0;
      \}strncpy(p->frcmat,frcmat,6);
      strncpy(p->fcmat,fcmat,6); }
/* - Close Input File */ 
  ftclose ( &nin) ; 
/* - Compute Nodal Locations of Spacers */ 
  ptr_spacer_node = memory_integer(1,total_spacer_locations 
   , ptr_spacer_node);
  spacer_location(naxial,nbundlg,afl,ptr_n_spacer
   ,ptr spacer location,ptr spacer node); 
/* - Read Contents of Blade Geometry Dataset */rblade(&length_fin,blade_db,&lucgeom,&ntube,&cbspan,&atid,&atod 
   ,&cbthick,&trspan,&trthick,&wsthick,&cblength,&ncs,&csoff,&cswidth 
   ,cbpmat,atmat,cbsmat,cbtrmat); 
/* - Generate Correspondence Table of Fuel Geometry Indices and Fuel 
- - Material Indices */
```
# Waste Package Operations **Calculation (Attachment)**

# **Title: Listing of Routines and Functions for BLINK, Version 0 Document Identifier B0000000-01717-0210-00010 REV 01 Attachment XIV Page 15 of 241**

```
ptr correspondence table =memory integer(1, (2*nlatticm), ptr correspondence table);
   lodct(&nrowp,&ncolp,&naxpl,&nlatticg,&nlatticm,gmap,mmap 
    , lgvect, lmvect, ptr correspondence table);
/* - Edit Input Instructions - - - - - - - - - - - - - - - - - - */
  editin(core db, lprefix, fprefix, naxial, naxpl, afl, nrowp, ncolp, nrowbp
   ,ncolbp,nbundlg,nbundlm,gmap,mmap,lgvect,lmvect,bladep,nlatticg 
   ,nlatticm,lgdsnam,lmdsnam,core_mtls,core f,blade db,rho,rhobyp 
  , tempk, mutp, mltp);
/* - Edit Contents of Core Geometry Dataset - - - - - - - - - - - */
  coredb edt(nrow,ncol,nrowb,ncolb,apitch,vod,vthick,sod,sthick,tutpr
  ,tcgr,bltpr,bcpr,incore loc,mvessel,mshroud,mtg,mcp,migt,dtod,dtid); 
/* - Edit Contents of Blade Geometry Dataset - - - - - - - - - - - */
 bladedb edt(ntube,cbspan,atid,atod,cbthick,trspan,trthick,wsthick
   , cblength, ncs, csoff, cswidth, cbpmat, atmat, cbsmat, cbtrmat);
/* - Edit Contents of Fuel Geometry Datasets - - - - - - - - - - - */
  fgds edt(nlatticg,lprefix,lgdsnam,ptr_lg_ds);
fgds_edt(nlatticg,lprefix,lgdsnam,ptr_lg_ds);<br>/* - Edit Spacer Input Information - - - - - - - - - - - - - - - - - */<br>edit_spacer(nbundlg,ptr_n_spacer,ptr_spacer_location
  edit_spacer(nbundlg,ptr_n_spacer,ptr_spacer_location<br>,ptr_spacer_material);
/* - Edit Fuel Material/Geometry Correspondence Table - - - - - - - */
 edit ct(nlatticm, ptr correspondence table);
/* - - - - - - - _-_ - - - - =- - - - - - - - - - - Add Lattice Definitions for Spacer Grid Treatment - - - - - - - -
 - - - - - - - - - - - - */ 
 nlatticm_ref = nlatticm; 
 additional lattices = memory lattice list(1,additional lattices);
  augment lattice_list(&nlatticm,lmvect,lgvect,nlatticm_ref,nlatticg
   , nbundlm, nbundlg, naxial, ptr_n_spacer, ptr_spacer_node
   , additional lattices, ptr correspondence table);
/* - Regenerate Correspondence Table */ 
  ptr_correspondence_table = memory_integer(-1, (2*nlatticm_ref) 
   , ptr correspondence table);
 ptr correspondence table = memory integer(1, (2*nlattim))
   , ptr correspondence table);
  lodct(&nrowp, &ncolp, &naxp1, &nlatticg, &nlatticm, gmap, mmap, lgvect
   ,lmvect,ptr correspondence table); 
/* - Edit New Lattice Material Index Vector and Correspondence Table */ 
  lines(7); 
  fprintf(nout,"OLattice Material Index Vector has been Regenerated''); 
  fprintf(nout," to Accomodate Spacer Modeling\n"); 
 fprintf(nout,"OFuel Assembly Index/Lattice Index\n"); 
  { short int i,j; 
    int *p = lmvect;
    fprintf(nout,"bundle"); 
    for(i = 1;i \le naxial;i++)
      fprintf(nout,"%5i",i); 
    fprintf(nout, "\n\n\ldots");
    for(j = 0;j < <i>nbundlm</i>; j++)fprintf(nout,"%5i ",*p); 
      p++;for(i = 1;i < naxp1; i++)}
        fprintf(nout,"%5i",*p); 
        p++;
```
',~

Title: Listing of Routines and Functions for BLINK, Version 0 **Document Identifier B00000000-01717-0210-00010 REV 01 Attachment XIV Page 16 of 241** 

```
\text{if}(i > 1) lines(1);
      fprintf(nout,"\n"); 
    \mathcal{V}\mathcal{F}lines(2); 
  fprintf(nout, "ONew Correspondence Table\langle n \rangle");
  edit ct(nlatticm, ptr correspondence table);
/* - - - - - - - - - - - - - - - - - - - - - - - - - - - - - - - -
 - - Generate Input Deck for MCNP - - - - - - - - - - - - - - - - - -
 - - - - - - - - - - - - - - - - - - - - */ 
  strcpy(cell file, prefix);
  strcat(cell file,".cel");
  strcpy(surface file, prefix);
  strcat(surface file,".sur");
  strcpy(material file,prefix); 
  strcat(material file,".mat");
/* - Open Scratch Files for Segments of MCNP Input Deck */lu8 = fopen(cell file,"w");
  lu9 = fopen(surface file, "w");lulO = fopen(material_file,"w"); 
/* - Load Core Materials Database into Memory */ptr core mtls = load core mtls(core mtls, length fin);
/* - Set up first acess to surface usage pointer \frac{1}{x} /
  ptr_surface_usage =
  memory_surface_usage_list(1, ptr surface_usage);
  ptr\_surface usage->last = NULL;
 ptr surface usage->index = 0;strcpy("", ptr_surface_usage->label);
 strcpy("", ptr_surface_usage->value);
  strcpy("",ptr_surface_usage->mnemonic); 
  strcpy("", ptr_surface_usage->equivalent_label);
 ptr_surface_usage->next = NULL;
/* - Write Representations for Core Structural Components */vessel_generation(apitch, vod, vthick, sod, sthick, tutpr, tcgr, bltpr, bcpr
   , lu8, lu9, lu10, &ncell, &nsurface, &nmaterial, ptr_core_mtls, mvessel
   ,mshroud,mtg,mcp,mutp,mltp,core f,ptr surface usage 
   , sptr\_material\_usage, bypass\_density,afl);/* - Generate Control Blade Model */ 
 build control_blade(ntube,cbspan,atid,atod,cbthick,trspan,trthick
   ,wsthick,cblength,ncs,csoff,cswidth,cbpmat,atmat,cbsmat,cbtrmat 
   , ptr_material_usage, ptr_surface_usage, ptr_core_mtls, lu8, lu9, lu10
  ,&nuniverse,&nmaterial,bypass density,&ncell,&ucb,&nsurface 
  , &ncell_tr); 
/* - Create Fuel Assembly Models - - - - - - - - - - - - - - - - - + /
/* - Create In-channel Moderator Material */ 
  { short int i, nloc; 
    char *cp, zaid[11];
   ascii string label;
   usage_list *ptr_ml = ptr material usage;
   do{ 
      ptr ml = ptr ml->next;while(ptr_ml->next != NULL);
    strcpy(label,"Inchannel Water");
```
## Waste Package Operations **Calculation (Attachment) Calculation** (Attachment)

·.~

**Title:** Listing of Routines and Functions for BLINK, Version 0 **Document Identifier B00000000-01717-0210-00010 REV 01 Attachment XIV Page 17 of241** 

```
fprintf(lulO,"c %s\n",label); 
    nmaterial++; 
    ptr_ml = load_usage list(label,nmaterial,ptr_ml);
    strcpy(zaid,"001001.50c"); 
    nloc = 0;if(nmaterial < 1000) nloc++; 
    if(nmaterial < 100) nloc++; 
     if(nmaterial < 10) nloc++; 
    strcpy(label,"2.0"); 
     { short int ip; 
       for( ip = 1; ip \leq nloc; ip++) fprintf(lu10,"");
       fprintf(lu10,"m%i %s %s\n",nmaterial,zaid,label); 
     \mathcal{E}strcpy(zaid,"008016.50c"); 
     strcpy(label, "1.0");
     fprintf(lu10," %s %s\n",zaid,label); 
     { short int ip; 
       for( ip = 1; ip \Leftarrow (nloc-1); ip++) fprintf(lu10,"");
       fprintf(lu10,"mt%i lwtr.01\n",nmaterial); 
     \mathcal{L}}<br>ptr_ufl = memory_integer(1,nlatticm,ptr_ufl);
  { int n, ufl, nlat, index, n entries;
    float density; 
    int [p_ufl = ptr_ufl;ascii string *p_sm = ptr_spacer_material; 
    ll material *ptr mtl;
    usage list *ptr ml;
    augmented_lattice_list *p_dddlat = additional_lattices;for(n = 1; n <= nlatticm ref; n++,p_ufl++){
       generate_lattice_model(&ncell, &nmaterial, lu8, lu9, lu10
        , ptr_surface_usage, ptr_material_usage
        , ptr correspondence table, ptr lg ds, lmdsnam, n, fprefix
        ,inchannel_density,bypass_density,&nuniverse 
        , ptr core mtls, &ufl, &nsurface, "Inchannel Water");
       *p ufl = ufl;}
/* - Add Lattices Incorporating Spacer Grids */ 
    for(n = (n_1 + n_2 + n_1); n \leq n_2 + n_3 + n_4 + n_5 + n_6 + n_7 + n_8 + n_9 + n_1 + n_1 + n_2 + n_3 + n_4 + n_5 + n_6 + n_7 + n_8 + n_9 + n_1 + n_1 + n_2 + n_3 + n_4 + n_5 + n_6 + n_7 + n_8 + n_9 + n_1 + n_1 + n_2 + n_3 + n_4 + n_5 + n_6 + n_7 + n_8 + n_9 + n_1 + n_2 + n_3 + n_4 + n_5 + n_6 + n_7 + n_8 + n_9 + n_1 + n_2 +/* - Determine Material Density and Add Composition to Input 
 - - Deck */{ short int i; 
         int len = 132, length, *lmv = lmvect, nlatm, nlatg;
         int *p = ptr correspondence table;
         ascii string buffer; 
/* - Find Lattice Geometry Index Corresponding to Lattice 
 - - Material Index */
         for(i = 1;i < n;i++) lmv++;nlatm = *lmv;for(i = 1;i < nlatm;i++) {p++; p++;}
         p++;nlaty = *p;for(i = 1;i < nlatg;i++,p_sm++);
         strncpy(buffer, *p_sm, len);
         length = mchar(\&len, *p sm);
```
**Title:** Listing of Routines and Functions for BLINK, Version 0 **Document Identifier B0000000-01717-0210-00010 REV 01 Attachment XIV Page 18 of 241** 

.. ···--------·-------

```
buffer[lenath] = '\\0';strncpy(*p_sm,buffer,len);
      \overline{\phantom{a}}ptr_mtl = material_match(ptr_core_mtls,*p sm, &density
       , &n entries);
      search usage list(1,*p sm, &index, ptr material usage);
      if(index == \overline{0}){
        nmaterial++; 
        ptr_ml = ptr_material usage;
        while(ptr_ml->next != NULL) ptr_ml = ptr_ml->next;
        index = (ptr_m1->index)+1;ptr_ml = load_usage_list(*p_sm,index,ptr_ml);
        add_material(lu10, &nmaterial, *p_sm, n_entries, ptr_mtl);
        { short int nb, nblank = 0;
          if(nmaterial < 100) nblank = 1;
          if(nmaterial < 10) nblank = 2;
          for(nb = 1;nb \leq nblank;nb++) fprintf(lu10,"");
          fprintf(lu10,"mt%i lwtr.01\n",nmaterial); 
        \mathcal{E}rollup \lim(\text{ptr}mtl);/* - Generate New Lattices */
      nlat = p addlat->basis lattice material index;
      generate lattice model(&ncell, &nmaterial, lu8, lu9, lu10
       , ptr_surface_usage, ptr_material_usage
       , ptr correspondence table, ptr l\bar{q} ds, lmdsnam, nlat
       ,fprefix,density,bypass_density,&nuniverse 
       , ptr_core_mtls, &ufl, &nsurface, *p_sm);
      *p_ufl = ufl;
      p addlat = p addlat->next;
    \mathcal{E}\mathcal{F}/* - Compute Nodal Axial Boundaries */ 
 ptr_nab = memory float (1, (naxial-1),ptr nab);
  { short int i; 
    float delta, last, *p=ptr_nab; 
    delta = afl/( (float) naxial);
    last = 0.0;for(i = 1;i <= (naxial-1);i++,p++)}
      *<b>p</b> = last+delta;last = *p;\mathcal{E}/* - Generate Unique Lattice Definitions - - - - - - - - */ 
 ptr_ufa = memory integer(1,nbundlm,ptr ufa);
 build_assemblies(&ncell, &nuniverse, lu8, lu9, ptr_surface_usage
   ,ptr_nab,&ptr_ufa,nbundlm,lmvect,naxial,ptr_ufl,&nsurface); 
 ptr_nab = memory float(-1, (naxial-1), ptr nab);
/* - Determine the Location and Number of Unique Control Cells */{ int *ccmapw, nu_cc; 
    nu cc = nuniverse+1;
    if(core_f == 4) {
      ncolcc = (ncolp/2)+1;nrowcc = (nrowp/2)+1;if(core f == 1) {
```
Title: Listing of Routines and Functions for BLINK, Version 0 **Document Identifier B0000000-01717-0210-00010 REV 01 Attachment XIV Page 19 of 241** 

```
nrowp%4?(nrowc = nrowp/2):(nrowc = (nrowp/2)+1);
      ncolp%4?(ncolcc = ncolp/2):(ncolcc = (ncolp/2)+1);
    if(core_f == 2) {
      ncolcc = (ncolp/2)+1;nrowp%4?(nrowc = nrowp/2): (nrowc = (nrowp/2)+1);
    ccmap = memory integer(1, (ncolcc*nrowcc), ccmap);
    ccmapw = memory integer(1,(6*ncolcc*nvowcc), ccmapw);
    ccmgen(&nrowp,&ncolp,mmap,&nrowcc,&ncolcc,ccmap,ccmapw,&core f
     , &ncolbp, &nrowbp, bladep, &nuniverse, incore_loc, &nrowb, &ncolb);
/* - Generate Control Cells */ 
    fau_fill = memory\_integer(1, 4*(number) = nu_c-t+1), fau fill);
    build_control_cells(&ncell_tr,&nuniverse,ncolcc,nrowcc,ccmap,ccmapw 
     , (nuniverse-nu cc+1), lu8, \overline{u}u9, blade window offset, ptr surface usage
     , apitch, ucb, cbspan, cb stroke, migt, ptr material usage, ptr core mtls
     ,&nmaterial,ptr_ufa,lu10,bypass density,dtid,dtod,nu_cc,fau_fill 
     , &nsurface); 
/* - Genrate Control Cell Lattice */ 
    core lattice generation(&ncell, &nsurface, apitch, bypass density
     ,ptr_surface_usage,ptr_material_usage,ccmap,ncolcc,nrowcc 
     ,lu8,lu9,core_f,&nuniverse,afl); 
    edit_universes(ncolcc,nrowcc,ccmap,fau_fill,core f,ncolp,nrowp 
     , nu_cc,nlatticm, nbundlm, ptr_ufl, ptr_ufa);
    ptr ufl = memory integer(-1,nlatticm, ptr ufl);
    source specification(nsrck,rkk,ikz,kct,lu10,ncolcc,nrowcc,ccmap
     ,fau_fill,apitch,afl,core f,ndm,mct,ndmp, (ncell-2000+ncell tr) 
     , tempk) ; 
    fau fill = memory integer(-1,4*(nuniverse-nu cc+1), fau fill);
    ccmapw = memory integer(-1, (6*ncolcc*nvocc), ccmapw);
  \mathcal{L}ptr ufa = memory integer(-1,nbundlm, ptr ufa);
/* - Edit Surfaces Generated */ 
  edit_surfaces(ptr_surface_usage);
  edit materials(ptr_material_usage);
/* - Close Scratch File for Deck Segments */fclose(lu8); 
  fclose(lu9); 
  fclose(lu10); 
/* - Build MCNP Deck from Segment Files */ 
  strcpy(MCNP file,prefix); 
  strcat(MCNP_file," m.inp");
 lmcmp = fopen(MCNP_file,'w'');
/* - Open Scratch Files for Segments of MCNP Input Deck */l u8 = fopen(cell_file,"r");
  lu9 = fopen(surface file,"r");
  lu10 = fopen(material file, "r");
  generate deck(lmcnp, lu8, lu9, lu10);
  fclose(lu8); fclose(lu9); fclose(lu10); 
  fclose(lmcnp); 
/* - Discard Scratch Files */ 
  discard_scratch_file(cell_file); 
  discard scratch file(surface file);
  discard scratch file(material file); 
/* - Echo MCNP Input Deck to Output File */ 
  lmcmp = fopen(MCNP file, "r");
```
# **Waste Package Operations Calculation (Attachment)**

**Title: Listing of Routines and Functions for BLINK, Version 0 Document Identifier B00000000-0 1717-0210-00010 REV 01 Attachment XIV Page 20 of 241** 

```
echo_MCNP_deck(lmcnp);
```

```
/* - Return Memory */incore loc = memory integer(-1, (nrowb*ncolb), incore loc);
  bladep = memory integer(-1, (nrowbp*ncolbp), blabelp);gmap = memory\integer(-1, (nrowp*ncolp), gmap;
  mmap = memory integer(-1, (nrowp*ncolp), mmap);
  lgvect = memory integer (-1, (\text{naxpl*nbundle}), lgvect) ;
  lmvect = memory\_integer(-1, (naxp1*nbundlm),lmvect);lgdsnam = memory ascii string(-1, (nlatticg), lgdsnam);
  lmdsnam = memory_ascii_string(-1, (nlatticm ref), lmdsnam);
  ptr lg ds = memory fg list(-1,nlatticg, ptr lg ds);
  ptr correspondence table =
   memory integer (-1, (2*)nlatticm), ptr correspondence table);
/* - end of processing - - - - - - - - - - - - - - - - - - - - - - - */ 
 memsum (); 
  fclose(nout); 
  return; \mathbf{R}
```
# Waste Package Operations **Calculation (Attachment)**

--·-·----·--·----·------------------------------

**Title:** Listing of Routines and Functions for BLINK, Version 0 **Document Identifier B00000000-0 1717-0210-00010 REV 01 Attachment XIV Page 21 of 241** 

### **2.2. Service Routines**

### **Function abort**

. ..\_.,·

```
#include <stdio.h>
```

```
void abort() {
```

```
/* - - - -
- - * a b o r t * Handles abnormal terminations detected by the
              calling routine 
- -Variable Definition(s) - - - -
- - FILE Variable(s) 
- - nout - pointer to code output file
*/ 
 extern FILE *nout; 
\gamma^* - Write Termination Processing Message - - - - - - - - - - - - - - \gammafprintf(nout,"O*** Processing Stops ***\n"); 
 ext(0);return;
```

```
\mathbf{I}
```
----

#### **Function bufferpad**

```
void bufferpad(char buffer[], int start, int last) { 
/* - - - - - - - - - - - - - - - - - - - - - - - - - -
* b u f f e r p a d * Adds blanks to character string 
- - Argument (s):
- - buffer - string variable to which add blanks
                                                          (input) 
         start - starting location for adding blanks 
                                                          (input) 
          last - ending location for adding blanks
                                                          (input) 
 \sim - \simVariable Definition(s) - - - - - - - - - - - - - - - - - - - - -
 - - Integer Variable(s) 
 - - i - counter\star /
 short int i, begin; 
/* - Character Variable(s)
 - - blank - blank character */
 char blank = ' ';
 if (start == 0) {
   strncpy(buffer,"",l); 
   begin = 1;else begin = start; 
 for( i = begin; i \leq last; i++)strncat(buffer,&blank,l); \cdot
```
**Title:** Listing of Routines and Functions for BLINK, Version 0 **Document Identifier B0000000-01717-0210-00010 REV 01 Attachment XIV Page 22 of 241** 

### **Function copy\_ascii\_file**

```
#include<stdio.h> 
#include<string.h> 
void copy_ascii file(FILE *lul,FILE *lu2) { 
/* - - - - - - - - - - - - - - - - - - - - - - - - - - - - -
       * c o p y _ a s c i i _ f i l e * Copies Contents of One ASCII
                                               File to Another 
 --------------------------------<br>-- Argument (s) :
 - - lul - pointer to target file
                                                                       (input) 
 \frac{1}{2} \left( \frac{1}{2} \right) \frac{1}{2} \left( \frac{1}{2} \right)lu2 - pointer to source file 
                                                                       (input) 
 \equiv \equiv- - Variable Definition(s) - - - - - - - - - - - - - - - - - - - - -
 - - Character Variable(s)
 \frac{1}{2} , \frac{1}{2} , \frac{1}{2}c - single character used to read from source file 
\frac{1}{2} , \frac{1}{2}p - pinter ot character variable 
 - - buffer - string variable used to load entire lines for print
\star /
 unsigned char c; 
 char *p; 
  char buffer[Sl]; 
/* - Copy Line by Line - - - - - - - - - - - - - - - - - - - - - - - *I 
  do 
  { strcpy(buffer,""); 
    p = buffer;do 
    { c = fgetc(lu2) };
      *_{p} = c;p++;} 
    while((c != 10) && (c != 255)); 
    if(c != 255) { 
      p = buffer;c = *p;while(c != 10) {
        fputc (*p, lu1); 
        p++;c = *p;fprintf(lu1, "\n\n'\n'); }
  while(c != 255); 
 return; \mathcal{L}
```
Title: Listing of Routines and Functions for BLINK, Version 0 **Document Identifier B0000000-01717-0210-00010 REV 01 Attachment XIV Page 23 of 241** 

### Function discard\_scratch\_file

'·.~/·

المستعام

```
#include<stdio.h> 
#include<stdlib.h> 
#include<string.h> 
void discard scratch file(char filenm[]) { 
/* - - - - - - - - - - - - - - - - - - - -
                                                                . <u>. . . . . . . . . .</u>
 - - * d i s c a r d _ s c r a t c h _ f i l e * Creates sub-pro-
                                                                  to Delete Files 
                                                                  used for Scratch 
 \sim - -Processing 
 - --- Argument(s): 
 - - filenm - specification for file to be discarded (input)
 \frac{1}{2} \frac{1}{2} \frac{- -Variable Definition(s) - - - - - - - - - - - - - - - - - - - - -
 - - Integer Variable(s)
 - - return code - return code from system call
*/ 
 int return code = 0;
/* - Character Variable(s)
- - buffer - string variable used to load command for sub-process
*I 
 char buffer[133]; 
/* - FILE Variable(s)
- - nout - output file string pointer
*I 
  extern FILE *nout; 
/* - Create Command String for Sub-process - - - - - - - - - - - - */
  sprintf(buffer,"rm -f %s\n",filenm);
  return\_code = system(buffer);if(return code != 0) {
    lines(5); 
     fprintf(nout,"0*** Warning *** Function");
    fprintf(nout," discard scratch file -- Error on rm Call\n");
    fprintf(nout,"OError Number i Detected\n");
    fprintf (nout, "\n\n'\n');
  return; \}
```
Title: Listing of Routines and Functions for BLINK, Version 0 Document Identifier B0000000-01717-0210-00010 REV 01 Attachment XIV Page 24 of 241

### Function fortran\_message

#include <stdio.h>

```
void fortran message(char message[132]) {
```

```
/* - - - - - - - - - - - - - - - - - - - - - - - - - - - - - - - -
 - + f o r t r a n \mu m e s s a g e \mu writes messages from FORTRAN - -
 routines to output files 
 \frac{1}{2} \frac{1}{2} \frac{\Delta \omega_{\rm c} , \Delta \omega_{\rm c}Variable Definition(s) - - - - - - - - - - - - - - - - - - - - -
 - - FILE Variable(s)
 - - nout - output file
\star /
   extern FILE *nout; 
/* - Write Message to Output File - - - - - - - - - - - - - - - - ^*/fprintf(nout,message); 
  fprintf(nout,"\n"); 
  return; \mathcal{F}
```
**Title:** Listing of Routines and Functions for BLINK, Version 0 **Document Identifier B0000000-01717-0210-00010 REV 01 Attachment XIV Page 25 of 241** 

#### **Subroutine ftclose**

c  $C - -$  \* F T C L O S E \* Closes Sequential Files c - SUBROUTINE FTCLOSE(UNIT)  $C - -$  Argument(s): C - - UNIT - Logical Unit Number Associated with the  $C - -$  File to be Closed c - -  $C - -$ C-- Type Statement(s) C - - MESSAGE - String for Messages INTEGER UNIT CHARACTER\*l32 MESSAGE (input) c - - - - - - - - - - - - - - - - - - - - - - - - - - - - - - - - - - - CLOSE(UNIT=UNIT,STATUS='KEEP',IOSTAT=IOS,ERR=500) C - - Normal End of Processing - - RETURN C - - Error Processing 500 CALL lines(2)  $MESSAGE =$ 2 '0\*\*\* FATAL E R R 0 R \*\*\* SUER. FCLOSE -- Error Number'  $LOC = MCHAR(132, MESSAGE) + 1$ WRITE(MESSAGE(LOC:  $(LOC: (LOC+3))$ , ' $(I4)'$ ) IOS WRITE(MESSAGE((MCHAR(132,MESSAGE)+l) :) 2 , ' (' ' Encountered Closing Loical Unit: ' ') ')  $LOC = MCHAR(132, MESSAGE) + 1$ WRITE (MESSAGE (LOC: (LOC+1)), '(I2)') UNIT CALL fortran\_message(MESSAGE) CALL lines (2) CALL abort () RETURN END

**Title: Listing of Routines and Functions for BLINK, Version 0 Document Identifier B00000000-01717-0210-00010 REV 01 Attachment XIV Page 26 of 241** 

### **Subroutine ftopen**

```
SUBROUTINE FTOPEN(UNIT,FNAME) 
c -
C - - * F T O P E N * Opens Sequential Files for Processing
c -
C - - Argument(s):
C - - UNIT - Logical Unit Number to Associate with the (input)
C - - File to be Opened
C - - FNAME - Name of File to Open
c - - - - - - - - -
C - -C- -Type Statement(s) 
C - - MESSAGE - message to pass to output file
   INTEGER UNIT 
    CHARACTER*132 MESSAGE 
    CHARACTER*(*) FNAME 
                                                (input) 
c - - - - - - - - - - - - - - - - - - - - - - - - - - - - - - - - - - -
    OPEN(UNIT=UNIT,NAME=FNAME,IOSTAT=IOS,ERR=500) 
C - - Normal End of Processing -
    RETURN 
C - - Error Processing - - - - -
 500 CALL lines(3) 
    MESSAGE = 
   2 '0*** FATAL ERR 0 R *** SUBR. FTOPEN -- 1
    WRITE(MESSAGE((MCHAR(132,MESSAGE)+l) :) 
   2,'(''Error Number '')')
    LOC = MCHAR(132, MESSAGE) + 1WRITE(MESSAGE(LOC: (LOC+3)), '(14)') IOS
    WRITE(MESSAGE((MCHAR(132, MESSAGE)+1):)
   2,'('' Encounterd Opening File:'')')
    CALL fortran_message(MESSAGE) 
    MESSAGE = 'WRITE(MESSAGE, '(A) ') FNAME
    CALL fortran_message(MESSAGE) 
    CALL lines (2) 
    CALL abort () 
    END
```
 $\cdot$  , and the property such that the contract of the community of the community of the contract of the contract of the contract of the contract of the contract of the contract of the contract of the contract of the contr

**Title: Listing of Routines and Functions for BLINK, Version 0 Document Identifier B0000000-01717-0210-00010 REV 01 Attachment XIV Page 27 of 241** 

## **Function header**

```
#include <stdio.h> 
#include <string.h> 
#include <time.h> 
typedef char ascii string[l33]; 
void header(){<br>/* - - - - - - - - - -
                           /* - - - - - - - - - - - - - - - - - - - - - - - - - - - - - - -
 * h e a d e r * Prints the header at the top of each page 
 \simVariable Declaration(s) - - - - - - - - - - - - - - - - - - - - */ 
/* - Integer Variables 
 - - npage - page number
       pid - process id for linkage code execution 
 \qquad \qquad - \qquad -- - nline - current line number on output page
 - - version - version number for code
\star /
  static short npage = 0;
  extern long pid; 
 extern short nline; 
 extern short version; 
/* - Character Variables 
 \begin{array}{ccccccccccccc} \cdots & \cdots & \cdots & \cdots & \cdots & \cdots & \cdots \end{array}cdate - date of execution 
 \frac{1}{2} \left( \frac{1}{2} \right) \frac{1}{2} \left( \frac{1}{2} \right)crtime - time of execution 
 \frac{1}{2} \left( \frac{1}{2} \right) , where \frac{1}{2} \left( \frac{1}{2} \right)codenm - name of code 
 - - modification_level - modification level for code
 - - case title - title for this analysis
*extern char cdate[9];
  extern char crtime[9];
 extern char modification level; 
 extern char codenm[5];
 extern ascii string case title;
/* - FILE Variable(s)
 - - nin - input file
 - - nout - output file
 */ 
  extern FILE *nin, *nout; 
/* - Structures
\star /
  struct tm *timeptr; 
/* - Initialization for first call - - - - - - - - - - - - - - - - */
  if(strlen(cdate) == NULL){ size t maxsize = 9;
    long tloc = \{NULL\};time ( &tloc); 
    timeptr = localtime(\&tloc);strftime(cdate,maxsize,"%x",timeptr); 
    strftime(crtime,maxsize,"%X",timeptr); 
    pid = getpid();
  - 1
/* - Print FORTRAN-type page eject and header record - - - - - - - - */
```
---------------------------------------------

**Title:** Listing of Routines and Functions for BLINK, Version 0 **Document Identifier B0000000-01717-0210-00010 REV 01 Attachment XIV Page 28 of 241** 

```
npage++; 
fprintf(nout,"l"); 
fprintf(nout,"*** "); 
{ register unsigned int i; 
  char *p; 
  p = codenm; 
  for (i=0; i < strlen(codenm); i++, p++)fprintf(nout,"%c ",*p); 
\rightarrowfprintf(nout,"*** VERS. "); 
fprintf(nout,"%2i",version); 
fprintf(nout,":"); 
fprintf(nout,"%c",modification_level);
fprintf(nout," ** CRWMS,M&O **DATE: "); 
fprintf(nout, cdate);
fprintf(nout,", TIME: %s",crtime); 
fprintf(nout," PID: %5i",pid); 
{ register unsigned int i; 
 for(i = 1;i <= 37;i++) fprintf(nout,"");
\mathcal{E}fprintf(nout," PAGE: %u \n", npage);
if(npage != 1) {
 fprintf(nout," "); 
  fprintf(nout, case title);
  fprintf(nout,"\n"); 
  fprintf(nout,"\ln");
  nline = 4;}else 
  nline = 3;return;
```
#### **Subroutine invali**

 $\mathcal{E}$ 

```
SUBROUTINE INVALI(NVAL, VECTOR, VALUE)
c -
\bar{C} - - * I N V A L I * Initializes a integer vector to a single value
c 
C - - Argument (s):
c 
NVAL - Number of entries in vector 
c - -c - -c 
C - -VECTOR - Vector to be initialized 
        VALUE - Value to initialize vector with 
C-- Type Statement(s) 
    INTEGER VALUE 
   INTEGER VECTOR(NVAL) 
                                            (input) 
                                           (output) 
                                           (input) 
C - - Sweep through vector initializing entries - - - - - - - - - - - -DO N = 1, NVALVECTOR{N) = VALUE 
    ENDDO
C - - End of Normal Processing - - - - - - - - - - - - - - - - - - - - - -RETURN 
    END
```
**Title:** Listing of Routines and Functions for BLINK, Version 0 **Document Identifier B0000000-01717-0210-00010 REV 01 Attachment XIV Page 29 of 241** 

#### **Subroutine invalr**

SUBROUTINE INVALR(NVAL, VECTOR, VALUE) c - - - - - - - - - - - - - - - - - - - - - - - -  $C$  - - \* I N V A L R \* Initializes a real vector to a single value c - -  $C - -$  Argument (s):  $C$  -  $-$  NVAL - Number of entries in vector C - - VECTOR - Vector to be initialized C - - VALUE - Value to initialize vector with c - - <sup>c</sup> (input) (output) (input) C-- Dimension Statement(s) --------------------- DIMENSION VECTOR(NVAL)  $C - -$  Sweep through vector initializing entries - - - - - - - - - - - $DO N = 1, NVAL$  $VECTOR(N) = VALUE$ ENDDO C - - End of Normal Processing - - - - - - - - - - - - - - - - - - - - RETURN END

#### **Function lines**

```
void lines(int nl) { 
                       /* - - - - - - - - - - - - - - - - - - - - - - - - - -
- * lines * Computes the number of cumulative lines printed
and determines if a page eject is necessary 
- - Argument(s):
bnl - number of new lines to be printed (input) 
\frac{1}{2} and \frac{1}{2}\sim \sim- -Variable Declaration(s) - - - - - - - -
- - Integer Variables
- - maxlin - maximum number of lines per page
- - nline - number of lines on current page
* /
 static short maxlin = 63;
 extern short nline; 
/* - Add line print request to current page location and determine 
    whether page eject is necessary */ 
 nline += nl; 
 if(nline >= maxlin)
 { header(); 
  nline += nl; }
 return; \mathcal{F}
```
**Title: Listing of Routines and Functions for BLINK, Version 0 Document Identifier B0000000-01717-0210-00010 REV 01 Attachment XIV Page 30 of 241** 

# **Function load\_core\_mtls**

```
#include<stdio.h> 
#include<string.h> 
typedef char ascii string[l33]; 
typedef struct ascii record{ 
                               struct ascii record *last; 
                               ascii string line;
                               struct ascii record *next; 
                              } a record; 
a record *memory ascii record(int, int, a record *);
a record *load core mtls(char core mtls[], int length fin) {
/* - - - - - - - - - - - - - - - - - - - - - - - - - - - - -
* l o a d c o r e m t l s * Loads Core Materials Dataset 
-- Argument(s): 
      core mtls 
specification for file containing core mat-
(input) 
                  materials definitions 
 - - length_fin -
length of file name 
                                                                    (input) 
           first -
pointer to first element in linked list 
(output) 
\sim \sim- -Variable Definition(s) - - - - - - - - - - - - - - - - - - - - -
 - - Integer Variable(s)
      c - single character used to process sucessive characters 
- -\frac{1}{2} , \frac{1}{2}from the input file 
*/
 unsigned char c; 
/* - Character Variable(s) 
r - record - string used to hold single lines from the input file
\frac{-}{\sqrt{2}}p - pointer to location in record 
 ascii string record;
  char *p; 
/* - Structured Variable(s)
- - first - pointer to first member of linked list<br>- - ptr_current - pointer to current member of linked list
            first - pointer to first member of linked list 
\omega_{\rm c} and
      ptr_next - pointer to next member of linked list 
\star /
  a record *first, *ptr current, *ptr next; 
/* - FILE Variable(s)
      lu - pointer to core materials dataset 
*/ 
  FILE *lu; 
/* - Open Core Materials Dataset - - - - - - - - - - - - - - - - - - *I 
  { short int i; 
    for(i = 0; i < length fin;i++) {
      if (core mtls [i] == '') {
        core m\text{ils}[i] = \text{'}\0';break;}
```
 $\cdots$   $\cdots$   $\cdots$ 

**Title: Listing of Routines and Functions for BLINK, Version 0 Document Identifier B00000000-0 1717-0210-00010 REV 01 Attachment XIV Page 31 of 241** 

```
\rightarrow\lambdalu = fopen(core_mtls,"r"); 
/* - Allocate First Structure for Processing File */ 
  ptr_current = memory_ ascii_record(1,1,ptr_current);first = ptr current;
  ptr_current->last = NULL;
  p = record;while ((c = fgetc (lu)) := 10) {
    *_{p} = c;p++;}sprintf(p, "n");
  strcpy(ptr_current->line, record);
  ptr_current->next = NULL;
/* - read balance of records in dataset */ 
  p = record;while((c = fgetc(lu)) := 255){
    *_{p} = c;p++; 
    if (c == 10) {
      sprintf(p," \n\ln");
      ptr_next = memory_ascii record(1,1,ptr next);
      ptr next->next = NULL;
      ptr_current->next = ptr_next;
      ptr_next->last = ptr_current; 
      ptr_current = ptr_next; 
      strcpy(ptr_current->line,record);
      p = record;return first; 
\mathcal{F}Function load_fuel_material 
#include <stdio.h> 
#include <string.h> 
typedef char ascii string[133];
typedef struct s_material{ 
                             struct s material *last; 
                             int atomic_number; 
                             int mass number;
```
float weight percentage; char library\_suffix[5]; struct s material \*next; } 11 material;

```
ll_material *memory s_material(int,int,ll_material *);
float *memory_float(int,int,float *);
```
ll\_material \*load\_fuel\_material(int \*nft,char fprefix[),char dataset[] ,int nlat,int \*\*lattice, float \*\*fp density) { /\* - - - - - - - - - - - - - - <sup>~</sup>- - - - - - - - - - - - - - - - - - - - \* load \_ fue l \_ m a t e r i a l \* Loads Contents of Fuel Material Dataset into

# **Title:** Listing of Routines and Functions for BLINK, Version 0 **Document Identifier B0000000-01717-0210-00010 REV 01 Attachment XIV Page 32 of 241**

```
\frac{1}{2} \frac{1}{2} \frac{Memory for Subsequent 
 Processing 
 \sim - \sim- - Argument (s):
                                                                                 (output) 
 \frac{1}{2} \left( \frac{1}{2} \right)nft - Number of Fuel Rod Types in Lattice 
 \leftarrow \leftarrowfprefix - Prefix for Lattice Composition Database 
                                                                                  (input) 
          dataset - Dataset Name for Fuel Intermediate Dataset of 
(input) 
 - -Interest 
 \frac{1}{2} \frac{1}{2} \left( \frac{1}{2} \right)nlat - lattice dimensionality 
 - - nlat - Lattice dimension.<br>- - lattice - Fuel Rod Type Map
                                                                                    (input) 
                                                                                   (output) 
       p - Vector of Pointers to Start of Linked List 
                                                                                   (output) 
 \frac{1}{2} , \frac{1}{2} , \frac{1}{2}Containing Material Inventories for each 
               Concurring<br>Distinct Fuel Rod Type
 fp_density - densities for each fuel type 
                                                                                 (output) 
 \leftarrow \leftarrow- - Variable Declarations - - - - - - - - - - - - - - - - - - - - - - -
 - - Integer Variable(s)
 - - n - loop index*short int n; 
/* -Character Variable(s) 
- - c - single character for reading input file
 - buffer - string variable used to manage dataset processing
 - - pb - pointer to buffer
 - - fn - complete dataset file descriptor
 - - header - header from dataset
\star /
  unsigned char c; 
  char *pb; 
  ascii_string fn, buffer, header; 
/* - File Variable(s) 
 - - ds - dataset stream pointer
 - - nout - output file
*/ 
  FILE *ds; 
  extern FILE *nout; 
/* - Structured Variable(s)
* /
  ll material *p, *p return; 
/* - Put Dataset Name in C String Format - - - - - - - - - - - - - - */
  \int int len = 132, length;
    length = mchar(\&1en, dataset);dataset[length] = ' \setminus 0';
  }<br>strcpy(fn,fprefix);
  strcat(fn,dataset); 
/* - Open File for Processing - - - - - - - - - - - - - - - - - - - - */ 
  ds = fopen(fn, "r");if(!ds){
    lines(S); 
    fprintf(nout,"0*** Fatal Error *** -- Function");
    fprintf(nout 
     " Load Fuel Material, Fuel Material Dataset not Found\n");
```
**Title: Listing of Routines and Functions for BLINK, Version 0 Document Identifier B00000000-01 717-0210-00010 REV 01 Attachment XIV Page 33 of 241** 

```
fprintf (nout, "ODataset Name: \n"); 
    fprintf(nout," %s\n",fn); 
    abort(); }
/* - Read Header Record */ 
  strcpy(buffer,""); 
 pb = buffer;do{ 
    c = fgetc(ds);*pb = c;
   pb++;} 
 while (c := 10);
  *pb = '\0';
 strcpy(header, buffer);
/* - Skip QA Record */do 
   c = fgetc(ds);
 while (c := 10);
/* - Skip Fuel Rod Type Map Title */ 
 pb = buffer;do{ 
   c = fgetc(ds);*pb = c;
   pb++; } 
 while (c := 10);
/* - Read Fuel Rod Type Map Line by Line */{ short int j; 
    int *plattice; 
    ascii_string holder; 
    plate = *lattice;for( j = 1; j \le nlat; j^{++}) {
      pb = buffer; 
      do{ 
        c = fgetc(ds);*pb = c;
        pb++;} 
      while(c != 10);
      *pb = '0';pb = buffer;for(n = 0; n < nlat; n++, plattice++){
        while(*pb == ' ') pb++;
        strcpy(holder,""); 
        do{ 
          strncat(holder,pb,l); 
          pb++;} 
        while(*pb != '');
        pb++; 
        sscanf(holder,"%i",plattice); }
/* - Compute Number of Lattice Types */ 
   *nft = 0;plattice = *lattice; 
   for(j = 1; j \le (n \text{lat}^* \text{nlat}); j++, plattice ++)
      if(*plattice > *nft) *nft = *plattice;
    p = \text{memory} s \text{ material}(1, *nft, p);
```
 $\bar{\gamma}$ 

**Title: Listing of Routines and Functions for BLINK, Version 0 Document Identifier B00000000-0 1717-0210-00010 REV 01 Attachment XIV Page 34 of 241** 

```
/* - Skip Title for Density Vector */ 
  pb = buffer;do{ 
    c = fgetc(ds);*pb = c;
    pb++;} 
  while (c := 10);
/* - Allocate Memory for Density Vector */ 
  *fp density = memory float(1,*nft,*fp density);
/* - Read Density Values */{ short int nmax,i; 
    ascii string holder;
    float *p = *fp density;
    n = 1;do{ 
      pb = buffer;do{ 
        c = fgetc(ds);
        *pb = c;
        pb++;} 
      while(c != 10);
      *pb = '0' ;
      pb = buffer; 
      if((n+5) > *nft) nmax = *nft;
      else nmax = n+4;
      for( i = n; i \le mmax; i++, p++) {
        while (*pb == ', '') pb++;strcpy(holder, ""); 
        c = *pb;while((*pb != ',') && (c != 10)){
          strncat(holder,pb,1); 
          pb++;c = *pb;pb++; 
        sscanf(holder, "%f", p); }
      n = \text{max}+1;\rightarrowwhile(n \leq *nft);
  \mathcal{F}/* - Skip Title for Fuel Material Compositions */ 
  pb = buffer;do{ 
    c = fgetc(ds);*pb = c;
   pb++;} 
 while (c := 10);
/* - Read Each Materials for Each Fuel Rod Type */ 
/* - Allocate Memory for Vector of Linked Lists */ 
 p = \text{memory} s \text{ material}(1, *nft, p);p return = p_i{ unsigned char c; 
    int index, n entries, i, j;
    char label[6];
```
**Title: Listing of Routines and Functions for BLINK, Version 0 Document Identifier B00000000-01717-0210-0001 0 REV 01 Attachment XIV Page 35 of 241** 

```
ascii string holder; 
11 material *ptr mtl, *ptr last, *ptr next;
for( n = 0; n < *nft; n++){
 ptr mtl = p;
 ptr last = NULL; 
  ptr mtl->atomic number = 0;
  strcpy(ptr_mtl->library_suffix,""); 
  ptr_mtl->mass_number = 0;
 ptr mtl->weight percentage = 0.0;
 pb = buffer;do{ 
    c = fgetc(ds);*pb = c;
   pb++;) 
 while(c != 10); 
  *pb = '0;
  if(*nft > 1)
    sscanf(buffer,"%s %i %i",label, &index, &n_entries);
  else 
   sscanf(buffer,"%i", &n entries);
 for( i = 0; i < n entries; i++) {
   pb = buffer;do{ 
      c = fgetc(ds);*pb = c;
      pb++;} 
   while(c != 10);
    *pb = '0;
   pb = buffer;c = *pb;for ( j = 1; j < 5; j^{++}) {
      strcpy(holder,""); 
      while((*pb != ',') && (c != 10)){
        strncat(holder,pb,1); 
        pb++; 
        c = *pb;switch (j) { 
        case 1: 
          int value; 
            sscanf(holder,"%i",&value); 
            ptr mtl->atomic number = value;
            pb++; 
          \rightarrowbreak; 
        case 2: 
          ascii string value; 
            sscanf(holder,"%s",value); 
            strncpy(ptr_mtl->library_suffix,value,4);
            pb++; 
          \rightarrowbreak; 
        case 3: 
          { int value; 
            sscanf(holder,"%i",&value);
```
# Waste Package Operations **Calculation (Attachment)**

**Title: Listing of Routines and Functions for BLINK, Version 0 Document Identifier B0000000-01717-0210-00010 REV 01 Attachment XIV Page 36 of 241** 

```
ptr mtl->mass number = value;
                 pb++; 
               \mathcal{E}break; 
             case 4: 
               float value; 
                 sscanf(holder,"%f",&value); 
                 ptr mtl->weight percentage = value;
                 pb++; 
               \rightarrow\mathcal{E}\}ptr mtl->next = NULL;
        ptr_mtl->last = ptr_last;
        ptr last = ptr mtl;
         if( i < (n \text{ entries}-1)) {
           ptr next = memory s material(1,1,ptr next);
           ptr_mtl->next = ptr_next;
           ptr_mtl = ptr_next; 
           ptr mtl->atomic number = 0;
           strcpy(ptr_mtl->library_suffix,"");
           ptr mtl->mass number = 0;
           ptr mt1->weight percentage = 0.0;
           } 
      \mathcal{L}p++; 
    } 
  return p_return; 
\}Function load_surface_usage_list 
#include <stdio.h> 
#include <string.h> 
typedef char ascii string[l33]; 
typedef struct su_list{ 
                         struct su list *last; 
                         int index; 
                         ascii string label;
                         ascii_string value; 
                         char mnemonic[4]; 
                         ascii string equivalent label;
                         struct su list *next; 
                        } surface usage list; 
surface_usage_list *memory_surface_usage list(int, surface usage list *);
surface_usage_list *load_surface usage list(ascii string label, int index
, ascii string value, char mnemonic[4], ascii string equivalent label
,surface usage list *p) { 
/* - - - - - - - - - - - - - -
 load_surface usage list - loads new values into surface usage list
```
**Title: Listing of Routines and Functions for BLINK, Version 0 Document Identifier B0000000-01717-0210-00010 REV 01 Attachment XIV Page 37 of 241** 

```
-- Argument(s): 
          label - character string to be added to new structure 
(input) 
          index - index for character string 
 \sim \sim(input) 
      value - definition of surface 
 \omega_{\rm c} , \omega_{\rm c}(input) 
 - - mnemonic - surface definition mnemonic
                                                                 (input) 
 - - equivalent label
 \rightarrow \rightarrow .
       - label of 
 p - pointer to memory locations 
                                                                  (i&o) 
                                                                   - - -\frac{1}{2}- - Variable Definition(s) - - - - - - - - - - - - - - - - - - - - - -
 - - Structured Variable(s)
 - - p new - pointer to new structure
*I 
  surface usage list *p_new;
/* - Check for Initial Member of String - - - - - - - - - - - - - - * /
 if(p == NULL)/* - Initial Member */p = memory surface usage list(l,p);
    p->last = NULL;
    p->next = NULL;
    strcpy(p->label,label); 
    strcpy(p->value, value);
    strcpy(p->mnemonic,mnemonic);
    strcpy(p->equivalent label,equivalent label); 
    p->index = index;return p;} 
/* - Addition to Linked List */ 
  else{ 
    p_new = memory_surface_usage list(1, p_new);p->next = p new;
    p_new->last = p;p = p new;
    p->next = NULL;
    strcpy(p->label,label); 
    strcpy(p->value,value);
    strcpy(p->mnemonic,mnemonic); 
    strcpy(p->equivalent label,equivalent label); 
    p \rightarrow index = index;return p;} 
\}Function load_usage_list
```

```
#include <stdio.h> 
#include <string.h> 
typedef char ascii_string[133];
typedef struct u_list{ 
                        struct u list *last; 
                        int index; 
                        ascii string label; 
                        struct u list *next;
```
**Title:** Listing of Routines and Functions for BLINK, Version 0 **Document Identifier B0000000-01717-0210-00010 REV 01 Attachment XIV Page 38 of 241** 

```
} usage list; 
usage list *memory usage list(int,usage list *);
usage list *load_usage_list(char label[],int index,usage list *p) { 
/* - - - - - - - - - - - - - - - - - - - -
 load_usage list - loads new values into usage list 
 -- Argument(s): 
          label - character string to be added to new structure 
(input) 
         index - index for character string 
 \frac{1}{2} \left( \frac{1}{2} \right) \frac{1}{2} \left( \frac{1}{2} \right)(input) 
 p - pointer to memory locations 
                                                               (i&o) 
 --------------------------------------
 \sim - -- - Variable Definition(s) - - - - - - - - - - - - - - - - - - - - - -
 - - Structured Variable(s) 
 - - p_new - pointer to new structure
\star /
  usage_list *p_new; 
/* - Check for Initial Member of String - - - - - - - - - - - - - - */
 if (p == NULL)/* - Initial Member */ 
   p = memory usage list(l,p);
   p->last = NULL;
   p->next = NULL;
   strcpy(p->label,label); 
   p->index = index;return p;} 
/* - Addition to Linked List */ 
  else{ 
   p_new = memory\_usage list(1, p_new);p->next = p_new;
   p new->last = p;
   p = p new;
   p->next = NULL;
   strcpy(p->label,label);
   p->index = index; 
   return p;} 
\rightarrowFunction mchar 
     FUNCTION MCHAR(MAXLEN,BUFFER) 
c - - - - - - - - - - - - - - - - - - - - - - - - - - - - - - - - - - -
C - - * M C H A R * Determines the number of non-blank characters in<br>C - - character variable of total length MAXLEN
        C character variable of total length MAXLEN 
c - - - - -
C - - Argument(s):
C - - MAXLEN - dimension of character variable<br>C - - BUFFER - character variable
                                                              (input) 
         BUFFER - character variable
                                                              (input) c - - - - - -
C - -C- -Type statement(s) 
     CHARACTER*l BLANK 
     CHARACTER*(*) BUFFER
```
**Title:** Listing of Routines and Functions for BLINK, Version 0 **Document Identifier B0000000-01717-0210-00010 REV 01 Attachment XIV Page 39 of 241** C Data statement(s) ------------------------ DATA BLANK/' '/ c MCHAR = MAXLEN DO 10  $NC = MAXLEN, 1, -1$ IF(BUFFER(NC:NC) .NE. BLANK) THEN  $MCHAR = NC$ GO TO 20 ENDIF 10 CONTINUE  $MCHAR = 0$ c End of processing 20 CONTINUE END **Function memory \_ascii\_record**  #include<stdio.h> #include<malloc.h> #include<errno.h> typedef char ascii string[133]; typedef struct ascii record{ struct ascii record \*last; ascii string line; struct ascii record \*next; ) a record; a\_record \*memory\_ascii record(int operation,int number, a record \*p) { /\* - - - - - - - - - - - - - - - - - - - - - - - - - - - - - - - - - - - - - memory ascii record - manages memory requests for character storage  $\frac{1}{2}$ for variables of the ascii record structure  $\frac{1}{2}$  and  $\frac{1}{2}$ type  $-$  - Argument (s): - - operation - flag for memory operation to perform (input)  $(1 - \text{alloc} \text{memory})$  $\frac{1}{2} \left( \frac{1}{2} \right) \frac{1}{2} \left( \frac{1}{2} \right) \frac{1}{2} \left( \frac{1}{2} \right) \frac{1}{2} \left( \frac{1}{2} \right) \frac{1}{2} \left( \frac{1}{2} \right) \frac{1}{2} \left( \frac{1}{2} \right) \frac{1}{2} \left( \frac{1}{2} \right) \frac{1}{2} \left( \frac{1}{2} \right) \frac{1}{2} \left( \frac{1}{2} \right) \frac{1}{2} \left( \frac{1}{2} \right) \frac{1}{2} \left( \frac{1}{2} \right)$ -1 - return memory) - - - - 1 - return memory)<br>- - number - number of structures for which to allocate  $\frac{1}{2}$  ,  $\frac{1}{2}$ (input)  $\frac{1}{2} \left( \frac{1}{2} \right)$ memory p - pointer to memory locations (i&o) - -Variable Definition(s) - - - - - - - - - - - - - - - - - - -- - - - - - Integer Variables  $\frac{1}{2}$  ,  $\frac{1}{2}$  ,  $\frac{1}{2}$ n - number of entries in proper size  $\frac{1}{2}$  and  $\frac{1}{2}$  and  $\frac{1}{2}$ size - number of bytes requested storage\_c - current bytes of character storage requested storage\_ct - maximum bytes of character storage requested  $\star$  / size t size ; extern int storage c, storage ct;  $/*$  - FILE Pointer Variable(s)  $-$  - nout - output file  $*/$ extern FILE \*nout;

**Title: Listing of Routines and Functions for BLINK, Version 0 Document Identifier B00000000-0 1717-0210-00010 REV 01 Attachment XIV Page 40 of 241** 

```
4 * - - Process Memory Request - - - - - - - - - - - - - - - - - - + /
  if(operation == 1) {
    size = number*sizeof(a record);
    p = (a record *)malloc(size);
    if ( (errno ! = NULL) || ( p == NULL ) {
      if (p == NULL) {
        lines(2); 
        fprintf(nout 
     ,"0*** FATAL ERROR *** -- Function memory ascii record: ");
        fprintf(nout,"Null Pointer Returned\n"); 
      \mathbf{I}if(errno != NULL) {
        lines(2); 
        fprintf(nout 
     ,"0*** FATAL ERR 0 R ***--Function memory_ascii record: "); 
        fprintf(nout,"Error Number %i Detected\n"); 
      \rightarrowlines(2); 
      abort(); 
    \mathcal{F}storage c += number*sizeof(ascii string);
    if(\n    \begin{aligned} \n    \text{storage}_c > \n    \text{storage}_ct) & \text{storage}_ct &= \n    \text{storage}_c; \n    \nend{aligned}return p;} 
  else { 
    size = number*sizeof(ascii string);storage c -= size;
    free (p); 
    return p;} 
\mathcal{E}Function memory_ascii_string 
#include<stdio.h> 
#include<string.h> 
#include<malloc.h> 
#include<errno.h> 
typedef char ascii string[133]; 
ascii_string *memory_ascii_string(int operation, int number
  ,ascii string *p) { 
/* - - - - - - - - - - - - - - - - - - - - - - -
- - memory ascii string - manages memory requests for character storage
f(x) = 0 for variables of the ascii string type<br>f(x) = 0 for variables of the ascii string type
- - Argument(s):
- - operation - flag for memory operation to perform<br>- - (1 - allocate memory,
                                                                       (input) 
                 ( 1 - allocate memory, 
\frac{1}{2} \left( \frac{1}{2} \right)-1 - return memory) 
- - number - number of storage locations to request
                                                                      (input) 
\rightarrow \rightarrow(n.b., not used for return requests) 
\omega_{\rm c} , \omega_{\rm c} , \omega_{\rm c}p - pointe to memory locations 
                                                                         (i&o) Variable Definition(s) 
- - Integer Variables
```
Title: Listing of Routines and Functions for BLINK, Version 0 **Document Identifier B0000000-01717-0210-00010 REV 01 Attachment XIV Page 41 of 241** 

```
\frac{1}{2} \frac{1}{2} \frac{n - number of entries in proper size 
 \omega_{\rm c} and \omega_{\rm c}size - number of bytes requested 
 - - storage_c - current bytes of character storage requested
 - - storage ct - maximum bytes of character storage requested
* /
   size_t size ; 
   extern int storage c, storage ct; 
/* - FILE Pointer Variable(s) 
 - - nout - output file */extern FILE *nout; 
/* - - Process Memory Request - - - - - - - - - - - - - - - - - - - - - */ 
   if(operation == 1) {
     size = ((size_t) number)*sizeof(ascii string);
      p = (ascii string *)malloc(size);
      if ((errno != NULL) || (p == NULL))if(p == NULL) {
           lines(2); 
           fprintf(nout 
           ,"0*** FATAL ERR 0 R ***--Function memory_character: "); 
           fprintf(nout,"Null Pointer Returned\n"); 
        if(errno !=NULL) { 
           lines(2); 
           fprintf(nout 
            ,"0*** FATAL ERROR *** -- Function memory_character: ");
            .<br>fprintf(nout,"Error Number %i Detected\n");
      \begin{smallmatrix} \cdot & \cdot & \cdot \\ \cdot & \text{lines}\, (2) \, , \end{smallmatrix}abort(); 
     }<br>storage c += size;
      if(storage c > storage ct) storage ct 
storage c; 
     return p;} 
   else { 
     size = ((size t) number)*sizeof(ascii string);
     storage_c -= size; 
     free(p); 
     return p;} 
\mathcal{E}Function memory_fg_list
#include <stdio.h> 
#include <malloc.h> 
#include <errno.h> 
typedef char ascii_string[133];
typedef struct fuel geometry{ 
                                           ascii string gds name;
                                           int latdim; 
                                           int nwr; 
                                           float cthick; 
                                           float asin; 
                                           float wgap;
```
- ~-- ---------------------------------

**Title:** Listing of Routines and Functions for BLINK, Version 0 **Document Identifier B0000000-01717-0210-00010 REV 01 Attachment XIV Page 42 of 241** 

```
float ngap; 
                               float cradius; 
                               float fsrd; 
                               float cfsrd; 
                               float rpitch; 
                               float cod; 
                               float cld; 
                               float pod; 
                               char frcmat[6]; 
                               char fcmat[6];
                             } fg list;
fg_list *memory_fg_list(int operation, int number, fg_list *p){
/* - - - - - - - - - - - - - - - - - - - - - - - - - - - - - - - - - - -
memory~fg_list - manages memory requests for storage for 
- - Argument (s) :
- - operation - flag for memory operation to perform
                                                                   (input) 
- - (1 - allocate memory,
- --1 - return memory) 
- - number - number of structures to allocate
                                                                    (input) 
p - pointer to memory locations 
\omega_{\rm{c}} , \omega_{\rm{c}} ,
                                                                     (i&o) 
\equiv \equivVariable Definition(s) - - - - - - - - - - - - - - - - - - - - - - -
- - Integer Variables
\equiv \equivn - number of entries in proper size 
\omega_{\rm c} , \omega_{\rm c} , \omega_{\rm c}size - number of bytes requested 
- - storage_i - current bytes of integer storage requested
- - storage_it - maximum bytes of integer storage requested
- - storage r - current bytes of single-precision real storage
                  requested 
\frac{1}{2} , \frac{1}{2}- - storage rt - maximum bytes of single-precision real storage
\equiv \equivrequested 
* /
 size t size ;
 extern int storage i, storage it;
 extern int storage r, storage rt;
 extern int storage c, storage ct;
/* - FILE Pointer Variable(s) 
- - nout - output file */extern FILE *nout; 
/* - - Process Memory Request - - - - - - - - - - - - - - - - - - *I 
 if(operation == 1) {
   size = number * size of (fg~list);p = (fg list *)malloc(size);
    if ((errno != NULL) || (p == NULL) )if (p == NULL) {
       lines(2); 
       fprintf(nout 
     ,"0*** FATAL ERR 0 R ***--Function memory fg list: "); 
        fprintf(nout,"Null Pointer Returned\n"); 
      \rightarrowif(errno != NULL) {
```
Title: Listing of Routines and Functions for BLINK, Version 0 **Document Identifier B0000000-01717-0210-00010 REV 01 Attachment XIV Page 43 of 241** 

```
lines(2); 
         fprintf(nout 
      ,"0*** FATAL ERR 0 R ***--Function memory_fg_list: "); 
         fprintf(nout, "Error Number %i Detected\n"); 
       \mathcal{L}lines (2); 
       abort(); 
     }<br>storage i += 2*sizeof(int);if(storage i > storage it) storage it 
storage i; 
     storage_r += 10*sizeof(float); 
     if(storage r > storage rt) storage rt = storage r;
     storage c += 12*sizeof(char)+sizeof(associi string);if(storage c > storage ct) storage ct = storage c;
     return p;} 
  else { 
    free (p);
     storage_i -= 2 * sizeof(int);\text{storage} -= 10* \text{sizeof}(\text{float});
     storage_c 
12*sizeof(char)+sizeof(ascii string); 
     return p;} 
\mathcal{F}Function memory_float 
#include <stdio.h> 
#include <stdlib.h> 
#include <malloc.h> 
#include <errno.h> 
float *memory_float(int operation, int number, float *p) { 
/* - - - - - - - - - - - - - - - - - - - - - - - - - - - -
 - - memory integer - manages memory requests for single-precision real
 \frac{1}{2} \frac{1}{2} \frac{storage 
 - - Argument (s):
 - - operation - flag for memory operation to perform
                                                                              (input) 
                     ( 1 - allocate memory, 
                      -1 - return memory) 
 - - - - - 1 - return memory)<br>- - - number - number of storage locations to request
                                                                              (input) 
 \frac{1}{2} , \frac{1}{2} , \frac{1}{2} , \frac{1}{2}(n.b., not used for return requests) 
 p - p - pointer to memory location (i&o)
                                                                                 (i&o) 
 \frac{1}{2}Variable Definition(s) - - - -
 - - Integer Variables
 - - storage r - current bytes of float storage requested
 - - storage rt - maximum bytes of float storage requested
*/ 
  extern int storage r, storage rt;
/* - FILE Pointer Variable(s) 
 - - nout - output file */extern FILE *nout; 
/* - - Process Memory Request - - - - - - - - - - - - - - - - - - - - - */ 
  if(operation == 1) {
```
 $\mathcal{E}$ 

**Title: Listing of Routines and Functions for BLINK, Version 0 Document Identifier B00000000-0 1717-021 0-00010 REV 01 Attachment XIV Page 44 of 241** 

```
p = (float *) calloc((size t) number, (size t) sizeof(float));if ((errno != NULL) || (p == NULL))if (p == NULL) {
        lines(2); 
        fprintf(nout 
         ,"0*** FATAL ERR 0 R ***--Function memory float: "); 
        fprintf(nout,"Null Pointer Returned\n"); 
      - }
      if(errno != NULL) {
        lines(2); 
        fprintf(nout 
         ,"0*** FATAL ERR 0 R 
*** -- Function memory_float: " ) ; 
         .<br>fprintf(nout,"Error Number %i Detected\n");
      \mathcal{L}lines(2); 
      abort(); 
    \rightarrowstorage r += number;
    if(storage r > storage rt) storage_rt 
storage r; 
    return p; } 
  else { 
    storage r -= number;
    free(p); 
    return p;}; 
Function memory_integer 
#include <stdio.h> 
#include <stdlib.h>
```

```
#include <malloc.h> 
#include <errno.h> 
int *memory integer(int operation, int number, int *p) {
/* - - - - - - - - - - - - - - - - - - - - - - - - - - -
 memory_integer - manages memory requests for integer storage 
 - - - - - - - - - -<br>- Argument(s):
 - - operation - flag for memory operation to perform
                                                                                                                                   (input) 
 \frac{1}{2} \left( \frac{1}{2} \right) and \frac{1}{2} \left( \frac{1}{2} \right) . The set of \frac{1}{2}(1 - \text{allocate memory})-1 - return memory) 
 \frac{1}{2} , \frac{1}{2}- - number - number of storage locations to request
                                                                                                                                  (input) 
 \frac{1}{2} \frac{1}{2} \frac{(n.b., not used for return requests) 
 \frac{1}{2} \left( \frac{1}{2} \right) \left( \frac{1}{2} \right) \left( \fracp - pointer to memory location 
                                                                                                                                        (i&o) 
 \frac{1}{2} and \frac{1}{2}- - Variable Definition(s) - - - - - - - - - - - - - - - - - - - - - - -
 - - Integer Variables
 - - storage i - current bytes of integer storage requested
 - - storage it - maximum bytes of integer storage requested
* /
   extern int storage i, storage it; 
/* - FILE Pointer Variable(s) 
 - - nout - output file */extern FILE *nout;
```
# Waste Package Operations **Calculation (Attachment)**

**Title: Listing of Routines and Functions for BLINK, Version 0 Document Identifier B0000000-01717-0210-00010 REV 01 Attachment XIV Page 45 of 241** 

```
/* - - Process Memory Request - ~- - - - - -
- - - - - - */ 
   if (operation == 1) {
      p = (int *)calloc((size_t)number,(size_t) sizeof(int));
     if ((errno != NULL) || (p == NULL) )if (p == NULL)lines(2); 
           fprintf(nout 
           ,"0*** FATAL ERROR *** -- Function memory integer: ");
           fprintf(nout,"Null Pointer Returned\n"); 
        \mathcal{E}if(errno != NULL) {
          lines(2); 
          fprintf(nout 
          ,"0*** FATAL ERROR *** -- Function memory integer: ");
          fprintf(nout,"Error Number %i Detected\n"); 
        \mathcal{F}lines(2);
        abort(); 
     \mathcal{F}storage i += number;
      if(storage i > storage it) storage it 
storage i; 
     return p;) 
  else { 
     storage_i -= number;
     free (p); 
     return p;); 
\left\{ \right\}Function memory_lattice_list 
#include <stdio.h> 
#include <malloc.h> 
#include <errno.h> 
typedef struct all{ 
                           struct all *last; 
                           int basis lattice material index;
                           int lattice material index; 
                           struct all *next; 
                          } augmented_lattice list; 
augmented lattice list *memory lattice list(int operation
 ,augmented_lattice list *p) { 
/* - - - - - - - - - - - - - - - - - - - - - - - - - - - - - - - - - - -
 - - memory usage list - manages memory requests for storage for vari-
 \rightarrow \rightarrowables of the augmented lattice list structure
 --<br>----------------------------------
 \frac{1}{2} \frac{1}{2} \frac{- - Argument (s):
 - - operation - flag for memory operation to perform
                                                                                       (input) 
 \frac{1}{2} , \frac{1}{2}( 1 - allocate memory, 
 \omega_{\rm{c}} , \omega_{\rm{c}}-1 - return memory) 
 p - pointer to memory locations 
                                                                                          (i&o) \begin{array}{cccccccccccccc} \cdots & \cdots & \cdots & \cdots & \cdots & \cdots \end{array}- -
```
**Title: Listing of Routines and Functions for BLINK, Version 0 Document Identifier B0000000-01717-0210-00010 REV 01 Attachment XIV Page 46 of 241** 

```
Variable Definition(s) - - - - - - - - - - - - - - - - - - - - - - -
 - - Integer Variables
 \frac{1}{2} \left( \frac{1}{2} \right)n - number of entries in proper size 
            size - number of bytes requested 
 \sim \sim \sim- - storage_i - current bytes of integer storage requested
 - - storage it - maximum bytes of integer storage requested
*I 
  size t size ;
  extern int storage i, storage it; 
/* - FILE Pointer Variable(s)
 - - nout - output file */extern FILE *nout; 
/* - - Process Memory Request - - - - - - - - - - - - - - - - - - */ 
  if (operation == 1) {
    size = sizeof(augmented lattice list);
    p = (augmented lattice list *)calloc((size t) 1
     , (size t) sizeof(augmented_lattice list)); 
    if ((errno != NULL) || (p == NULL))if(p == NULL) {
        lines(2); 
        fprintf(nout 
     ,"0*** FATAL ERROR *** -- Function memory lattice list: ");
        fprintf(nout,"Null Pointer Returned\n"); 
      \mathcal{F}if(errno != NULL) {
        lines(2); 
        fprintf(nout 
     ,"0*** FATAL ERR 0 R ***--Function memory lattice list: "); 
        fprintf(nout,"Error Number %i Detected\n"); 
      \}<br>lines(2);
      abort(); 
    \left\{ \right\}storage i += 2*sizeof(int);storage_i '= 2 sizeof(int),<br>if(storage_i > storage_it) storage_it = storage_i;
    return p;} 
  else { 
    free (p); 
    storage i = 2*sizeof(int);return p;} 
\rightarrowFunction memory_s_material 
#include<stdio.h> 
#include<malloc.h> 
#include<errno.h> 
typedef char ascii string[133]; 
typedef struct ascii record{ 
                               struct ascii record *last; 
                               ascii string line;
                               struct ascii record *next; 
                              a record;
```

```
typedef struct s_material{
```
#### **Waste Package Operations Calculation (Attachment)**

**Title: Listing of Routines and Functions for BLINK, Version 0 Document Identifier B0000000-01717-0210-00010 REV 01 Attachment XIV Page 47 of 241** 

```
struct s material *last;
                              int atomic number; 
                              int mass number;
                              float weight percentage;
                              char library suffix[5];
                              struct s material *next; 
                             11 material; 
ll_material *memory_s_material(int operation,int number,ll_material *p) { 
/* - - - - - - - - - - - - - - - - - - - - - - - - - - - - - - - - - - -
 - - memory_s_material - manages memory requests for storage for vari-
 --<br>ables of the s_material structure type<br>---------------------------------
 - - Argument(s): 
 - - operation - flag for memory operation to perform
                                                                        (input) 
 - - (1 - allocate memory,
 \rightarrow \rightarrow-1 - return memory) 
 - - number - number of structures to process
                                                                       (input) 
 p - pointer to memory locations 
 \frac{1}{2} \left( \frac{1}{2} \frac{1}{2} \right) = \frac{1}{2} \left( \frac{1}{2} \frac{1}{2} \right)(i&o) 
 \sim - \simVariable Definition(s) - - - - - - - - - - - - - - - - - - - - - - -
- - Integer Variables
\sim - -n - number of entries in proper size 
             size - number of bytes 
requested 
        storage i - current bytes of 
integer storage requested 
       storage_i - current bytes of integer storage requested<br>storage_it - maximum bytes of integer storage requested
        storage r - current bytes of 
single-precision real storage 
 \omega_{\rm{max}}requested 
 \omega_{\rm c} \omega_{\rm c}storage rt - maximum bytes of 
single-precision real storage 
 \frac{1}{2}requested 
        storage c - current bytes of character storage requested
       storage ct - maximum bytes of 
character storage requested 
*I 
  size t size ; 
  extern int storage_i, storage_it;
 extern int storage r, storage rt;
 extern int storage c, storage ct;
/* - FILE Pointer Variable(s) 
 - - nout - output file */extern FILE *nout; 
/* - - Process Memory Request - - - - - - - - - - - - - - - - - - - - - */ 
  if(operation == 1) {
    size = number*sizeof(ll material);
    p = (11 material *)malloc(size);
    if ((errno != NULL) || (p == NULL))if(p == NULL) {
        lines(2); 
        fprintf(nout 
     , "0*** FATAL ERROR *** -- Function memory s material: ");
        fprintf(nout,"Null Pointer Returned\n"); 
      if(errno != NULL) {
```
**Title:** Listing of Routines and Functions for BLINK, Version 0 **Document Identifier B00000000-0 1717-0210-00010 REV 01 Attachment XIV Page 48 of 241** 

```
lines(2); 
         fprintf(nout 
       ,"0*** FATAL ERROR *** -- Function memory s material: ");
         fprintf(nout,"Error Number %i Detected\n"); 
       \}<br>lines(2);
       abort(); 
     \mathcal{F}storage c += 3*number*sizeof(char);
     if(storage_c > storage_ct) storage ct 
storage c; 
     storage i \neq 2*number*sizeof(int);
     storage i 1- 2 number sizeor(int),<br>if(storage i > storage it) storage it = storage i;
     storage r += number*sizeof(float);
     if(storage r > storage rt) storage rt 
storage r; 
     return p;} 
  else { 
     free (p); 
     storage_c -= 3*number*sizeof(char);
     storage_i 
2*number*sizeof(int); 
     storage_r 
number*sizeof(float); 
     return p;} 
\mathcal{F}Function memory_ surface_ usage _list 
#include <stdio.h> 
#include <malloc.h> 
#include <errno.h> 
typedef char ascii_string[133];
typedef struct su list{ 
                             struct su list *last; 
                             int index; 
                             ascii string label;
                             ascii_string value; 
                             char mnemonic[4]; 
                             ascii string equivalent label;
                             struct su list *next; 
                           } surface usage list;
surface usage list *memory surface usage list(int operation
 , surface usage list *p) { 
/* - - - - - - - - - - - - - -
 - - memory_surface_usage_list - manages memory requests for storage for
 \rightarrow \rightarrowvariables of the surface usage list 
 structure type 
 \overline{\phantom{m}} . \overline{\phantom{m}}- - Argument (s):
 - - operation - flag for memory operation to perform<br>- - (1 - allocate memory,
                                                                                   (input) 
                    ( 1 - allocate memory, 
 \frac{1}{2} and \frac{1}{2}-1 - return memory) 
 p - pointer to memory locations 
                                                                                   (i&o) -----------------------------------
 \frac{1}{2} \frac{1}{2} \frac{
```
**Title: Listing of Routines and Functions for BLINK, Version 0 Document Identifier B0000000-01717-0210-00010 REV 01 Attachment XIV Page 49 of 241** 

```
Variable Definition(s) - - - - - - - - - - - - - - - - - - - - - - -
 - - Integer Variables
                  n - number of entries in proper size 
 \frac{1}{2} \frac{1}{2} \frac{size - number of bytes requested 
 \omega_{\rm c} , \omega_{\rm c} ,
 - - storage i - current bytes of integer storage requested
 - - storage it - maximum bytes of integer storage requested
 \omega_{\rm{c}} , \omega_{\rm{c}} ,
       storage c - current bytes of character storage requested 
 - - storage ct - maximum bytes of character storage requested
*/ 
  size t size ; 
  extern int storage_i, storage_it;
  extern int storage c, storage ct;
/* - FILE Pointer Variable(s) 
 - - nout - output file */extern FILE *nout; 
/* - - Process Memory Request - - - - - - - - - - - - - - - - - - - - - *I 
  if (operation == 1) {
     size = sizeof(surface usage list);
     p = (surface usage list *)malloc(size);
     if ( (errno != NULL) || ( p == NULL ) {
       if (p == NULL)lines (2); 
          fprintf(nout 
       ,"0*** FATAL ERR 0 R ***--Function"); 
          fprintf(nout," memory surface usage list: ");
          fprintf(nout,"Null Pointer Returned\n"); 
        \mathbf{L}if(errno != NULL) {
          lines(2); 
          fprintf(nout 
       ,"0*** FATAL ERR 0 R ***--Function"); 
          fprintf(nout," memory surface usage list: "); 
          fprintf(nout,"Error Number %i Detected\n"); 
        \left\{ \right\}lines (2); 
       abort(); 
     \mathcal{E}storage_c += 
3*sizeof(ascii_string)+4*sizeof(char); 
     if(storage_c 
> storage ct) storage ct storage c; 
     storage_i \overline{+} sizeof(int);
     if(storage i 
> storage it) storage it storage i; 
     return p;} 
  else { 
     free (p) ;
     storage_c 
(3*sizeof(ascii string)~4*sizeof(char) ); 
     \bar{\text{storage}} = \text{sizeof}(\text{int});
     return p;} 
\left\{ \right\}
```
#### **Function memory\_usage\_list**

#include <stdio.h> #include <malloc.h> #include <errno.h>

## Waste Package Operations **Calculation (Attachment) Calculation** (Attachment)

# **Title:** Listing of Routines and Functions for BLINK, Version 0 **Document Identifier B00000000-01717-0210-00010 REV 01 Attachment XIV Page 50 of 241**

```
typedef char ascii string[133];
typedef struct u list{ 
                       struct u list *last; 
                       int index; 
                       ascii string label;
                       struct u list *next; 
                     usage list; 
usage list *memory_usage list(int operation, usage list *p) { 
/* - - - - - - - - - - - - - - - - - - - - - - - - - - -
- - memory usage list - manages memory requests for storage for vari-
ables of the usage list structure type 
 \frac{1}{2} and \frac{1}{2}- - Argument (s):
- - operation - flag for memory operation to perform
                                                                 (input) 
\frac{1}{2} , \frac{1}{2}(1 - \text{allocate memory})\omega_{\rm c} , \omega_{\rm c} ,
                 -1 - return memory) 
\frac{1}{2} and \frac{1}{2}p - pointer to memory locations 
                                                                    (i&o) 
- -Variable Definition(s) - - - - - -- - - - - - - - - - - - - - - - -
- Integer Variables<br>- - number n - number
      n - number of enclosed size - number of bytes requested
             n - number of entries in proper size 
\omega_{\rm c} and \omega_{\rm c}- - storage_i - current bytes of integer storage requested
- - storage_it - maximum bytes of integer storage requested
- - storage c - current bytes of character storage requested
- - storage ct - maximum bytes of character storage requested
*I 
 size t size ; 
 extern int storage i, storage it; 
 extern int storage c, storage ct;
/* - FILE Pointer Variable(s) 
- - nout - output file */extern FILE *nout; 
/* - - Process Memory Request - - - - - - - - - - - - - - - - - - - - - */ 
 if (operation == 1) {
   size = sizeof(usage list);p = (usage list *)malloc(size);
    if ((errno != NULL) || (p == NULL))if (p == NULL) {
       lines(2); 
       fprintf(nout 
     ,"0*** FATAL ERR 0 R ***--Function memory_usage list: "); 
        fprintf(nout,"Null Pointer Returned\n"); 
      if(errno != NULL) { 
       lines(2); 
       fprintf(nout 
     ,"0*** FATAL ERR 0 R ***--Function memory usage list: "); 
        fprintf(nout,"Error Number %i Detected\n");
```
 $\overline{ }$ 

Title: Listing of Routines and Functions for BLINK, Version 0 Document Identifier B0000000-01717-0210-00010 REV 01 Attachment XIV Page 51 of 241

```
}\lines(2);
    abort(); 
 }<br>storage_c += sizeof(ascii_string);
  if(storage_c > storage_ct) storage ct 
storage c; 
  storage_i += sizeof(int);
  if(storage i > storage it) storage it 
storage i; return p;} 
else { 
  free (p); 
  storage_c -= sizeof(ascii_string);
  storage_i -
sizeof(int); 
  return \overline{p}; }
```
**Title:** Listing of Routines and Functions for BLINK, Version 0 **Document Identifier B00000000-0 1717-021 0-00010 REV 01 Attachment XIV Page 52 of 241** 

#### **Function memsum**

#include <stdio.h>

```
void memsum() { 
/* 
 * m e m s u m * Edits the Dynamic Storage Usage 
 - \, -Variable Definition(s) - - - - - - - - - - - - - - - -
 - - Integer Variable(s)
 \rightarrow \rightarrowinteger_storage - total integer storage expressed in bytes 
 - -       real_storage - total real storage expressed in bytes<br>- - character_storage - total character storage expressed in bytes
          real storage - total real storage expressed in bytes 
 - - total storage - total storage expressed in bytes
\star /
 int integer storage, real storage, character storage, total storage;
 extern int storage it, storage rt, storage ct;
/* - FILE Variable(s)
- - nout - pointer to code output file
*/ 
 extern FILE *nout; 
/* - Compute Storage Totals in Bytes - - - - - - - - - - - - - - - - */
 integer storage = storage it*sizeof(int);real storage = storage rt*sizeof(float);character storage = storage ct*sizeof(char);total storage = integer_storage+real storage+character storage; 
/* - Write the Total to Output - - - - - - - - - - - - - - - - - - + /
 lines(8);
 fprintf(nout,"OTotal Dynamic Memory Usage in Bytes:\n"); 
 fprintf(nout, "\n\n'\n');
  .<br>fprintf(nout," Integer = %7i \n",integer_storage);
  fprintf(nout," Real = %7i \n",real_storage);
  fprintf(nout," Character = \frac{2}{3}i \ \n\frac{1}{n}, character storage);
                              -----\ln";
  fprintf(nout," 
                              %7i \n",total_storage);
  fprintf(nout," 
Total 
 return; 
\rightarrow
```
#### **Function rollup\_llm**

#include<stdlib.h>

typedef struct s material{ struct s material \*last; int atomic number; int mass number; float weight percentage; char library suffix[5]; struct s material \*next; } ll\_material; 11 material \*memory s material(int,int,ll material \*);

```
void rollup llm(ll_material *p) {
```
Title: Listing of Routines and Functions for BLINK, Version 0 **Document Identifier B0000000-01717-0210-00010 REV 01 Attachment XIV Page 53 of 241** 

```
/* - - - - - - - - - - - - - - - - - - - - - - - - - - - - - - - - - - -
 - - rollup llm - returns memory associated with a linked list with a
 s material structure type 
 - - Argument(s):
      p - pointer to start of linked list (input) 
 \frac{1}{2} and \frac{1}{2}\sim \simVariable Definition(s) - - - - - - - - - - - - - - - - - - - - - -
 - - Structured Variable(s)
 - - last - pointer to previous structure in linked list
* /
   ll_material *last; 
/* - Search for End of Linked List - - - - - - - - - - - - - - - - ^*/while(p->next != NULL) p = p->next;
/* - Sweep through List Backwards, Returning Memory - - - - - - - - - */
  while(p->last != NULL){
   last = p->last;p = memory s material(-1,1,p);
    p = last;
  \rightarrowreturn; 
\mathcal{E}Function search_surface_usage_list 
#include <stdio.h> 
#include <string.h> 
typedef char ascii string[133); 
typedef struct su list{ 
                        struct su list *last; 
                        int index; 
                        ascii string label;
                        ascii<sup>-</sup>string value;
                        char mnemonic[4]; 
                        ascii string equivalent label;
                        struct su_list *next; 
                       } surface usage list; 
void search surface usage list(int option, ascii string label, int *index
 ,ascii string value, char mnemonic[4) ,ascii string equivalent label 
 ,surface_usage list *p) { 
/* - - - - - - - - - - - - - - - - - - - - - - - - - - - - - - -
 - - search_surface_usage_list - searches a surface usage linked list<br>- -
 seeking match 
 - - Argument (s):
 \frac{1}{2} , \frac{1}{2} , \frac{1}{2}option - flag to indicate processing to be performed (input) 
 \omega = \omega .
                   (0 - search for label based on index, 
 \equiv \equiv1 - search for index based on label, 
                    2 - serach for index based on surface defini- (input) 
 \frac{1}{2} and \frac{1}{2}tion) 
 \frac{1}{2} , \frac{1}{2} , \frac{1}{2} , \frac{1}{2}label - character string either to be sought or (i|o)
```
Title: Listing of Routines and Functions for BLINK, Version 0 **Document Identifier B00000000-0 1717-021 0-00010 REV 01 Attachment XIV Page 54 of 241** 

```
\equiv \equivreturned 
 \frac{1}{2} , \frac{1}{2} , \frac{1}{2} , \frac{1}{2}index - index either to be sought or returned 
                                                                                               (i|o)\frac{1}{2} \frac{1}{2} \frac{value - definition of surface 
                                                                                             (input) 
 - - mnemonic - mnemonic for surface
                                                                                             (input) 
 - - equivalent_label
 \frac{1}{2} , \frac{1}{2}- label for equivalent surface
                                                                                             (input) 
 p - pointer to start of linked list 
 \equiv \sim(input) 
 \sim - \simVariable Definition(s) - - - - - - - - - - - - - - - - - - - - - -
 - - FILE Variable(s)
 - - nout - pointer to output stream
\star /
  extern FILE *nout; 
/* - Search based on Index - - - - - - - - - - - - - - - - - - - - - - */ 
  if(option == 0) {
     do{ 
        if(p->index == *index){
          strcpy(label,p->label); 
          return;} 
        p = p->next;} while(p->next != NULL);
/* - Process the Last Entry */
     if(p->index == *index) {
        strcpy(label,p->label); 
       return;} 
     else{ 
        lines (2); 
        fprintf(nout 
          ,"0*** FATAL ERR 0 R *** Function search_usage_list:"); 
              fprintf(nout," No match found for index = \sin^n, *index);
        abort() ; }
  \overline{\phantom{a}}if(option == 1){
     do{ 
        if(strcmp(label, p->label) == 0) {
          *index = p\rightarrowindex;
          return;} 
        p = p->next;} while(p->next != NULL);
/* - Process the Last Entry */ 
     if(strcmp(label, p->label) == 0) {
       *index = p\rightarrowindex;
        return;} 
     else{ 
        *index = 0;
     \rightarrow\mathcal{F}if(option == 2) {
     do{ 
        if((strcmp(value, p->value) == 0) &&
            (\text{strom}(mnemonic, p-\text{Nmemonic}) = 0)*index = p\rightarrowindex;
           strcpy{equivalent label,p->label);
```
The course interesting

**Title: Listing of Routines and Functions for BLINK, Version 0 Document Identifier B00000000-01717-0210-00010 REV 01 Attachment XIV Page 55 of241** 

```
return;} 
        p = p->next;
     \} while(p->next != NULL):
/* - Process the Last Entry */if((strcmp(value, p->value) == 0) &&
         (\text{stromp}(\text{memonic}, p-\text{Nmemonic}) = 0)*index = p->index;strcpy(equivalent label,p->label); 
         return;) 
      else 
        *index = 0;
   \mathcal{E}\overline{\phantom{a}}Function search_usage_list 
#include <stdio.h> 
#include <string.h> 
typedef char ascii string[133];
typedef struct u_list{ 
                                  struct u list *last; 
                                  int index; 
                                  ascii string label;
                                  struct u list *next; 
                               usage list; 
void search usage list(int option, char label[], int *index
,usage list *p) { 
/* - - - - - - - - - - - - - - - - - - - - - - - - - - - - - - -
 search_usage list - searches a usage linked list seeking match 
 - - Argument(s):<br>- - option -
              option - flag to indicate processing to be performed 
(input) 
 \frac{1}{2} \frac{1}{2} \frac{(0 - search for label based on index, 
 \omega_{\rm c} and \omega_{\rm c}1 - search for index based on label) 
 \frac{1}{2} \left( \frac{1}{2} \right) , \frac{1}{2} \left( \frac{1}{2} \right)label - character string either to be sought or 
                                                                                                  (i | o)returned 
 \frac{1}{2} , \frac{1}{2}index - index either to be sought or returned 
                                                                                                  (i|o)p - pointer to start of linked list (input)<br>-----------------------------------
 \frac{1}{2} and \frac{1}{2}(input) 
 - -Variable Definition(s) - - - - - - - - - - - - - - - - - - -- - -
 - - FILE Variable(s)
 - - nout - pointer to output stream
\star /
   extern FILE *nout; 
/* - Search based on Index - - - - - - - - - - - - - - - - - - - - - - */ 
  if(option == 0) {
     do{ 
         if(p->index == *index){
           strcpy(label,p->label); 
           return; \mathcal{E}
```
**Title:** Listing of Routines and Functions for BLINK, Version 0 **Document Identifier B0000000-01717-0210-00010 REV 01 Attachment XIV Page 56 of 241** 

```
p = p->next;
    \} while(p->next != NULL);
/* - Process the Last Entry */ 
    if(p->index == *index){
      strcpy(label,p->label); 
       return;} 
    else{ 
      lines(2); 
       fprintf(nout 
        ,"0*** FATAL ERROR *** -- Function search usage list:");
           fprintf(nout," No match found for index = \{i\}\, \{\frac{1}{i}\}abort(); }
  \mathcal{F}else{ 
    do{ 
      if(strcmp(label, p->label) == 0) {
        *index = p->index;
         return; 
      \left\{ \right\}p = p->next;) while(p->next != NULL);
/* - Process the Last Entry */if(strcmp(label, p->label) == 0) {
      *index = p^2->index;
      return;} 
    else{ 
      *index = 0;\left| \right|\mathcal{F}\}
```
----------------------------------------

**Title:** Listing of Routines and Functions for BLINK, Version 0 **Document Identifier B0000000-01717-0210-00010 REV 01 Attachment XIV Page 57 of 241** 

### **2.3. Input Routines**

#### **Subroutine bpchek**

c - - - - - - - - - - - - - - - - - - - - - - - -  $C -$ c - - - - - - - - - - - - - - - - - - - - - c Argument(s):  $C = C = C -$ c  $c -$ c c c c c - - - - - - - - - - - $C - -$ SUBROUTINE BPCHEK(NROWB, NCOLB, NROWBP, NCOLBP, VALIDB, BLADEP) \* B <sup>p</sup>c H E K \* Determines whether Blade Positions are Valid NROWB - Number of Control Blade Rows in Full Core (input)<br>NCOLB - Number of Control Blade Columns in Full (input) NCOLB - Number of Control Blade Columns in Full (input) Core NROWBP - Number of Control Blade Rows in Problem (input) NCOLBP - Number of Control Blade Columns in Problem (input) VALIDB - Integer Array Containing Valid Locations (input) for Control Blades BLADEP - Integer Array Containing Blade Insertion (input) Values C-- Type Statement(s)  $C - -$  ERROR - Logical Flag Indicating that Fatal Error has been<br> $C - -$  Detected Detected C - - MESSAGE - String for Messages LOGICAL ERROR INTEGER VALIDB(NCOLB,NROWB), BLADEP(NCOLBP,NROWBP) CHARACTER\*132 MESSAGE  $C - -$  Sweep through Map  $- - - - - - - - - - - - - - - - - - - - - - - ERROR = .FALSE.$  $DO J = 1, NROWBP$  $DO I = 1, NCOLBP$ IF(VALIDB(I,J) .EQ. 0) THEN  $IF(BLADEF(I,J)$  . EQ.  $-1)$  THEN CONTINUE ELSE  $ERROR = .TRUE.$ CALL lines(3) MESSAGE = 2 '0\*\*\* FATAL ERR 0 R \*\*\* SUBR. BPCHEK --Control' WRITE(MESSAGE((MCHAR(132,MESSAGE)+1) :) 2 , '('' Blade Assignment to Invalid Location (' ') ')  $LOC = MCHAR(132, MESSAGE) + 1$ WRITE(MESSAGE(LOC:  $(LOC+1)$ ), ' $(I2)$ ') I WRITE(MESSAGE((MCHAR(132, MESSAGE) +1) :),  $( ' ', ' ', '')$  $LOC = MCHAR(132, MESSAGE) + 1$ WRITE(MESSAGE(LOC:  $(LOC+1)$ ), '(I2)') I  $\text{WRTTE} (\text{MESSAGE} ( \text{MCHAR} (132, \text{MESSAGE}) + 1) : ), ' (' ' ) ' ' ) '$ CALL fortran\_message(MESSAGE) MESSAGE = ' Blade Position = ' WRITE(MESSAGE((MCHAR(132,MESSAGE)+1) :), '(I2) ') BLADEP(I,J) CALL fortran\_message(MESSAGE) **ENDIF ENDIF** END DO

 $\mathcal{L}_{\mathcal{A}}$  ,  $\mathcal{L}_{\mathcal{A}}$  , and the dimension of  $\mathcal{L}_{\mathcal{A}}$  , and  $\mathcal{L}_{\mathcal{A}}$  , and  $\mathcal{L}_{\mathcal{A}}$  , and  $\mathcal{L}_{\mathcal{A}}$  , and  $\mathcal{L}_{\mathcal{A}}$  , and  $\mathcal{L}_{\mathcal{A}}$  , and  $\mathcal{L}_{\mathcal{A}}$  , and  $\mathcal{L}_{\mathcal{A}}$  , an

# **Title: Listing of Routines and Functions for BLINK, Version 0 Document Identifier B00000000-01717-0210-0001 0 REV 01 Attachment XIV Page 58 of 241**

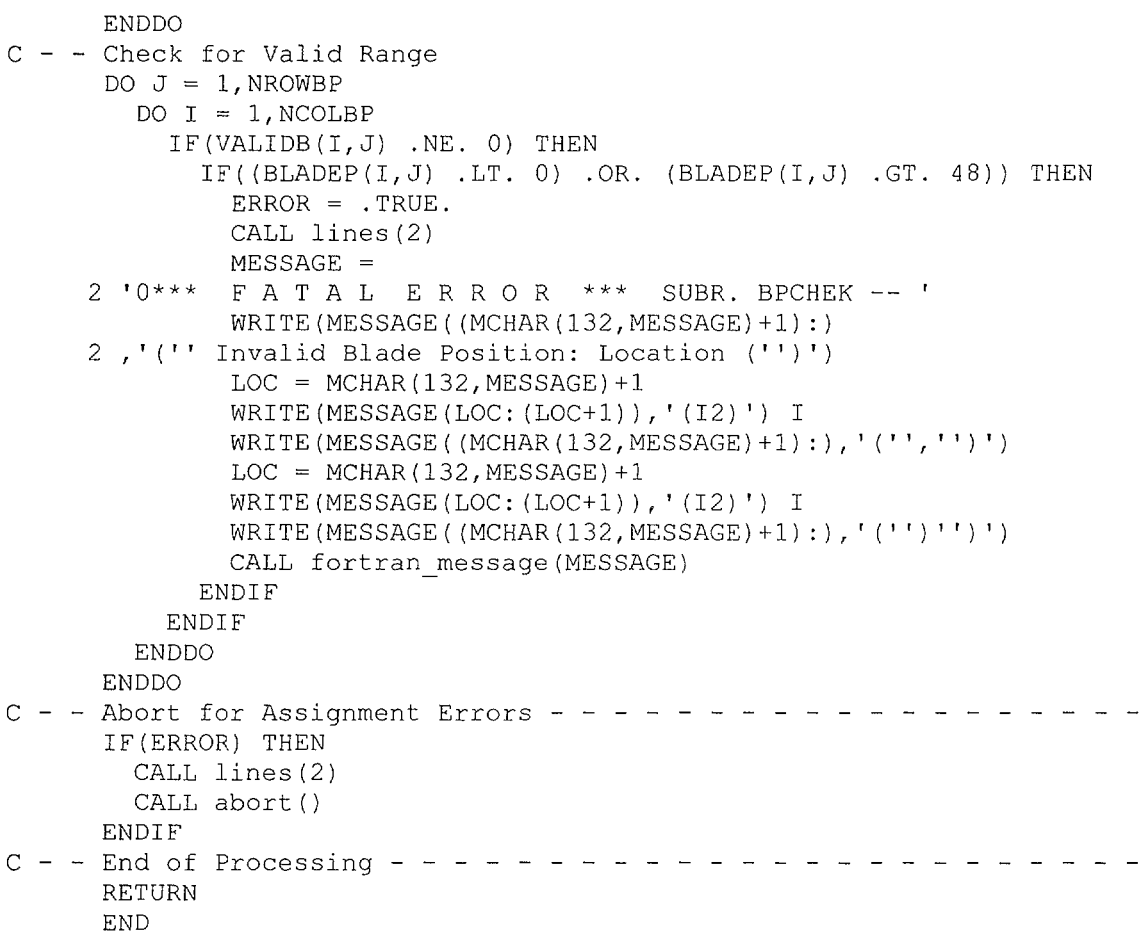

### **Function cbundle**

```
c - -
C - -C - -c - -
C - - Argument (s):
c - -c - -c - -C - -c 
MAP - Map of Indices for Core Locations (input) 
C - -C - - LIST - Scratch Array for Accmulating a List of (scratch)
C - -FUNCTION CBUNDLE(NCOL, NROW, MAX, MAP, LIST)
     * C B U N D L E * Determines the Number of Unique Fuel As-
             sembly Types in the Core 
           NCOL - Number of "Columns" in Core Map 
           NROW - Number of "Rows" in Core Map 
            MAX - Maximum Possible Number of Unique Assem-
                blies 
                                                   (input) 
                                                   (input) 
                                                   (input) 
               (integer) 
               Unique Fuel Assembly Indices 
c - - - - - - - - - - - -
C - -C-- Type Statement(s) -----
C - - MATCH - Logical Variable used to Indicate that a Fuel Assembly C - - 1 Identifer Already exists in the Unique Index List
           Identifer Already exists in the Unique Index List
   LOGICAL MATCH
```
**Title: Listing of Routines and Functions for BLINK, Version 0 Document Identifier B0000000-01717-0210-00010 REV 01 Attachment XIV Page 59 of 241** 

```
INTEGER CBUNDLE 
C-- Dimension Statement(s) ----------------------
      DIMENSION LIST(MAX) 
      DIMENSION MAP (NCOL, NROW)
C - - Sweep through Map Looking for Unique Fuel Assembly Identifiers -
      NU = 0DO J = 1, NROW
        DO I = 1, NCOLIF(MAP(I,J) .NE. 0) THEN
            IF(NU .EQ. 0) THEN 
              NU = 1LIST(NU) = MAP(I,J)ELSE 
              MATCH = .FALSE. 
              DO N = 1, NU
                 IF(LIST(N) .EQ. MAP(I,J)) MATCH = .TRUE.ENDDO
              IF(.NOT. MATCH) THEN 
               NU = NU+1LIST(NU) = MAP(I, J)ENDIF
            ENDIF
          END IF 
        ENDDO
      ENDDO
      CBUNDLE = NU 
C - - End of Normal Processing - - - - - - - - - - - - - - - - - - - -
      RETURN 
      END 
Function clattice 
      FUNCTION CLATTICE (NAXP1, NBUNDLE, MAX, LVECT, LIST)
```

```
c - - - - - - - - - - - - - - - - - - - - - - - - - -
C - -C - -c -
C - - Argument (s):
C - - WAXP1 - Number of Axial Nodes in the Core Plus One (input)
c 
NBUNDLE - Number of Unique Fuel Assemblies in the (input) 
C - -C - -C - -C - - LVECT - Vectors Assigning Lattice Indices to Fuel (input)
C - -C - -C - -* C L A T T I C E * Determines the Number of Unique Fuel 
                         Lattices in the Core 
                 Core 
           MAX - Maximum Possible Number of Unique Lat- (input) 
                  tices 
                 Assemblies 
          LIST - Scratch Array for Accmulating a List of (scratch) 
                 Unique Fuel Lattice Indices 
c - - - - - - - - - - -
C - -C - - Type Statement(s) - - - - - - - - - - - - - - - - - - - - - - -C - - MATCH - Logical Variable used to Indicate that a Fuel Assembly C - - Identifer Already exists in the Unique Index List
            Identifer Already exists in the Unique Index List
     LOGICAL MATCH 
     INTEGER CLATTICE 
C-- Dimension Statement(s) ----------------------
```
**Title:** Listing of Routines and Functions for BLINK, Version 0 **Document Identifier B0000000-01717-0210-00010 REV 01 Attachment XIV Page 60 of 241** 

```
DIMENSION LIST(MAX) 
       DIMENSION LVECT (NAXP1, NBUNDLE)
C - - Sweep through Fuel Assembly Loading Vectors Looking for Unique 
C - - Lattice Identifiers 
       NU = 0DO J = 1, NBUNDLE
C - - Note that the first entry for each Fuel Assembly is the Fuel
C - - Assembly Sequential Index
          DO I = 2, NAXP1IF(LVECT(I,J) .NE. 0) THEN 
               IF(NU .EQ. 0) THEN 
                 NU = 1LIST(NU) = LVECT(I, J)ELSE 
                 MATCH = .FALSE.DO N = 1, NUIF(LIST(N) .EQ. LVECT(I,J)) MATCH = .TRUE.
                 ENDDO
                 IF(.NOT. MATCH) THEN 
                   NU = NU+1LIST(NU) = LVECT(I,J)ENDIF 
               ENDIF
            ENDIF
         ENDDO
       ENDDO
       CLATTICE = NU 
C - - End of Normal Processing - - - - - - - - - - - - - - - - - - - -
       RETURN 
       END 
Function echo 
#include <stdio.h> 
#include <string.h> 
typedef char ascii string[133]; 
void echo(char inname[8], char fin[133]) {
/* - - - - - - - - - - -
 * e c h o * Copies the input file to the output stream 
 - - Argument(s):
       inname - Name for Input FORTRAN NAMELIST 
 \frac{1}{2} , \frac{1}{2}(input) 
 \frac{1}{2} \frac{1}{2} \frac{fin - Name for Input File 
                                                                               (input) 
 - - -Variable Declaration{s) 
 - - Integer Variables 
 - - infind - Flag to Indicate that the FORTRAN NAMELIST Directive
                 has been Encountered 
\frac{1}{\sqrt{1-\frac{1}{2}}}unsigned short infind = 0; 
/* - Character Variable(s)
 \frac{1}{2} , and \frac{1}{2} , and \frac{1}{2}c - single character used to read from input file 
 \frac{1}{2} , and \frac{1}{2}p - pointer to character variable
```
**Title:** Listing of Routines and Functions for BLINK, Version 0 **Document Identifier B0000000-01717-0210-00010 REV 01 Attachment XIV Page 61 of 241** 

```
buffer - string variable used to copy files from input file 
- - case title - title for analysis
\star /
 unsigned char c; 
 char *p; 
  char buffer[133] = "extern codenm[8]; 
 extern ascii string case title;
/* - FILE Variable(s)
- - nin - input file
* /
 FILE *nin; 
 extern FILE *nout; 
/* - - Echo input stream - - - - - - - - - - - - - - - - - - - - - - - */ 
 nin = fopen(fin, "r");lines(4); 
 fprintf(nout,"Oinput to %s :\n",codenm); 
 fprintf(nout,"\n");
/* - Read Title Line and Copy to Output File*/ 
 p = buffer;do 
   { c = f qetc(nin) };
     *_{p} = c;
     p++;} 
 while(c != 10);
 fprintf(nout," "); 
 p = buffer;c = \pm p;while(c != 10) {
   fputc(*p,nout); 
   p++;c = *p;
 -1
 fprintf(nout,"\n"); 
 strncpy(case title, buffer, strlen(buffer));
 lines(1); 
/* - Read Second Line and Look for FORTRAN NAMELIST Input Directive */ 
 do 
 { strcpy(buffer,""); 
   p = buffer;do 
    { c = fgetc(nin) }*_{p} = c;
     p++;} 
   while((c !=10) && (c !=255));
   if(strstr(buffer,inname) != NULL) infind = 1;
   if(c != 255) fprintf(nout,"");
   if(c != 255)p = buffer;c = *p;while(c != 10){
       fputc(*p,nout); 
       p++;c = *p;
```
Title: Listing of Routines and Functions for BLINK, Version 0 **Document Identifier B00000000-0 1717-0210-00010 REV 01 Attachment XIV Page 62 of 241** 

```
\mathcal{F}fprintf(nout, "\n\n'\n);
       lines(l); 
     \mathcal{F}\left\{ \right\}while(c != 255);
  if (!infind)
  { lines(4); 
      fprintf(nout,"O*** FATAL ERR 0 R *** Function echo--"); 
      fprintf(nout," No Namelist Directive Encountered.\n"); 
      abort (); 
  \mathcal{F}rewind (nin); 
  fclose(nin); 
  return; 
\overline{\phantom{a}}
```
#### **Subroutine ldlv**

SUBROUTINE LDLV(NBUNDLE, NAXP1, LU, LVECT)

```
c - - - - - - - - - - - - - - - - - - - - - - - - - - - - -
C = -C - -c - -
C - - Argument (s):
      * L D L V * Reads Vectors giving Lattice Assignments to Fuel 
                 Assemblies 
c - -
NBUNDLE - Number of Fuel Assemblies in Core 
C = -C - -\frac{C}{C} - -
C - -c - -
C = -NAXPl - Number of Axial Nodes in Core +1 
         LU - Logical Unit from which to Read Vectors 
          LVECT - Lattice Loading Vectors for each Fuel 
(output) 
                Assembly 
C-- Type Statement(s) 
C - - MESSAGE - Character String for Messages 
    CHARACTER*l32 MESSAGE 
C Dimension Statement(s) ------------
    DIMENSION LVECT (NAXP1, NBUNDLE)
C - - Skip Header Record - - - - - - - - - -
    READ (LU, '(1X)')DO NB=l,NBUNDLE 
      READ(LU, \star, END=500) (LVECT(I, NB), I=1, NAXP1)
    END DO
C - - End of Normal Processing - - - - -
    RETURN 
C - - Error Processing - - - - -
 500 MESSAGE = '0*** FATAL ERROR *** SUBR. LDLV --'
    WRITE(MESSAGE((MCHAR(132, MESSAGE)+1):)
                                                (input) 
                                                 (input) 
                                                 (input) 
    2 , '('' Premature End-of-File Encountered on Logical Unit'')') 
    WRITE(MESSAGE((MCHAR(132, MESSAGE) +1) :)
    2,'('' '',I2)') LU
    CALL lines(5) 
    CALL fortran_message(MESSAGE) 
    CALL abort () 
    END
```
**Title: Listing of Routines and Functions for BLINK, Version 0 Document Identifier B00000000-0 1717-0210-00010 REV 01 Attachment XIV Page 63 of 241** 

#### **Subroutine ldlvr**

SUBROUTINE LDLVR(NBUNDLE <sup>1</sup> NAXP1 <sup>1</sup> LU,LVECT) c - - - - - - - - - - - - - - - - - - - - - - - - - - - - - c - - <sup>c</sup> \* L D L V \* Reads Vectors giving Lattice Assignments to Fuel Assemblies (Real Version of LDLV) c - -  $C - -$  Argument (s): c NBUNDLE - Number of Fuel Assemblies in Core  $C -$  $c -$ c - -<br>c - -NAXPl - Number of Axial Nodes in Core +1 LU - Logical Unit from which to Read Vectors LVECT - Lattice Loading Vectors for each Fuel Assembly c - - - - - - - - - - c - - C- - Type Statement(s) - - - - - - - - - C - - MESSAGE - Character String for Messages CHARACTER\*l32 MESSAGE REAL LVECT(NAXP1, NBUNDLE) C - - Skip Header Record - - - -  $READ ( LU, '(1X)')$ DO NB=1, NBUNDLE READ (LU,  $\star$ , END=500) (LVECT (I, NB), I=1, NAXP1) **ENDDO**  $C - -$  End of Normal Processing - - - - - - - - - - - - - - - - - -RETURN C - - Error Processing - - - - - (input)<br>(input) (input) (input) (output) 500 MESSAGE= <sup>1</sup> 0\*\*\* FATAL ERR 0 R \*\*\* SUBR. LDLVR --' WRITE(MESSAGE((MCHAR(132, MESSAGE) +1) :) 2,'('' Premature End-of-File Encountered on Logical Unit'')') WRITE(MESSAGE((MCHAR(132, MESSAGE) +1) :)  $2, '('' ' '', I2)')$  LU CALL lines (5) CALL fortran\_message(MESSAGE) CALL abort () END

#### **Subroutine lodct**

c - - c - - c - - c -  $C - -$ <br> $C -$ c - -<br>c - -<br>c - -<br>c -  $c - -$ C - - MMAP - Fuel Assembly Material Index Map (input)<br>C - - LGVECT - Vectors Provides Lattice Geometry Assign- (input) SUBROUTINE LODCT(NCOLP, NROWP, NAXP1, NLATTICG, NLATTICM, GMAP, MMAP 2 , LGVECT, LMVECT, CTABLE) \* L 0 D C T \* Load Correspondence Table Matching Lattice Geometry Types with Lattice Material Types  $C - -$  Argument(s): NCOLP - Number of Columns in Core Fuel Assembly (input) Map NROWP - Number of Rows in Core Fuel Assembly Map NAXPl - Number of Axial Nodes + 1 NLATTICG - Number of Unique Lattice Geometry Types NLATTICM - Number of Unique Lattice Material Types GMAP - Fuel Assembly Geometry Index Map MMAP - Fuel Assembly Material Index Map (input) (input) (input) (input) (input) (input) **Title: Listing of Routines and Functions for BLINK, Version 0 Document Identifier B0000000-01717-0210-00010 REV 01 Attachment XIV Page 64 of 241** 

```
C - -<br>C - -C = -C - -<br>C - - - -<br>C - - - -<br>C - - -
                    ment Indices for a Given Fuel Assembly 
                    Geometry Index 
           LMVECT - Vectors Provides Lattice Material Assign- (input) 
                    ment Indices for a Given Fuel Assembly 
                    Material Index 
           CTABLE - Correspondence Table Providing Lattice (output) 
                    Geometry Index for a Given Lattice Mater-
                    ial Index 
c - - - - - - - - - C = -C-- Type Statement(s) 
C - - MATCH - Flag to Indicate that a Lattice Material/Lattice<br>C - - Geometry Pair has Already been Added to CTABLE
              Geometry Pair has Already been Added to CTABLE
      LOGICAL MATCH 
      INTEGER GMAP(NCOLP,NROWP),CTABLE(2,NLATTICM) 
C-- Dimension Statement(s) ----------- -------
      DIMENSION MMAP(NCOLP, NROWP), LGVECT(NAXP1, NLATTICG)
     2 ,LMVECT(NAXPl,NLATTICM) 
C - - Sweep Over Entire Core - - - - - -
      CALL INVALI((2*NLATTICM), CTABLE, 0)
      IC = 0DO J = 1, NROWP
       DO I = 1, NCOLPIF(MMAP(I,J) .NE. 0) THEN 
C - - Examine Each Node of Fuel Assembly Loading Vector 
     2 
            DO K = 2, NAXP1
             LGV = LGVECT(K, GMAP(I, J))LMV = LMVECT(K, MMAP(I,J))IF(IC .EQ. 0) THEN 
               IC = IC+1CTABLE(1,IC) = LMVCTABLE(2, IC) = LGVELSE 
               MATCH = .FALSE.DO N = 1, ICIF( (CTABLE(l,N) .EQ. LMV) .AND. 
                     (CTABLE (2, N) . EQ. LGV) MATCH = .TRUE.
                ENDDO
                IF(.NOT. MATCH) THEN 
                 IC = IC+1CTABLE(1,IC) = LMVCTABLE(2, IC) = LGVENDIF
              ENDIF
            ENDDO
          ENDIF 
        ENDDO
      END DO
C - - End of Normal Processing - - - - - - - - - - - - - - - - - - - -
     RETURN 
      END
```
**Title:** Listing of Routines and Functions for BLINK, Version 0 **Document Identifier B00000000-0 1717-0210-00010 REV 01 Attachment XIV Page 65 of 241** 

#### **Subroutine mapchek**

SUBROUTINE MAPCHEK(NROW,NCOL,NROWP,NCOLP,VALID,MAP) c - - - - - - - - - - - - - - - - - - - - - - - - - - - - - - - - - C \* M A P C H E K \* Determines whether Input Fuel Assembly C - - And the second and the conduct of the second and the second second and the second second in Locations are Valid and if all Valid c Locations have Fuel Assemblies Indices c -  $C - -$  Argument (s):  $C - \begin{array}{ccc} C & - & - \\ C & - & - \end{array}$  $C - 1$ <br>  $C - 1$ <br>  $C - 1$  $C - -$ C - - VALID - Integer Array Containing Valid Locations (input)<br>C - - in Core for Fuel Assemblies NROW - Number of Rows in Full Core NCOL - Number of Columns in Full Core NROWP - Number of Rows in Problem NCOLP - Number of Columns in Problem MAP - Integer Array Containing Fuel Assembly (input) Identifier Map in Core for Fuel Assemblies c - - - - - - - - - - - - - c - - C-- Type Statement(s) (input) (input) (input) (input)  $C - -$  ERROR - Logical Flag Indicating that Fatal Error has been<br> $C - -$ Detected  $C$  - - MESSAGE - String for Message LOGICAL ERROR INTEGER VALID(NCOL,NROW) CHARACTER\*l32 MESSAGE C Dimension Statement(s) - - - - - - - - - - - - - - - - - -- - - DIMENSION MAP(NCOLP, NROWP)  $C - -$  Sweep through Map  $- - - - - - - - - - - - - - - - - - - - - - - - - -$ ERROR= .FALSE.  $DO J = 1, NROWP$  $DO I = 1, NCOLP$ IF(VALID(I,J) .EQ. 0) THEN  $IF(MAP(I,J)$  . EQ. 0) THEN CONTINUE ELSE  $ERROR = TRUE.$ CALL lines(3)  $MESSAGE =$ 2 '0\*\*\* FA T A L E R R 0 R \*\*\* SUBR. MAPCHEK -- Fuel ' WRITE(MESSAGE((MCHAR(132, MESSAGE)+1):) 2 , '(''Assembly Assignment to Invalid Location (' ') ')  $LOC = MCHAR(132, MESSAGE) + 1$ WRITE(MESSAGE(LOC: (LOC+1)), '(I2)') I WRITE(MESSAGE( (MCHAR(132,MESSAGE)+l) :), '(' ', '') ')  $LOC = MCHAR(132, MESSAGE) + 1$ WRITE(MESSAGE(LOC:  $(LOC: (LOC+1))$ , ' $(12)$ ') J WRITE(MESSAGE((MCHAR(132, MESSAGE)+1):),'('')'')') CALL fortran\_message(MESSAGE)  $MESSAGE = 'Fuel Assembly Index = '$  $LOC = MCHAR(132, MESSAGE) + 1$ WRITE (MESSAGE (LOC: (LOC+2)), I ( I3) **I)** MAP (I, J) CALL fortran\_message(MESSAGE) ENDIF

**Title:** Listing of Routines and Functions for BLINK, Version 0 **Document Identifier B0000000-01717-0210-00010 REV 01 Attachment XIV Page 66 of 241** 

```
ELSE 
            IF(MAP(I,J) .NE. 0) THEN
              CONTINUE 
            ELSE 
              ERROR = .TRUE.CALL lines(3) 
              MESSAGE = 
     2 '0*** FATAL E R R 0 R *** SUBR. MAPCHEK -- No ' 
              WRITE(MESSAGE((MCHAR(132,MESSAGE)+1) :) 
     2 , '(''Fuel Assembly Assignment to Valid Location (' ') ') 
               LOC = MCHAR(132, MESSAGE) + 1WRITE(MESSAGE(LOC: (LOC: (LOC+1)), (12)') I
              WRITE (MESSAGE ( (MCHAR (132, MESSAGE) +1): ), ' ('', '')')
              LOC = MCHAR(132, MESSAGE) + 1WRITE(MESSAGE(LOC: (LOC+1)),'(I2)') J
              WRITE(MESSAGE((MCHAR(132, MESSAGE)+1):), '('')''')')
              CALL fortran_message(MESSAGE) 
            ENDIF 
          ENDIF 
        ENDDO
      END DO
C - - Abort for Assignment Errors - - - - - - - - - - - - - - - - - -
      IF(ERROR) THEN 
        CALL lines(2) 
        CALL abort () 
      ENDIF
C - - End of Processing - - - - - - - - - - - - - - - - - - - - - - - -
      RETURN 
      END
```
#### **Subroutine r2dmap**

SUBROUTINE R2DMAP(NCOL, NROW, MAP, LU)

```
c 
C = -c 
c - c - - c - - c - - c - - c - - c - -
LU - Logical Unit from which to Read Map 
      * R 2 D M A P * 
Reads Two-dimensional Map giving Fuel 
C - - Argument(s):
                     Assembly Locations 
NCOL - Number of "Columns" in Core Map 
           NROW - Number of "Rows" in Core Map 
            MAP - Map of Indices for Core Locations 
               (integer) 
c - - - - - - - - - - -
C = -C-- Type Statement(s) ---- ----
C - - MESSAGE - message to pass to output file 
    INTEGER MAP (NCOL, NROW)
    CHARACTER*l32 MESSAGE 
                                                (input) 
                                                   (input) 
                                                  (output) 
                                               (input) 
c - - - - - - - - - - - - - - - - - - - - - - - - - - - - - - - - - - - DO J = 1, NROWREAD (LU, *, END=500) (MAP(I, J), I=1, NCOL)
    END DO
C - - End of Normal Processing - - - - - - - - - - - - - - - - - - - -
```
--------------------------------------

**Title: Listing of Routines and Functions for BLINK, Version 0 Document Identifier B0000000-01717-0210-00010 REV 01 Attachment XIV Page 67 of 241** 

```
RETURN 
C Error Processing 
 500 CALL lines(3) 
     MESSAGE = 10*** FATAL ERROR *** SUBR. R2DMAP -- '
     WRITE(MESSAGE((MCHAR(132, MESSAGE)+1):)
    2 , ' (' 'Premature End-of-File Encountered on Logical Unit ' ') ') 
     LOC = MCHAR(132, MESSAGE)WRITE(MESSAGE(LOC: (LOC+1)), '(I2)') LU
     CALL fortran_message(MESSAGE) 
     CALL abort () 
     END
```
#### **Subroutine rblade**

SUBROUTINE RBLADE(LENFN,BLADE\_DB,LUGEOM,NTUBE,CBSPAN,ATID,ATOD 2 ,CBTHICK,TRSPAN,TRTHICK,WSTHICK,CBLENGTH,NCS,CSOFF,CSWIDTH 3 ,CBPMAT,ATMAT,CBSMAT,CBTRMAT) c - - - - - - - - - - -  $C$  -  $\rightarrow$  R B L A D E  $\rightarrow$  Reads Dataset Containing Control Blade  $C - -$ B D A D D Concerting Dataset c -  $\begin{array}{ccc} C & - & - \\ C & - & - \end{array}$ c C - - BLADE\_DB - Name of File Containing Appropriate Corec c c c  $c -$  $c -$ c c  $c -$ c  $c -$  $c -$ c  $c -$  $c -$ c  $c -$ c  $c -$ c  $c -$  $c -$ c - -  $C - -$ Argument ( s) : LENFN - Length of File Name layout Database LUGEOM - Logical Unit Number for Blade Geometry Dataset NTUBE - Number of Absorber Tubes in All Four (output) Wings of Blade CBSPAN - Control Blade Span (Tie Rod Center to Tip) ATID - Absorber Tube Inner Diameter (em) ATOD - Absorber Tube Outer Diameter (em) CBTHICK - Blade Wing Thickness (em) TRSPAN - Tie Rod Span (em) TRTHICK - Tie Rod Thickness (em) WSTHICK - Wing Thickness (em) CBLENGTH - Active Absrober Length (em) NCS - Number of Central Stiffeners per Wing CSOFF - Central Stiffener Offset CSWIDTH - Central Stiffener Width CBPMAT - Identifier for Blade Poison Material ATMAT - Identifier for Blade Absorber Tube Material CBSMAT - Identifier for Blade Sheath Material CBTRMAT - Identifier for Blade Tie Rod Material C- -Type Statement(s) - - - - CHARACTER\*6 CBPMAT,ATMAT,CBSMAT,CBTRMAT CHARACTER\*(LENFN) BLADE DB (input) (input) (input) (output) (output) (output) (output) (output) (output) (output) (output) (output) (output) (output) (output) (output) (output) (output) C - - Namelist Statements - - - - - - - - - - - - - - - - - - - - - - - NAMELIST /BLADE/ NTUBE, CBSPAN, ATID, ATOD, CBTHICK, TRSPAN, TRTHICK 2 ,CBLENGTH,WSTHICK,NCS,CSOFF,CSWIDTH,CBPMAT,ATMAT,CBSMAT,CBTRMAT C - - Read in Namelist - - - - - - - - - - - - - - - - - - - - - - - -

# Title: Listing of Routines and Functions for BLINK, Version 0 **Document Identifier B00000000-01717-0210-00010 REV 01** Attachment XIV Page 68 of 241

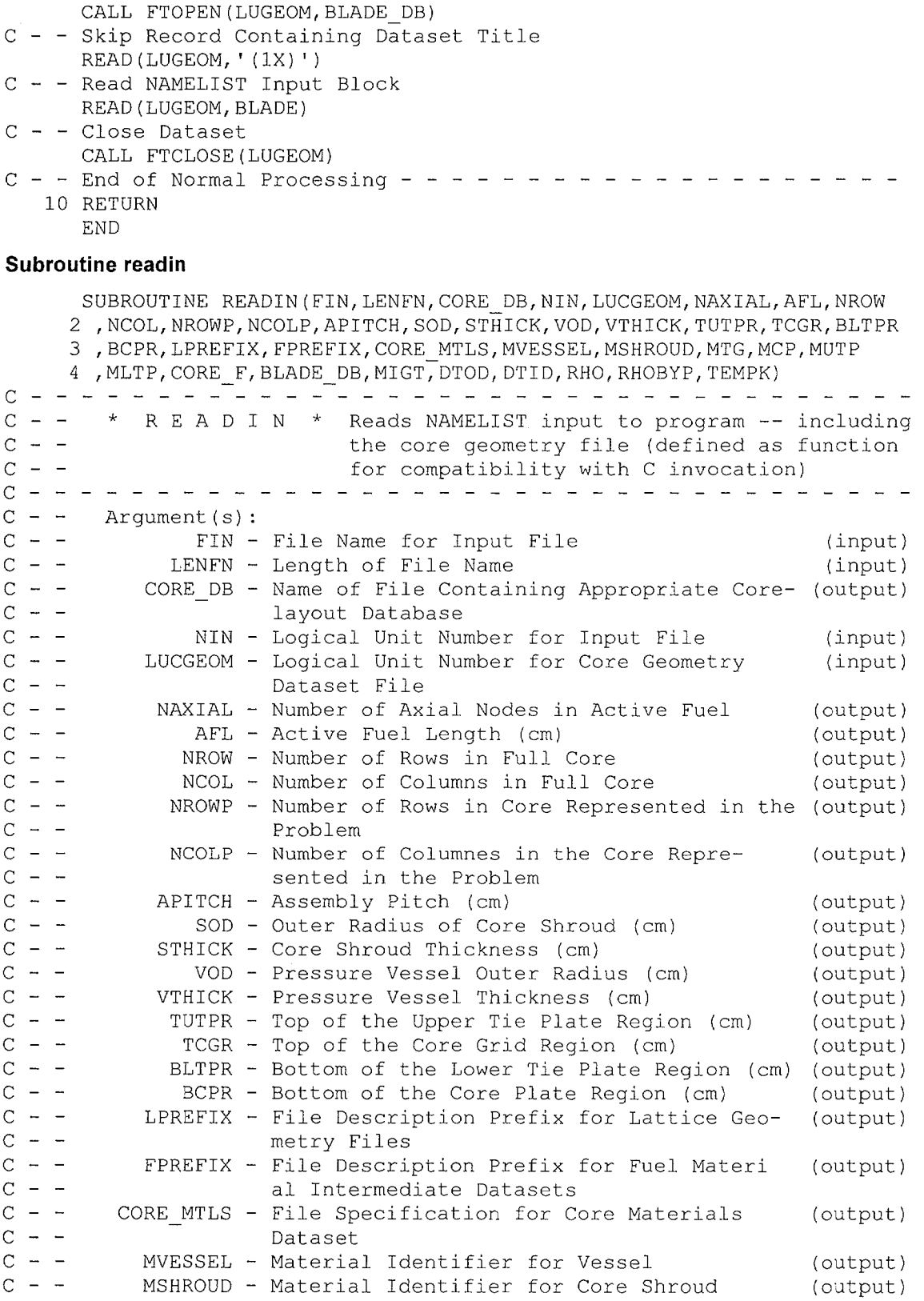

 $\hat{\mathcal{A}}$ 

 $\alpha$  ,  $\alpha$ 

 $\sim$ 

 $\mathcal{F} \rightarrow \mathcal{F}$ 

 $\alpha$ 

**Title: Listing of Routines and Functions for BLINK, Version 0 Document Identifier B00000000-0 1717-0210-00010 REV 01 Attachment XIV Page 69 of 241** 

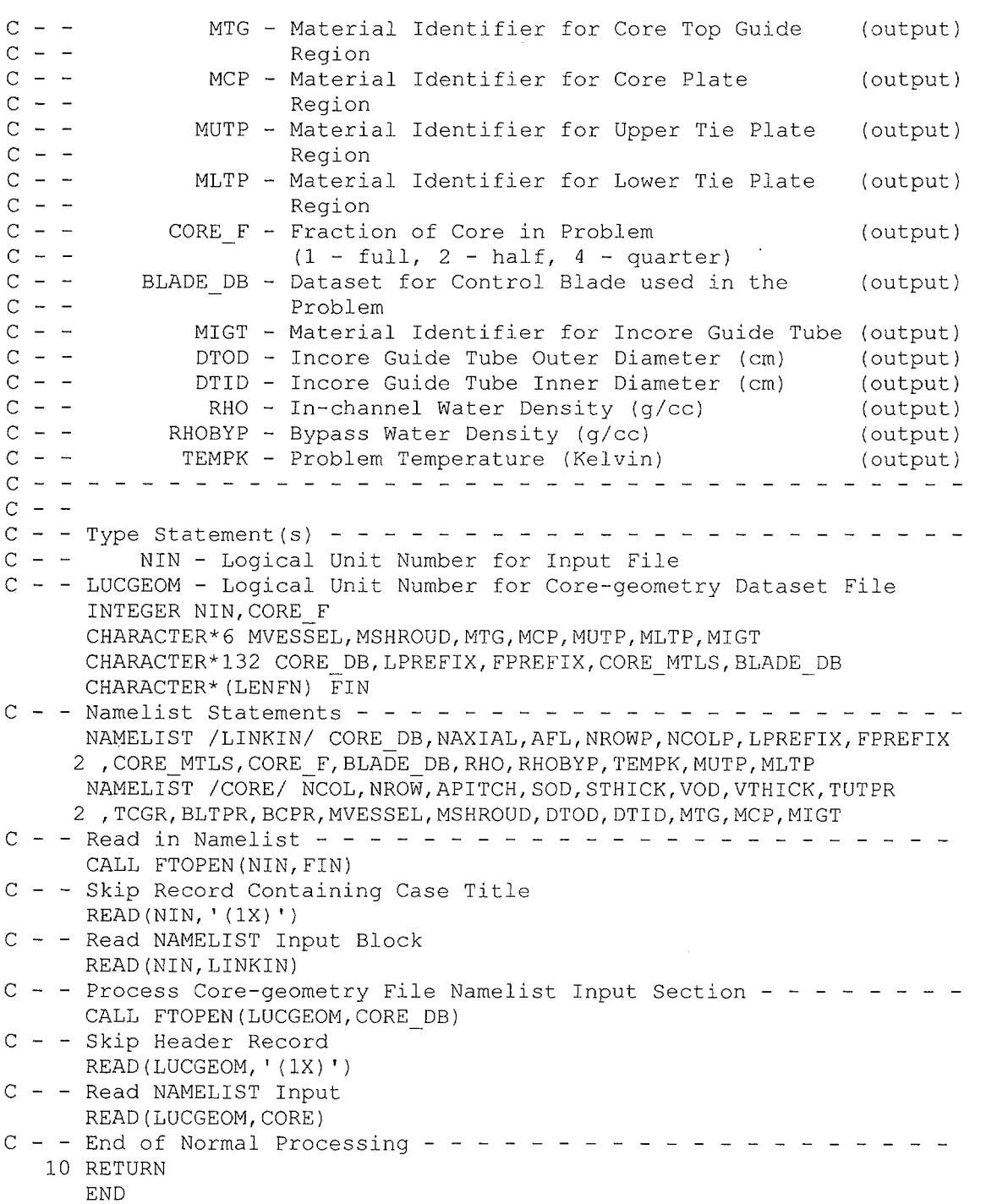

*Andrew Miller Admin***istration** 

**Title:** Listing of Routines and Functions for BLINK, Version 0 **Document Identifier B00000000-0 1717-021 0-0001 0 REV 01 Attachment XIV Page 70 of 241** 

#### **Subroutine rlattice**

SUBROUTINE RLATTICE(LENFN, FUEL DB, LUGEOM, CTHICK, ASIN, WGAP, NGAP 2 ,CRADIUS,FSRD,CFSRD,RPITCH,COD,CLD,POD,FRCMAT,FCMAT,LATDIM,NWR) c - - - - - - - - - - - - - - - - - - - - - - - - - - - - - - - - -  $C$  -  $\rightarrow$  R L A T T I C E  $\rightarrow$  Reads Dataset Containing Lattice<br>C - - Geometry Dataset Geometry Dataset c - کا کہ ساتھ کہ ایک ایک ایک ساتھ  $C - -$  Argument (s):  $c - -$ LENFN - Length of File Name (input)  $C - -$ FUEL DB - Name of File Containing Appropriate (input)  $c - -$ Lattice-layout Database  $c - -$ CTHICK - Channel Thickness (em) (output)  $c - -$ ASIN - Inner Span of Channel (em) (output) WGAP - Wide Gap Thickness (em) (output) c c NGAP - Narrow Gap Thickness (em) (output)  $c - -$ CRADIUS - Inner Radius of Channel Corner (em) (output) c FSRD - Clad Surface to Clad Surface Separation (output) c (em)  $c - -$ CFSRD - Clad Surface to Inner Channel Surface (output) c Separation (em)  $c - -$ RPITCH - Fuel Rod Pitch (em) (output)  $c - -$ COD - Cladding Outer Diameter (em) (output) CLD - Cladding Thickness (em) (output)  $c -$  $c - -$ POD - Fuel Pellet Outer Diameter (em) (output) FRCMAT - Material Identifier for Fuel Rod Cladding c (output) FCMAT - Material Identifier for Channel  $c - -$ (output)  $c - -$ LATDIM - Lattice Dimensionality (output) NWR - Number of Water Rods  $c - -$ (output) c - -  $C - -$ C-- Type Statement(s) REAL NGAP CHARACTER\*6 FRCMAT, FCMAT CHARACTER\*(LENFN) FUEL DB c - - Namelist Statements - - - - - - - - - - - - - - - - - - - - - - - NAMELIST / FUEL/ CTHICK, ASIN, WGAP, NGAP, CRADIUS, FSRD, CFSRD, RPITCH 2 ,COD,CLD,POD,LATDIM,NWR,FRCMAT,FCMAT c - - Read in Namelist - - - - - - - CALL FTOPEN(LUGEOM, FUEL DB) c - - Skip Record Containing Dataset Title READ(LUGEOM, '(1X)') c - - Read NAMELIST Input Block READ(LUGEOM,FUEL) C - - Close Dataset CALL FTCLOSE(LUGEOM)  $C - -$  End of Normal Processing  $- - - - - - - - - - - - - - - - - - - - - - -$ 10 RETURN END

**Title: Listing of Routines and Functions for BLINK, Version 0 Document Identifier B0000000-01717-0210-00010 REV 01 Attachment XIV Page 71 of 241** 

#### **Subroutine strngr**

SUBROUTINE STRNGR(LU, LEN, NSTR, VECTOR) c - - - - - - - - - - - - - - - - - - - - - - - - - - - - - - - -  $C$  - - \* S T R N G R \* Reads Character Strings from FORTRAN Logical  $C$  - - Unit Unit c - - - - - - - - - - - -  $C - -$  Argument (s):  $c -$ c c  $C -$ c c - -  $C - -$ LU - Logical Unit from which to Read Character Strings LEN - Length of Character Strings NSTR - Number of FORTRAN Records to Read VECTOR - Character String Storage Locations C-- Type Statement(s) ---- C - - MESSAGE - Character String for Message CHARACTER\*l32 MESSAGE CHARACTER\*(LEN) VECTOR(NSTR) (input) (input) (input) (output) C - - Skip Header Record - - - - - - - - - - - - - - - - - - - - - - -  $READ(LU, ' (1X)')$ DO N=l,NSTR READ(LU, '(A)', END=500) VECTOR(N) **ENDDO** C - - End of Normal Processing RETURN C - - Error Processing - - - - - 500 MESSAGE =  $'0***$  FATAL ERROR \*\*\* SUBR. STRNGR --' WRITE(MESSAGE((MCHAR(132, MESSAGE)+1):) 2,' ('' Premature End-of-File Encountered on Logical Unit'')') WRITE(MESSAGE((MCHAR(l32,MESSAGE)+l) :)  $2$ ,  $'$ ("', ", I2)') LU CALL lines(5) CALL fortran\_message(MESSAGE) CALL abort ( ) RETURN END

**Title:** Listing of Routines and Functions for BLINK, Version 0 **Document Identifier B00000000-0 1717-021 0-000 10 REV 01 Attachment XIV Page 72 of 241** 

#### **2.4. Input Editing Routines**

#### **Function bladedb\_edt**

·<sub>~</sub>

```
#include <stdio.h> 
#include <string.h>
```

```
void bladedb edt(int ntube, float cbspan, float atid, float atod
  , float cbthick, float trspan, float trthick, float wsthick
  ,float cblength,int ncs,float csoff,float cswidth,char cbpmat[] 
  ,char atmat[],char cbsmat[],char cbtrmat[]) { 
/* - - - - - - - - - - - - - - - - - - - - - - - - - - - - - - -
  - - * b 1 a d e d b _ e d t * Edits Contents of Control Blade
 \sim - -Geometry Dataset 
 - - Argument(s):<br>- - ntube -
               ntube - number of absorber tubes in control blade 
                                                                                                              (input) 
  \frac{1}{2} \frac{1}{2} \frac{cbspan - control blade span 
                                                                                                                (input) 
 - -atid - blade absorber tube inner diameter (em) 
                                                                                                            (input) 
                  atod - blade absorber tube outer diameter (em) 
                                                                                                             (input) 
 \frac{1}{2} , \frac{1}{2} , \frac{1}{2} ,
          cbthick - blade wing thickness 
                                                                                                               (input) 
 \frac{1}{2} \frac{1}{2} \frac{trspan - blade tie rod span (em) 
                                                                                                               (input) 
 \frac{1}{2} , \frac{1}{2}trthick - blade tie rod thickness (em) 
                                                                                                               (input) 
 \frac{1}{2} and \frac{1}{2}wsthick - blade wing thickness (em) 
                                                                                                               (input) 
 \omega_{\rm{c}} and \omega_{\rm{c}}cblength - active absorber length (em) 
                                                                                                                (input) 
 \rightarrow \rightarrowncs - number of central stiffeners in control 
                                                                                                               (input) 
                               blade wing 
 \frac{1}{2} \frac{1}{2} \left( \frac{1}{2} \frac{1}{2} \right) + \frac{1}{2} \left( \frac{1}{2} \frac{1}{2} \right) + \frac{1}{2} \left( \frac{1}{2} \frac{1}{2} \right) + \frac{1}{2} \left( \frac{1}{2} \frac{1}{2} \right) + \frac{1}{2} \left( \frac{1}{2} \frac{1}{2} \right) + \frac{1}{2} \left( \frac{1}{2} \frac{1}{2} \right) + \frac{1}{2} \left( \frac{1}{2} \frac{1}{2} \right) + \frac{1}{2} \left( \frac{1}{2}csoff - blade central stiffener offset (em) 
                                                                                                               (input) 
          cswidth - blade central stiffener width (em) 
 \frac{1}{2} and \frac{1}{2}(input) 
                cbpmat - material indentifier for control blade poi- (input)
  \frac{1}{2} \left( \frac{1}{2} \right)sen 
                  atmat - material identifier for absorber tube mater- (input)
 \omega_{\rm{c}} , \omega_{\rm{c}}ial 
                cbsmat - material identifier for blade sheath mater-
(input) 
 \frac{1}{2} \frac{1}{2} \frac{1}{2} \frac{1}{2} \frac{1}{2} \frac{1}{2} \frac{1}{2} \frac{1}{2}ial 
              cbtrmat - material identifier for blade tie rod mat-
(input) 
 \frac{1}{2} , \frac{1}{2}erial 
 - \, -- - Variable Definition(s) - - - - - - - - - - - - - - - - - - - - -
 - -Character Variable(s) 
 - - buffer - string variable used to load entire lines for print
         sbuff - short string variable used to load a segment of a line
\star/char sbuff[5]; 
   char buffer[l33]; 
/* - FILE Variable(s)
 - - nout - output file 
\star /
   extern FILE *nout; 
/* - Summarize NAMELIST Input Directives - - - - - - - - - - - - - - * /header(); 
   lines(5); 
   fprintf(nout
```
**Title: Listing of Routines and Functions for BLINK, Version 0 Document Identifier B0000000-01717-0210-00010 REV 01 Attachment XIV Page 73 of 241** 

```
,"ODataset Edit-- Values from Blade Geometry Dataset\n''); 
fprintf(nout,"O Variable Value Definition\n"); 
fprintf(nout,"\n"); 
lines(1); 
sprintf(buffer," NTUBE %6i", ntube);
bufferpad(buffer, strlen(buffer), 23);
strcat(buffer,"Number of Absorber Tubes in Blade\n"); 
fprintf(nout, buffer);
lines(1); 
sprintf(buffer," CBSPAN %6.2f", cbspan);
bufferpad(buffer, strlen(buffer), 23);
strcat(buffer, "Control Blade Span (cm)\n");
fprintf(nout, buffer);
lines(1); 
sprint£ (buffer 1 " ATID %6. 2f" 1 a tid); 
bufferpad(buffer, strlen(buffer), 23);
strcat(buffer,"Absorber Tube Inner Diameter (cm)\n"); 
fprintf(nout, buffer);
lines(1); 
spring \frac{1}{2} \frac{1}{2} \frac{1}{2} \frac{1}{2} \frac{1}{2} \frac{1}{2} \frac{1}{2} \frac{1}{2} \frac{1}{2} \frac{1}{2} \frac{1}{2} \frac{1}{2} \frac{1}{2} \frac{1}{2} \frac{1}{2} \frac{1}{2} \frac{1}{2} \frac{1}{2} \frac{1}{2} \frac{1}{2} \frac{1}{2} \frac{1}{2bufferpad(buffer, strlen(buffer), 23);
strcat(buffer, "Absorber Tube Outer Diameter (cm)\n");
fprintf(nout,buffer); 
lines(1); 
sprintf(buffer," CBTHICK %6.2f", cbthick);
bufferpad(buffer, strlen(buffer), 23);
strcat(buffer, "Wing Thickness (cm)\n");
fprintf(nout,buffer); 
lines(1);<br>sprintf(buffer,"
                      TRSPAN %6.2f", trspan);
bufferpad(buffer, strlen(buffer), 23);
strcat(buffer, "Tie Rod Span\n");
fprintf(nout,buffer); 
lines(1); 
sprintf(buffer," TRTHICK %6.2f", trthick);
bufferpad(buffer, strlen(buffer), 23);
strcat(buffer, "Tie Rod Thickness (cm)\n");
fprintf(nout,buffer); 
lines (1); 
sprintf(buffer," WSTHICK %6.2f", wsthick);
bufferpad(buffer, strlen(buffer), 23);
strcat(buffer, "Wing Thickness (cm)\n");
fprintf(nout,buffer); 
lines(1);sprintf(buffer," CBLENGTH %6.2f", cblength);
bufferpad(buffer,strlen(buffer),23); 
strcat(buffer, "Active Absorber Length (cm)\n");
fprintf(nout,buffer); 
lines(1); 
sprintf(buffer," CBPMAT %s", cbpmat);
bufferpad(buffer,strlen(buffer),23); 
strcat(buffer,"Blade Poison Material\n"); 
fprintf(nout, buffer);
lines(1);
```
 $\sim 10^{-10}$  meV

المعادا المتمام الرازي

 $\mathcal{F}$ 

**Title: Listing of Routines and Functions for BLINK, Version 0 Document Identifier B0000000-01717-0210-00010 REV 01 Attachment XIV Page 74 of 241** 

```
sprintf(buffer," ATMAT %s", atmat);
 bufferpad(buffer,strlen(buffer),23); 
 strcat(buffer, "Absorber Tube Material\n");
 fprintf(nout,buffer); 
 lines(l); 
 sprintf(buffer," CBSMAT %s", cbsmat);
 bufferpad(buffer,strlen(buffer),23); 
 strcat(buffer,"Blade Sheath Material\n"); 
 fprintf(nout,buffer); 
 lines(l); 
 sprintf(buffer," CBTRMAT %s", cbtrmat);
 bufferpad(buffer,strlen(buffer),23); 
 strcat(buffer,"Blade Tie Rod Material\n"); 
 fprintf(nout,buffer); 
 switch (ncs) { 
 case 0: 
   lines(l); 
   sprintf(buffer," CSOFF %6.2f", csoff);
   bufferpad(buffer,strlen(buffer),23); 
   strcat(buffer, "Central Stiffener Offset (cm)\n");
   fprintf(nout,buffer); 
   lines(1);sprintf(buffer," CSWIDTH %6.2f", cswidth);
   bufferpad(buffer,strlen(buffer),23); 
   strcat(buffer,"Central Stiffener Width (cm)\n");
   fprintf(nout,buffer); 
   break; 
 case 1: 
   break; 
 default: 
   lines(3); 
   fprintf(nout 
   ,"0*** Fat a 1 Error *** --Function"); 
   fprintf(nout," bladedb edt:\n"); 
   fprintf(nout 
   ," NCS must be either Zero or Unity,"); 
   fprintf(nout," Value Encountered = % i\n",ncs);
   abort() ; }
lines(l); 
fprintf(nout,"\n"); 
return;
```
Title: Listing of Routines and Functions for BLINK, Version 0 **Document Identifier B0000000-01717-0210-00010 REV 01 Attachment XIV Page 75 of 241** 

#### **Function coredb\_edt**

```
#include <stdio.h> 
#include <string.h> 
void coredb edt(int nrow, int ncol, int nrowb, int ncolb, float apitch
 ,float vod,float vthick,float sod,float sthick,float tutpr 
 ,float tcgr,float bltpr,float bcpr,int *incore_loc,char mvessel[] 
 ,char mshroud[],char mtg[],char mcp[],char migt[],float dtod 
 , float dtid) { 
/* - - - - - - - - - - - - -
 * - * c o r e d b _ e d t * Edits Contents of Core Geometry Data
 set 
 \frac{1}{2} \frac{1}{2} \frac{\sim 10^{11} km s ^{-1} m s ^{-1}- - Argument(s):
 - - nrow - number of rows in core map for the whole core (input)
 \omega_{\rm c} , \omega_{\rm c} ,
                 ncol number of columns in core map for the whole (input) 
 \omega_{\rm{c}} , \omega_{\rm{c}} ,
                            core 
                 nrowb - number of rows of control cell locations in 
(input) 
 \sim \simthe core 
                 ncolb - number of columnes of control cell locations 
(input) 
                              in the core 
               apitch - fuel assembly pitch 
                                                                                                         (input) 
                    sod - shroud outer radius 
                                                                                                         (input) 
               sthick - shroud thickness 
                                                                                                         (input) 
                    vod - pressure vessel outer radius 
                                                                                                       (input) 
               vthick - pressure vessle thickness 
                                                                                                       (input) 
                 tutpr - Top of Upper Tie Plate Region 
                                                                                                       (input) 
 \frac{1}{2} , \frac{1}{2}tcgr - Top of Core Grid Region 
                                                                                                       (input) 
 \frac{1}{2} , \frac{1}{2} , \frac{1}{2}bltpr - Bottom of Lower Tie Plate Region 
                                                                                                       (input) 
 - -bcpr - Bottom of Core Plate Region 
                                                                                                        (input) 
 - - incore_loc - positions for incore instrumentation
                                                                                                      (input) 
 - -mvessel - vessel material identifier
                                                                                                      (input) 
             mshroud - core shroud material identifier 
                                                                                                          (input) 
 \frac{1}{2} \frac{1}{2} \frac{mtg - core top guide region material identifier 
                                                                                                          (input) 
 \frac{1}{2} \left( \frac{1}{2} \right)mcy - core core games region material identifier
                                                                                                          (input) 
              mcp - core plate region material identifier<br>migt - incore guide tube material identifier
 \sim - -\frac{1}{2} , \frac{1}{2} , \frac{1}{2} , \frac{1}{2}(input) 
 \frac{1}{2} , \frac{1}{2} , \frac{1}{2} , \frac{1}{2}dtod - outer diameter of incore guide tube
                                                                                                       (input) 
                  dtid - inner diameter of incore guide tube (input)
 \frac{1}{2} \frac{1}{2} \frac{- - Variable Definition(s) - - - - - - - - - - - - - - - - - - - - -
 - - Character Variable(s)
 - - buffer - string variable used to load entire lines for print
 - - sbuff - short string variable used to load a segment of a line
\star /
  char sbuff[5];
  char buffer[133]; 
/* - FILE Variable(s)
 - - nout - output file 
* /
   extern FILE *nout; 
/* - Summarize NAMELIST Input Directives - - - - - - - - - - - - - */
  header();
```
 $\mathcal{L}_{\text{max}}$  and  $\mathcal{L}_{\text{max}}$  are also as a second function of  $\mathcal{L}_{\text{max}}$ 

 $\Delta\Delta\sigma$  is a set of  $\Delta\sigma$  and  $\Delta\sigma$ 

**Title: Listing of Routines and Functions for BLINK, Version 0 Document Identifier B0000000-01717-0210-00010 REV 01 Attachment XIV Page 76 of 241** 

```
lines(5);
fprintf(nout, "ODataset Edit -- Values from Core Geometry Dataset\n");<br>fprintf(nout, "OVariable Value Definition\n");
fprintf(nout, "OVariable
fprintf (nout, "\n\n'\n');
lines (2); 
sprintf(buffer," NCOL %6i", ncol);
bufferpad(buffer, strlen(buffer), 22);
strcat(buffer, "Number of Columns of Fuel Assemblies in the Core\n");
fprintf(nout, buffer);
lines(2); 
sprintf(buffer," NROW %6i", nrow);
bufferpad(buffer, strlen(buffer), 22);
strcat(buffer, "Number of Rows of Fuel Assemblies in the Core\n\cdot");
fprintf(nout, buffer);
lines(3); 
sprintf(buffer," NCOLB %6i", ncolb);
bufferpad(buffer, strlen(buffer), 22);
strcat(buffer, "Number of Columns of Control Blades in Core\n");
fprintf(nout,buffer); 
sprintf(buffer," NROWB %6i", nrowb);
buffer, strlen(buffer), 22);
strcat(buffer, "Number of Rows of Control Blades in Core\n");
fprintf(nout, buffer);
sprintf(buffer," APITCH %6.2f", apitch);
bufferpad(buffer, strlen(buffer), 22);
strcat(buffer, "Fuel Assembly Pitch\n");
fprintf(nout, buffer);
sprintf(buffer," VOD %6.2f", vod);
bufferpad(buffer, strlen(buffer), 22);
strcat(buffer,"Vessel Outer Diameter (cm)\n"); 
fprintf(nout, buffer);
lines(l); 
sprintf(buffer," VTHICK %6.2f", vthick);
bufferpad(buffer, strlen(buffer), 22);
strcat (buffer, "Vessel Thickness (cm) \n\cdot");
fprintf(nout, buffer);
lines(l); 
sprintf(buffer," SOD %6.2f", sod);
bufferpad(buffer,strlen(buffer),22); 
strcat(buffer,"Core Shroud Outer Diameter (cm)\n''); 
fprintf(nout,buffer); 
lines(1);
sprintf(buffer," STHICK %6.2f", sthick);
bufferpad(buffer, strlen(buffer), 22);
strcat(buffer, "Core Shroud Thickness (cm)\n");
fprintf(nout,buffer); 
lines(1);sprintf(buffer," TUTPR %6.2f", tutpr);
bufferpad(buffer, strlen(buffer), 22);
strcat(buffer, "Top of the Upper Tie Plate Region (cm)\n");
fprintf(nout, buffer);
lines(1);
sprintf(buffer," TCGR %6.2f", tcgr);
bufferpad(buffer, strlen(buffer), 22);
```
**Title:** Listing of Routines and Functions for BLINK, Version 0 **Document Identifier B0000000-01717-0210-00010 REV 01 Attachment XIV Page 77 of 241** 

```
strcat(buffer, "Top of the Core Grid Region (cm)\n");
  fprintf(nout,buffer); 
  lines(1); 
  sprintf(buffer," BLTPR %6.2f",bltpr);
  bufferpad(buffer,strlen(buffer),22); 
  strcat(buffer, "Bottom of the Lower Tie Plate Region (cm)\n");
  fprintf(nout,buffer); 
  lines(1); 
  sprintf(buffer," BCPR %6.2f",bcpr);
  bufferpad(buffer,strlen(buffer),22); 
  strcat(buffer 
  ,"Bottom of the Fuel Support/Core Plate Region (cm)\n"); 
  fprintf(nout,buffer); 
  lines(1); 
  sprintf(buffer," DTOD %6.2f",dtod);
  bufferpad(buffer,strlen(buffer) ,22); 
  strcat(buffer 
   ,"Outer Diameter of Incore Guide Tube (cm)\n"); 
  fprintf(nout,buffer); 
  lines(l); 
  sprintf(buffer," DTID %6.2f", dtid);
  bufferpad(buffer,strlen(buffer),22); 
  strcat(buffer 
  ,"Inner Diameter of Incore Guide Tube (cm)\n"); 
  fprintf(nout,buffer); 
/* - Material Identifiers */ 
  lines (1); 
  sprintf(buffer," MVESSEL %s", mvessel);
 bufferpad(buffer,strlen(buffer),22); 
  strcat(buffer 
  ,"Material Identifier for Vessel\n"); 
  fprintf(nout,buffer); 
  lines(1); 
  sprintf(buffer," MSHROUD %s", mshroud);
  bufferpad(buffer,strlen(buffer),22); 
  strcat(buffer 
  ,"Material Identifier for Core Shroud\n"); 
  fprintf(nout,buffer); 
  lines (1); 
  sprintf(buffer," MTG %s", mtg);
 bufferpad(buffer,strlen(buffer),22); 
  strcat(buffer 
  ,"Material Identifier for Core Top Guide Region\n"); 
  fprintf(nout,buffer); 
  lines(l); 
  sprintf(buffer," MCP %s", mcp);
 bufferpad(buffer,strlen(buffer),22); 
 strcat(buffer 
  ,"Material Identifier for Core Plate Region\n"); 
  fprintf(nout,buffer); 
 lines(1);sprintf(buffer," MIGT %s", migt);
 bufferpad(buffer,strlen(buffer),22); 
 strcat(buffer
```
**Title: Listing of Routines and Functions for BLINK, Version 0 Document Identifier B0000000-01717-0210-00010 REV 01 Attachment XIV Page 78 of 241** 

```
,"Material Identifier for Incore Guide Tube\n"); 
  fprintf(nout,buffer); 
/* - Edit Incore Instrumentation Location Map */ 
  lines (5+nrowb); 
  strcpy (buffer, "") ; 
  bufferpad(buffer,0,132); 
  fprintf(nout,"Oincore Instrumentation Location Map\n"); 
  fprintf(nout," (1 - indicates instrumentation dry tube present) \n");
  fprintf(nout,"\n"); 
  { short int i,j; 
    int *_{p} = incore loc;
    fprintf(nout,""");
    for(i = 1; i <= ncolb; i++){
       short int ib; 
       ib = (2 * i) - 1;fprintf(nout," %2i",ib); 
    \left| \right|fprintf(nout,"\n"); 
    fprintf(nout, "\n\n'\n);
    for(j = 0; j <nrowb; j+1){
     short int jb; 
      jb = (2*(i+1)) - 1;sprintf(buffer," %2i", jb);
      for(i = 0; i < ncolb; i++){
        if (*p == 0)strncat(buffer,",4);
        else{ 
          sprintf(sbuff," %3i",*p); 
          strncat(buffer,sbuff,4); 
        \mathbf{I}p++;\mathcal{L}fprintf(nout,buffer); 
      fprintf(nout, "\n\n'\n');
    \left\{ \right\}\rightarrowreturn; 
\mathcal{L}Function edit_ct 
#include <stdio.h> 
#include <string.h> 
void edit ct(int nlatticm,int *p) ( 
/* - - - - - - - - - - - - - -
 - * e d i t _{c} c t * Edits Contents of Correspondence Table, which
 \sim \simRelates Lattice Geometry Indices to Lattice 
 \frac{1}{2} and \frac{1}{2}Material Indices 
 -- Argument(s): 
       nlatticm - Number of Unique Lattice Material Indices 
                                                                     (input) 
               p - Pointer to Correspondence Table 
                                                                     (input)
```
**Title: Listing of Routines and Functions for BLINK, Version 0 Document Identifier B00000000-0 1717-0210-00010 REV 01 Attachment XIV Page 79 of 241** 

```
Variable Declarations - - - - - - - - - - - - - - - - - - - - - - -
 - - Integer Variable(s) 
 - - n - index for loop- - p2 - pointer to second member of correspondence table
\star/int n, *p2; 
/* - File Variable(s) 
 - - nout - output stream
\star /
  extern FILE *nout; 
/* - Edit Correspondence Table - - - - - - - - - - - - - -
- - - - */ 
  lines(7); 
  fprintf(nout,"OCorrespondence Table for Lattice Material and Geometry"); 
  fprintf(nout," Indices\n"); 
  fprintf(nout,"Oindex Material Geometry\n\n''); 
  p2 = p+1;for( n = 1; n \leq n latticm; n+1}
   if(n > 7) lines(1);
    fprintf(nout," \$3i \$6i \$6i\n,n, *p, *p2);
    p++; p++; 
    p2 = p+1;\mathcal{F}Function edit_spacer 
#include <stdio.h> 
#include <string.h> 
typedef char ascii string[133]; 
void edit spacer(int nbundlg, int *ptr n spacer
 ,float *ptr_spacer_location,ascii_string *ptr_spacer_material) {
/* - - - - - - - - - - - - - - - - - - - - - - - - -
      * e d i t _ s p a c e r * Edits Input Variables Defining
                                   Fuel Assembly Spacers 
 -----------------------------------<br>-- Argument (s) :
        nbundlg - number of fuel assembly geometrical types 
(input) 
 - - ptr n spacer
 - - can almost of spacers in each fuel assembly type (input)
```
ptr\_spacer location - pointer to array containing location of spa- (input)  $\omega_{\rm c}$  ,  $\omega_{\rm c}$  , cers for each fuel assembly type - - ptr\_spacer\_material - - - - pointer to array containing spacer material (input) mnemonic for each fue assembly type  $\frac{1}{2}$  ,  $\frac{1}{2}$  ,  $\frac{1}{2}$  $\frac{1}{2}$  and  $\frac{1}{2}$ Variable Definition(s) - - - - - - - - - - - - - - - - - - - - -

```
- - Integer Variable(s)
- - i - utility index variable
\frac{1}{2} , \frac{1}{2} , \frac{1}{2}j - utility index variable
```

```
*/ 
- - ptr_n - pointer to integer vector
```

```
short int i, j;
```
**Title: Listing of Routines and Functions for BLINK, Version 0 Document Identifier B00000000-0 1717-0210-0001 0 REV 01 Attachment XIV Page 80 of 241** 

```
int *ptr_n = ptr_n_spacer; 
/* - Float Variable(s) 
 - - ptr f - pointer to floating point array
* /
 float *ptr f = ptr spacer location;
/* - Character Variable(s)
 - - ptr c - pointer to ascii string vector
\star /
  ascii string *ptr c = ptr spacer material;
/* - FILE Variable(s)
 - - nout - output file
* /
  extern FILE *nout; 
/* - Summarize NAMELIST Input Directives - - - - - - - - - - - - - + /header (); 
  lines(5+nbundlg); 
  fprintf(nout 
  ,''OFuel Assembly Spacer Information\n"); 
/* - Number of Spacers for Each Unique Fuel Assembly Geometry */ 
  fprintf(nout,"Oindex Number of Spacers Material Mnemonic\n\n"); 
  for(i = 1;i \le nbundlq;i++){
    fprintf(nout," 83i 82i 85\n\sqrt{n}"
     ,i,*ptr n,*ptr c); 
    ptr_n++; 
   ptrc++;}
/* - Spacer Coordinates for Each Type */ 
  lines(3+nbundlg); 
  fprintf(nout, "OIndex Axial Distance from BAF (cm)\n\n");
  ptr_n = ptr n spacer; 
  for(i = 1;i \le nbundlg;i++){
    fprintf(nout," %3i",i); 
    for(j = 1;j <= *ptr n;j++) {
      fprintf(nout," %7.3f",*ptr f); 
      *ptr f++; 
    \lambdafprintf(nout,"\n"); 
    ptr_n++; 
  - }
\}Function editin 
#include<stdio.h> 
#include<string.h> 
typedef char ascii string[133];
void editin(char core db[], char lprefix[], char fprefix[], int naxial
 ,int naxpl,float afl,int nrowp,int ncolp,int nrowbp,int ncolbp 
,int nbundlg,int nbundlm,int *gmap,int *mmap,int *lgvect,int *lmvect 
, int *bladep, int nlatticg, int nlatticm, ascii string *lgdsnam
, ascii string *lmdsnam, char core_mtls[], int core_f, char blade_db[]
 , float rho, float rhobyp, float tempk, char mutp[], char mltp[]) {
/* - - - - - - - - - - - - - - - - - - - - - - - - - - - - - - - - - -
 * e d i t i n * Edits Input Directives - - - - - - - - - - - -
```
 $\bar{\beta}$ 

 $\bar{z}$ 

# **Title: Listing of Routines and Functions for BLINK, Version 0 Document Identifier B00000000-0 1717-0210-00010 REV 01 Attachment XIV Page 81 of 241**

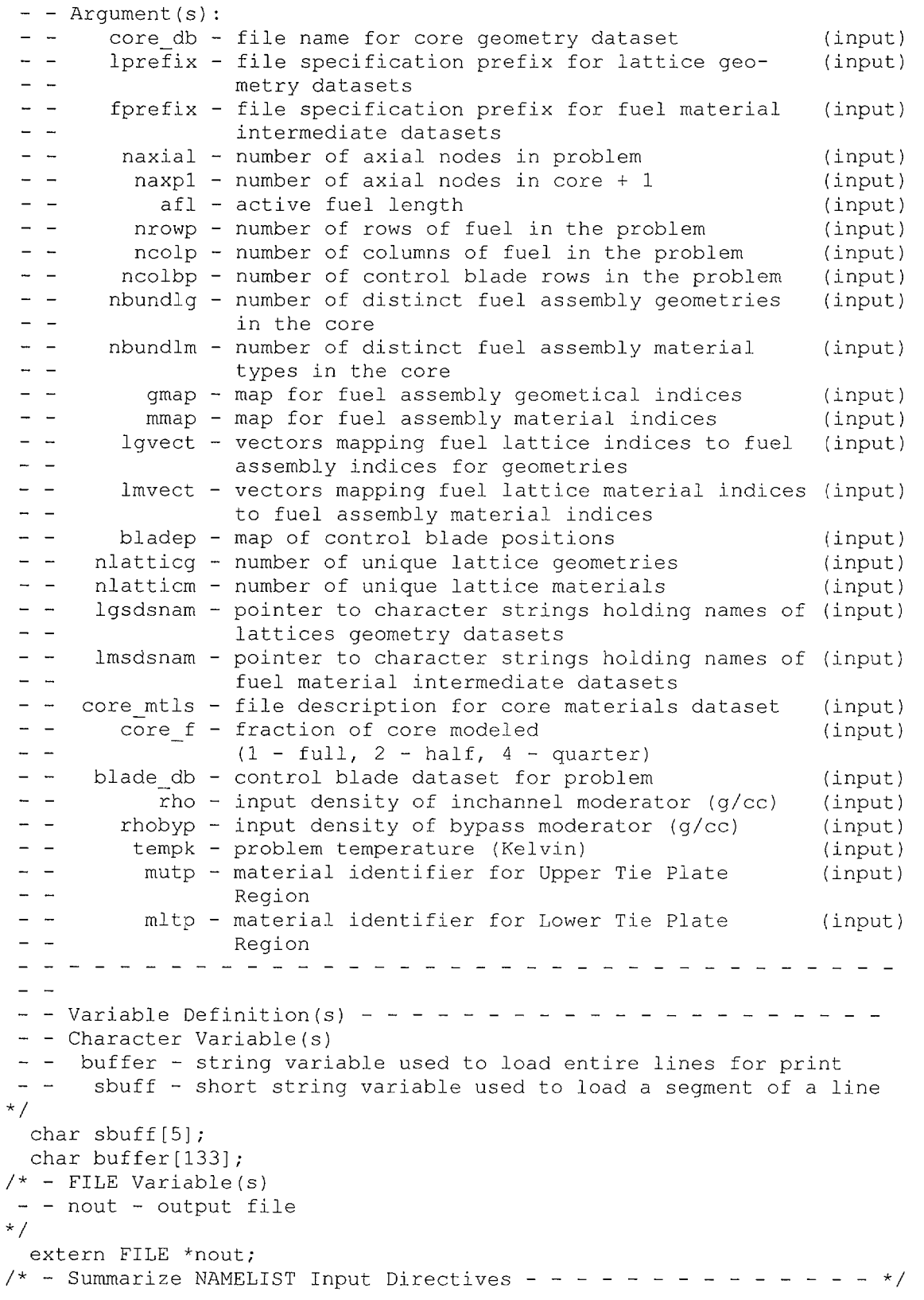
**Title: Listing of Routines and Functions for BLINK, Version 0 Document Identifier B0000000-01717-0210-00010 REV 01 Attachment XIV Page 82 of 241** 

```
header(); 
lines(5);
fprintf(nout,"OInput Edit -- Values from Input Deck Card Images\n");<br>fprintf(nout,"O Variable Value Definition\n");
fprintf(nout, "0 Variable
fprintf(nout, "\n\n'\n');
lines (2); 
strcpy(buffer," CORE DB"); 
bufferpad(buffer,strlen(buffer),23); 
strcat(buffer, "Location of Core Geometry Database\n");
fprintf(nout,buffer);<br>fprintf(nout,"
                               s\ n", core db;
lines(2); 
strcpy(buffer, " CORE MTLS");
bufferpad(buffer,strlen(buffer),23); 
strcat(buffer,"Location of Core Materials Database\n"); 
fprintf(nout,buffer);<br>fprintf(nout,"
                               s\ n", core mtls);
lines (2); 
strcpy (buffer," LPREFIX"); 
bufferpad(buffer,strlen(buffer),23); 
strcat(buffer 
,"File Specification for Lattice Geometry Datasets\n"); 
fprintf(nout,buffer); 
fprintf(nout," %s\n",lprefix);
lines(2); 
strcpy (buffer, "FPREFIX");
bufferpad(buffer,strlen(buffer),23); 
strcat(buffer 
,"File Specification for Lattice Material Datasets\n"); 
fprintf(nout,buffer); 
strcpy(buffer," BLADE DB");
bufferpad(buffer,strlen(buffer),23); 
strcat(buffer 
,''File Specification for Blade Geometry Datasets\n"); 
fprintf(nout,buffer); 
fprintf(nout," 
lines(4); 
                               %s\n",fprefix); 
sprintf(buffer," NROWP %6i", nrowp);
bufferpad(buffer,strlen(buffer),23); 
strcat(buffer, "Number of Rows in Problem Core Map\n");
fprintf(nout,buffer); 
sprintf(buffer," NCOLP %6i", ncolp);
bufferpad(buffer,strlen(buffer),23); 
strcat(buffer, "Number of Columns in Problem Core Map\n");
fprintf(nout,buffer);<br>sprintf(buffer," NAXIAL
sprintf(buffer," NAXIAL %6i", naxial);
bufferpad(buffer,strlen(buffer),23); 
strcat(buffer, "Number of Axial Nodes\n");
fprintf(nout,buffer); 
sprintf(buffer," AFL %7.2f",afl); 
bufferpad(buffer,strlen(buffer),23); 
strcat(buffer,"Active Core Height (cm)\n"); 
fprintf(nout,buffer); 
sprintf(buffer," CORE F %6i", core f);
```
### Waste Package Operations **Calculation (Attachment) Calculation** (Attachment)

 $\cdot$  , assume that the continuum continuum continuum continuum continuum continuum continuum continuum continuum continuum continuum continuum continuum continuum continuum continuum continuum continuum continuum continuu

Title: Listing of Routines and Functions for BLINK, Version 0 **Document Identifier B0000000-01717-0210-00010 REV 01 Attachment XIV Page 83 of 241** 

```
bufferpad(buffer,strlen(buffer),23); 
  strcat(buffer,"Fraction of Core Modeled:"); 
  switch (core f) { 
    case 1: 
      strcat(buffer," full-core problem\n"); break; 
    case 2: 
      strcat(buffer," half-core problem\n"); break; 
    case 4: 
      strcat(buffer," quarter-core problem\n"); break; 
    default: 
      lines(3); 
      fprintf(nout,"O*** Fatal Error-- Function"); 
      fprintf(nout," editin: Illegal Input for core f\n");
      fprintf(nout," Value Encountered = \hat{\theta}i\n");
      abort(); 
  }<br>fprintf(nout,buffer);
 lines(2); 
 sprintf(buffer," RHO %7.5f", rho);
 bufferpad(buffer,strlen(buffer),23); 
 strcat(buffer,"Inchannel Density (g/cc)\n");
 fprintf(nout,buffer); 
 sprintf(buffer," RHOBYP %7.5f", rhobyp);
 bufferpad(buffer,strlen(buffer),23); 
 strcat(buffer, "Bypass Density (q/cc)\n\langle n" \rangle;
 fprintf(nout,buffer); 
 lines(l); 
 sprintf(buffer," TEMPK %7.2f", tempk);
 bufferpad(buffer,strlen(buffer),23); 
 strcat(buffer, "Problem Temperature (Kelvin)\n");
 fprintf(nout, buffer);
 lines(l); 
 sprintf(buffer," MUTP %s", mutp);
 bufferpad(buffer,strlen(buffer),23); 
 strcat(buffer 
  ,"Material Identifier for Upper Tie Plate Region\n"); 
 fprintf(nout,buffer); 
 lines(l); 
 sprintf(buffer," MLTP %s", mltp);
 bufferpad(buffer, strlen(buffer), 23);
 strcat(buffer 
  1"Material Identifier for Lower Tie Plate Region\n"); 
 fprintf(nout, buffer);
/* - Edit Fuel Assembly Geometry Assignment Map */ 
 lines(4+nrowp); 
 fprintf(nout, "OFuel Assembly Geometry Index Map\n");
 fprintf(nout, "\n\n\;
 { short int i, j;
   int *_{p} = gmap;
   fprintf(nout," "); 
   for(i = 1; i \le ncolp; i++)
    fprintf(nout," % 2i", i);
   fprintf(nout, "\n\n'\n);
   fprintf(nout, "\n\n'\n);
```
**Title: Listing of Routines and Functions for BLINK, Version 0 Document Identifier B0000000-01717-0210-00010 REV 01 Attachment XIV Page 84 of 241** 

```
for(j = 0; j < nrowp; j+1) {
      sprintf(buffer," %2i", (j+1)); 
      for(i = 0; i < ncolp; i++){
         if (*p == 0)strncat(buffer," 
                                r, 4 ) ;
         else{ 
            sprintf(sbuff," %3i",*p);
           strncat(buffer, sbuff, 4);
         \ddot{\ }p++;}<br>fprintf(nout,buffer);
      fprintf(nout,"\n \cdot \n \cdot");
    \mathcal{F}I* - Edit Lattice Geometry Assignment Vectors */ 
  lines(7):
  fprintf(nout,"OLattice Geometry Loading Vectors\n"); 
  fprintf(nout,"OFuel Assembly Index/Lattice Index\n"); 
  \{ short int i, j;
     int *p = 1gvect;
     fprintf(nout," bundle"); 
     for(i = 1; i \le naxial; i++)
        fprintf(nout,"%5i",i); 
     fprintf(nout, "\n"); 
     fprintf(nout,"\n");
     for(j = 0; j < nbundlg; j++){
        fprintf(nout," 85i ", *p);
       p++;for(i = 1; i < naxpl; i++){
          fprintf(nout, "§5i", *p);
          p++;\begin{align} \n\text{if}(\text{i} > 1) \text{ lines}(1); \n\end{align}fprintf (nout, "\n"); 
     \mathcal{L}/* - Edit Lattice Geometry Dataset File Specifications */ 
  lines(5); 
  strcpy(buffer,""); 
  bufferpad(buffer,0,132); 
  fprintf(nout, "OLattice Geometry Datasets\n");
  fprintf(nout, "\n\n'\n');
  { short int i; 
     ascii string *p = 1gdsnam;
     for(i = 0; i < nlatticg; i++, p++) {
        sprintf(buffer, " %2i ", i+1);strncat(buffer, *p, 132);
       if (i > 4) lines (1);
        fprintf(nout,buffer); 
        fprintf(nout, "\n\n'\n); }
/* - Edit Fuel Assembly Material Assignment Map */ 
  lines ( 4+nrowp);
```
**Title: Listing of Routines and Functions for BLINK, Version 0 Document Identifier B0000000-01717-0210-00010 REV 01 Attachment XIV Page 85 of 241** 

```
strcpy(buffer,""); 
  bufferpad(buffer,0,132); 
  fprintf(nout,"OFuel Assembly Material Index Map\n"); 
  fprintf(nout,"\n"); 
  { short int i,j; 
    int *_{p} = \text{mmap};fprintf(nout," "); 
    for(i = 1; i \leq ncolp; i++)
     fprintf(nout," %2i",i); 
    fprintf(nout,"\n"); 
    fprintf(nout, "\n"); 
    for(j = 0; j < nrowp; j++){
      sprintf(buffer," %2i", (j+l)); 
      for(i = 0; i < ncolp; i++){
        if (*p == 0)strncat(buffer," 
                               \frac{1}{2}, 4);
        else{ 
           sprintf(sbuff," %3i",*p); 
          strncat(buffer, sbuff, 4);
        \mathcal{E}p++;\lambdafprintf(nout,buffer); 
      fprintf(nout,"\n"); 
    \cdot/* - Edit Lattice Material Assignment Vectors */ 
  lines(7); 
  fprintf(nout,"OLattice Material Loading Vectors\n"); 
  fprintf(nout,"OFuel Assembly Index/Lattice Index\n"); 
  { short int i,j; 
     int *_{p} = lmvect;
     fprintf(nout," bundle"); 
     for(i = 1; i <= naxial; i++)
       fprintf(nout,"%5i",i); 
     fprintf(nout,"\n"); 
     fprintf(nout,"\n"); 
     for(j = 0; j < nbundlm; j++){
       fprintf(nout," %5i ",*p); 
       p++;for(i = 1; i < naxp1; i++){
          fprintf(nout,"%5i",*p); 
         p++;\text{if} (i > 1) lines(1);
       fprintf(nout,"\n"); 
     \mathcal{E}/* - Edit Lattice Material Intermediate Dataset File Specifications */ 
 lines(5);strcpy(buffer,""); 
 bufferpad(buffer,0,132); 
  fprintf(nout,"OLattice Material Intermediate Datasets\n''); 
  fprintf(nout, "\n\n'\n);
```
**Title:** Listing of Routines and Functions for BLINK, Version 0 **Document Identifier B0000000-01717-0210-00010 REV 01 Attachment XIV Page 86 of 241** 

```
short int i; 
     \texttt{ascii}<sub>_</sub>string *p = lmdsnam;
      for(i = 0; i < nlatticm; i+1, p+1}
        sprintf(buffer, " %2i", i+1);strncat(buffer, *p, 132);
 \simif(i > 4) lines(1);fprintf(nout, buffer);
        fprintf(nout, "\n\n'\n'); }
/* - Edit Blade Positioning Map */ 
  lines(4+nrowbp); 
  strcpy(buffer, ");
  bufferpad(buffer, 0, 132);
  fprintf(nout, "OControl Blade Positioning Map\n");
  fprintf(nout, "\n\n'\n);
  { short int i, j;
    int *_{p} = bladep;
    fprintf (nout, " ");
    for(i = 1; i \le ncolbp; i++){
        short int ib; 
        ib = (2 * i) - 1;fprintf(nout,"% 2i", ib);
    \}<br>fprintf(nout,"\n");
    fprintf(nout,"\n"); 
    for(j = 0; j < nrowbp; j++){
       short int jb; 
       jb = (2*(j+1))-1;sprintf(buffer," %2i",jb);
       for(i = 0; i < ncolbp; i++){
         if ( \lceil \text{tp} \rceil = 48 ) | \lceil \text{tp} \rceil = -1 ) |
            strncat(buffer, " ", 4);
         else{ 
            sprintf(sbuffer, " 83i", *p);strncat(buffer,sbuff,4); 
         \rightarrowp++;\rightarrowfprintf(nout, buffer);
       fprintf(nout, "\n\n'\n;
     \{return; 
\rightarrowFunction fgds_edt
```

```
#include <stdio.h> 
#include <string.h> 
typedef char ascii string[133]; 
typedef struct fuel gometry{ 
                               ascii string gds name; 
                               int latdim; 
                               int nwr;
```
**Title: Listing of Routines and Functions for BLINK, Version 0 Document Identifier B0000000-01717-0210-00010 REV 01 Attachment XIV Page 87 of 241** 

```
float cthick;
                                   float asin;
                                   float wgap; 
                                   float ngap; 
                                   float cradius; 
                                   float fsrd; 
                                   float cfsrd; 
                                   float rpitch; 
                                   float cod; 
                                   float cld; 
                                   float pod; 
                                   char frcmat[6];
                                   char fcmat[6]; 
                                } fq list;
  void fgds edt(int nlatticg, char lprefix[], ascii string *lgdsnam
   ,fg_list *ptr lg ds) { 
/* - - - - - - - - - - - - - - - - - - - - - - - - - - - - - - - - -
fgds_edt - edits contents of fuel geometry datasets 
 - - Argument(s):
 - - operation - flag for memory operation to perform 
                                                                             (input) 
- - lprefix - prefix for lattice geometry datasets
                                                                       (input) 
        lgdsnam - file descriptions for lattice geometry datasets 
(input) 
 - - ptr_lg ds - pointer to first element in list of fuel geo-
(input) 
 datasets 
 \frac{1}{2} \frac{1}{2} \frac{Variable Definition(s) - - - - - - - - - - - - - - - - - - - - - - -
 - - Integer Variables
 - - i - loop control variable
\star /
 short int i; 
/* - Character Variable(s) 
- - fn - filename for lattice geometry dataset
- - buffer - string used to manage output
\star /
 ascii string fn, buffer;
/* - FILE Variable(s)
- - nout - stream for output file
* /
  extern FILE *nout; 
/* - Structured Variable(s) 
- - p - pointer to current element in list of fuel geometry datasets
 - - 1 - pointer to current element in list of lattice gometry dataset
names 
*/ 
  fg list *p = ptr lg ds;
  ascii string *l = lgdsnam;
/* - Loop Over all the Lattice Geometry Types - - - - - - - - - - - - - */
 for( i = 1; i \leq n latticg; i++, p++, l++) {
    lines(20); 
    strcpy(fn,lprefix); 
    strcat(fn,*l);
```
**Title: Listing of Routines and Functions for BLINK, Version 0 Document Identifier B00000000-01717-0210-00010 REV 01 Attachment XIV Page 88 of 241** 

fprintf(nout,"OValues from Lattice Geometry Dataset:\n  $\$s\n", fn);$ <br>fprintf(nout,"O Variable Value Definition\n\n"); fprintf(nout,"O Variable Value Definiti<br>sprintf(buffer," LATDIM %6i", p->latdim); sprintf(buffer," LATDIM bufferpad(buffer,strlen(buffer),23); strcat(buffer,"Lattice Dimensionality\n"); fprintf(nout,buffer); sprintf(buffer," NWR %6i", p->nwr); bufferpad(buffer,strlen(buffer),23); strcat(buffer,"Number of Water Rods\n"); fprintf(nout,buffer);<br>sprintf(buffer," C CTHICK %5.2f", p->cthick); bufferpad(buffer, strlen(buffer), 23); strcat(buffer, "Channel Thickness (cm)\n"); fprintf(nout,buffer);<br>sprintf(buffer,"  $ASIN$  %5.2f",  $p$ ->asin); bufferpad(buffer,strlen(buffer),23); strcat(buffer, "Channel Interior Span (cm)\n"); fprintf(nout,buffer);<br>sprintf(buffer,"  $WGAP$   $85.2f''$ , p->wgap); bufferpad(buffer,strlen(buffer),23); strcat(buffer,"Wide Gap Half-thickness (cm)\n"); fprintf(nout,buffer); sprintf(buffer," NGAP %5.2f", p->ngap); bufferpad(buffer,strlen(buffer),23); strcat(buffer, "Narrow Gap Half-thickness (cm)\n"); fprintf(nout,buffer); sprintf(buffer," CRADIUS %5.2f", p->cradius); bufferpad(buffer,strlen(buffer),23); strcat(buffer, "Channel Corner Inner Radius (cm)\n"); fprintf(nout,buffer); sprintf(buffer," FSRD %5.2f", p->fsrd); bufferpad(buffer,strlen(buffer),23); strcat(buffer,"Clad Surface to Clad Surface Separation (cm)\n''); fprintf(nout,buffer); sprintf(buffer," CFSRD %5.2f", p->cfsrd); bufferpad(buffer,strlen(buffer),23); strcat(buffer ,"Clad Surface to Inner Channel Surface Separation (cm)\n''); fprintf(nout,buffer); sprintf(buffer," RPITCH %5.2f", p->rpitch); bufferpad(buffer,strlen(buffer) ,23); strcat(buffer, "Fuel Rod Pitch (cm)\n"); fprintf(nout,buffer); sprintf(buffer," COD %5.2f", p->cod); bufferpad(buffer,strlen(buffer),23); strcat(buffer, "Fuel Rod Cladding Outer Diameter (cm)\n"); fprintf(nout,buffer);  $sprintf(buffer, " CLD %5.2f", p->cld);$ bufferpad(buffer,strlen(buffer),23); strcat(buffer,"Fuel Rod Cladding Thickness (cm)\n"); fprintf(nout,buffer);  $spring$  POD  $% 5.2f''$ ,  $p->pod$ ; bufferpad(buffer,strlen(buffer),23); strcat(buffer, "Fuel Pellet Outer Diameter (cm)\n");

 $\mu$  ,  $\mu$  ,  $\mu$  ,  $\mu$  ,  $\mu$  , and the same

 $\overline{ }$  $\overline{\phantom{a}}$ 

**Title: Listing of Routines and Functions for BLINK, Version 0 Document Identifier B0000000-01717-0210-00010 REV 01 Attachment XIV Page 89 of 241** 

```
fprintf(nout,buffer);<br>sprintf(buffer," FRCMAT
                                   s, "p->fromat);
bufferpad(buffer,strlen(buffer),23); 
strcat(buffer,"Fuel Rod Cladding Material Identifier\n"); 
fprintf(nout,buffer);<br>sprintf(buffer," FCMAT
sprintf(buffer," FCMAT %s", p->fcmat);
bufferpad(buffer,strlen(buffer),23); 
strcat(buffer, "Fuel Channel Material Identifier\n");
fprintf(nout,buffer);
```
the most a seat that

Title: Listing of Routines and Functions for BLINK, Version 0 **Document Identifier B00000000-0 1717-021 0-0001 0 REV 01 Attachment XIV Page 90 of 241** 

#### **2.5. Deck Generation Routines**

### **Function add\_cell**

```
#include <stdio.h> 
#include <string.h> 
typedef char ascii string[l33); 
void bufferpad(char[],int,int); 
void add cell(char label[), char material[], FILE *lu8, int *ncell
 ,int index, float density,int *nuniverse) { 
/* - - - - - - - - - - - - - - - - - - - - - - - - - - - - - - - -
 - - * a d d c e l l * adds cell definition to MCNP model 
 - - Argument (s) :
 - - label - Label for Cell
                                                                                             (input) 
 - - material - Label for Cell Material
                                                                                             (input) 
 \frac{1}{2} \left( \frac{1}{2} \right) = \frac{1}{2} \left( \frac{1}{2} \right)lu8 - Pointer to Scratch File Stream for Cell Def-
(input) 
 \frac{1}{2} \frac{1}{2} \frac{initions 
              ncell - Cell Number 
                                                                                             (input) 
              index - Index for Cell Material 
                                                                                             (input) 
 - - density - Density for Cell Material
                                                                                            (input) 
 nuniverse - Universe for Cell 
                                                                                            (input) 
 \frac{1}{2} \frac{1}{2} \frac{- - Variable Declarations -
 - - Character Variable(s)
 - - buffer - buffer for processing lines of output
 - - ptr buf - pointer to buffer
*I 
  ascii_string buffer; 
  char *ptr buf; 
/* - FILE Variable(s) -
 - - nout - pointer to output stream
*I 
  extern FILE *nout; 
/* - Write Cell Definition to MCNP Input Deck - - - - - - - - - - - */
  (*ncell)++; 
   fprintf(lu8,"c 
%s\n",label); 
  if(index != 0)fprintf(lu8,"%5i %5i %10.4E",*ncell,index,density); 
  else 
     fprintf(lu8,"%5i %5i",*ncell,index); 
/* - Write Cell Definition to Output File - - - - - - - - - - - - - */
  sprintf(buffer," %5i", *ncell);
  bufferpad (buffer, strlen (buffer), ( 30-strlen (material))); 
  ptr_buf = buffer+(30-strlen(material)); 
  sprintf(ptr_buf,"%s/%5i/%10.4E",material,index,density);
  if(*nuniverse != 0) {
     ptr buf = buffer+49*sizeof(char);
     bufferpad(buffer,strlen(buffer),49); 
     sprintf(ptr_buf,"%4i",*nuniverse); }
```
Title: Listing of Routines and Functions for BLINK, Version 0 **Document Identifier B0000000-01717-0210-00010 REV 01 Attachment XIV Page 91 of 241** 

```
ptr buf = buffer+59*sizeof(char);
bufferpad(buffer,strlen(buffer),59); 
sprintf(ptr_buf,"%s\n",label);
lines(l); 
fprintf(nout,buffer);
```
#### **Function add\_like\_but**

 $\rightarrow$ 

```
#include <stdio.h> 
#include <string.h> 
typedef char ascii string[l33]; 
void bufferpad(char[], int, int);
void add like but(char label[], char material[], FILE *lu8, int *ncell
 ,char but string[],int ncref,int *nuniverse) { 
/* - - - - - - - - - - - - - - - - - - - - - -
* a d d c e 1 1 * adds cell definition to MCNP model 
- - Argument (s) :
- - label - Label for Cell
                                                              (input) 
- - material - Label for Cell Material
                                                              (input) 
- - lu8 - Pointer to Scratch File Stream for Cell Def-
                                                             (input) 
\omega_{\rm c} , \omega_{\rm c}initions 
- - ncell - Cell Number
                                                              (input) 
- - but_string - String Variable Containing Exceptions to<br>- -           Cloned Cell<br>- -       ncref - Index of Cell to Clone
                                                             (input) 
               Cloned Cell 
        ncref - Index of Cell to Clone 
                                                              (input) 
 - - nuniverse - Universe for Cell
(input) 
\frac{1}{2} and \frac{1}{2}Variable Declarations -
- - Character Variable(s)
- - buffer - buffer for processing lines of output
- - ptr buf - pointer to buffer
*/ 
 ascii string buffer;
 char *ptr buf; 
/* - FILE Variable(s) -
- - nout - pointer to output stream
*I 
 extern FILE *nout; 
/* - Write Cell Definition to MCNP Input Deck - - - - - - - - - - - */
 (*ncell)+;
 fprintf(lu8,"c %s\n", label);
 fprintf(lu8,"%5i like %i but \n",*ncell,ncref); 
 if(\text{strlen}(but string) != 0)fprintf(lu8," %s\n",but string); 
/* - Write Cell Definition to Output File - - - - - - - -
*I sprintf(buffer," %5i",*ncell); 
 bufferpad (buffer, strlen (buffer) , ( 30-strlen (material) ) ) ; 
 ptr_buf = buffer+(30-strlen(material)); 
 sprintf(ptr_buf,"%s",material,ncref);
```
**Title: Listing of Routines and Functions for BLINK, Version 0 Document Identifier B0000000-01717-0210-00010 REV 01 Attachment XIV Page 92 of 241** 

```
if(*nuniverse != 0) {
      ptr buf = buffer+49*sizeof(char);
      bufferpad(buffer,strlen(buffer),49); 
      sprintf(ptr buf, "%4i", *nuniverse); }
   ptr buf = buffer+59*sizeof(char);
   bufferpad(buffer,strlen(buffer),59); 
   sprintf(ptr_buf,"%s\n",label); 
   lines(l); 
   fprintf(nout,buffer); 
   lines(l); 
   fprintf(nout," %s\n",but string);
\mathcal{L}Function add_material 
#include <stdio.h> 
#include <string.h> 
typedef char ascii string[133];
typedef struct s_material{ 
                                         struct s material *last; 
                                         int atomic number; 
                                         int mass number; 
                                         float weight percentage;
                                         char library suffix[5];
                                         struct s material *next; 
                                        11 material; 
void add material(FILE *lulO, int *nmaterial, char label[], int n entries
 , 11 material *ptr mtl) {
/* - - - - - - - - - - - - - - - - - - - - - - - - - - - - - -
 * a d d m a t e r i a 1 * adds material definition 
 - - Argument(s):
 - - lulO - pointer to scratch stream for MCNP material
                                                                                                 (input) 
 \omega_{\rm c} \omega_{\rm c}definitions 
 - - nmaterial - number of materials in MCNP problem
                                                                                                     (i&o) 
 - - label - material identifier
                                                                                                  (input) 
 - - n entries - number of entries in material definition
                                                                                                  (input) 
 \frac{1}{2} , \frac{1}{2} , \frac{1}{2}linked list 
            ptr_mtl - pointer to linked list for a specific material 
(input) \frac{1}{2} \frac{1}{2} \frac{- - Variable Declarations 
 - - Integer Variable(s)
        i - loop index 
 \frac{1}{2} \frac{1}{2} \frac{- - nloc - location in string<br>- - n print - number of lines printed
         nloc - location in string 
 \frac{1}{2} and \frac{1}{2}nval - number of entries printed on a single line 
*/ 
  int i, nloc, n print = 1, nval = 0;
/* - Character Variable(s)
 - - zaid - MCNP material identifier
 - - cp - pointer to character string
```
**Title:** Listing of Routines and Functions for BLINK, Version 0 **Document Identifier B0000000-01717-0210-00010 REV 01 Attachment XIV Page 93 of 241** 

```
- - suffix - local variable for library suffix 
*I 
  char zaid[11]; 
  char *cp; 
  char suffix[S); 
/* - Structured Variable(s) */ 
 ll_material *pm; 
/* - \overline{C}opy Material Definition from Linked List - - - - - - - - - - - */
  fprintf(lu10, "c  %s\n', label);pm = ptr mtl;
  for(i = \overline{1}; i <= n entries; i++){
    if(pm->weight_percentage != 0.0) { 
      cp = zaid;nloc = 3;if(pm->atomic_number < 100) { 
        sprintf(cp,^{\overline{0}}0");
        cp++;nloc--;} 
      if(pm->atomic number< 10) { 
        sprintf(cp, "0");
        cp++;nloc--;} 
      sprintf(cp,"%i",pm->atomic number); 
      { short int ip; 
         for(ip = nloc; ip > 0; ip--) \text{cpt+};\rightarrownloc = 3;if(pm->mass number < 100) {
         sprintf(cp,"O"); 
        cp++;nloc--;} 
      if(pm->mass number < 10) { 
         sprintf(cp,"O"); 
         cp++; 
        nloc--;} 
      sprintf(cp, "%i", pm->mass_number);
      { short int ip; 
         for(ip = 1; ip \le nloc; ip++) cp++;
      strncpy(suffix,pm->library suffix,4); 
      \text{suffix}[4] = \text{'0'};sprintf(cp,"%s",suffix); 
      if(n print == 1) {
        n_print++; 
        nloc = 0;if(*nmaterial < 1000) nloc++; 
        if(*nmaterial < 100) n1oc++; 
        if(*nmaterial < 10) nloc++;{ short int ip; 
           for(ip = 1; ip <= nloc; ip++) fprintf(lu10," ");
           fprintf(lu10,"m%i %s %10.4E",*nmaterial,zaid 
            ,-(pm->weight_percentage)); 
           nval++; \overline{\phantom{a}}
```
### **Waste Package Operations Calculation (Attachment)**

 $\mathbf{R}$ 

**Title: Listing of Routines and Functions for BLINK, Version 0 Document Identifier B00000000-0 1717-021 0-00010 REV 01 Attachment XIV Page 94 of 241** 

```
else{ 
         if(nval == 0) fprint(lu10, " " ;fprintf(lul0," %s %10.4E", zaid
          ,-(pm->weight_percentage)); 
         n_print++; 
         nval++; 
         if(nval == 3) {
            fprintf(lu10,"\n\times");
            nval = 0;\rightarrow\mathcal{F}pm = pm->next;\mathcal{F}}<br>if(nval != 0) fprintf(lu10,"\n");
\rightarrowFunction add_surface 
#include <stdio.h> 
#include <string.h> 
typedef char ascii string[133];
typedef struct su_list{ 
                           struct su list *last; 
                           int index; 
                           ascii string label;
                           ascii<sup>string</sup> value;
                           char mnemonic[4]; 
                           ascii string equivalent label;
                           struct su list *next;
                          } surface usage list; 
surface_usage_list *load surface usage list(char[],int
 , char[], char[], char[], surface usage list *);
void search surface usage list(int,char[],int *,char[],char[]
 , char[], surface usage list *);
void add surface(int operation, ascii string label, char mnemonic[4]
 , FILE *lu8, FILE *lu9, int *index, ascii string value
 ,surface usage list *ptr_surface usage,int *nsurface) { 
/* - - - - - - - - - - - - - - - - - - - - - - - -
- - * a d d _ s u r f a c e * adds surface to MCNP model
 ------------------------------------<br>-- Argument (s) :
 - - operation - operation to perform
                                                                              (input) 
 \frac{1}{2} , \frac{1}{2}(0 - add new surface card, 
 \frac{1}{2} and \frac{1}{2}1 - do not add new surface card) 
           label - Label Surface 
 \frac{1}{2} \left( \frac{1}{2} \right) \frac{1}{2} \left( \frac{1}{2} \right)(input) 
 \omega_{\rm c} , \omega_{\rm c}mnemonic - MCNP mnemonic for surface (first edit only) 
                                                                             (input) 
 \frac{1}{2} , \frac{1}{2}lu8 - Pointer to Scratch File Stream for Cell Def-
                                                                             (input) 
 \frac{1}{2} \left( \frac{1}{2} \right)initions 
 \equiv \simlu9 - Pointer to Scratch File Stream for Surface 
                                                                             (input)
```
# **Title: Listing of Routines and Functions for BLINK, Version 0 Document Identifier B0000000-01717-0210-00010 REV 01 Attachment XIV Page 95 of 241**

```
\frac{1}{2} \frac{1}{2} \frac{Definitions 
               index - Index for Surface 
                                                                                                (i | o)value - String Containing Values for Defining Surface 
                                                                                             (input) 
 - - ptr surface usage
 \omega_{\rm c} , \omega_{\rm c}- Points to Surface Usage Linked List 
                                                                                          (input) 
                                                                                             (i | o)- - nsurface - total number of surfaces (i) (i) (i)
 \frac{1}{2} \frac{1}{2} \frac{Variable Declarations - - - - - - - - - - - - - - - - - -
 - - Integer Variable(s)<br>- - multiplier -
               multiplier - multiplier on index for cell card 
 - - equivalent index - index for equivalent surface
*int multiplier = 1.0, equivalent index;
/* - Character Variable(s)
                   buffer - buffer for processing lines of output 
 \sim - \sim\frac{1}{2} and \frac{1}{2}ptr buf - pointer to buffer
 - - equivalent label - label for surface with identical definition
\star /
   ascii_string buffer, equivalent label 
rr n. , 
  char *ptr_buf;
/* - FILE Variable(s) - - - - -
 - - nout - pointer to output stream
*/ 
  extern FILE *nout; 
/* - Structured Variable(s) - - - - - - - - - - - - - - - - - - - - - -- - ptr sl - pointer to surface usage list
\star /
  surface usage list *ptr sl;
/* - For New Surfaces, Write to Surface Accumulation Scratch File */ 
  if(*index \langle 0 \rangle {
     multiplier = -1;*index = -(*index); }
  if(operation == 0) {
/* - Search for Equivalent Surface that has already been Defined */
     search surface usage list(2,"", &equivalent index, value, mnemonic
       ,equivalent label,ptr_surface usage); 
     ptr_sl = ptr_surface_usage;
     while(ptr sl->next != NULL) ptr sl = ptr sl->next;
     if(equivalent index == 0) {
        (*nsurface)++; 
         *index = *nsurface; }
     else 
        *index = equivalent index;
     ptr sl = load surface usage list(label, *index, value, mnemonic
      ,equivalent_label,ptr_sl); 
     if(equivalent index == 0) {
        fprintf(lu9,"c %s\n",label); 
        fprintf(lu9,"%5i %s %s\n",*index,mnemonic,value);} 
/* - Write Surface Definition to Cell Card in MCNP Input Deck - - - - */ 
  fprintf(lu8," %i", (multiplier*(*index))); 
/* - Write to Edit */sprintf(buffer," %6i %s", (multiplier* (*index)), mnemonic);
```
**Title: Listing of Routines and Functions for BLINK, Version 0 Document Identifier B0000000-01717-0210-00010 REV 01 Attachment XIV Page 96 of 241** 

```
bufferpad(buffer,strlen(buffer),59); 
ptr buf = buffer+59*sizeof(char);
sprintf(ptr_buf,"%s\n",label);
lines(1);
fprintf(nout,buffer);
```
#### **Function add\_ symmetry \_surfaces**

 $\rightarrow$ 

```
#include <stdio.h> 
#include <string.h> 
typedef char ascii string[l33); 
typedef struct su_list{ 
                                                    struct su list *last; 
                                                    int index; 
                                                    ascii string label;
                                                    ascii<sup>string</sup> value;
                                                    char mnemonic[4); 
                                                    ascii string equivalent label;
                                                    struct su list *next; 
                                                  surface usage list; 
void search surface usage list(int,char[],int *,char[],char[],char[]
  , surface usage list \overline{\ };
surface usage list *load surface usage list(char[],int,char[],char[]
  , char\overline{1}, surface usage list *);
void add symmetry surfaces(int core f, FILE *lu8, FILE *lu9
  ,surface_usage list *ptr_surface usage,int colons) { 
/* - - - - - - - - - - - - - - - - - - - - - - - - - - - - - - - -
  --* a d d _ s y m m e t r y _ s u r f a c e s * adds symmetry sur-
  - -faces to MCNP 
  \frac{1}{2} \frac{1}{2} \frac{model 
  -- Argument(s): 
  - - core f - Flag for Fraction of Core in Model
                                                                                                                                                     (input) 
  \omega = \omega(0 - full, 2 - half, 4 - quarter)\equiv \equivluB - Pointer to Scratch File Stream for Cell Def-
                                                                                                                                                     (input) 
  \frac{1}{2} \frac{1}{2} \frac{initions 
  \frac{1}{2} \frac{1}{2} \frac{lu9 - Pointer to Scratch File Stream for Surface 
                                                                                                                                                     (input) 
  \omega = \omega .
                                         Definitions 
  - - ptr surface usage
  \sim \sim- Pointer to Surface Usage Linked List 
                                                                                                                                                     (input) 
                   colons - Flag to Indicate that colons should be added 
  \omega_{\rm c} , \omega_{\rm c}(input) \frac{1}{2} \frac{1}{2} \frac{before Surface Indices in Cell Definition 
  \frac{1}{2} \frac{1}{2} \frac{(0 - no)1 - yes) 
  \sim \sim- - Variable Declarations 
  - \rightarrow Integer Variable(s)
  - - index - index to surface
```
# **Title: Listing of Routines and Functions for BLINK, Version 0 Document Identifier B0000000-01717-0210-00010 REV 01 Attachment XIV Page 97 of 241**

```
*/ 
  int index; 
/* - Character Variable(s)
 - - buffer - buffer for processing lines of output
 \frac{1}{2} \left( \frac{1}{2} \right) \frac{1}{2} \left( \frac{1}{2} \right) \frac{1}{2} \left( \frac{1}{2} \right) \frac{1}{2} \left( \frac{1}{2} \right) \frac{1}{2} \left( \frac{1}{2} \right) \frac{1}{2} \left( \frac{1}{2} \right) \frac{1}{2} \left( \frac{1}{2} \right) \frac{1}{2} \left( \frac{1}{2} \right) \frac{1}{2} \left( \frac{1}{2} \right) \frac{1}{2} \left( \frac{1}{2} \right) \frac{1}{2} \left( \frac{1}{2} \right)label - label for surface 
 - - ptr_buf - pointer to buffer
 - - mnemonic - MCNP mnemonic for surface
 - - value - surface definition
*/ 
  char mnemonic[4];
  ascii string buffer, label, value;
  char *ptr_buf; 
/* - FILE Variable(s) - - - - - - - - - - - - - - - - - - - - - -
- - nout - pointer to output stream
*/ 
  extern FILE *nout; 
/* - Structured Variable(s) 
 - - ptr sl - pointer to surface usage list
*surface usage list *ptr sl; 
\frac{1}{x} - Write Surface Definition to Cell Card in MCNP Input Deck - - - - */
  strcpy(label,"X-Z Plane"); 
  search surface usage list(1, label, &index, "", "", "", ptr surface usage);
  strcpy(mnemonic,"");
  if(colons == 1) fprintf(lu8,":");
/* - Add Surface for First Occurrence */ 
  if (index == 0) {
     ptr sl = ptr surface usage;
     while(ptr_sl->next !=NULL) ptr sl 
ptr sl->next; 
     index = (ptr sl->index)+1;strcpy(mnemonic,"py"); 
     strcpy(value,"0.0");
     ptr sl = load surface usage list(label, index, value, mnemonic
     , "^{\overline{n}}, ptr_sl);<br>fprintf(lu9, "c
                           s\, label;
     fprintf(lu9," *%5i 0.0\n", index);}
  fprintf(lu8," %i",index);<br>sprintf(buffer," %6
                          %6i %s",index,mnemonic);
  bufferpad(buffer,strlen(buffer),59); 
  ptr buf = buffer+59*sizeof(char);
  sprintf(ptr buf, "%s\n", label);
  lines(1); 
  fprintf(nout,buffer); 
  if(core f == 4) {
     if(colons == 1) fprintf(lu8,":");
     strcpy(label,»Y-Z Plane"); 
     search surface usage list(1,label, &index, "", "", ""
      , ptr surface usage);
     strcpy(mnemonic,""); 
     if (index == 0) {
       ptr_sl = ptr_surface usage;
       while(ptr sl->next != NULL) ptr sl = ptr sl->next;
       index = (\text{ptr sl->index})+1;strcpy(mnemonic, "px");
```
**Title: Listing of Routines and Functions for BLINK, Version 0 Document Identifier B0000000-01717-0210-00010 REV 01 Attachment XIV Page 98 of 241** 

```
strcpy(value,"O.O"); 
         ptr sl = load_surface_usage_list(label,index,value,mnemonic
          , "", ptr sl);
         fprintf(lu9,"c %s\n",label); 
         fprintf(lu9," *%5i 0.0\n", index); }
      fprintf(lu8," %i",(-index));
      sprintf(buffer," %6i %s",(-index), mnemonic);
      bufferpad(buffer,strlen(buffer),59); 
      ptr buf = buffer+59*sizeof(char);
      sprintf(ptr buf,"%s\n",label); 
      lines(l); 
      fprintf(nout,buffer); 
   -1
\rightarrowFunction augment_lattice_list 
#include <stdio.h> 
#include <string.h> 
typedef char ascii string[l33]; 
typedef struct all{ 
                              struct all *last; 
                              int basis_lattice_material_index;<br>int lattice material index;
                              struct all \overline{*}next;
                             } augmented lattice list; 
augmented lattice list *memory lattice list(int
 , augmented lattice list *);
void augment lattice list(int *nlatticm, int *lmvect, int *lgvect
 ,int nlatticm_ref,int nlatticg,int nbundlm,int nbundlg,int naxial 
 , int *ptr n spacer, int *ptr spacer node
 ,augmented_lattice_list *additional lattices 
 ,int *ptr correspondence table) { 
/* 
        * a u g m e n t 
1 a t t i c e 1 i s t * adds lattices incor-
 \frac{1}{2} \frac{1}{2} \frac{porating spacer grids 
 - -into material lattice 
 loading vectors 
 \frac{1}{2} \frac{1}{2} \frac{- - Argument (s):
           nlatticm - total number of unique material lattice indices 
(i&o) 
 - - -lmvect - material lattice loading vectors 
                                                                                                     (i&o) 
 \frac{1}{2} \left( \frac{1}{2} \right)lgvect - geometrical lattice loading vectors (input) 
 - - nlatticm_ref
 \frac{1}{2} , \frac{1}{2}- total number of unique material lattice indi- (input) 
 \sim -ces without augmentation for lattices incor-
 \frac{\partial \mathbf{r}}{\partial t} = \frac{\partial \mathbf{r}}{\partial \mathbf{r}}porating spacers 
 - - nlatticg - total number of unique geometrical lattice in- (input)
 \frac{1}{2} , \frac{1}{2}dices 
 - - nbundlm - number of unique fuel assembly materials (input)
```
 $\alpha$  , and  $\alpha$  , and  $\alpha$  , and  $\alpha$ 

**Title: Listing of Routines and Functions for BLINK, Version 0 Document Identifier B0000000-01717-0210-00010 REV 01 Attachment XIV Page 99 of 241** 

```
\frac{1}{2} \frac{1}{2} \frac{nbundlg - number of unique fuel assembly geometries 
                                                                                                                       (input) 
 \frac{1}{2} , \frac{1}{2}naxial - number of axial nodes in problem 
                                                                                                                       (input) 
 - - ptr_n spacer<br>- -
                            - number of spacer grids associated with each 
                                                                                                                       (input) 
 \frac{1}{2} \frac{1}{2} \left( \frac{1}{2} \right)geometrically unique fuel assembly 
  - - ptr spacer node
 \omega_{\rm{max}}- nodal location of spacer grids for each geo- (input)
 \omega_{\rm c} , \omega_{\rm c}metric fuel assembly type 
 - - additional lattices 
                             - linked list of additional lattices generated (output) 
 \Delta \omega = \Delta \omega .
                                to accomodate spacer grids 
 - - ptr correspondence table
 \frac{1}{2} \left( \frac{1}{2} \right) , \frac{1}{2} \left( \frac{1}{2} \right) , \frac{1}{2} \left( \frac{1}{2} \right)- table providing relationship between lattice 
                                                                                                                     (input) 
 \qquad \qquad - \qquad -material indices and lattice geometrical in-
 -- dices<br>-----------------------------------
 \frac{1}{2} , \frac{1}{2}\equiv \equiv- - Variable Declarations - - - - - - - - - - - - - - - - - - - - - - -
 - - Integer Variable(s)
 \frac{1}{2} and \frac{1}{2}k - axial index for looping 
 \frac{1}{2} , \frac{1}{2}n - uility loop variable 
 \frac{1}{2} and \frac{1}{2}nglat - lattice geometry index 
 \frac{1}{2} , \frac{1}{2}ngasm - fuel assembly geometry index 
 \frac{1}{2} \frac{1}{2} \frac{lmv - pointer to lattice material index list 
 \sim -lgv - pointer to lattice geometry index list 
 - - spacer present - flag to indicate whether a spacer grid is present
 \frac{1}{2} \frac{1}{2} \frac{at this location 
*I 
   short int k,n; 
   int ngasm, spacer present, nglat;
  int *lmv = lmvect, *lgv;/* - Structured Variable(s) 
 - - ptr al - pointer to additional lattice linked list
*/ 
augmented lattice list *ptr_al = additional lattices;<br>/* - FILE Variable(s) - - - - - - - - - - - - - - - - -
nout - pointer to output stream 
*I 
   extern FILE *nout; 
/* - Sweep through Material Assembly Types - - - - - - - - - - - - - */
  for(n = 1;n \le nbundlm;n++){
/* - Skip Fuel Assembly Index */ 
     lmv++; 
/* - Sweep from Bottom of Assmbly to Top */ 
      for(k = 1;k <= naxial;k++, lmv++){
/* - Determine Corresponding Lattice Geometrical Index */ 
          { short int i; 
              int *p = ptr correspondence table;
              while(*p != *lmv) {p++;p++;}nglat = * (p+1);\}/* - Find Fuel Assembly Geometrical Type of which the Lattice Geometry 
 - - is a Member */lgv = lgvect;
```
**Title:** Listing of Routines and Functions for BLINK, Version 0 **Document Identifier B0000000-01717-0210-00010 REV 01 Attachment XIV Page 100 of 241** 

```
short int i,bk,ns; 
        int *ptr = ptr n spacer;
        int *ptr n = ptr spacer node;
        nqasm = 0;
        for(i = 1;i \le m) nbundlg;i++if (ngasm == 0) {
/* - Skip Fuel Assembly Index */lqvt+;
            for(bk = 1;bk \le naxial;bk++, lqv++)
               if('lqv == nqlat)ngasm = i;break;} 
          \mathcal{F}else break; 
/* - Compare Nodes at which Spacer Grids are Located with Current Axial 
 - - Node Index */spacer present = 0;
        for(i = 1; i < ngasm; i++, ptr++)
          for(ns = 1;ns \leq *ptr;ns++,ptr~n++);
        for(bk = 1;bk \leq *ptr;bk++,ptr n++)
          if(k == *ptr n) {
            spacer present = 1;
            break;} 
      \mathcal{F}/* - Determine whether this Lattice Incorporating a Spacer Grid has
- - already been defined */
      if(spacer present == 1) {
        { short int found = 0, first = 0;
          augmented lattice list *ptr next;
          ptr al = additional lattices;
          do{ 
              if(first != 0) ptr al = ptr al->next;
              first = 1;if (ptr\_al->basis\_lattice\_material\_index == *lmv) {
                found = 1;*lmv = ptr al->lattice material index;
                break;} 
            \mathcal{F}while(ptr_al->next != NULL);
/* - Spacer Grid not already Defined, Augment Lattice List */ 
          if (found == 0) {
            ptr_al = additional_lattices; 
/* - Check for First Entry in Linked List */if(ptr_al->lattice_material_index != NULL) {
              while(ptr\_al->next != NULL) ptr\_al = ptr\_al->next;
              ptr next = memory lattice list(1, ptr next);
              ptr_next->last = ptr_al;
              ptr_al->next = ptr_next;
              ptr_al = ptr_next; }
            (*nlatticm)++;ptr_al->basis_lattice material index = *lmv; 
            ptr al->lattice material index = *nlatticm;
            ptr al->next = NULL;*lmv = *nlattice;
```
# **Waste Package Operations Calculation (Attachment) Calculation (Attachment)**

. . . . . . . . . . . . . <del>. . . .</del>

**Title:** Listing of Routines and Functions for BLINK, Version 0 **Document Identifier** B00000000-0 I 7 I 7-0210-00010 REV 0 I Attachment XIV **Page** 101 **of** 241

 $\bar{\mathcal{Y}}$  $\bar{\mathcal{Y}}$  $\mathcal{A}$  $\rightarrow$  $\rightarrow$  $\,$  }

 $\mathcal{L}_{\mathcal{A}}$  , and the second construction of the  $\mathcal{L}_{\mathcal{A}}$  , where

**Title: Listing of Routines and Functions for BLINK, Version 0 Document Identifier B00000000-0 1717-0210-00010 REV 01 Attachment XIV Page 102 of 241** 

#### **Function build\_assemblies**

```
#include <stdio.h> 
#include <string.h> 
typedef char ascii string[133]; 
typedef struct su list{ 
                                                   struct su list *last; 
                                                  int index; 
                                                  ascii string label; 
                                                  ascii_string value; 
                                                  char mnemonic[4]; 
                                                  ascii string equivalent label;
                                                  struct su list *next; 
                                              } surface usage list;
void add cell(char[],char[],FILE *,int *,int,float,int *);
void add surface(int,char[],char[],FILE *,FILE *,int *,char[]
  ,surface usage_list *,int *); 
void lines(int); 
void search surface usage list(int,char[],int *,char[],char[]
  , char(], surface usage list *);
void build assemblies(int *ncell,int *nuniverse, FILE *lu8, FILE *lu9
  ,surface usage list *ptr surface usage,float *ptr nab,int **ptr ufa 
  , int nbundlm, int *lmvect, int naxial, int *ptr ufl, int *nsurface) {
/* - - - - - - - - - - - - - - - - - -
  - * build assemblies * builds fuel assemblies from
  constituent lattices 
  - - Argument(s):
  - - ncell - number of cells in MCNP model
                                                                                                                                       (input) 
  - - nuniverse - number of "universes" in MCNP model
                                                                                                                                       (input) 
                        lu8 - stream pointer for scratch file for cell 
  \frac{1}{2} \frac{1}{2} \frac{(input) 
  \frac{1}{2} , \frac{1}{2}definition accumulation 
  \frac{1}{2} , \frac{1}{2}lu9 - stream pointer for scratch file for surface 
                                                                                                                                       (input) 
                                       definition accumulation 
  - - ptr surface usage
                                    - linked list for surfaces already defined in 
(input) 
  \frac{1}{2} \frac{1}{2} \frac{\frac{1}{2} \frac{1}{2} \frac{the problem 
               ptr nab - vector with axial corrdinates for the tops of (input)
  \sim \sim\sim \simnodes 
                   ptr ufa - vector with universe indices for unique 
fuel (output) 
  \omega_{\rm{c}} , \omega_{\rm{c}} , \omega_{\rm{c}}\frac{1}{2} and \frac{1}{2}assembly types 
  \frac{1}{2} \frac{1}{2} \frac{nbundlm - number of unique fuel assembly types 
                                                                                                                                        (input) 
                     lmvect - vector containing assignment of lattice 
mat- (input) 
  \frac{1}{2} and \frac{1}{2}erial indices to fuel assembly material 
indi-
 \frac{1}{2} , \frac{1}{2}\frac{1}{2} and \frac{1}{2}ces 
  \omega_{\rm c} and
                 naxial - number of axial nodes 
                                                                                                                                        (input) 
                   ptr_ufl vector with universe indices for unique lat-
(input) 
  \mathbf{L}^{\top}- -tice types 
  \frac{1}{2} \frac{1}{2} \frac{nsurface - total number of surfaces (input) \omega_{\rm{c}} = \omega_{\rm{c}} = 1\sim \sim
```
**Title:** Listing of Routines and Functions for BLINK, Version 0 **Document Identifier B0000000-01717-0210-00010 REV 01 Attachment XIV Page 103 of 241** 

```
- - Variable Definition(s) - - - - - - - - - - - - - - - - - - - - - -
 - - Integer Variable(s)
 \frac{1}{2} \frac{1}{2} \frac{n - loop variable 
                    k - loop control for axial location 
 \sim \sim\sim - \simindex - utility index variable 
 \omega = \omegalmv - pointer to lmvect array 
 \frac{1}{2} \frac{1}{2} \frac{p - pointer to **ptr_ufa vector 
*I 
  short int n,k; 
  int index, *lmv = lmvect;int *p = *ptr ufa;
/* - Character Variable(s)
 - - label - label for cell, surface or material
 - - mnemonic - mnemonic for surfaces
 - - material - name of material
 - - value - string for defining surface definition
*I 
  char mnemonic[4); 
  ascii string label, material, value; 
/* - FILE Variable(s)
 - - nout - pointer to code output file
*/ 
   extern FILE *nout; 
/* - Loop Over Unqiue Fuel Assemblies in the Core - - - - - - - - */
   for(n = 1;n \le nbundlm;n++){
      (*nuniverse)++; 
      for(k = 1;k \leq naxial;k++){
/* - Cells for Axial Nodes */ 
        sprintf(label,"Axial Node %i for Fuel Assembly %i",k,n); 
         strcpy(material,"void"); 
        add cell(label,material,lu8,ncell,0,0.0,nuniverse);
/* - Surfaces for Node Boundaries */ 
         if(k != 1)sprintf(label, "Top of Node %i", (k-1)); 
            search surface usage list(1, label, &index, "", "", ""
             ,ptr_surface_usage); 
            if (index == 0)lines(3); 
               fprintf(nout,"O*** Fat a 1 Error ***Function"); 
              fprintf(nout," populate control cells --\n");
               fprintf(nout 
                ," Surface not Found in Linked List, label = s\, label) ; } 
           add_surface(1,label,"",lu8,lu9, &index,"",ptr surface usage
             ,nsurface);} 
         if(k := maxial)sprintf(label,"Top of Node %i",k); 
            search_surface_usage list (1, label, &index, "", "", ""
             ,ptr_surface_usage); 
           if(index == 0) {
              strcpy(mnemonic,"pz"); 
              { short int n; 
                 float *p = ptr nab;
                 for(n = 1;n < k;n++) p++;
```
## **Waste Package Operations Calculation (Attachment)**

**Contract Contract** 

كالمتمر والمتعاصر والمستحدث والمستنقل

**Title: Listing of Routines and Functions for BLINK, Version 0 Document Identifier B0000000-01717-0210-00010 REV 01 Attachment XIV Page 104 of 241** 

```
sprintf(value,"%10.4E",*p); 
            \mathcal{F}index = -1;
            add surface(O,label,mnemonic,lu8,lu9,&index,value 
             , ptr surface usage, nsurface); }
          else{ 
            index = -index;add surface(1,label,"",lu8,lu9,&index,"",ptr surface usage
             ,nsurface); }
       \overline{\phantom{a}}fprintf(lu8, "\n\n'\n');
       { short int nn; 
          int *l = lmv;int *{\rm p} = ptr ufl;
         1++;for(nn = 1;nn < k;nn++, l++) continue;
         for(nn = 1;nn < *1;nn++,p++) continue;
         fprintf(lu8," fill= \frac{3i}{m}, \frac{p}{p};<br>fprintf(lu8," u= \frac{3i}{m}; mp:n= 1.0
                                u = 8i imp:n= 1.0\n", *nuniverse);
       \rightarrow\rightarrow/* **ptr ufa = *nuniverse; */
    *<b>p</b> = *<b>numeric</b>;
     p++;for(k = 1; k \le (naxial+1); k++) lmv++;
  \rightarrow\overline{\mathcal{X}}Function build_control blade 
#include <stdio.h> 
#include <string.h> 
typedef char ascii string[133];
typedef struct ascii record{ 
                                   struct ascii record *last; 
                                   ascii string line;
                                   struct ascii record *next; 
                                  } a record; 
typedef struct s_material{ 
                                 struct s material *last; 
                                 int atomic number; 
                                 int mass_number; 
                                 float weight_percentage; 
                                 char library_suffix(S]; 
                                 struct s material *next; 
                               } 11 material;
typedef struct u list{ 
                            struct u list *last; 
                            int index; 
                            ascii string label;
                            struct u list *next; 
                         usage list;
```
**Title:** Listing of Routines and Functions for BLINK, Version 0 **Document Identifier B00000000-0 1717-0210-00010 REV 01 Attachment XIV Page 105 of 241** 

```
typedef struct su list{ 
                                       struct su list *last; 
                                       int index; 
                                       ascii string label; 
                                       ascii_string value; 
                                       char mnemonic[4];
                                       ascii string equivalent label; 
                                       struct su list *next; 
                                    surface usage list; 
void add material(FILE *,int *,char[],int,ll material *);
void add cell(char[],char[],FILE *,int *,int,float,int *);
usage list *load usage list(char[], int, usage list *);
surface usage list *load surface usage list(char[], int, char[]
  , char[], char[], surface usage list \star);
ll material *material match(a record *,char[], float *,int *);
int mchar(int *,char[]); 
void lines(int); 
void abort(); 
void add surface(int,char[],char[],FILE *,FILE *,int *,char[]
  , surface usage list *, int *);
void search usage list(int,char[],int *,usage list *);
void rollup llm(ll material *p);
void build_control_blade(int ntube,float cbspan,float atid,float atod 
  ,float cbthick,float trspan,float trthick,float wsthick,float cblength 
  , int ncs, float csoff, float cswidth, char cbpmat[], char atmat[]
  , char cbsmat[], char cbtrmat[], usage_list *ptr_material_usage
  ,surface_usage_list *ptr surface_usage,a_record *ptr_core_mtls 
  ,FILE *lu8,FILE *lu9,FILE *lulO,int *nuniverse,int *nmaterial 
  ,float bypass_density,int *ncell,int *ucb,int *nsurface 
  , int *ncell tr) { 
/* - - - - - - - - - - - - - - - - - - - - - - - - - - - - - - - - -
 - - * b u i l d _{-} c o n t r o l _{-} b l a d e * builds control blade
  model 
  - - Argument(s):<br>- - ntube -
           ntube - number of absorber tubes in control blade 
                                                                                                         (input) 
  \equiv \equivcbspan - control blade span 
                                                                                                         (input) 
                  atid - blade absorber tube inner diameter (em) 
  \frac{1}{2} , \frac{1}{2}(input) 
                  atod - blade absorber tube outer diameter (em) 
  - -(input) 
            cbthick - blade wing thickness 
  \frac{1}{2} , \frac{1}{2}(input) 
            trspan - blade tie rod span (em) 
  \equiv \equiv(input) 
  \frac{1}{2} \left( \frac{1}{2} \right)trthick - blade tie rod thickness (em) 
                                                                                                        (input) 
  \frac{1}{2} , \frac{1}{2}wsthick - blade wing thickness (em) 
                                                                                                        (input) 
  \frac{1}{2} \frac{1}{2} \frac{cblength - active absorber length (em) 
                                                                                                        (input) 
  \qquad \qquad -ncs - number of central stiffeners in control 
                                                                                                        (input) 
  \frac{1}{2} \left( \frac{1}{2} \right)blade wing 
  \equiv \equivcsoff - blade central stiffener offset (em) 
                                                                                                         (input) 
          cswidth - blade central stiffener width (em) 
  \frac{1}{2} , \frac{1}{2} , \frac{1}{2}(input) 
  \frac{1}{2} \left( \frac{1}{2} \right)cbpmat - identifier for blade poison material 
                                                                                                        (input) 
             atmat - identifier for absorber tube material 
  \frac{1}{2} \frac{1}{2} \frac{(input) 
            cbsmat - identifier for blade sheath material 
 \frac{1}{2} \frac{1}{2} \frac{(input)
```
 $\overline{\phantom{a}}$ 

 $\mathcal{P}=\mathcal{P}$  and  $\mathcal{P}=\mathcal{P}$  are constant and the contributions

# Title: Listing of Routines and Functions for BLINK, Version 0 **Document Identifier B00000000-01717-0210-00010 REV 01 Attachment XIV Page 106 of 241**

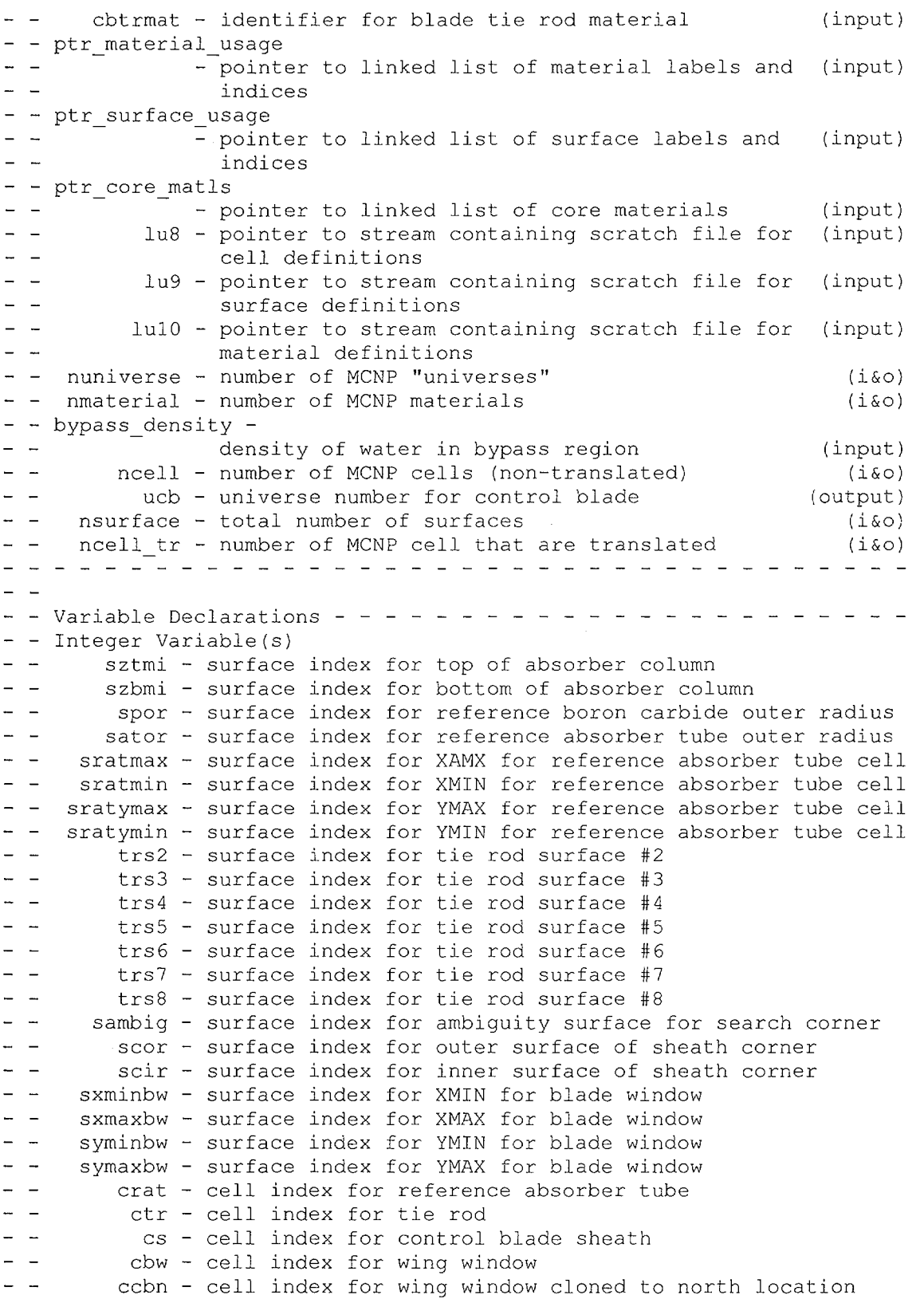

 $\mathcal{A}^{\text{max}}_{\text{max}}$ 

Title: Listing of Routines and Functions for BLINK, Version 0 **Document Identifier B0000000-01717-0210-00010 REV 01 Attachment XIV Page 107 of 241** 

```
\frac{1}{2}ccbw - cell index for wing window cloned to west location 
 \frac{1}{2} , \frac{1}{2}ccbs - cell index for wing window cloned to south location 
                  cis - cell index for inside of sheath 
 \frac{1}{2} \frac{1}{2} \frac{\omega_{\rm{c}} , \omega_{\rm{c}}uar - universe index for reference absorber tube 
  \frac{1}{2} \frac{1}{2} \frac{us - universe index for sheath and absorber tubes 
 \sim \simublade - universe index for entire blade 
 - - n_entries - number of elements/isotopes of which a material is<br>- - composed
                             composed 
 \omega_{\rm c} , \omega_{\rm c}index - index of location in list 
  \frac{1}{2} \left( \frac{1}{2} \right) \frac{1}{2} \left( \frac{1}{2} \right) \frac{1}{2} \left( \frac{1}{2} \right) \frac{1}{2} \left( \frac{1}{2} \right) \frac{1}{2} \left( \frac{1}{2} \right) \frac{1}{2} \left( \frac{1}{2} \right) \frac{1}{2} \left( \frac{1}{2} \right) \frac{1}{2} \left( \frac{1}{2} \right) \frac{1}{2} \left( \frac{1}{2} \right) \frac{1}{2} \left( \frac{1}{2} \right) \frac{1}{2} \left( \frac{1}{2} \right)zero - the value zero 
  \frac{1}{2}uwing - universe index for reference blade wing 
*I 
   int sztmi, szbmi, spor, sator, sratmax, sratmin, sratymax, sratymin 
    , trs2, trs3, trs4, trs5, trs6, trs7, trs8, sambig, scor, scir 
    , sxminbw, sxmaxbw, syminbw, symaxbw; 
   int crat, ctr, cs, cbw, ccbn, ccbw, ccbs, cis; 
   int uar, us, ublade, uwing; 
   int n entries = 0, index, zero = 0;
/* - Float Variable(s) - - - - - - - - - - - - - - - -
 - - ztmi - position of tip of blade absorber column when blade fully
 \omega_{\rm c} , \omega_{\rm c}inserted (143.75 inches for all BWR's) 
              zbmi - position of bottom of blade absorber column when blade 
 \frac{1}{2} and \frac{1}{2}\frac{1}{2} , \frac{1}{2}fully inserted 
 \frac{1}{2} \frac{1}{2} \frac{por - outer radius of boron carbide absorber mass 
 - - ator - outer radius of absorber tube
 xcorn - Inner Surface of Sheath Corner 
 \frac{1}{2} \left( \frac{1}{2} \frac{1}{2} \right) \frac{1}{2} \left( \frac{1}{2} \frac{1}{2} \right)tfs - absorber tube field span 
 \sim -acmax - XMAX Surface for Reference Absorber Cell 
 \frac{1}{2} , \frac{1}{2}xO - X-coordinate for center of reference absorber tube 
 - - xambig - ambiguity surface for sheath corner
 - - density - density for material
 - - rzero - the value zero
*I 
   float ztmi 365.125, zbmi, por, ator, xcorn, tfs, acmax, xO, xambig; 
   float density, rzero = 0.0;
/* - Character Variable(s)
         buffer - buffer for processing lines of output 
 - - ptr buf - pointer to buffer
 \frac{1}{2} , \frac{1}{2}label - label for cell or surface 
 - - value - character representation of surface definition values
 - - mnemonic - identifier for MCNP surface
*I 
   char mnemonic[4); 
   ascii string buffer, label, value;
  char *ptr_buf;
/* - FILE Variable(s) - - - - - - - - - - - - - - - - - - -- - -
 - - nout - pointer to output stream
*I 
   extern FILE *nout; 
/* - Structured Variable(s) -- - - - -- - - - - - - - - - - - -- - -
 - - ptr_mtl - pointer to linked list for a specific material
 \rightarrow \, \,-ptr_ml - pointer to material usage list 
*/ 
   ll material *ptr_mtl;
```
# **Title: Listing of Routines and Functions for BLINK, Version 0 Document Identifier B0000000-01717-0210-00010 REV 01 Attachment XIV Page 108 of 241**

```
usage list *ptr ml;
/* - Compute Coordinates for Blade Generation - - - - - - - - - - - */
 zbmi = ztmi-cblength; 
 por = atid/2;
 ator = atod/2;xcorn = cbspan-wsthick;tfs = xcorn-trspan; 
 acmax = (tfs/((float)(ntube/4)))+trspan;x0 = (acmax+trspan)/2;xambig = trspan+ (((float) (ntube/4)) -0.5) * (acmax-trspan);
/* - Create Blade Model in MCNP - - - - - - - - - - - - - - - - - - */
/* - Absorber - - - - - - - - - - - - - - - - - - - - - - - */ 
/* - Cells */{ int len = 6, length;
    length = mchar(\&len,cbpmat);cbpmat[length] = ' \ 0';\mathcal{L}search usage list(1, cbpmat, &index, ptr material usage);
 ptr_mtl = material_match(ptr_core_mtls,cbpmat,&density,&n entries);
 if(intex == 0)(*nmaterial)++;ptr ml = ptr material usage;
   while(ptr_ml->next != NULL) ptr_ml = ptr_ml->next;
   index = (ptrml->index)+1;ptr ml = load usage list(cbpmat,index,ptrml);else 
   n entries = 0;
 strcpy(label,"Boron Carbide in Reference Absorber Tube"); 
  (*nuniverse)++; 
 uar = *nuniverse;add cell(label,cbpmat,lu8,ncell,index,-density,nuniverse);
/* - Surfaces */strcpy(label,"Outer Radius of Absorber"); 
 strcpy(mnemonic,"c/z"); 
 sprintf(value,"%10.4E %10.4E %10.4E",x0,rzero,por); 
 index = -1;
 add surface(0,label,mnemonic,lu8,lu9,&index,value,ptr surface usage
 ,nsurface);<br>fprintf(lu8,"\n
                      imp:n=1.0 u= \iiint r, *nuniverse);
/* - Materials */if(n entries != 0)
 { add_material(lulO,nmaterial,cbpmat,n entries,ptr_mtl); 
  rollup llm(ptr_mtl);
  n entries = 0;}
/* -Absorber Tube - - - - - - - - - - - - - - - - - - - - - - - - - - */ 
/* - Cells */{ int len = 6, length;
   length = mchar(&len,atmat);
   atmat[length] = ' \0';\mathcal{F}search usage list(1, atmat, &index, ptr material usage);
 ptr mtl = material match(ptr core mtls, atmat, &density, &n entries);
 if(index == 0){
    (*nmaterial)++;
```
# **Title: Listing of Routines and Functions for BLINK, Version 0 Document Identifier B00000000-01717-0210-00010 REV 01 Attachment XIV Page 109 of 241**

```
ptr_ml = ptr_material_usage;
    while(ptr_ml->next != NULL) ptr_ml = ptr_ml->next;
    index = (ptr ml->index)+1;ptr ml = load usage list(cbpmat,index,ptrml);else 
    n entries = 0;
  strcpy(label,"Reference Absorber Tube"); 
  add cell(label,cbpmat,lu8,ncell,index,-density,nuniverse);
/* - Surfaces */strcpy(label,"Outer Radius of Absorber Tube"); 
  strcpy(mnemonic,"c/z"); 
  sprintf(value, "%10.4E %10.4E %10.4E",x0,rzero,ator); 
  index = -1;
  add surface(0,label,mnemonic,lu8,lu9, &index, value, ptr surface usage
  , nsurface); 
  strcpy(label,"Outer Radius of Absorber"); 
  search_surface_usage_list(1,label, &index, "", "", ""
   ,ptr_surface usage); 
  if (index == 0) {
   lines(3); 
    fprintf(nout,"O*** Fat a 1 Error ***Function"); 
    fprintf(nout," build control blade -\ln");
    fprintf(nout," Surface Not Found in Linked List label =");
    fprintf(nout," %s\n",label); 
    abort(); }
 add surface (1, label, "", lu8, lu9, &index, "", ptr surface usage
 ,nsurface);<br>fprintf(lu8,"\n
                      imp:n=1.0 u= %i\n\night n'mnive\n;
/* - Materials * /if(n entries != 0)
 { add_material(lulO,nmaterial,atmat,n entries,ptr_mtl); 
   rollup \lim(\text{ptr}mtl);
   n entries = 0;]
/* - Water Outside of Reference Absorber Tube - - - - - - - - - - - ^*//* - Cells */
 strcpy(label,"Bypass Water"); 
 search usage list(1,label, &index, ptr_material_usage);
 if(index == 0) {
   lines(3); 
    fprintf(nout,"O*** Fat a 1 Error ***Function"); 
    fprintf(nout," build control blade --\n\frac{\nu}{\nu};
   fprintf(nout," Material Not Found in Linked List label =");
    fprintf(nout," %s\n",label); 
    abort();}
 strcpy(label,"Water Outside Reference Absorber Tube"); 
 add cell(label, "Bypass Water", lu8, ncell, index, -bypass density
  ,nuniverse); 
/* - Surfaces */strcpy(label,"Outer Radius of Absorber Tube"); 
 search surface usage list(1, label, &index, "", "", ""
  , ptr surface usage);
 if(intex == 0)lines(3); 
    fprintf(nout,"0*** Fatal Error *** Function");
```
### Waste Package Operations **Calculation (Attachment)**

**Title:** Listing of Routines and Functions for BLINK, Version 0 **Document Identifier B0000000-01717-0210-00010 REV 01 Attachment XIV Page 110 of 241** 

```
fprintf(nout," build control blade --\n\tan");
    fprintf(nout," Surface Not Found in Linked List label =");
    fprintf(nout," %s\n",label); 
    abort(); }
  add_surface(1,label,"",lu8,lu9,&index,"",ptr_surface_usage
  , nsurface);<br>fprintf(lu8, "\n
                       imp:n=1.0 u= %i\n", *nuniverse);
/* - Materials */ 
/* - Bypass Water should already exist as a material */ 
/* - Window for Reference Absorber Tube - - - - - - - - - - - - - - */
/* - cells */( *nuni verse)++; 
  us = *nuniverse;
  strcpy(label,"Bypass Water"); 
  search usage list(1, label, &index, ptr material usage);
  if (index == 0) {
    lines(3); 
    fprintf(nout,"O*** Fat a 1 Error ***Function"); 
    fprintf(nout," build control blade --\n\n\frac{n}{i};
    fprintf(nout," Material Not Found in Linked List label =");
    fprintf(nout," s\n\lambda', label);
    abort();}
  strcpy(label, "Window for Reference Absorber Tube Cell");
  add cell(label, "Bypass Water", lu8,ncell, index, -bypass density
  ,nuniverse); 
  crat = *ncell;/* - Surfaces */strcpy(label,"XMAX for Reference Absorber Tube Cell"); 
  strcpy(mnemonic,"px");
  sprintf(value,"%10.4E", acmax);
  index = -1;
  add surface(0,label,mnemonic,lu8,lu9,&index,value,ptr surface usage
  , nsurface);
  strcpy(label, "XMIN for Reference Absorber Tube Cell");
  strcpy(mnemonic,"px"); 
  sprintf(value,"%10.4E",trspan);
  index = 1;add_surface(0,label, mnemonic, lu8, lu9, &index, value, ptr_surface_usage
  1nsurface) ; 
  strcpy(label,"YMAX for Reference Absorber Tube Cell"); 
  strcpy(mnemonic,"py"); 
  sprintf(value,"%10.4E",(trthick/2));
  index = -1;
  add surface(0,label, mnemonic, lu8, lu9, &index, value, ptr surface usage
  ,nsurface); 
  strcpy(label,"YMIN for Reference Absorber Tube Cell"); 
  strcpy (mnemonic, "py") ; 
  sprintf(value, "%10.4E", (-trthick/2)); 
  index = 1;add surface(0,label,mnemonic,lu8,lu9,&index,value,ptr surface usage
  ,nsurface); 
  fprintf(lu8<br>,"\n
             imp:n=1.0 u= %i lat= 1 fill= 0:%i 0:0 0:0 %i %ir %i\n"
   , *nuniverse, (ntube/4), uar, ((ntube/4)-1), *nuniverse);
```
## Waste Package Operations **Calculation (Attachment)**

Title: Listing of Routines and Functions for BLINK, Version 0 **Document Identifier B00000000-0 1717-0210-00010 REV 0 I Attachment XIV Page Ill of 241** 

```
/* - Materials *//* - Bypass Water should already exist as a material */ 
/* - Tie Rod - - - - - - - - - - - - - - - - - - - - - */ 
/* - cells */(*nuniverse) ++; 
 ublade = *nuniverse;
  { int len = 6, length;
    length = mchar(&len,cbtrmat);
    cbtrmat[length] = ' \ 0';\lambdastrcpy(label, cbtrmat);
  search usage list(1, label, &index, ptr material usage);
 ptr m\overline{t} = material match(ptr core_mtls, cbtrmat, &density, &n entries);
  if(index == 0) {
    (*nmaterial)++; 
   ptr ml = ptr material usage;
   while(ptr_ml->next != NULL) ptr_ml = ptr_ml->next;
   index = (ptrml->index)+1;ptr ml = load usage list(cbpmat,index,ptrml) ;)
  else 
   n entries = 0;strcpy(label,"Tie Rod"); 
  add cell(label,cbtrmat,lu8,ncell,index,-density
  , nuniverse);
 ctr = *ncell; 
/* - Surfaces */fprintf(lu8, "('');
  strcpy(label,"Tie Rod Surface #6"); 
 strcpy (mnemonic, "py") ; 
 sprint£ (value, "%10. 4E", ( (trthick+wsthick) /2)); 
 index = -1;
 add surface(0,label,mnemonic,lu8,lu9,&index,value,ptr surface usage
  ,nsurface); 
  strcpy(label,"Tie Rod Surface #7"); 
  strcpy(mnemonic,"py"); 
  sprintf (value, "%10.4E", (-(trthick+wsthick) /2));
 index = 1;
 add surface(0,label,mnemonic,lu8,lu9,&index,value,ptr surface usage
  ,nsurface); 
 strcpy(label,"XMIN for Reference Absorber Tube Cell"); 
 search surface usage list(1, label, &index, "", "", ""
  , ptr surface usage);
 index = -index;add_surface(1,label,"",lu8,lu9, &index,"",ptr_surface_usage
  , nsurface) ; 
 strcpy(label,"Tie Rod Surface #4"); 
 strcpy(mnemonic,"px"); 
 sprintf(value, "%10.4E", (-trspan));
 index = 1;
 add_surface(O,label,mnemonic,lu8,lu9,&index,value,ptr surface usage 
  , nsurface); 
 strcpy(label,"Top of Absorber Column"); 
 strcpy(mnemonic,"pz"); 
 sprintf(value,"%10.4E",ztmi);
```
# **Title: Listing of Routines and Functions for BLINK, Version 0 Document Identifier B0000000-01717-0210-00010 REV 01 Attachment XIV Page 112 of 241**

```
index = -1:
add surface(0,label,mnemonic,lu8,lu9,&index,value,ptr surface usage
, nsurface) ; 
strcpy(label,"Bottom of Absorber Column"); 
strcpy(mnemonic,"pz"); 
sprintf(value,"%10.4E",zbmi); 
index = 1;
add surface(0, label, mnemonic, lu8, lu9, &index, value, ptr surface usage
 , nsurface); 
fprintf(luB, "): ("); 
strcpy(label,"Tie Rod Surface #3"); 
strcpy(mnemonic,"px"); 
sprintf(value, "§10.4E", (-(trthick+wsthick) /2));index = 1;add surface(0,label,mnemonic, lu8, lu9, &index, value, ptr surface usage
,nsurface); 
strcpy(label,"Tie Rod Surface #2"); 
strcpy(mnemonic,"px"); 
sprintf (value, "%10. 4E", ( (trthick+wsthick) /2)); 
index = -1;add surface(0,label,mnemonic,lu8,lu9,&index,value,ptr surface usage
 ,nsurface); 
strcpy(label,"Tie Rod Surface #5"); 
strcpy(mnemonic,"py"); 
sprintf(value, "%10.4E", (-trspan)); 
index = 1;add surface(0,label,mnemonic,lu8,lu9,&index,value,ptr surface usage
 , nsurface); 
strcpy(label,"Tie Rod Surface #8"); 
strcpy(mnemonic,"py"); 
sprintf(value, "%10.4E", trspan);
index = -1;
add surface(0,label,mnemonic,lu8,lu9,&index,value,ptr surface usage
 , nsurface) ; 
strcpy(label,"Top of Absorber Column"); 
search_surface_usage_list(1,label, &index,"","",""
,ptr_surface usage); 
if (index == 0) {
  lines (3); 
  fprintf(nout,"0*** Fat a 1 Error *** Function");
  fprintf(nout," build control blade -\nightharpoonup\nightharpoonup\nightharpoonfprintf(nout," Surface Not Found in Linked List label =");
  fprintf(nout," %s\n",label); 
  abort(); }
index = -index;add surface(1,label, "",lu8,lu9, &index, "", ptr surface usage
, nsurface); 
strcpy(label,"Bottom of Absorber Column"); 
search_surface_usage_list(1,label, &index, "", "", ""
, ptr_surface_usage);
if (index == 0) {
  lines(3); 
   fprintf(nout,"O*** Fat a 1 Error 
*** Function"); fprintf(nout," build control blade --\n");
```
**Title: Listing of Routines and Functions for BLINK, Version 0 Document Identifier B00000000-01717-0210-00010 REV 01 Attachment XIV Page 113 of 241** 

```
fprintf(nout," Surface Not Found in Linked List label =");
    fprintf (nout, " s \n\in, label);
    abort(); }
  add surface(1,label,"",lu8,lu9, &index,"",ptr surface usage
   , nsurface) ; 
  fprintf(lu8, ")");<br>fprintf(lu8, "\n
                       imp:n=1.0 u= \iiint, *nuniverse);
/* - Materials */ 
 if(n entries != 0)
 { add material(lu10, nmaterial, atmat, n entries, ptr mtl);
   rollup_llm(ptr_mtl); 
   n entries = 0; }
/* - Control Blade Sheath - - - - - - - - - - - - - - - - - - - - - - */ 
/* - Cells */(*nuniverse)++; 
  uwing = *nuniverse;
  { int len = 6, length;
    length = mchar(&len, cbsmat);
    cbsmat[length] = '\0;
  \mathcal{F}strcpy(label, cbsmat);
  search usage list(1,label, &index, ptr_material_usage);
  ptr_mtl = material_match(ptr_core_mtls,cbsmat, &density, &n_entries);
  if(index == 0) {
    (*nmaterial)++;ptr_ml = ptr_material usage;
    while(ptr_ml->next != NULL) ptr_ml = ptr_ml->next;
    index = (ptr m1->index)+1;ptr_ml = load_usage list(cbpmat,index,ptr_ml);)
  else 
    n entries = 0;strcpy(label, "Control Blade Sheath");
  add cell(label, cbsmat, lu8, ncell, index, -density
  , &us); 
  cs = *ncell;/* - Surfaces */fprintf(lu8," ("); 
  strcpy(label, "XMIN for Reference Absorber Tube Cell");
  search surface usage list(1, label, &index, "", "", ""
   ,ptr surface usage); 
  if(index == 0) {
    lines(3); 
    fprintf(nout, "0*** F at a 1 E r r o r *** Function"); 
    fprintf(nout," build control blade -{\n-{\n}n");
    fprintf(nout," Surface Not Found in Linked List label =");
    fprintf(nout," \sqrt[8]{s \n^2}, label);
    abort(); }
  add surface(1, label, "", lu8, lu9, &index, "", ptr surface usage
  1nsurface); 
  strcpy(label, "Ambiguity Surface for Sheath Corner");
  strcpy(mnemonic,"px");
  spring (value, "%10.4E", xambig);
  index = -1;
  add_surface(0, label, mnemonic, lu8, lu9, &index, value, ptr surface usage
```
**Title: Listing of Routines and Functions for BLINK, Version 0 Document Identifier 800000000-01717-0210-0001 0 REV 0 I Attachment XIV Page 114 of 241** 

```
,nsurface); 
strcpy(label,"YMAX for Reference Absorber Tube Cell''); 
search surface usage list(1, label, &index, "", "", ""
 ,ptr_surface_usage); 
if(index == 0)}
  lines(3);
  fprintf(nout,"O*** Fat a 1 Error ***Function"); 
  fprintf(nout," build control blade --\n");
  fprintf(nout," Surface Not Found in Linked List label =");
  fprintf(nout," %s\n",label); 
  abort();}
add surface(1,label,"",lu8,lu9,&index,"",ptr surface usage
 , nsurface) ; 
strcpy(label,"Tie Rod Surface #6"); 
search_surface_usage_list(1,label, &index, "", "", ""
 , ptr surface usage);
if(index == 0)lines(3); 
  fprintf(nout, "0*** Fa t a 1 E r r o r *** Function"); 
  fprintf(nout," build control blade -\lambda n");
  fprintf(nout," Surface Not Found in Linked List label =");
  fprintf(nout," %s\n",label); 
  abort();} 
index = -index;add surface(1,label,"",lu8,lu9, &index,"",ptr surface usage
 , nsurface) ; 
strcpy(label,"Top of Absorber Column"); 
search_surface_usage_list(1,label, &index, "", "", ""
 ,ptr surface usage); 
if (index == 0) {
  lines(3); 
  fprintf(nout,"O*** Fat a 1 Error ***Function"); 
  fprintf(nout," build control blade --\n\frac{\nu}{i};
  fprintf(nout," Surface Not Found in Linked List label =");
  fprintf(nout," %s\n",label); 
  abort(); }
index = -index;add_surface(1,label,"",lu8,lu9,&index,"",ptr_surface_usage
, nsurface); 
strcpy(label, "Bottom of Absorber Column"); 
search_surface usage list(1, label, &index, "", "", ""
 ,ptr surface_usage); 
if (index == 0) {
  lines (3); 
  fprintf(nout,"0*** Fatal Error *** Function");
  fprintf(nout," build control blade --\n\\';
  fprintf(nout," Surface Not Found in Linked List label =");
  fprintf(nout," %s\n",label); 
  abort(); }
add_surface(1,label,"",lu8,lu9, &index,"",ptr_surface_usage
 ,nsurface); 
fprintf (lu8, "): ("); 
strcpy(label,"XMIN for Reference Absorber Tube Cell"); 
search surface usage list(1, label, &index, "", "", ""
```
Title: Listing of Routines and Functions for BLINK, Version 0 **Document Identifier B00000000-0 1717-0210-00010 REV 01 Attachment XIV Page 115 of 241** 

```
, ptr_surface_usage);
if(index == 0){
 lines(3); 
  fprintf(nout,"O*** Fatal Error ***Function"); 
  fprintf(nout," build control blade --\n");
  fprintf(nout," Surface Not Found in Linked List label =");
  fprintf(nout," %s\n",label); 
  abort(); }
add surface (1, label, "", lu8, lu9, &index, "", ptr surface usage
 , nsurface); 
strcpy(label, "Ambiguity Surface for Sheath Corner"); 
search_surface_usage_list(l,label,&index,"","","" 
 ,ptr_surface usage); 
if(index == 0) {
  lines(3); 
 fprintf(nout, "0*** Fatal Error ***Function"); 
  fprintf(nout," build control blade -{\n-{\n}^n);
  fprintf(nout," Surface Not Found in Linked List label =");
  fprintf(nout," %s\n",label); 
 abort(); }
index = -index;add_surface(1,label,"",lu8,lu9, &index,"",ptr_surface usage
 ,nsurface); 
strcpy(label,"YMIN for Reference Absorber Tube Cell"); 
search surface usage list (1, label, &index, "", "", ""
 , ptr surface usage);
if(index == 0) {
  lines(3); 
  fprintf(nout,"0*** Fatal Error *** Function");
 fprintf(nout," build control blade -\nightharpoonupn");
 fprintf(nout," Surface Not Found in Linked List label =");
  fprintf(nout,"s\n\in", label);
  abort() ; }
index = -index;add surface(1, label, "", lu8, lu9, &index, "", ptr surface usage
 , nsurface);
strcpy(label,"Tie Rod Surface #7"); 
search_surface_usage_list(1,label, &index, "", "", ""
 , ptr_surface_usage);
if(index == 0) {
 lines (3) :
  fprintf(nout,"O*** Fatal Error ***Function"); 
 fprintf(nout," build control blade --\n\frac{n}{i};
  fprintf(nout," Surface Not Found in Linked List label =");
 fprintf(nout," %s\n", label);
 abort(); }
add surface(1,label,"",lu8,lu9, &index,"",ptr surface usage
, nsurface) ;
strcpy(label,"Top of Absorber Column"); 
search_surface_usage_list(1,label, &index, "", "", ""
, ptr surface usage);
if (index == 0)lines (3); 
  fprintf(nout,"O*** Fatal Error ***Function");
```
 $\alpha$  ,  $\alpha$  ,  $\beta$  , and  $\alpha$  ,  $\beta$ 

**Title: Listing of Routines and Functions for BLINK, Version 0 Document Identifier B0000000-01717-0210-00010 REV 01 Attachment XIV Page 116 of 241** 

```
fprintf(nout," build control blade -{\n-{\n}n");
  fprintf(nout," Surface Not Found in Linked List label =");
  fprintf(nout," %s\n",label); 
  abort(); }
index = -index;add_surface(1,label,"",lu8,lu9, &index,"",ptr_surface_usage
 ,nsurface); 
strcpy(label,"Bottom of Absorber Column"); 
search_surface_usage_list(1,label, &index, "", "", ""
 , ptr_surface_usage);
if(index == 0) {
  lines(3); 
  fprintf(nout,"O*** Fat a 1 Error ***Function"); 
  fprintf(nout," build_control blade -\hbox{-}\n\^n);
  fprintf(nout," Surface Not Found in Linked List label="); 
  fprintf(nout," %s\n",label); 
  abort(); }
add surface(1,label,"",lu8,lu9, &index,"",ptr surface usage
 , nsurface) ; 
fprintf(lu8,"):\n{\text{m}} (");
strcpy(label,"Ambiguity Surface for Sheath Corner"); 
search surface usage list(1, label, &index, "", "", ""
 ,ptr surface usage); 
if(index == 0) {
  lines(3); 
  fprintf(nout, "0*** Fatal Error *** Function");
  fprintf(nout," build control blade --\n");
  fprintf(nout," Surface Not Found in Linked List label =");
  fprintf(nout," %s\n",label); 
  abort(); }
add surface(1,label,"",lu8,lu9,&index,"",ptr surface usage
 ,nsurface); 
strcpy(label,"Inner Surface for Sheath Corner"); 
strcpy(mnemonic,"c/z"); 
sprintf(value, "%10.4E %10.4E %10.4E",xambig,rzero, (trthick/2)); 
index = 1;add_surface(0,label,mnemonic,lu8,lu9,&index,value,ptr surface usage
, nsurface) ; 
strcpy(label,"Outer Surface for Sheath Corner"); 
strcpy(mnemonic,"c/z"); 
sprint£ (value, "%10. 4E %10. 4E %10. 4E", xambig, rzero, ( (trthick+wsthick) /2)); 
index = -1;
add surface(0,label,mnemonic,lu8,lu9, &index, value, ptr surface usage
, nsurface); 
strcpy(label,"Top of Absorber Column"); 
search_surface_usage_list(1,label, &index, "", "", ""
 , ptr surface usage);
if(index == 0) {
 lines(3); 
  fprintf(nout,"O*** Fat a 1 Error ***Function"); 
  fprintf(nout," build control blade --\n");
  fprintf(nout," Surface Not Found in Linked List label =");
  fprintf(nout," %s\n",label); 
  abort(); }
```
**Title: Listing of Routines and Functions for BLINK, Version 0 Document Identifier B0000000-01717-0210-00010 REV 01 Attachment XIV Page 117 of 241** 

```
index = -index;add_surface(1,label,"",lu8,lu9, &index,"",ptr_surface_usage
   , nsurface) ; 
  strcpy(label,"Bottom of Absorber Column"); 
  search_surface_usage_list(1, label, &index, "", "", ""
   , ptr surface usage);
  if(index == 0) {
    lines(3); 
    fprintf(nout,"O*** Fat a 1 Error ***Function"); 
    fprintf(nout," build control blade --\n\tan");
    fprintf(nout, "Surface Not Found in Linked List label =");fprintf(nout," %s\n",label); 
    abort();}
  add surface(1,label,"",lu8,lu9,&index,"",ptr surface usage
   , nsurface) ; 
  fprintf(lu8, " )");
  fprintf(lu8,"\n imp:n=1.0 u= \sin^n, uwing);
/* - Materials */if(n_entries != 0) 
 { add material(lu10, nmaterial, atmat, n entries, ptr mtl);
   rollup_llm(ptr_mtl);
  n entries = 0;}
/* - Inside of Control Blade Sheath */ 
/* - Cell */strcpy(label,"Bypass Water"); 
  search usage list(1,label, &index, ptr material usage);
  if (index == 0) {
    lines (3); 
    fprintf(nout,"O*** Fat a 1 Error *** Function"); 
    fprintf(nout," build control blade --\n");
    fprintf(nout," Material Not Found in Linked List label="); 
    fprintf(nout," %s\n",label); 
   abort(); }
  strcpy(label,"Inside of Blade Wing"); 
 add cell(label, "Bypass Water", lu8, ncell, index, -bypass density
  , &uwing); 
 cis = *ncell; 
/* - Surfaces */fprintf(lu8, "('');
 strcpy(label,"XMIN for Sheath Interior"); 
 strcpy (mnemonic, "px"); 
 sprint£ (value, "%10. 4 f", (trspan+O. 001)); 
 index = 1;
 add surface(0, label, mnemonic, lu8, lu9, &index, value
  , ptr surface usage, nsurface);
 strcpy(label,"YMIN for Sheath Interior"); 
 strcpy(mnemonic,"py"); 
 sprintf(value, "%10.4£", (-(trthick/2)+0.001)); 
 index = 1;add surface(0,label,mnemonic,lu8,lu9, &index, value
  ,ptr_surface_usage,nsurface); 
 strcpy(label,"YMAX for Sheath Interior"); 
 strcpy(mnemonic,"py"); 
 sprintf(value, "%10.4£", ( (trthick/2)-0.001));
```
**Title:** Listing of Routines and Functions for BLINK, Version 0 **Document Identifier B00000000-0 1717-0210-0001 0 REV 01 Attachment XIV Page 118 of 241** 

```
index = -1;
add surface(0, label, mnemonic, lu8, lu9, &index, value
 , ptr surface usage, nsurface);
\text{strcpy}(\text{label}, \text{``Ambiquity Surface for Sheath Corner''});search surface usage list(1, label, &index, "", "", ""
 , ptr_surface_usage);
if (index == 0) {
  lines(3);
  fprintf(nout,"0*** Fatal Error *** Function");
  fprintf(nout," build control blade -\n\cdot n");
  fprintf(nout," Surface Not Found in Linked List label =");
  fprintf(nout, " %s\n", label);
  abort(); }
index = -index;add surface(1, label, "", lu8, lu9, &index, "", ptr surface usage
, nsurface);
strcpy(label, "Top of Absorber Column");
search surface usage list(1, label, &index, "", "", ""
 , ptr_surface_usage);
if(intex == 0)lines(3); 
  fprintf(nout,"0*** Fatal Error *** Function");
  fprintf(nout," build control blade --\n\\');
  fprintf(nout," Surface Not Found in Linked List label =");
  fprintf(nout," \frac{1}{8}s\n", label);
  abort(); }
index = -index;add surface(1, label, "", lu8, lu9, &index, "", ptr_surface_usage
 1nsurface); 
strcpy(label, "Bottom of Absorber Column");
search_surface_usage_list(1, label, &index, "", "", ""
 ptr surface usage);
if (index == 0)lines(3); 
  fprintf(nout,"0*** Fatal Error *** Function");
  fprintf(nout," build control blade --\n\frac{n''}{i};
  fprintf(nout," Surface Not Found in Linked List label =");
  fprintf(nout," \sqrt[8]{n}, label);
  abort(); }
add surface(1, label, "", lu8, lu9, &index, "", ptr_surface_usage
 , nsurface) ;
fprintf (lu8, " ) : ( " );
strcpy(label,"Inner Surface for Sheath Corner"); 
search surface usage list(1, label, &index, "", "", ""
 , ptr_surface_usage);
if(inted = 0)lines (3); 
  fprintf(nout,"0*** Fatal Error *** Function");
  fprintf(nout," build_control_blade --\n");
  fprintf(nout," Surface Not Found in Linked List label =");
  fprintf(nout," %s\n", label);
  abort(); }
index = -index;add surface(1, label, "", lu8, lu9, &index, "", ptr surface usage
```
## **Title:** Listing of Routines and Functions for BLINK, Version 0 **Document Identifier B0000000-01717-0210-00010 REV 01 Attachment XIV Page 119 of 241**

```
, nsurface); 
  strcpy(label,"Top of Absorber Column"); 
  search_surface_usage list(1,label, &index, "", "", ""
  ,ptr_surface_usage); 
  if (index == 0) {
    lines(3); 
    fprintf(nout,"0*** Fatal Error *** Function");
    fprintf(nout," build control blade --\n");
    fprintf(nout," Surface Not Found in Linked List label =");
    fprintf(nout," %s\n",label); 
    abort(); }
  index = -index;add surface(1,label, "", lu8, lu9, &index, "", ptr surface usage
  ,nsurface); 
  strcpy(label,"Bottom of Absorber Column"); 
  search_surface_usage_list(1,label, &index, "", "", ""
   , ptr_surface_usage);
  if (index == 0) {
    lines(3); 
    fprintf(nout, "0*** Fa t a 1 E r r o r *** Function"); 
    fprintf(nout," build control blade --\n");
    fprintf(nout," Surface Not Found in Linked List label =");
    fprintf(nout," %s\n",label); 
    abort();}
  add_surface(1,label,"",lu8,lu9,&index,"",ptr_surface_usage
   , nsurface); 
  fprintf(lu8," \n\times");
 fprintf(lu8," u= %i fill= %i imp:n= 1.0\n", uwing, us);
/* - Region Outside of Blade Wing */ 
/* - Cell */strcpy(label,"Bypass Water"); 
  search usage list(1, label, &index, ptr material usage);
  if(index == 0) {
    lines(3); 
    fprintf(nout,"O*** Fat a 1 Error *** Function"); 
    fprintf(nout," build control blade -{\n-{\n}^n);
    fprintf(nout," Material Not Found in Linked List label =");
    fprintf(nout," %s\n",label); 
    abort() ; }
  strcpy(label,"Region Outside of Blade Wing"); 
 add cell(label, "Bypass Water", lu8, ncell, index, -bypass density
  , &uwing); 
/* - Surfaces */fprintf(lu8," #%i #%i",cs,cis); 
  fprintf(lu8,"\n imp:n=1.0 u= \sin\n",uwing);
  sprintf(buffer," \#%i \#%i", cs, cis);
  bufferpad(buffer,strlen(buffer),S9); 
 ptr buf = buffer+59*sizeof(char);
  sprintf(ptr_buf, "Definition formed by Complement Function\n"); 
 lines(l); 
 fprintf(nout,buffer); 
/* - Window for Wing of Blade */ 
/* - Cell */strcpy(label,"Bypass Water");
```
**Title: Listing of Routines and Functions for BLINK, Version 0 Document Identifier B0000000-01717-0210-00010 REV 01 Attachment XIV Page 120 of 241** 

```
search usage list(1,label, &index, ptr_material usage);
  if (index == 0)lines(3); 
    fprintf(nout,"O*** Fat a 1 Error ***Function"); 
    fprintf(nout," build control blade -{\n-{\n}n");
    fprintf(nout," Material Not Found in Linked List label =");
    fprintf(nout," %s\n",label); 
    abort();}
  strcpy(label,"Window for Wing of Blade"); 
  add cell(label, "Bypass Water", lu8, ncell tr, index, -bypass density
   , nuniverse); 
  cbw = *ncell tr;/* - Surfaces */strcpy(label,"XMIN for Blade Window"); 
  strcpy (mnemonic, "px");
  sprint£ (value, "%10. 4E", (trspan+O. 01)); 
  index = 1;
  add surface(0, label, mnemonic, lu8, lu9, &index, value, ptr_surface_usage
  , nsurface) ; 
  strcpy(label,"XMAX for Blade Window"); 
  strcpy(mnemonic,"px"); 
  sprintf(value, "%10.4£", (cbspan+0.01)); 
  index = -1;
  add surface(0,label,mnemonic,lu8,lu9, &index, value, ptr surface usage
  ,nsurface); 
  strcpy(label,"YMIN for Blade Window"); 
  strcpy(mnemonic,"py"); 
  sprint£ (value, "%10. 4E", (- (trthick+wsthick+O. 01))); 
  index = 1;
  add surface(0,label,mnemonic,lu8,lu9, &index, value, ptr surface usage
  , nsurface); 
  strcpy(label,"YMAX for Blade Window"); 
  strcpy(mnemonic,"py"); 
  sprintf(value, "%10.4£", (trthick+wsthick+0.01)); 
  index = -1;
  add surface(0,label,mnemonic,lu8,lu9,&index,value,ptr surface usage
   , nsurface); 
  fprintf(lu8," fill= i', uwing);<br>fprintf(lu8,"\n imp:n=1.0
                      impr:n=1.0 u= i\in m,ublade);
  lines(1);<br>fprintf(nout,"
                     Filling Universe = \sin^n, uwing);
/* - Materials *//* - Bypass Water should already exist as a material */ 
/* - Wing Cloned to North Position - - - - - - - - - - - - - - - - ^*//* - Cell * /(*\text{ncell tr})++;ccbn = \bar{x}ncell tr;
  strcpy(label,"Wing Cloned to North Position"); 
  fprintf(lu8,"c %s\n",label); 
  fprintf(lu8,"%5i",*ncell_tr); 
  fprintf(lu8," like %i but",cbw); 
  fprintf(lu8 
  , " *trcl = ( 0 0 90 0 90 180 90 90 90 90 0)<sup>'</sup>");
  fprintf(lu8," u = \frac{2}{3} \ln", ublade);
```
**Title:** Listing of Routines and Functions for BLINK, Version 0 **Document Identifier B0000000-01717-0210-00010 REV 01 Attachment XIV Page 121 of 241** 

```
sprintf(buffer," %5i", *ncell tr);
  bufferpad(buffer,strlen(buffer),59); 
  ptr buf = buffer+59*sizeof(char);
  sprintf(ptr_buf,"%s\n",label);
  lines(2);
  fprintf(nout,buffer); 
  fprintf(nout," Cloning Directive:"); 
  fprintf(nout," like %i but",cbw); 
  fprintf(nout 
  , " *trcl = ( 0 0 0 90 0 90 180 90 90 90 90 0) \n^n;/* - Wing Cloned to West Position - - - - - - - - - - - - - - - - - ^*//* - Cell * /(*neel1 tr)++;ccbw = *ncell tr;
  strcpy(label,"Wing Cloned to West Position"); 
  fprintf(lu8,"c %s\n",label); 
  fprintf(lu8,"%5i",*ncell_tr); 
  fprintf(lu8," like %i but",cbw); 
  fprintf(lu8 
  ," *trcl=( 0 0 0 180 90 90 -90 180 90 90 90 0)\n");
  fprintf(lu8," u = %i \n\infty, ublade);
  sprintf(buffer," %5i", *ncell_tr);
  bufferpad(buffer,strlen(buffer),59); 
  ptr buf = buffer+59*sizeof(char);
  sprintf(ptr_buf,"%s\n", label);
  lines(2); 
  fprintf(nout,buffer); 
  fprintf(nout," Cloning Directive:"); 
  fprintf (nout," like %i but", cbw); 
  fprintf(nout 
  , " *trcl=( 0 0 0 180 90 90 -90 180 90 90 90 0)\n");
/* - Wing Cloned to South Position - - - - - - - - - - - - - - - */
/* - Cell */(*neel1 tr)+;
  ccbs = \bar{x}ncell tr;
  strcpy(label, "Wing Cloned to South Position");
  fprintf(lu8,"c %s\n",label); 
  fprintf(lu8,"%5i",*ncell_tr); 
  fprintf(lu8," like %i but",cbw); 
  fprintf(lu8 
  , " *trcl = ( 0 0 0 -90 180 90 0 -90 90 90 90 0)fprintf(lu8," u= %i\n",ublade); 
  sprintf(buffer," %5i", *ncell_tr);
 bufferpad(buffer,strlen(buffer),59); 
 ptr buf = buffer+59*sizeof(char);
  sprintf(ptr_buf,"%s\n",label);
 lines(2); 
  fprintf(nout,buffer); 
  fprintf(nout," Cloning Directive:"); 
  fprintf(nout," like %i but",cbw); 
 fprintf(nout 
  , " *trcl = ( 0 0 0 -90 180 90 0 -90 90 90 90 0) n";
/* - Region Outside of Blade - - - - - - - - - - - - - - - - - - ' */
/* - Cell */
```
**Title: Listing of Routines and Functions for BLINK, Version 0 Document Identifier B0000000-01717-0210-00010 REV 01 Attachment XIV Page 122 of 241** 

```
strcpy(label,"Bypass Water"); 
  search_usage_list(1,label, &index, ptr_material_usage);
  if(intex == 0)lines(3); 
    fprintf(nout,"O*** Fatal Error ***Function"); 
    fprintf(nout," build_control_blade --\n"); 
    fprintf(nout," Material Not Found in Linked List label =");
    fprintf(nout," %s\n",label); 
    abort(); }
  strcpy(label,"Region Outside of Blade"); 
  add cell(label, "Bypass Water", lu8, ncell, index, -bypass density
   ,&ublade); 
/* - Surfaces */fprintf(lu8," #%i #%i #%i #%i #%i",ctr,cbw,ccbn,ccbw,ccbs);
  fprintf(lu8,"\n imp:n=1.0 u= \frac{\sin n}{n},ublade);<br>sprintf(buffer," #%i #%i #%i #%i #%i",
                               #%i #%i #%i #%i",ctr,cbw,ccbn,ccbw
  , ccbs); 
 bufferpad(buffer,strlen(buffer),59); 
 ptr buf = buffer+59*sizeof(char);
 sprintf(ptr buf, "Definition formed by Complement Function\n");
 lines(l); 
 fprintf(nout,buffer); 
  *ucb = ublade;
\mathcal{E}
```
#### **Function build control\_cells**

```
#include <stdio.h> 
#include <string.h> 
#include <math.h> 
typedef char ascii string(l33]; 
typedef struct ascii record{ 
                               struct ascii record *last; 
                               ascii string line; 
                               struct ascii record *next; 
                              } a record; 
typedef struct s_material{ 
typedef struct u list{ 
typedef struct su list{ 
                            struct s material *last; 
                            int atomic_number; 
                            int mass number; 
                            float weight percentage;
                            char library suffix[5];
                            struct s material *next; 
                            ll material; 
                        struct u_list *last; 
                        int index; 
                        ascii string label;
                        struct u list *next; 
                      usage list; 
                         struct su list *last;
```
**Title: Listing of Routines and Functions for BLINK, Version 0 Document Identifier B0000000-01717-0210-00010 REV 01 Attachment XIV Page 123 of 241** 

```
int index; 
                                             ascii string label; 
                                             ascii string value;
                                            char mnemonic[4]; 
                                            ascii string equivalent label; 
                                             struct su list *next; 
                                         surface usage list; 
void add cell(char[],char[],FILE *,int *,int,float,int *);
void add surface(int,char[],char[],FILE *,FILE *,int *
  , char[], surface usage list \star, int \star);
usage list *load usage list(char[], int, usage list *);
surface usage list *load_surface list(char[],int,char[]
  , char[], char[], surface usage list *);
void search usage list (int, char[], int *, usage list *);
void search surface usage list(int,char[],int *,char[]
 , char[], char[], surface usage list *);
void bufferpad(char[], int, int);
ll material *material match(a record *,char[],float *,int *);
void add material(FILE *, int \overline{f}, char(], int, ll material *);
int *memory integer(int, int, int *);
void abort();
void lines (int);
int mchar(int *,char[]); 
void build control cells(int *ncell,int *nuniverse,int ncolcc 
  ,int nrowcc,int *ccmap,int *ccmapw,int ncc,FILE *lu8,FILE *lu9 
  , float blade_window_offset, surface_usage_list *ptr_surface_usage
  , float apitch, int ucb, float cbspan, float cb stroke, char migt[]
  , usage list *ptr material usage, a record *ptr core mtls
  , int *nmaterial, int *ptr ufa, FILE *lulO, float bypass density
  ,float dtid,float dtod,int nu cc,int *fau fill,int *nsurface) { 
/* - - - - - - - - - - - - - - - - - - - - - - - - - - - - - - -
          * b u i l d _ c o n t r o l _ c e l l s * creates universes for
                                                                                             unique control cells 
  - - Argument(s):
  \frac{1}{2} \left( \frac{1}{2} \right) = \frac{1}{2}ncell - Number of Cells in MCNP Model 
                                                                                                                        (input) 
  - - nuniverse - Number of "Universes" in MCNP Model
                                                                                                                         (input) 
  \omega_{\rm c} and
                ncolcc - Number of Columns in Control Cell Map 
                                                                                                                         (input) 
  \frac{1}{2} \left( \frac{1}{2} \right) \frac{1}{2} \left( \frac{1}{2} \right)nrowcc - Number of Rows in Control Cell Map 
                                                                                                                         (input) 
  \frac{1}{2} \frac{1}{2} \frac{ccmap - Map of Control Cell Universe Numbers 
                                                                                                                        (input) 
 \frac{1}{2} , \frac{1}{2}ccmapw - Map Containing Contents of each Control Cell 
                                                                                                                         (input) 
 \frac{1}{2} , \frac{1}{2}nee - Number of Unique Control Cells 
                                                                                                                         (input) 
  \frac{1}{2} \left( \frac{1}{2} \right)lu8 - Stream Pointer for Scratch File for Cell Def-
                                                                                                                        (input) 
  \frac{1}{2} \frac{1}{2} \frac{initions 
  \omega_{\rm c} and
                      lu9 - Stream Pointer for Scratch File for Surface 
                                                                                                                         (input) 
                                 Definitions 
  - -- - blade_window_offset
  \omega_{\rm c} and
                             - sizing of windows for control blades and fuel 
                                                                                                                         (input) 
  \omega_{\rm c} and
                                 assemblies in control cell template 
  - - ptr_surface_usage
                            - linked list for surfaces that have already 
  \frac{1}{2} \frac{1}{2} \frac{(input) \frac{1}{2} \frac{1}{2} \frac{been defined
```
**Title: Listing of Routines and Functions for BLINK, Version 0 Document Identifier B00000000-0 171 7-0210-00010 REV 01 Attachment XIV Page 124 of 241** 

```
\frac{1}{2} and \frac{1}{2}apitch - assembly pitch 
                                                                                                                                 (input) 
  \frac{1}{2} \frac{1}{2} \frac{ucb - control blade universe
                                                                                                                                 (input) 
 - - ucb - control blade wing span (cm)<br>- - cbspan - control blade wing span (cm)
                                                                                                                                 (input) 
  - - cb stroke - control blade stroke (cm)
                                                                                                                                 (input) 
  - - migt - guide tube material
                                                                                                                                 (input) 
  - - ptr_material_usage
  \omega_{\rm c} , \omega_{\rm c}- linked list for materials that have already 
                                                                                                                               (input) 
  \frac{1}{2} \left( \frac{1}{2} \right)been defined 
  = = ptr_{core\_mtls}- linked list for core materials 
                                                                                                                                 (input) 
  - - nmaterial - number of material definitions
                                                                                                                                 (input) 
  - - ptr_ufa - vector of MNCP "universes" assigned to each
                                                                                                                                 (input) 
  \frac{1}{2} and \frac{1}{2}fuel assembly 
                      lulO - Stream Pointer for Scratch file for Material 
(input) 
  - - \,\frac{1}{2} , \frac{1}{2}Definitions 
  - - bypass_density
                              - density for water in bypass
                                                                                                                                (input) 
  \frac{1}{2} , \frac{1}{2} , \frac{1}{2}\frac{1}{2} \left( \frac{1}{2} \right)dtid - inner diameter of guide tube (em) 
                                                                                                                                (input) 
  \frac{1}{2} , \frac{1}{2} , \frac{1}{2}dtod - outer diameter of guide tube (em) 
                                                                                                                                (input) 
 \frac{1}{2} \left( \frac{1}{2} \right) \frac{1}{2} \left( \frac{1}{2} \right) \frac{1}{2} \left( \frac{1}{2} \right) \frac{1}{2} \left( \frac{1}{2} \right) \frac{1}{2} \left( \frac{1}{2} \right) \frac{1}{2} \left( \frac{1}{2} \right) \frac{1}{2} \left( \frac{1}{2} \right) \frac{1}{2} \left( \frac{1}{2} \right) \frac{1}{2} \left( \frac{1}{2} \right) \frac{1}{2} \left( \frac{1}{2} \right) \frac{1}{2} \left( \frac{1}{2} \right)nu cc - "universe" index for first control cell 
                                                                                                                                (input) 
 - - fau fill - array providing fuel assembly universe num-
                                                                                                                               (output) 
 \frac{1}{2} \left( \frac{1}{2} \right) \frac{1}{2} \left( \frac{1}{2} \right) \frac{1}{2} \left( \frac{1}{2} \right) \frac{1}{2} \left( \frac{1}{2} \right) \frac{1}{2} \left( \frac{1}{2} \right) \frac{1}{2} \left( \frac{1}{2} \right) \frac{1}{2} \left( \frac{1}{2} \right) \frac{1}{2} \left( \frac{1}{2} \right) \frac{1}{2} \left( \frac{1}{2} \right) \frac{1}{2} \left( \frac{1}{2} \right) \frac{1}{2} \left( \frac{1}{2} \right)bers filling each unique control cell uni-
 - -verse 
 \sim - -- Variable Declarations 
 - - Integer Variable(s)<br>- - i -loop va
                         i - loop variable for columns in map 
 \frac{1}{2} and \frac{1}{2}j - loop variable for rows in map 
  \frac{1}{2} , \frac{1}{2} , \frac{1}{2}n - utility loop variable 
            index - index for cells and surfaces 
  \frac{1}{2} and \frac{1}{2}- - ptr map - pointer to ccmap array
  - - ptr mapw - pointer to ccmapw array
  \sim - \simpee - pointer to list of unique control cells to track whether 
 \omega_{\rm c} , \omega_{\rm c} ,
                                they have already been defined 
 \frac{1}{2} and \frac{1}{2}pc - rotating pointer for pee 
 - - n entries - number of entries in material definition linked list
\star /
   short int i,j,n; 
   int index, n entries;
    int *ptr_map = ccmap, *ptr_mapw = ccmapw;
   int *pee, *pc; 
/* - Float Variable(s)
 - - density - material density
 \rightarrow \rightarrowdelta - distance from maximum radial extent of curved corner 
 - - \,of fuel assembly window to edge of window 
 - - delta 0 - offset for fuel assembly box from control cell
 \sim - \simboundary 
 \frac{1}{2} \frac{1}{2} \frac{R - radius of curved corner of fuel assembly window 
 - -Xc - x-coordinate of cylinder defining curved corner of 
 \omega_{\rm c} , \omega_{\rm c}fuel assembly window 
 \frac{1}{2} \left( \frac{1}{2} \right) \left( \frac{1}{2} \right)Yc - Y-coordinate of cylinder defining curved corner of
 \omega_{\rm{c}} , \omega_{\rm{c}}fuel assembly window * /
```
**Title: Listing of Routines and Functions for BLINK, Version 0 Document Identifier B0000000-01717-0210-00010 REV 01 Attachment XIV Page 125 of 241** 

```
float density, delta, delta 0 = 0.1, R, Xc, Yc;
/* - Character Variable(s)<br>- - label - label for
       label - label for cells and surfaces 
 - - material - label for material 
 - - mnemonic - MCNP surface mnemonic
 - - value - surface definition vector
 - - buffer - string variable for output management
 - - ptr buf - pointer to buffer
\star /
 char mnemonic[4]; 
 char *ptr_buf; 
 ascii string label, material, value, buffer;
/* - FILE Variable(s)
 - - nout - stream pointer to output file
\star /
 extern FILE *nout; 
\prime^* - Structured Variable(s)
 - - ptr mtl - pointer to linked list for a specific material
 \frac{1}{2} \frac{1}{2}ptr ml - pointer to material usage list
*/ 
 11 material *ptr_mtl; 
 usage list *ptr ml;
\frac{1}{x} - Fix Up Guide Tube Material Definition for FORTRAN processing - - */
  { int len = 6, length;
    length = mchar(\&len,migt);migt[length] = '\\0';- }
/* - Compute coordinates for curved corner of fuel assembly window - - */
 delta = -delta 0+(sqrt(2.0)/2.0)*( (dtod/2)+delta 0);/* - 2.4142 is equivalent to tand(67.5) */
 R = sqrt(2.0) * delta * 2.4142;Xc = (apitch - delta 0) - R;Yc = -(apitch - delta 0) + R;/* - Set Up Tracking for Control Cell Creation - - - - - - - - - - - */pcc = \text{memory integer}(1, \text{ncc}, \text{pcc});*/ 
/* - Sweep Over Map - - - - -
                                              -------------
 for(j = 1;j <= ncolcc; j++){
    for(i = 1;i <= nrowcc; i++,ptr map++) {
/* - Check for Null Control Cell */ 
      if(*ptr_map == 0) {
        for(n = 1;n <= 6;n++) ptr mapw++;
        continue;} 
      pc = pcc;for(n = 1; n < (*ptr_map-nu cc+1);n+1 pc++;
/* - Check whether the Control Cell that has already been Modeled */if (*pc == 1) {
        for(n = 1;n <= 6;n++) ptr mapw++;
        continue;} 
      *pc = 1; (*nuniverse)++;
/* - Build Components of Control Cell and Fill Appropriately - - - - - */
/* - Fuel Assembly in Northwest Quadrant */ 
/* - Cell */sprintf(label,"Fuel Assembly in Northwest Quadrant, CC%i" 
       , *ptr_map);
```
#### **Waste Package Operations Calculation (Attachment)**

**Title: Listing of Routines and Functions for BLINK, Version 0 Document Identifier B0000000-01717-0210-00010 REV 01 Attachment XIV Page 126 of 241** 

```
strcpy(material,"Bypass Water"); 
      search usage list(1, material, &index, ptr material usage);
      if(index == 0) {
        lines(3); 
        fprintf(nout,"O*** Fat a 1 Error *** Function"); 
        fprintf(nout," build control cells -\n\gamma");
        fprintf(nout," Material not found in Usage List, label = 8s"
         ,material); 
        abort();}
      add cell(label,material,lu8,ncell,index,-bypass density
       , nuni verse) ; 
/* - Surfaces */fprintf(lu8,"((");
      sprintf(label,"Window for Fuel Assembly (max X), CC%i" 
       , *ptr_map); 
      search surface usage list (1, label, &index, "", "", ""
       , ptr surface usage);
      if(index == 0)}
        strcpy(mnemonic,"px"); 
        spring (value, "%10.4E", (apitch-0.1));
        index = -1;
        add surface(0,label,mnemonic,lu8,lu9, &index, value
         ,ptr surface usage,nsurface);} 
      else{ 
        index = -1;
        add surface(1,label,"",lu8,lu9, &index,"",ptr surface usage
         ,nsurface);} 
      sprintf(label,"Window for Fuel Assembly (min X), CC%i" 
       , *ptr_map); 
      search_surface_usage_list(1,label, &index, "", "", ""
       ,ptr surface_usage); 
      if (index == 0) {
        strcpy(mnemonic,"px"); 
        sprintf(value, "%10.4E", (blade window offset+0.1) ) ;
        add surface(O,label,mnemonic,lu8,lu9,&index,value 
         , ptr surface usage, nsurface); }
      else{ 
        index = -1;
        add surface(1,label,"",lu8,lu9, &index, "", ptr surface usage
         ,nsurface);} 
      sprintf(label,"Window for Fuel Assembly (max Y), CC%i" 
       , *ptr_map); 
      search surface usage list(1, label, &index, "", "", ""
       ,ptr_surface_usage); 
      if (index == 0)strcpy (mnemonic, "py"); 
        sprintf(value,"%10.4E",-(blade window offset+0.1));
        index = -1;
        add_surface(O,label,mnemonic,lu8,lu9,&index,value 
         ,ptr surface usage,nsurface);} 
      else{ 
        index = -1;
        add_surface(1,label,"",lu8,lu9, &index,"",ptr_surface_usage
         , nsurface) ; }
```
**Title: Listing of Routines and Functions for BLINK, Version 0 Document Identifier B0000000-01717-0210-00010 REV 01 Attachment XIV Page 127 of 241** 

```
sprintf(label,"Window for Fuel Assembly (min Y), CC%i" 
 , *ptr_map); 
search surface usage list (1, label, &index, "", "", ""
 , ptr_surface_usage);
if (index == 0) {
  strcpy (mnemonic, "py"); 
  sprintf(value,"%10.4E",-(apitch-0.1)); 
  add surface(0,label,mnemonic,lu8,lu9, &index, value
   , ptr surface usage, nsurface) ; }
else{ 
  add surface(1,label,"",lu8,lu9,&index,"",ptr surface usage
   , nsurface); }fprintf(lu8," ) \n (\#("));
sprintf(label, "Window for Fuel Assembly (max X), CC%i", *ptr map);
search surface usage list(1, label, &index, "", "", ""
 , ptr_surface_usage);
if (index == 0) {
  lines(3);
  fprintf(nout,"*** Fatal Error *** Function");
  fprintf(nout," build control cells -\n\pi");
  fprintf(nout," Surface not Found in Usage List, label = 8s"
   ,label); 
  abort(); }
index = -index;add surface(1,label, "",lu8,lu9, &index, "", ptr surface usage
 ,nsurface); 
sprintf(label, "Window for Fuel Assembly (min Y), CC%i",*ptr_map); 
search surface usage list(1, label, &index, "", "", ""
 , ptr surface usage);
if(intex == 0)lines(3); 
  fprintf(nout,"*** Fat a 1 Error *** Function"); 
  fprintf(nout," build control cells --\n");
  fprintf(nout," Surface not Found in Usage List, label = ss"
   ,label); 
  abort() ; }
add surface(1,label,"",lu8,lu9,&index,"",ptr surface usage
 , nsurface) ; 
sprintf(label,"Curved Corner in Window for Fuel Assembly, CC%i" 
 , *ptr_map); 
search surface usage list(l, label, &index, "", "", ""
 ,ptr surface_usage); 
if (index == 0) {
  strcpy(mnemonic,"c/z"); 
  sprintf(value,"%10.4E %10.4E %10.4E",Xc,Yc,R); 
  index = 1;add surface(0,label,mnemonic,lu8,lu9, &index, value
   , ptr surface usage, nsurface) ; }
else 
 add surface(1,label,"",lu8,lu9, &index,"",ptr surface usage
  , nsurface) ; 
sprintf(label 
 ,"Y Ambiguity Surface for Fuel Assembly Window, CC%i" 
 , *ptr_map);
```
**Title: Listing of Routines and Functions for BLINK, Version 0 Document Identifier B0000000-01717-0210-00010 REV 01 Attachment XIV Page 128 of 241** 

~~---~-~~--~~~ -----

```
search surface usage list (1, label, &index, "", "", ""
       , ptr surface usage);
      if(intex == 0)strcpy (mnemonic, "py"); 
        sprintf (value, "%10. 4E", Yc); 
         index = -1;
        add surface(0,label,mnemonic,lu8,lu9, &index, value
          ,ptr surface usage,nsurface);} 
      else{ 
         index = -index;add surface(1,label,"",lu8,lu9, &index,""
          , ptr_surface_usage, nsurface); }
      sprintf(label 
        ,"X Ambiguity Surface for Fuel Assembly Window, CC%i" 
       , *ptr_map); 
      search surface usage list(1, label, &index, "", "", ""
       ,ptr_surface_usage); 
      if (index == 0) {
        strcpy (mnemonic, "px"); 
        sprintf(value,"%10.4E",Xc); 
        index = 1;add surface(O,label,mnemonic,lu8,lu9,&index,value 
         ,ptr surface usage,nsurface) ;} 
      else 
        add surface(1,label,"",lu8,lu9, &index,""
          , ptr_surface_usage, nsurface);
      fprintf(lu8," )))");<br>fprintf(lu8,"\n
                          u= %i imp:n= 1.0\n", *ptr_map);
/* - Define Translation */ 
      { float trans; 
        trans = apitch+blade_window_offset;<br>fprintf(lu8," *trcl=(0.0 0.0*trcl = ( 0.0 0.0 0.0 0.0 , -trans, trans); 
        fprintf(lu8," 180 90 90 -90 180 90 90 90 0 )\n");
        lines(1);<br>fprintf(nout,"
                             *trcl=( \$10.4E \$10.4E 0.0 "
          ,-trans,trans); 
        fprintf(nout," 180 90 90 -90 180 -90 90 90 0 )"); 
/* - Determine Lattice with which to Fill Window */ 
      if(*ptr_mapw != 0) { 
        { short int nn; 
           int \star p = p \text{tr } \text{ufa};/* for(nn = 1; nn < (*ptr mapw-nu cc+1);nn++,p++) */
           for(nn = 1;nn < *ptr_mapw;nn++,p++)
           continue; 
                              fill= \sin^n, *p);
           fprintf(lu8," 
           lines(1); 
           fprintf(nout,"\n 
                                 fill= \sin(n", *p);
           *fau fill = *p;fau fill++; 
        \cdot\mathcal{E}else{
```
للمراد المتعادية والمسترددة

**Title: Listing of Routines and Functions for BLINK, Version 0 Document Identifier B00000000-01717-021 0-00010 REV 01 Attachment XIV Page 129 of 241** 

```
fprintf(lu8," 
                             fill= 0\n\cdot");
         fprintf(nout," fill= 0\n");
        *fau fill = 0;
        fau fill++;} 
      ptr_mapw++;
/* - Fuel Assembly in Northeast Quadrant */
/* - Cell */sprintf(label,"Fuel Assembly in Northeast Quadrant, CC%i" 
       , *ptr_map); 
      fprintf(lu8,"c %s\n",label); 
      (*ncell)++; 
      fprintf(lu8, "%5i like %i but", *ncell, ( (*ncell)-1)); 
      lines(2); 
      sprintf(buffer," %5i",*ncell); 
      bufferpad(buffer,strlen(buffer),59); 
      ptr buf = buffer+59*sizeof(char);
      sprintf(ptr_buf,"%s",label);
      fprintf(nout,"%s\n",buffer); 
      fprintf(nout 
       " Cloning Directive: like %i but *trcl=( 0 0 0" 
       , ((*ncell) -1));fprintf(nout," 90 0 90 180 90 90 90 90 0)\n"); 
      if(*ptr_mapw != 0)
/* - Determine Lattice with which to Fill Window */short int nn; 
           int *p = ptr ufa;
/* 
             for(nn = 1; nn < (*ptr mapw-nu cc+1);nn++,p++) */
           for(nn = 1;nn < *ptr mapw;nn++,p++)
           continue; 
          fprintf(lu8," fill=\exists i\n \in \neg p;lines(1); 
          fprintf(nout," 
                               fill= \foralli\n", *p);
           *fau fill = *p;
          fau fill++; 
   \bar{\beta}\cdotelse{ 
        fprintf(lu8," fill= 0\n\n\rightleftharpoons 0\n\n\rightleftharpoonsfprintf(nout," fill= 0\n\\n");
        *fau fill = 0;
        fau fill++; }
      fprintf(lu8 
       , " *trcl=( 0 0 0 90 0 90 180 90 90 90 90 0)\n");
      fprintf(lu8," u= %i imp:n= 1.0\n", *ptr map);
      ptr_mapw++; 
/* - Fuel Assembly in Southeast Quadrant */
/* - Cell * /sprintf(label,"Fuel Assembly in Southeast Quadrant, CC%i" 
      , *ptr\_map;<br>fprintf(lu8,"c
                         %s\n",label);
      (*ncell)++;fprintf(lu8,"%5i like %i but",*ncell, ((*ncell)-1)); 
      lines(2); 
      sprintf(buffer," %5i", *ncell);
      bufferpad(buffer,strlen(buffer),59);
```
···------------------------------------

**Title: Listing of Routines and Functions for BLINK, Version 0 Document Identifier B00000000-01717-0210-00010 REV 01 Attachment XIV Page 130 of 241** 

```
ptr buf = buffer+59*sizeof(char);
      sprintf(ptr buf,"%s",label); 
      fprintf(nout,"%s\n",buffer); 
      fprintf(nout 
              " Cloning Directive: like %i but trcl=( 0 0 0)\n" 
       , ((*ncell)-1);
      if(*ptr_mapw != 0)
/* - Determine Lattice with which to Fill Window */
        short int nn; 
          int *p = ptr ufa;
/* 
            for(nn = 1; nn < (*ptr mapw-nu cc+1);nn++,p++) */
          for(nn = 1;nn < *ptr mapw;nn++,p++)
           continue; 
          fprintf(lu8," fill= \iota\i\n", *p);
          lines(l); 
          fprintf(nout," 
                              fill= \sin^n, *p);
          *fau fill = *p;fau \overline{f}ill++;
        \mathcal{F}else{ 
        fprintf(lu8," fill= 0\n\\n";fprintf(nout," fill= 0\n\\');
        *fau fill = 0;
        fau fill++;}
      fprintf(lu8<br>," tr
              " trcl= ( 0 0 0 ) ") i
      fprintf(lu8," u= %i imp:n= 1.0\n", *ptr_map);
      ptr_mapw++; 
/* - Fuel Assembly in Southwest Quadrant */ 
/* - Cell */sprintf(label,"Fuel Assembly in Southwest Quadrant, CC%i" 
      , *ptr_map); 
      fprintf(lu8,"c %s\n",label);
      (*ncell)++;fprintf(lu8,"%5i like %i but",*ncell, ((*ncell)-3)); 
      lines(2); 
      sprintf(buffer," %5i",*ncell); 
      bufferpad(buffer,strlen(buffer),59); 
      ptr buf = buffer+59*sizeof(char);
      sprintf(ptr_buf,"%s",label);
      fprintf(nout,"%s\n",buffer); 
      fprintf(nout 
              Cloning Directive: like %i but *trcl=( 0 0 0"
       , ((*ncell)-2);
      fprintf(nout," -90 180 90 0 -90 90 90 90 0)\n");
      if(*ptr_mapw != 0) {
\frac{1}{x} - Determine Lattice with which to Fill Window */
        short int nn; 
          int *p = ptr ufa;
/* for(nn = 1; nn < (*ptr mapw-nu cc+1);nn++,p++) */
          for(nn = 1;nn < *ptr mapw;nn++,p++)
           continue; 
          fprintf(lu8," fill= %i\n",*p); 
          lines(l);
```
**Title: Listing of Routines and Functions for BLINK, Version 0 Document Identifier B0000000-01717-0210-00010 REV 01 Attachment XIV Page 131 of 241** 

```
fprintf(nout," fill= \{i\}(n", *p);
           *fau fill = *p;
           fau fill++; 
        \mathcal{E}\overline{\phantom{a}}else{ 
        fprintf(lu8," fill= 0\n\\ n");
        fprintf(nout," fill= 0\n\\n");
        *fau fill = 0;
        fau \overline{f}ill++; }
      fprintf(lu8\int*t
                *trcl=( 0 0 0 -90 180 90 0 -90 90 90 90 0)");
      fprintf(lu8," u= %i imp:n= 1.0\n", *ptr map);
      ptr_mapw++;
/* - Control Blade Window *//* - Cell * /sprintf(label, "Blade Window, CC%i", *ptr map);
      strcpy(material,"Bypass Water"); 
      search usage list(1, material, &index, ptr_material usage);
      if(index == 0) {
        lines (3);
        fprintf(nout,"*** Fat a 1 Error *** Function"); 
        fprintf(nout," build control cells -- \langle n" \rangle;
        fprintf(nout," Material not found in Usage List, label = 8s"
         ,material); 
        abort() ; }
     add cell(label,material,lu8,ncell,index,-bypass density,nuniverse);
/* - Surfaces *//* - Horizontal Part of Cross */ 
      fprintf(lu8," ("); 
      strcpy(label,"Surface 1 for Control Blade Window"); 
      search surface usage list(1, label, &index, "", "", ""
       , ptr_surface_usage);
      if(index == 0)}{
        strcpy (mnemonic, "py"); 
        sprintf(value,"%10.4E",-blade window offset); 
        index = 1;
        add surface(0,label,mnemonic,lu8,lu9,&index
         ,value,ptr surface usage,nsurface);} 
      else 
        add surface(1,label,"",lu8,lu9, &index,""
         , ptr surface usage, nsurface);
      strcpy(label,"Surface 2 for Control Blade Window"); 
      search surface usage list(1, label, &index, "", "", ""
       ,ptr_surface_usage); 
      if(index == 0){
        strcpy(mnemonic,"py"); 
        sprintf(value, "%10.4E", blade window offset);
        index = -1;
        add surface(0,label,mnemonic,lu8,lu9,&index
         , value, ptr surface usage, nsurface) ; }
      else{ 
        index = -index;add surface(1,label, "", lu8, lu9, &index, ""
```
 $\hat{z}$  is a second .

**Title: Listing of Routines and Functions for BLINK, Version 0 Document Identifier B00000000-0171 7-0210-00010 REV 01 Attachment XIV Page** I 32 **of 241** 

```
, ptr_surface_usage, nsurface); }
      strcpy(label,"Surface 3 for Control Blade Window"); 
      search surface usage list(1, label, &index, "", "", ""
       ,ptr_surface_usage); 
      if (index == 0) {
        strcpy(mnemonic,"px"); 
        sprintf(value,"%10.4E",-(cbspan+O.l)); 
        index = 1;
        add surface(0,label,mnemonic,lu8,lu9, &index
         ,value,ptr surface usage,nsurface);} 
      else 
        add surface(1,label,"",lu8,lu9, &index,""
         , ptr_surface_usage, nsurface);
      strcpy(label,"Surface 4 for Control Blade Window"); 
      search surface usage list(1, label, &index, "", "", ""
       , ptr_surface_usage);
      if(intex == 0)strcpy(mnemonic,"px"); 
        sprint£ (value, "%10. 4E", (cbspan+O .1)); 
        index = -1;
        add surface(0,label,mnemonic,lu8,lu9,&index
         ,value,ptr surface usage,nsurface);} 
      else{ 
        index = -index;add surface(1,label, "", lu8, lu9, &index, ""
         , ptr surface usage, nsurface); }
      fprintf(lu8, " ) : (");/* - Vertical Part of Cross */ 
      strcpy(label,"Surface 5 for Control Blade Window"); 
      search surface usage list(1, label, &index, "", "", ""
       , ptr_surface_usage);
      if (index == 0) {
        strcpy (mnemonic, "px") ; 
        sprintf(value,"%10.4E",-blade window offset); 
        index = 1;add surface(0,label,mnemonic,lu8,lu9, &index
         ,value,ptr surface usage,nsurface);} 
      else 
        add surface (1, label, "", lu8, lu9, &index, ""
         , ptr_surface_usage, nsurface);
      strcpy(label,"Surface 6 for Control Blade Window"); 
      search surface usage list(1, label, &index, "", "", ""
       , ptr_surface_usage);
      if(intex == 0)strcpy(mnemonic,"px"); 
        sprintf(value, "%10.4E", blade window offset);
        index = -1;
        add surface(O,label,mnemonic,lu8,lu9,&index 
         , value, ptr surface usage, nsurface); }
      else{ 
        index = -index;add_surface(l,label,"",lu8,lu9,&index,"" 
         ,ptr surface usage,nsurface);} 
      strcpy(label,"Surface 7 for Control Blade Window");
```
**Title: Listing of Routines and Functions for BLINK, Version 0 Document Identifier B0000000-01717-0210-00010 REV 01 Attachment XIV Page 133 of 241** 

```
search surface usage list (1, label, &index, "", "", ""
        , ptr_surface_usage);
      if(index == 0) {
        strcpy(mnemonic,"py"); 
        sprintf(value,"%10.4E",-(cbspan+O.l)); 
        index = 1;
        add surface(0,label,mnemonic,lu8,lu9, &index
          , value, ptr surface usage, nsurface) ; }
      else 
        add surface(1,label,"",lu8,lu9, &index,""
          , ptr_surface_usage, nsurface);
      strcpy(label, "Surface 8 for Control Blade Window");
      search surface usage list(1, label, &index, "", "", ""
        ,ptr_surface usage); 
      if(index == 0)strcpy(mnemonic,"py"); 
        sprintf(value, "%10.4E", (cbspan+0.1)); 
        index = -1;
        add surface(0,label,mnemonic,lu8,lu9, &index
          , value, ptr surface usage, nsurface); }
      else{ 
        index = -index;add_surface(1,label,"",lu8,lu9, &index,""
          , ptr_surface_usage, nsurface); }
      fprintf(\lceil \log r \rceil \ln");
      fprintf(lu8," u= %i imp:n= 1.0\n", *ptr map);
      if(*ptr_mapw >= 0) {
         { int notch fi=48; 
           float trans; 
           trans = 
            -(*ptr_mapw)*(cb stroke/((float) notch fi));
           fprintf(lu8<br>," fi
                    fill= %i trcl=( 0.0 0.0 810.4E ) \n"
            ,ucb,trans); 
           lines(1); 
           fprintf(nout," 
                              fill= %i trcl= ( 0.0 0.0 %10.4E)\n" 
            ,ucb,trans); 
        \overline{\phantom{a}}\cdotptr_mapw++;
/* - Guide Tube */if(*ptr_mapw != 0) {
        { short int ng, ngt; 
           int val; 
           if(*ptr mapw > 9)
             ngt = 2;else 
             nqt = 1;for(ng = 1;ng <= ngt;ng++){
             if(ngt == 1) val = *ptr mapw;
             else 
               if(ng == 1) val = (*ptr mapw)/10;
               else val = (*ptr \mapsto)(10*val);/* - Cell * /
```
 $\mathcal{L}_{\mathcal{A}}$ 

**Title:** Listing of Routines and Functions for BLINK, Version 0 **Document Identifier B00000000-0 1717-021 0-00010 REV 01 Attachment XIV Page 134 of 241** 

```
if(nq == 1)
               sprintf(label, "Guide Tube Segment, CC%i", *ptr map);
             else 
               sprintf(label, "Guide Tube Segment (2), CC%i", *ptr map);
             strcpy(material,migt); 
             search_usage_list(1,migt, &index, ptr_material_usage);
             if (index == \overline{0}) {
               ptr mtl = material match(ptr core mtls, might, & density, &n entries);
               (*nmaterial)++; 
              ptr_ml = ptr_material usage;
              while(ptr_ml->next != NULL) ptr_ml = ptr_ml->next;
               index = (\text{ptr} m1->index)+1;ptr ml = load usage list(migt,index,ptr ml);)
             else{ 
               (void) material_match(ptr core_mtls,migt,&density 
               , &n entries); 
               n entries = 0; }
             add cell(label,migt,lu8,ncell,index,-density,nuniverse); 
/* - Surfaces */strcpy(label,"Outer Surface of Guide Tube"); 
             search surface usage list(1, label, &index, "", "", ""
              ,ptr_surface_usage); 
             if(intex == 0)strcpy(mnemonic,"c/z"); 
               sprintf(value,"%10.4E %10.4E %10.4E",apitch,-apitch 
                , (dtod/2.0));
               index = -1;
              add surface(0, label, mnemonic, lu8, lu9, &index, value
                , ptr surface usage, nsurface) ; }
             else{ 
              index = -index;add surface(1,label,"",lu8,lu9, &index,""
                , ptr_surface_usage, nsurface); }
             strcpy(label,"Inner Surface of Guide Tube"); 
             search_surface_usage_list(1,label, &index, "", "", ""
             , ptr_surface_usage);
            if(index == 0) {
              strcpy(mnemonic,"c/z"); 
               sprintf(value,"%10.4E %10.4E %10.4E",apitch,-apitch 
               , (dtid/2));
              index = 1;
              add surface(0,label,mnemonic,lu8,lu9, &index, value
                , ptr_surface_usage, nsurface); }
            else 
               add surface(1,label,"",lu8,lu9, &index,""
               ,ptr_surface usage,nsurface); 
/* - Material */
            if(n entries != 0){
              add material(lu10,nmaterial,migt,n entries,ptr_mtl);
              n entries = 0;}
            switch (val) ( 
              case 1: 
                 fprintf(lu8,"\n trcl=( %10.4E %10.4E 0.0)"
```
----------------------------------

**Title: Listing of Routines and Functions for BLINK, Version 0 Document Identifier B0000000-01717-0210-00010 REV 01 Attachment XIV Page 135 of 241** 

```
, -(2 * a pitch), (2 * a pitch);
                  lines(1);<br>fprintf(nout,"
                                     frcl=($10.4E $10.4E 0.0)\n"
                   , -(2 * apitch), (2 * apitch);
                  break; 
               case 2: 
                  fprintf(lu8,"\n 
                  , (2*apitch)); 
                  lines(1); 
                  fprintf(nout," 
                  , (2<sup>*</sup>apitch));break; 
               case 3: 
                  break; 
               case 4: 
                  fprintf(lu8,"\n 
                  , -(2 \times \text{apitch});
                  lines(1); 
                  fprintf(nout," 
                   , -(2 \times apitch));
                                       trcl=( 0.0 %10.4E 0.0)" 
                                       trcl=( 0.0 810.4E 0.0)\n"
                                       trcl=( %10.4E 0.0 0.0)" 
                                       trcl=( %10.4E 0.0 0.0)\n" 
             }<br>fprintf(lu8," u= %i imp:n= 1.0 \n\frac{m}{r} *ptr map);
/* - Inside of Guide Tube *//* - Cell * /if(nq == 1)
               sprintf(label,"Inside Guide Tube Segment, CC%i" 
                , *ptr_map) ;
             else 
               sprintf(label,"Inside Guide Tube Segment (2), CC%i" 
                , *ptr_map); 
             strcpy(material,"void"); 
             add cell(label,material,lu8,ncell, 0, 0.0,nuniverse);
/* - Surfaces */strcpy(label,"Inner Surface of Guide Tube"); 
             search surface usage list(1, label, &index, "", "", ""
              , ptr_surface_usage);
             if(index == 0) {
               lines(3); 
               fprintf(nout,"O*** Fatal Error ***Function"); 
               fprintf(nout," build control cells -\n\cdot n");
               fprintf(nout 
                 .<br>"OSurface not Found in Usage List, label = %s", label);
               abort() ; }
             index = -index;add surface(1,label,"",lu8,lu9, &index,""
              , ptr_surface_usage, nsurface);
             switch (val) { 
               case 1:<br>fprintf(lu8,"
                                     \text{trcl} = (810.4E 810.4E 0.0)"
                  , -(2*apitch), (2*apitch);
                  lines(1); 
                 fprintf(nout," trcl=( %10.4E %10.4E 0.0)\n"
                  , -(2 \times \text{apitch}), (2 \times \text{apitch});
                 break;
```
**Title: Listing of Routines and Functions for BLINK, Version 0 Document Identifier B0000000-01717-0210-00010 REV 01 Attachment XIV Page 136 of 241** 

```
case 2:<br>fprintf(lu8,"
                                      trcl=( 0.0 %10.4E 0.0)"
                  , (2<sup>*</sup>apitch));lines(l); 
                                      trcl=( 0.0 810.4E 0.0)\n"
                 fprintf(nout," 
                  , (2<sup>*</sup>apitch));break; 
               case 3: 
                 break; 
               case 4: 
                 fprintf(lu8," 
                                     trcl=( %10.4E 0.0 0.0)" 
                  ,- (2*apitch)); 
                 lines(l); 
                 fprintf(nout," 
                                     trcl=( $10.4E 0.0 0.0) \n"
                  , -(2 \times \text{apitch});
             }<br>fprintf(lu8," u= %i imp:n= 1.0 \n\frac{m}{r}, *ptr map);
           \}\}/* - Balance of Universe */
/* - Cell * /sprintf(label, "Balance of Control Cell, CC%i", *ptr map);
      strcpy(material,"Bypass Water"); 
      search usage list(1,material, &index, ptr material usage);
      if (index == 0)lines(3); 
        fprintf(nout 
         ,"0*** Fat a 1 Error *** Function"); 
        fprintf(nout," build control cells --\n"); 
        fprintf(nout 
          ," Material not Found in Usage List, label = %s\n"
         ,material); 
        abort(); 
      (*ncell)++; 
      fprintf(lu8,"c %s\n",label); 
      sprintf(buffer," %5i",*ncell); 
      bufferpad(buffer,strlen(buffer),49); 
      ptr buf = buffer+49*sizeof(char);
      sprintf(ptr buf, "%4i", *nuniverse);
      bufferpad(buffer,strlen(buffer),59); 
      ptr buf = buffer+59*sizeof(char);
      sprintf(ptr buf, "%s", label);
      lines(l); 
      fprintf(nout,"%s\n",buffer); 
/* - Defintion by Complement */ 
     { short int nn; 
       int nloc; 
       if(*ptr_mapw == 0)
         nloc = (*ncell)-5;else 
         if(*ptr_mapw < 10)
           nloc = (*ncell)-7;
```
 $\sim$  100  $\mu$ 

 $\bar{z}$ 

**Title: Listing of Routines and Functions for BLINK, Version 0 Document Identifier B0000000-01717-0210-00010 REV 01 Attachment XIV Page 137 of 241** 

```
else 
            nloc = (*ncell)-9;fprintf(lu8,"%5i",*ncell); 
        fprintf(lu8," %i %10.4E", index, -bypass density);
        lines(l); 
       fprintf(nout," "); 
        for(nn = nloc; nn < 'ncell; nn++) {
          fprintf(lu8," #%i",nn); 
          fprintf(nout," #%i",nn); }
     \}<br>fprintf(nout,"\n");
      fprintf(lu8,"\n u= %i imp:n= 1.0\n", *ptr_map);
\gamma^* - End of Control Cell Construction - - - - - - - - - - - \gammaptr_mapw++; 
    \overline{\phantom{a}}}<br>pcc = memory_integer(-1,ncc,pcc);
 return; \mathcal{E}
```
# **Title: Listing of Routines and Functions for BLINK, Version 0 Document Identifier B00000000-01717-0210-0001 0 REV 01 Attachment XIV Page 138 of 241**

#### **Subroutine ccmgen**

SUBROUTINE CCMGEN(NROWP, NCOLP, MMAP, NROWCC, NCOLCC, CCMAP, CCMAPW 2 , CORE F, NCOLBP, NROWBP, BLADEP, NCC, ICLOC, NROWB, NCOLB)  $C -$ <u> 1964 - Federal Alessa, personal especies en </u> C - - \* CCMGEN \* Creates Map of Unique Control Cells c - - - - - - - - - - - - - - - - - - - - - - - - - - - -  $C - -$ Argument ( s) : c NROWP - Maximum Number of Rows of Fuel Assemblies (input)  $C -$ in Core NCOLP - Maximum Number of Columns of Fuel Assem-(input)  $c -$ blies in Core  $c - C = -$ MMAP - Map of Fuel Assembly Material Types in the (input)  $C - -$ Core NROWCC - Number of Rows in Control Cell Map  $c - -$ (input)  $c - -$ NCOLCC - Number of Columns in Control Cell Map (input)  $c - -$ CCMAP - Map of Unique Control Cell Types (output) CCMAPW - Scratch Array for Identifying Each Conc (scratch)  $C -$ trol Cell in Terms of Constituent Fuel  $C - -$ Assemblies and Control Blade Position  $C - -$ ( 1 - Fuel Assembly Type in the Northwest  $C - -$ Quadrant  $C = -$ 2 - Fuel Assembly Type in the Northeast  $C - -$ Quadrant  $C - -$ 3 - Fuel Assembly Type in the Southeast  $C - -$ Quadrant  $C - -$ 4 - Fuel Assembly Type in the Southwest  $C = -$ Quadrant  $C - -$ 5 - Blade Position  $C - -$ <sup>6</sup>- Location of In core Detector in Control  $C - -$ Cell  $C - -$ 0 - No Guide Tube Present, 1 - Guide Tube in Northwest Quadrant  $C - C - -$ 2 - Guide Tube in Northeast Quadrant  $C - -$ 3 - Guide Tube in Southeast Quadrant 4 - Guide Tube in Southwest Quadrant  $C - -$ 4 - Guide rube in Southwest Quadran<br>If there is a second Guide Tube in  $C - -$ Control Cell, then 10 Times the  $C - -$ Index above is Added to the Value)  $C - C - -$ CORE F - Fraction of Core Represented (input)  $C - -$ (0 - Full Core,  $C - -$ 2 - Half Core,  $C - -$ 4 - Quarter Core) c NCOLBP - Number of Columns in Control Blade Map (input) c NROWBP - Number of Rows in Control Blade Map (input)  $c - -$ BLADEP - Control Blade Insertion Map (input) NCC - Number of MCNP "Universes"  $C - -$ (i&o) INLOC - Locations of Incore Detectors (input)  $C - -$ NROWB - Number of Rows of Control Blade Locations in  $C - -$ (input)  $C -$ the Whole Core  $c - -$ NCOLB - Number of Columns of Control Blade Locations (input) c in the Whole Core  $C - - - - - C - -$ 

**Title: Listing of Routines and Functions for BLINK, Version 0 Document Identifier B0000000-01717-0210-00010 REV 01 Attachment XIV Page 139 of 241** 

```
C - - Type Statement(s) - - - - - - - - - - - - - - - - - - -C - - EVENX - Flag to Indicate that Peripheral Fuel Assemblies not C - - Resident in Control Cells Exist at the X extreme(s)
C - -<br>
Resident in Control Cells Exist at the X extreme(s) of<br>
C - -the Map
C - - EVENY - Flag to Indicate that Peripheral Fuel Assemblies not C - - Resident in Control Cells Exist at the Y extreme of
C - -<br>
Resident in Control Cells Exist at the Y extreme of<br>
C - -the Map
C - - NULL - Flag to Indicate that a Control Cell Contents Vector
C - - Empty, Indicating a Null Cell
C - - MATCH - Flag to Indicate that a Given Control Cell matches a<br>C - -Reference Control Cell
      LOGICAL EVENX, EVENY, NULL, MATCH
      INTEGER CORE F 
      INTEGER CCMAP(NCOLCC,NROWCC),BLADEP(NCOLBP,NROWBP) 
      INTEGER CCMAPW(6,NCOLCC,NROWCC) 
C-- Dimension Statement(s) ---------------------
      DIMENSION MMAP(NCOLP,NROWP),ICLOC(NCOLB,NROWB) 
C - - Determine Whether there are Peripheral Assemlies not in Control 
C - - Cells at the Extremes of the Material Map 
      IF(CORE_F .EQ. 4) THEN 
        IF(FLOAT(NROWP/2) .EQ. (FLOAT(NROWP)/2.)) THEN 
          EVENX = .TRUE.EVENY = .TRUE.ELSE 
           EVENX = .FALSE.EVENY = .FALSE.ENDIF 
      ELSEIF(CORE F .EQ. 1) THEN 
        IF(FLOAT(NROWP/4) .EQ. (FLOAT(NROWP)/4.)) THEN 
          EVENX = .TRUE.EVENY = .TRUE.
        ELSE 
           EVENX = .FALSE.EVENY = .FALSE.ENDIF 
      ELSEIF(CORE F .EQ. 2) THEN
        IF (FLOAT (NROWP/4) . EQ. (FLOAT (NROWP) /4.)) THEN 
          EVENX = .TRUE.ELSE 
          EVENX = FALSE.ENDIF 
        IF(FLOAT(NCOLP/2) .EQ. (FLOAT(NCOLP)/2.)) THEN 
          EVENY = .TRUE.ELSE 
           EVENY = .FALSE.ENDIF
      ENDIF 
C - - Sweep through Map Loading Identifications for Control 
C - - Cells
      IXCC = 0IYCC = 1 
      CALL INVALI((NCOLCC*NROWCC),CCMAP,O) 
      CALL INVALI((6*NCOLCC*NROWCC),CCMAPW,O) 
C - - Set up Starting and Ending Limits for Processing Map
```
**Title:** Listing of Routines and Functions for BLINK, Version 0 **Document Identifier B0000000-01717-0210-00010 REV 01 Attachment XIV Page 140 of 241** 

```
IF(EVENY) THEN 
        JSTART = 2 
        JEND = NROWP-1 
      ELSE 
        JSTART = 1JEND = NROWP 
      ENDIF
      IF(EVENX) THEN 
        ISTART = 2 
        IEND = NCOLP-1 
      ELSE 
        ISTART = 1 
        IEND = NCOLP 
      ENDIF 
      IF(CORE_F .EQ. 4) THEN 
        IEND = NCOLP-1JEND = NROWP-1ENDIF
      IF(CORE F.EQ. 2) JEND = NROWP-1
C - - Load Locations for Extra Row at the Top of the Problem 
      IYCC = 1IF(EVENY) THEN 
        DO I = ISTART, IEND, 2IXCC = IXCC+1 
          CCMAPW(4,IXCC,IYCC) = MMAP(I,1)
          CCMAPW(3, IXCC, IYCC) = MMAP((I+1), 1)
        END DO 
        IF(CORE_F .EQ. 4) THEN 
          IXCC = IXCC+1CCMAPW(4, IXCC, IYCC) = MMAP(NROWP, 1)
        ENDIF
      ENDIF 
C - - Process Bulk of Map 
      DO J = JSTART, JEND, 2IXCC = 0C - - Process First Column if Extra Column 
        IF(EVENX) THEN 
          IXCC = IXCC+1CCMAPW(2, IXCC, IYCC) = MMAP(1, J)
           CCMAPW(3,IXCC,IYCC) = MMAP(1,(J+1))
        ENDIF 
C - - Process Bulk of Map 
        DO I = ISTRRT, IEND, 2IXCC = IXCC+1CCMAPW(1,IXCC,IYCC) = MMAP(I,J)CCMAPW(2, IXCC, IYCC) = MMAP((I+1), J)
          CCMAPW (4, IXCC, IYCC) = MMAP (I, (J+1))
          CCMAPW(3, IXCC, IYCC) = MMAP((I+1), (J+1))
          CCMAPW(5, IXCC, IYCC) = BLADEP(IXCC, IYCC)
          IF(ICLOC(IXCC,IYCC) .EQ. 1) THEN 
            IF(CCMAPW(6,IXCC,IYCC) .EQ. 0) THEN 
               CCMAPW(6, IXCC, IYCC) = 3ELSE 
               CCMAPW(6,IXCC,IYCC) = CCMAPW(6,IXCC,IYCC)+30
```
**Title: Listing of Routines and Functions for BLINK, Version 0 Document Identifier B0000000-01717-0210-00010 REV 01 Attachment XIV Page 141 of 241** 

```
ENDIF
            IF(CCMAPW(6, (IXCC+l), IYCC) .EQ. 0) THEN 
              CCMAPW (6, (IXCC+1), IYCC) = 4ELSE 
              CCMAPW(6, (IXCC+1), IYCC) = CCMAPW(6, IXCC+1), IYCC)+40
            ENDIF 
            IF(CCMAPW(6, (IXCC+1), (IYCC+1)) . EQ. 0) THEN
              CCMAPW(6, (IXCC+1), (IYCC+1)) = 1
            ELSE 
              CCMAPW (6, (IXCC+1), (IYCC+1)) =2 CCMAPW(6, (IXCC+1), (IYCC+1))+10
            ENDIF
            IF(CCMAPW(6, IXCC, (IYCC+1)) . EQ. 0) THEN
              CCMAPW(6, IXCC, (IVCC+1)) = 2
            ELSE 
               CCMAPW(6, IXCC, (IVCC+1)) = CCMAPW(6, IXCC, (IVCC+1)) +20
            ENDIF 
          ENDIF 
        ENDDO
C - - Process Last Column, if Extra Column or Quarter Core 
        IF(EVENX .OR. (CORE F .EQ. 4)) THEN
          IXCC = IXCC+1CCMAPW(1,IXCC,IYCC) = MMP(NCOLP, J)CCMAPW(4,IXCC,IYCC) = MMAP(NCOLP,(J+1))
          CCMAPW(5,IXCC,IYCC) 
BLADEP(IXCC,IYCC) 
        ENDIF
        IYCC = IYCC+1ENDDO
C - - Load Locations for Extra Row at Bottom of Problem, if Present 
C - - or Quarter or Half Core 
      IF(EVENY .OR. (CORE F.EQ. 2) .OR. (CORE F.EQ. 4)) THEN
        IXCC = 0DO I= ISTART,IEND,2 
          IXCC = IXCC+1CCMAPW(1,IXCC,IYCC) = MMP(1, NROWP)CCMAPW(2, IXCC, IYCC) = MMAP((I+1), NROWP)
          CCMAPW(5,IXCC,IYCC) 
BLADEP(IXCC,IYCC) 
        ENDDO
        IF(CORE_F .EQ. 4) THEN 
          IXCC = IXCC+1CCMAPW(1,IXCC,IYCC) = MMAP(NCOLP,NROWP)
          CCMAPW(5,IXCC,IYCC) = BLADEP(IXCC,IYCC)ENDIF
      ENDIF 
C - - Search for Unique Control Cells - - - - - - - - - - - - - -
      CALL INVALI((NCOLCC*NROWCC),CCMAP,O) 
      DO J = 1, NROWCCDO I = 1, NCOLCCC - - Check for non-fuel Cells 
          NOLL = .TRUE. 
          DO N = 1, 4IF(CCMAPW(N,I,J) .NE. 0) NULL = .FALSE.
          ENDDO
          IF(.NOT. NOLL) THEN
```
**Title:** Listing of Routines and Functions for BLINK, Version 0 **Document Identifier B0000000-01717-0210-00010 REV 01 Attachment XIV Page 142 of 241** 

```
C - - Match Found 
            IF(CCMAP(I,J) .EQ. 0) THEN 
               NCC = NCC+1CCMAP(I,J) = NCCC - - Examine Balance of Core for Matches with Current Control Cell 
               IF(I .NE. NCOLCC) THEN 
     2 
     2 
                 DO II = (I+1), NCOLCC
                   MATCH = .TRUE.DO N = 1, 6IF(CCMAPW(N, II, J) . NE. CCMAPW(N, I, J))MATCH = .FALSE.ENDDO
                   IF(MATCH) CCMAP(II, J) = NCC
                 ENDDO
               ENDIF 
               IF(J .NE. NROWCC) THEN 
                 DO JJ = (J+1), NROWCC
                   DO II = 1, NCOLCC 
                     MATCH = .TRUE.DO N = 1,6IF(CCMAPW(N,II,JJ) .NE. CCMAPW(N,I,J)) 
                         MATCH = .FALSE.ENDDO
                     IF(MATCH) CCMAP(II,JJ) = NCC
                   ENDDO
                 ENDDO
               ENDIF 
            ENDIF 
          ENDIF<sup>®</sup>
        ENDDO
      ENDDO
C - - End of Normal Processing - - - - - - - - - - - - - - - - - - - -
      RETURN 
      END 
Function core_lattice_generation 
#include <stdio.h> 
#include <string.h> 
typedef char ascii string[133];
typedef struct ascii record{ 
typedef struct s_material{ 
                               struct ascii_record *last;
                               ascii_string line; 
                               struct ascii record *next; 
                              } a record; 
                             struct s material *last; 
                             int atomic number; 
                             int mass_number; 
                             float weight percentage;
                            char library_suffix[5]; 
                            struct s material *next; 
                            ll material;
```
·-···------·--------------------------------

**Title: Listing of Routines and Functions for BLINK, Version 0 Document Identifier B00000000-0 1717-0210-00010 REV 01 Attachment XIV Page 143 of 241** 

```
typedef struct u list{ 
                                       struct u list *last; 
                                       int index; 
                                       ascii string label;
                                       struct u_list *next;
                                    usage list; 
typedef struct su list{ 
                                        struct su list *last; 
                                        int index; 
                                        ascii string label; 
                                        ascii string value; 
                                        char mnemonic[4]; 
                                        ascii string equivalent label; 
                                         struct su list *next; 
                                     surface usage list; 
void search_usage_list(int,char[],int *,usage_list *);
void search surface usage list(int,char[],int *,char[],char[]
 ,char[],surface_usage_list *); 
void add_cell(char[],char[],FILE *,int *,int,float,int *);
void add_surface(int,char[],char[],FILE *,FILE *,int *,char[]
 ,surface_usage_list *,int *); 
void add symmetry surfaces(int, FILE *, FILE *, surface usage list *, int); 
void core lattice generation(int *ncell,int *nsurface,float apitch 
 ,float bypass_density,surface_usage list *ptr_surface_usage 
 ,usage_list *ptr_material_usage,int *ccmap,int ncolcc,int nrowcc 
 ,FILE *lu8,FILE *lu9,int core f,int *nuniverse,float afl) ( 
/* - - - - - - - - - - - - - - - - - - - - - - - - - - - - - - - -
         * core_lattice_generation *
 - - Creates Control Cell Lattice Field
 --------------------------------------
 - - Argument (s) :
               ncell - Total Number of Cells in MCNP Model 
                                                                                                                 (i | o)\frac{1}{2}apitch - Fuel Assembly Pitch (em) 
 \sim - -(input) 
 - - bypass density
 \frac{1}{2} , \frac{1}{2}- water density in bypass region (g/cc) 
                                                                                                             (input) 
 - - ptr surface usage
 \frac{1}{2} , \frac{1}{2}- pointer to linked list for surface labels and (input) 
 - -indices 
 - - ptr material usage
                           - pointer to linked list for material labels and (input) 
 - \, -\frac{1}{2} and \frac{1}{2}indices 
 \frac{1}{2} , \frac{1}{2} , \frac{1}{2}ccmap - pointer to control cell map 
                                                                                                               (input) 
 \frac{1}{2} \frac{1}{2} \frac{ncolcc - number of columns in control cell map 
                                                                                                              (input) 
 \frac{1}{2} \frac{1}{2} \frac{nrowcc - number of rows in control cell map 
                                                                                                              (input) 
 \frac{1}{2} \frac{1}{2} \frac{lu8 - pointer to scratch file containing MCNP cell 
                                                                                                              (input) 
 \frac{1}{2} and \frac{1}{2}definitions 
 - \, -lu9 - pointer to scratch file containing MCNP sur-
                                                                                                             (input) 
 \frac{1}{2} , \frac{1}{2} , \frac{1}{2}face definitions 
              core f - flag for fraction of core modeled 
 \qquad \qquad - \qquad -(input)
```
**Title: Listing of Routines and Functions for BLINK, Version 0 Document Identifier B0000000-01717-0210-00010 REV 01 Attachment XIV Page 144 of 241** 

```
\frac{1}{2}(1 - full, 2 - half, 4 - quarter)- - nuniverse - number of "universes" in the MCNP deck
                                                                                            (input) 
 afl - active fuel length (em) 
 \frac{1}{2} \left( \frac{1}{2} \right) \frac{1}{2} \left( \frac{1}{2} \right) \frac{1}{2} \left( \frac{1}{2} \right) \frac{1}{2} \left( \frac{1}{2} \right) \frac{1}{2} \left( \frac{1}{2} \right) \frac{1}{2} \left( \frac{1}{2} \right) \frac{1}{2} \left( \frac{1}{2} \right) \frac{1}{2} \left( \frac{1}{2} \right) \frac{1}{2} \left( \frac{1}{2} \right) \frac{1}{2} \left( \frac{1}{2} \right) \frac{1}{2} \left( \frac{1}{2} \right)(input) 
 \frac{1}{2} \frac{1}{2} \frac{Variable Declarations 
 - - Integer Variable(s)
 - - max n span - maximum span of nodal members from origin
            index - index for referencing lists 
 \frac{1}{2} , \frac{1}{2} , \frac{1}{2} , \frac{1}{2} , \frac{1}{2}zero - the value of zero 
 \equiv \equiv \equiv* /
  int max n span = 0, index, zero = 0;
/* -Character Variable(s) - - - - - - - - - - - - - -
 - - buffer - string variable to hold output fields
 - - label - string variable to hold variables labels for \epsilon - - material - string variable to hold name of cell material
        label - string variable to hold variables labels for editing 
 - - mnemonic - MCNP identifier for surface
 - - value - string variable to hold value of surface defintion
 - - ptr buf - pointer to buffer string variable
*/ 
  char mnemonic[4]; 
  ascii string buffer, label, value, material; 
  char *ptr_buf; 
/*-FILE Variable(s) - ---------------------
 - - nout - pointer to output stream
\star /
  extern FILE *nout; 
/* - Create Cell for Active Core - - - - - - - - - - - - - - - - - */
/* - Cell */strcpy(material,"Bypass Water"); 
  strcpy(label,"Active Core"); 
  search usage list(1, material, &index, ptr material usage);
  if(index == 0){
     lines(3); 
     fprintf(nout,"0*** Fatal Error *** Function");
     fprintf(nout," core lattice generation --\n\n\frac{\cdot}{\cdot};
      fprintf(nout," Material Not Found in Linked List, material = s\,label); 
     abort() ; }
  add cell(label,material,lu8,ncell,index,-bypass density, &zero);
/* - Surfaces * //* - Inner Radial Surface of Core Shroud */strcpy(label,"Inner Radial Surface of Core Shroud"); 
  search surface usage list(1,label, &index, "", "", ""
   ,ptr surface usage); 
  if(intex == 0)lines (3); 
     fprintf(nout,"O*** Fat a 1 Error ***Function"); 
     fprintf(nout," core lattice generation --\n\n\frac{\cdot}{\cdot};
      fprintf(nout," Material Not Found in Linked List, material = \sin"
      ,label); 
     abort(); }
  strcpy(value,"O.O"); 
  strcpy(mnemonic,"");
```
**Title:** Listing of Routines and Functions for BLINK, Version 0 **Document Identifier B00000000-0 1717-0210-0001 0 REV 01 Attachment XIV Page 145 of 241** 

```
index = -index;add surface(1,label,mnemonic,lu8,lu9, &index, value, ptr surface usage
  ,nsurface); 
/* - Symmetry Surfaces, if present) */if ( (core f = 2 ) | | (core f = 4 ) )
    add symmetry surfaces(core f, lu8, lu9, ptr surface usage, 0);
/* - Top of Active Fuel */strcpy(label,"Top of Active Fuel"); 
  search surface usage list(1,label, &index, "", "", ""
   , ptr surface usage);
  if (index == 0) {
    lines(3); 
    fprintf(nout,"0*** Fatal Error *** Function");
    fprintf(nout," core lattice_generation --\n''); 
    fprintf(nout," Surface Not Found in Linked List, label = s\, label); 
    abort(); }
  index = -index;add surface(1,label,"",lu8,lu9,&index,"",ptr surface usage
   , nsurface); 
/* - Bottom of Active Fuel */ 
  strcpy(label,"Bottom of Active Fuel"); 
  search_surface usage list(1, label, &index, "", "", ""
   ,ptr_surface_usage); 
  if(intext == 0)lines(3); 
    fprintf(nout,"O*** Fat a 1 Error ***Function"); 
    fprintf(nout," core lattice generation -\n\frac{\n\pi}{i};
    fprintf(nout," Surface Not Found in Linked List, surface = \text{\$s\n}n"
    , label); 
    abort(); }
 add_surface(1,label,"",lu8,lu9, &index,"",ptr_surface_usage
   , nsurface); 
/* - Filling Universe and Neutron Importance of Cell */ 
  (*nuniverse)++; 
  \,<br>fprintf(lu8,"\n fill=%i\n",*nuniverse);
  fprintf(lu8," imp:n= 1.0\text{ n}");
/* - Create Control Cell Lattice - - - - - - - - - - - - - - - - */
/* - Cell */strcpy(label,"Core Lattice"); 
  strcpy(material,"Bypass Water"); 
  search usage list(1,material, &index, ptr material usage);
  if (index == 0)lines(3); 
    fprintf(nout,"O*** Fat a 1 Error ***Function"); 
    fprintf(nout," core lattice generation --\n");
    fprintf(nout," Material Not Found in Linked List, material = \sin^n,label); 
    abort(); }
 add cell(label,material,lu8,ncell,index,-bypass density,nuniverse);
/* - Surfaces */strcpy(label,"Edge of Control Cell (max X)"); 
  sprintf(value,"%10.4E",apitch); 
  index = -1;
```
### Waste Package Operations **Calculation (Attachment) Calculation** (Attachment)

. ··- ·-·--·-------·------------------------------

Title: Listing of Routines and Functions for BLINK, Version 0 **Document Identifier B00000000-0 1717-0210-00010 REV 01 Attachment XIV Page 146 of 241** 

```
add_surface(0,label,"px",lu8,lu9,&index,value,ptr_surface_usage
  , nsurface) ; 
  strcpy(label,"Edge of Control Cell (min X)"); 
  sprintf(value, "§10.4E", (-apitch));index = 1;
  add surface(0,label,"px",lu8,lu9, &index, value, ptr surface usage
   , nsurface);
  strcpy(label,"Edge of Control Cell (min Y)"); 
  spring (value, "%10.4E", (-apitch));
  index = 1;
 add surface(0,label,"py",lu8,lu9, &index, value, ptr surface usage
  , nsurface); 
  strcpy(label,"Edge of Control Cell (max Y)"); 
  sprintf(value,"%10.4E",apitch); 
  index = -1;
  add surface(0,label,"py",lu8,lu9, &index,value,ptr surface usage
   , nsurface) ; 
 fprintf(lu8,"\langle n" \rangle;<br>fprintf(lu8,"
                      lat=1 u=%i imp:n= 1.0\n\cdot n, *nuniverse);
/* - Populate Lattice */ 
 fprintf(luB," fill="); 
  if(core f == 4)
    fprintf(luS," %i:O %i:O 0:0\n'',-ncolcc,-nrowcc); 
 if (core f = 1)
    if(ncolcc%2 != 0)
      fprintf(luS," %i:%i %i:%i 0:0\n" 
       , (- (ncolcc/2)), (ncolcc/2), (- (nrowcc/2)), (nrowcc/2)); 
    else 
      fprintf(luS," %i:%i %i:%i 0:0\n" 
       ,(-(\text{ncolcc}/2)+1)), (\text{ncolcc}/2)+1), (-((nrowcc/2)+1)), ((nrowcc/2)+1)); 
  if(core f == 2) {
    if(ncolcc%2 != 0)
      fprintf(lu8," i: i: i, (-(ncolcc/2)), (ncolcc/2));
    else 
      fprintf(lu8," %i:%i"
       , (-((\text{ncolcc}/2)+1)), ((\text{ncolcc}/2)+1));
    fprintf(lu8," %i:0 0:0 \n", (-|ncolcc/2)); }
  { short int i, j;
    int *loc; 
    loc = ccmap;fprintf(luB," "); 
    for(i = -1;i <ncolcc;i++)
     fprintf(luS," %3i",*nuniverse); 
    fprintf(lu8, "\n\n'\n');
    for(j = 0;j < nrowcc;j++){
      fprintf(lu8, " ");
      fprintf(luS," %3i",*nuniverse); 
      for(i = 0;i < ncolcc;i++){
        if(*loc != 0)
          fprintf(lu8," %3i",*loc); 
        else 
          fprintf(lu8," %3i",*nuniverse); 
        loc++;
```
**Title:** Listing of Routines and Functions for BLINK, Version 0 **Document Identifier** B00000000-01717-0210-00010 REV 01 Attachment XIV **Page 147 of 241** 

```
fprintf(lu8,"\n");
    \overline{\phantom{a}}\bar{1}
```
 $\overline{\phantom{a}}$ 

# **Title: Listing of Routines and Functions for BLINK, Version 0 Document Identifier B00000000-0 1717-0210-00010 REV 01 Attachment XIV Page 148 of 241**

## **Function echo\_MCNP \_deck**

```
#include<stdio.h> 
#include<string.h> 
void echo_MCNP deck(FILE *lmcnp) { 
/* - - - - - - - - - - - - - -
 - * e c h o M C N P _{-} d e c k * Copies the MNCP File to the
 \sim \simOutput Stream 
 - - Argument (s):
 - - Imcnp - File Pointer to MCNP Input Deck (input)
                                                                              (input) 
 \frac{1}{2} \frac{1}{2}Variable Declaration(s) 
/* - Character Variable(s)- - C - single character used to read from input file
               p - pointer to character variable 
 \frac{1}{2} \frac{1}{2} \frac{- - buffer - string variable used to copy files from input file
 - - case title - title for analysis
* /
 unsigned char c; 
  char *p; 
  char buffer[133] = '''';
/* - FILE Variable(s)
- - nout - output file
*/ 
  extern FILE *nout; 
/* - - Rewind File before Processing - - - - - - - - - - - - - - - */rewind (lmcnp); 
  lines(4); 
  fprintf(nout,"Oinput to MCNP\n"); 
  fprintf(nout,"\n"); 
/* - Copy Line-by-line to Output File - - - - - - - - - - - - - - - */do 
  { strcpy(buffer,""); 
    p = buffer; 
    do 
     {c = fgetc(lmcap);*_{\mathcal{D}} = c;p++ i} 
    while((c != 10) && (c != 255));
     if(c != 255) fprintf(nout,"");
    if(c != 255) {
       p = buffer;c = *p;while(c != 10) {
         fputc ( *p, nout); 
         p++;c = *p;}<br>fprintf(nout,"\n");
       lines(1); 
     \}
```
 $\alpha$  , and  $\alpha$  and  $\alpha$ 

# **Title: Listing of Routines and Functions for BLINK, Version 0 Document Identifier B00000000-0 1717-021 0-00010 REV 01 Attachment XIV Page 149 of 241**

```
\rightarrowwhile(c != 255);
  fclose(lmcnp); 
  return; 
\mathcal{E}Function edit_materials 
#include <stdio.h> 
#include <string.h> 
typedef char ascii string[l33); 
typedef struct u list{ 
                           struct u list *last; 
                           int index; 
                           ascii string label;
                           struct u list *next; 
                           } usage list; 
void header(); 
void lines(int); 
void edit_materials(usage list *ptr_material usage) { 
/* - - - - - - - - - - - - - - -
      * e d i t _ m a t e r i a l s * edits the descriptions of mater-
                                               ials used in the problem
 -- Argument(s): 
 - - material usage_list
 - linked list of material descriptions 
                                                                              (input) 
 \frac{1}{2} \frac{1}{2} \frac{Variable Declarations -
 - - Character Variable(s)
 - - buffer - buffer for processing lines of output
 - - ptr_buf - pointer to buffer
*I 
  ascii string buffer;
  char *ptr_buf;
/* - Structured Variable(s)
- - ptr - pointer to surface usage linked list
*I 
  usage\_list *ptr =ptr\_material\_usage;/* - FILE Variable(s) - - - - - - - - - - - - - - - - - - - - - -- - -
 - - nout - pointer to output stream
*I 
  extern FILE *nout; 
/* - Edit List of Universes Assigned to Unique Lattices - - - - - - - */
  header(); 
  lines(4); 
  fprintf(nout,"ODescription of Materials used in the Problem\n"); 
  fprintf(nout,"Oindex Label\n\n"); 
  while(ptr->next != NULL) {
    lines(l);
```
constant and construction and constant and constant and constant and comment

**Title:** Listing of Routines and Functions for BLINK, Version 0 **Document Identifier B00000000-0 1717-0210-00010 REV 01 Attachment XIV Page 150 of 241** 

```
fprintf(nout," %3i %s\n",ptr->index,ptr->label); 
    ptr = ptr->next;
/* - Last Member of Linked List */ 
  lines(l); 
  fprintf(nout," %3i %s\n",ptr->index,ptr->label); 
\mathcal{F}Function edit_surfaces 
#include <stdio.h> 
#include <string.h> 
typedef char ascii string[l33]; 
typedef struct su_list{ 
                            struct su list *last; 
                            int index; 
                            ascii string label;
                            ascii string value;
                            char mnemonic[4]; 
                            ascii string equivalent label;
                            struct su list *next; 
                           } surface usage list;
void header(); 
void lines(int); 
void bufferpad(char[], int, int);
void edit_surfaces(surface_usage_list *ptr_surface_usage){
/* - - - - - - - - - - - - - - - -
      * e d i t _ s u r f a c e s * edits the descriptions of surfaces
                                             used in the problem 
 -- Argument(s): 
 - - surface_usage_list
 - linked list of surface descriptions (input) 
 \frac{1}{2} \frac{1}{2} \frac{\frac{1}{2} =
 - - Variable Declarations - - - - - - - - - - - - - - - - - - - -
 - - seq num - sequence number for surfaces in surface definition
 \sim \simlinked list 
\star /
  int seq_num = 0; 
/* -Character Variable(s) 
 - - buffer - buffer for processing lines of output
 - - ptr_buf - pointer to buffer
*/ 
  ascii_string buffer;
  char *ptr_buf;
/* - Structured Variable(s) 
- - ptr - pointer to surface usage linked list
\star /
  surface\_usage\_list *ptr =ptr\_surface\_usage;/* - FILE Variable(s) - - - - - - - - - - - - - - - - - - - - - - - - -
```
**Title: Listing of Routines and Functions for BLINK, Version 0 Document Identifier B0000000-01717-0210-00010 REV 01 Attachment XIV Page 151 of 241** 

```
- - nout - pointer to output stream
*extern FILE *nout; 
/* - Edit List of Universes Assigned to Unique Lattices - - - - - - - */
  header(); 
  lines(7); 
  fprintf(nout,"ODescription of Surfaces used in the Problem\n"); 
  fprintf(nout,"OSeq. No. Index Label\n");<br>fprintf(nout," Mnemonic Definition
  fprintf(nout," Mnemonic Definition\n");<br>fprintf(nout," Requivalent Labe
                                         Equivalent Label\n\n");
  whileptr->next != NULL) {
    ptr buf = buffer;
    seq_num++; 
    ptr = ptr->next; 
    if (strlen (ptr-)equivalent label) != 0)lines(3); 
    else 
      lines(2); 
    fprintf(nout," %3i 
                                             %s\n", seq num, ptr->index
    %,ptr->label);<br>sprintf(buffer,"
                                        sprintf(buffer," %s",ptr->mnemonic); 
    ptr buf = buffer;
    bufferpad(buffer,strlen(buffer),26); 
    ptr buf += 25*sizeof(char);sprintf(ptr buf, "%s", ptr->value);
    fprintf(nout,"%s\n",buffer); 
    if (strlen (ptr->equivalent label) != 0)
      fprintf(nout," 
                                               \sqrt[6]{s}\ln,ptr->equivalent label); 
  \mathcal{F}\mathcal{E}Function edit_universes 
#include <stdio.h> 
#include <string.h> 
typedef char ascii string[l33]; 
void header(); 
void lines(); 
int search fau list(int,int,int *,int); 
void edit_universes(int ncolcc,int nrowcc,int *ccmap,int *fau_fill 
 , int core f, int ncolp, int nrowp, int nu_cc, int nlatticm, int nbundlm
 ,int *ptr ufl,int *ptr_ufa) { 
/* - - - - - - - - - - - - - - - - - - - - -
     * e d i t \_ u n i v e r s e s * edits the universe indices for
                                         control cells and fuel assemblies 
 -- Argument(s):
```

```
ncolcc - Number of Columns in Control Cell Map 
                                                                                                                                                                                                                  (input) 
                     nrowcc - Number of Rows in Control Cell Map 
\omega_{\rm{c}} , \omega_{\rm{c}}(input) 
                      ccmap - Map of Control Cell Universe Indices 
\frac{1}{2} \left( \frac{1}{2} \right) \frac{1}{2} \left( \frac{1}{2} \right) \frac{1}{2} \left( \frac{1}{2} \right) \frac{1}{2} \left( \frac{1}{2} \right) \frac{1}{2} \left( \frac{1}{2} \right) \frac{1}{2} \left( \frac{1}{2} \right) \frac{1}{2} \left( \frac{1}{2} \right) \frac{1}{2} \left( \frac{1}{2} \right) \frac{1}{2} \left( \frac{1}{2} \right) \frac{1}{2} \left( \frac{1}{2} \right) \frac{1}{2} \left( \frac{1}{2} \right)(input)
```